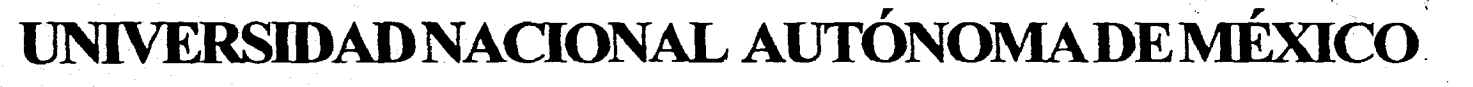

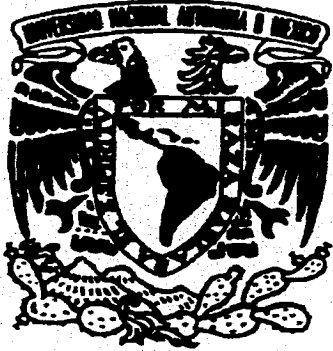

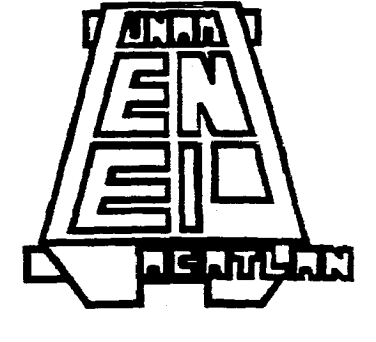

## **ESCUELANACIONALDEESTUDIOSPROFESIONALES PLANTEL ACATLAN**

## **Posibilidad Expresiva y Visual de la Aerografía en el Cartel**

**TESIS Que para obtener el Título de: Licenciado en Diseño Gráfico** 

**PRESENTA Daniel Jiménez Espinosa** 

**Dirección Alejandro Cornejo López** 

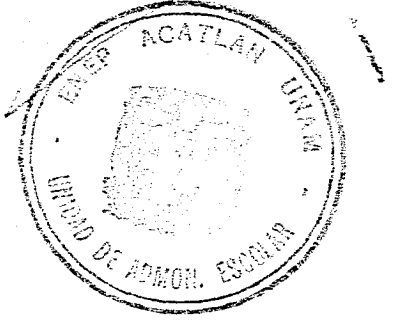

**1996** 

México, D.F.

TESIS CON 

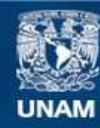

Universidad Nacional Autónoma de México

**UNAM – Dirección General de Bibliotecas Tesis Digitales Restricciones de uso**

#### **DERECHOS RESERVADOS © PROHIBIDA SU REPRODUCCIÓN TOTAL O PARCIAL**

Todo el material contenido en esta tesis esta protegido por la Ley Federal del Derecho de Autor (LFDA) de los Estados Unidos Mexicanos (México).

**Biblioteca Central** 

Dirección General de Bibliotecas de la UNAM

El uso de imágenes, fragmentos de videos, y demás material que sea objeto de protección de los derechos de autor, será exclusivamente para fines educativos e informativos y deberá citar la fuente donde la obtuvo mencionando el autor o autores. Cualquier uso distinto como el lucro, reproducción, edición o modificación, será perseguido y sancionado por el respectivo titular de los Derechos de Autor.

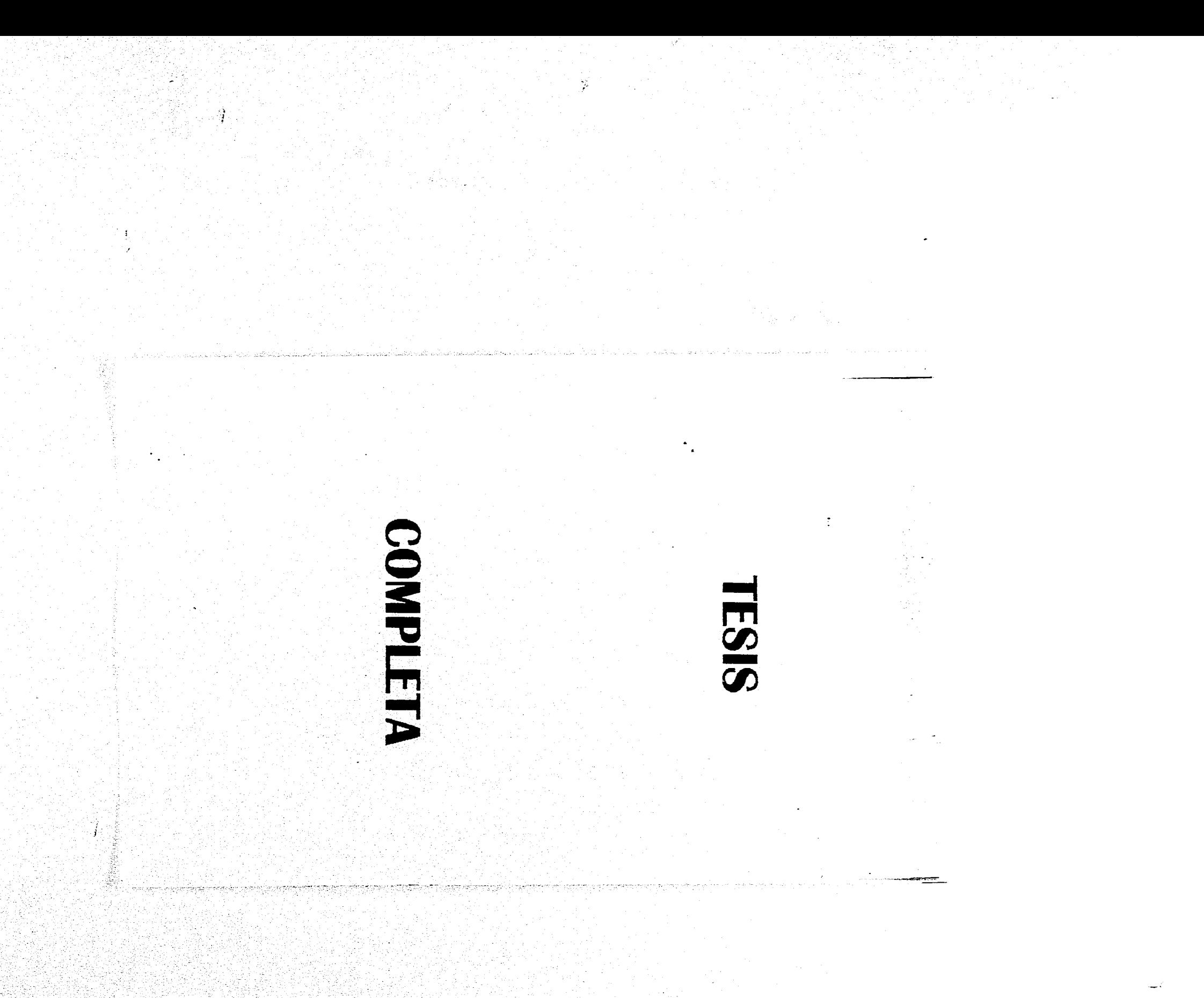

## **A MIS PADRES**

挙

Gracias por todo el gran cariño que me han dado, porque sin ustedes no sería lo que soy, por todos los sacrificios que han hecho por mi, por todos los valores que me inculcaron y por la paciencia que me han tenido estos años. Y aunque sea una frase trillada no hay palabras para expresar el gran amor que les tengo.

## **AGRADECIMIENTOS**

#### **A Araceli:**

**Gracias por todo el apoyo que me has dado, porque sin ti no hubiese llegado hasta aquí y porque en esa mujer de duro carácter siempre tendré a la niña que tanto cariño me ha dado y a la que tanto quiero.** 

#### **A César:**

**Porque a pesar de esa seriedad e indiferencia aparentes se logra filtrar el cariño que le tienes a tu hermano menor...Te Quiero HERMANO MAYOR.** 

#### **A Juan Francisco Anguiano Rojas:**

**Por el cariño y apoyo que me han brindado.** 

#### **A Gloria Jiménez Hernández:**

**Porque el ser humano siempre esta ávido de un cariño como el que usted me tiene y yo tengo la suerte de tenerla. La quiero TIA GLORIA.** 

#### A **mis Amigos:**

Porque la amistad tiene tantas definiciones como seres humanos han existido, para mi sólo existen 4 definiciones:

#### Gilberto (Malone):

Porque siempre has estado tanto en las buenas como en las malas, porque juntos nos hemos ido convirtiendo de niños a hombres, por todas las cosas que me has enseñado...nunca pierdas tu alma de niño.

#### Francisco (Paco):

Por todo lo que hemos compartido, por esos rompimientos, por tu amistad noble y fiel que da la certeza que siempre estas ahí.

#### **Carlos (Johny):**

Por ese espíritu alegre y crítico que siempre esta ahí cuando se necesita, gracias por esos cañonazos de amistad que nunca fallan.

Por todo lo que hemos compartido, hay gente que en toda su vida no encuentra un verdadero amigo, yo doy gracias a Dios por tener 4. Sigamos rompiendo juntos.

#### A **sus Familias:**

Porque en ellas me han hecho sentir como un miembro más.

#### **A Guadalupe de la Luz Castro Vázquez, Abril y Oscar:**

Gracias porque han sido mi segunda familia y por la ayuda para realizar este trabajo.

#### **A Alejandro Escarnilla Claverán:**

Gracias por tu apoyo para la realización de este trabajo, por tu gran visión como Colega y esa gran amistad que me has dado.

#### Al **D.G. Alejandro Cornejo López:**

Gracias por asesorar este trabajo más que como un maestro como un amigo que me ha dado valiosos conocimientos para el desarrollo de mi carrera.

#### A **la D.G. Rosana Unzueta Tonks:**

**Por** tu amistad y forma de transmitir conocimientos que hicieron crecer mi gusto por la ilustración.

#### A la C.G. Martha Olga Rodríguez Pérez:

Gracias por el ánimo que me das para seguir adelante y a la confianza que siempre has puesto en mi.

#### A la Arq. Olivia Montoya Martinez:

Gracias por sus enseñanzas y afecto que me ha dado.

#### **Al D.G. Agustin Méndez Avila:**

**Gracias por aceptar ser mi sinodal ayudándome a llegar a una meta.** 

 $\frac{1}{2}$ 

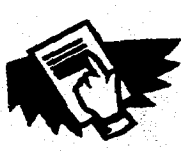

## **TABLA DE CONTENIDO**

 $\blacksquare$ **Introducción <sup>1</sup>**

**Capítulo <sup>1</sup> Ilustración en el Cartel** 

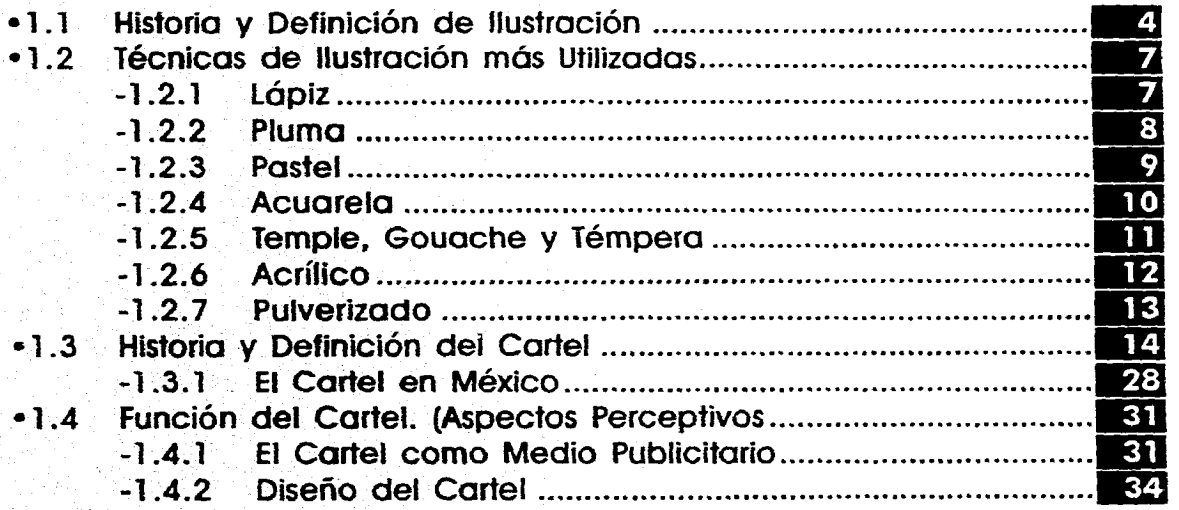

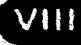

#### TABI VDE CONTENIDO.

 $\mathcal{N}$ 

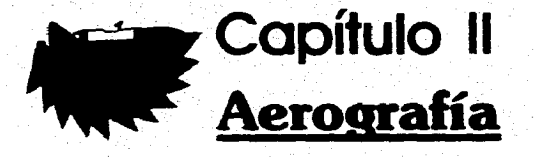

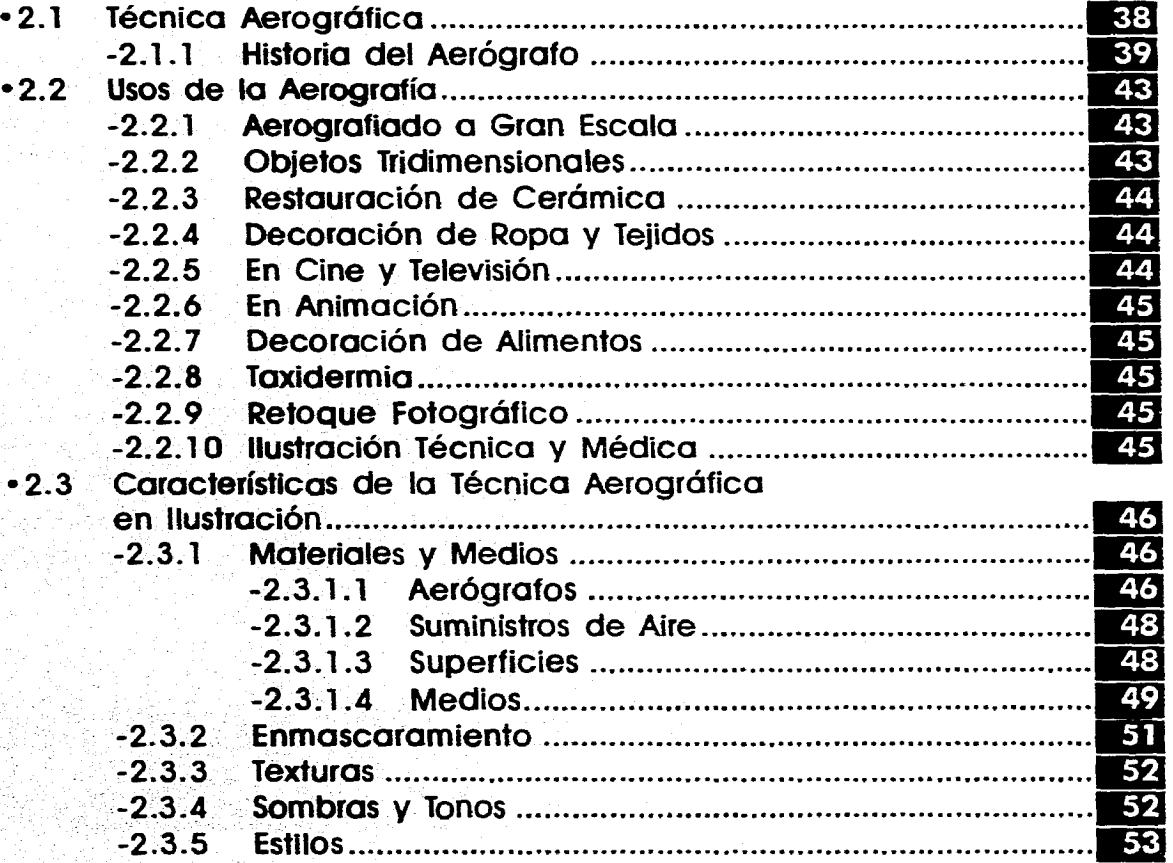

 $\overline{1}$ 

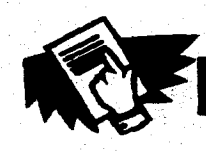

X

Posibilidad Expresiva y Visual de la Aerografía en el Cartel.

## **Ari Cclipítulo III Imagen Aerográfica Aplicada en el Cartel**

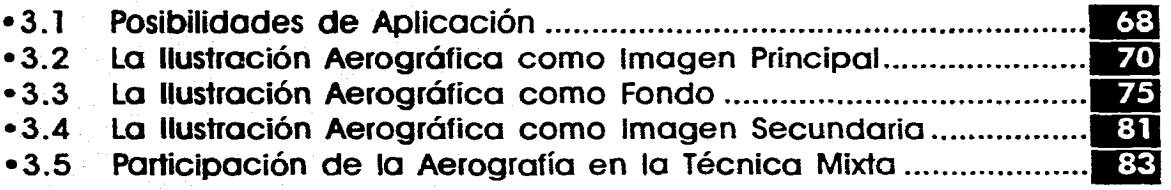

## **Aerografía Aplicada a la Tipografía**

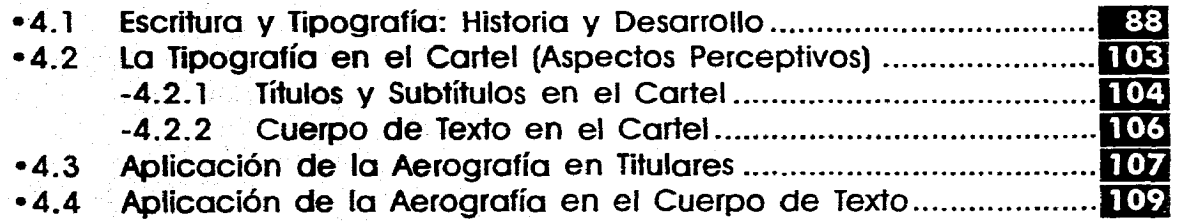

## **Capítulo V**

**Capítulo IV** 

## **Provecto Gráfico. Cartel para el XIV Maratón**

## **Internacional de La Ciudad de México.**

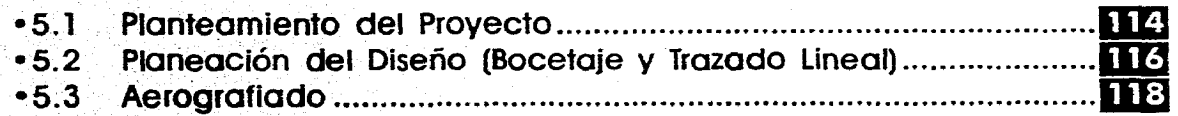

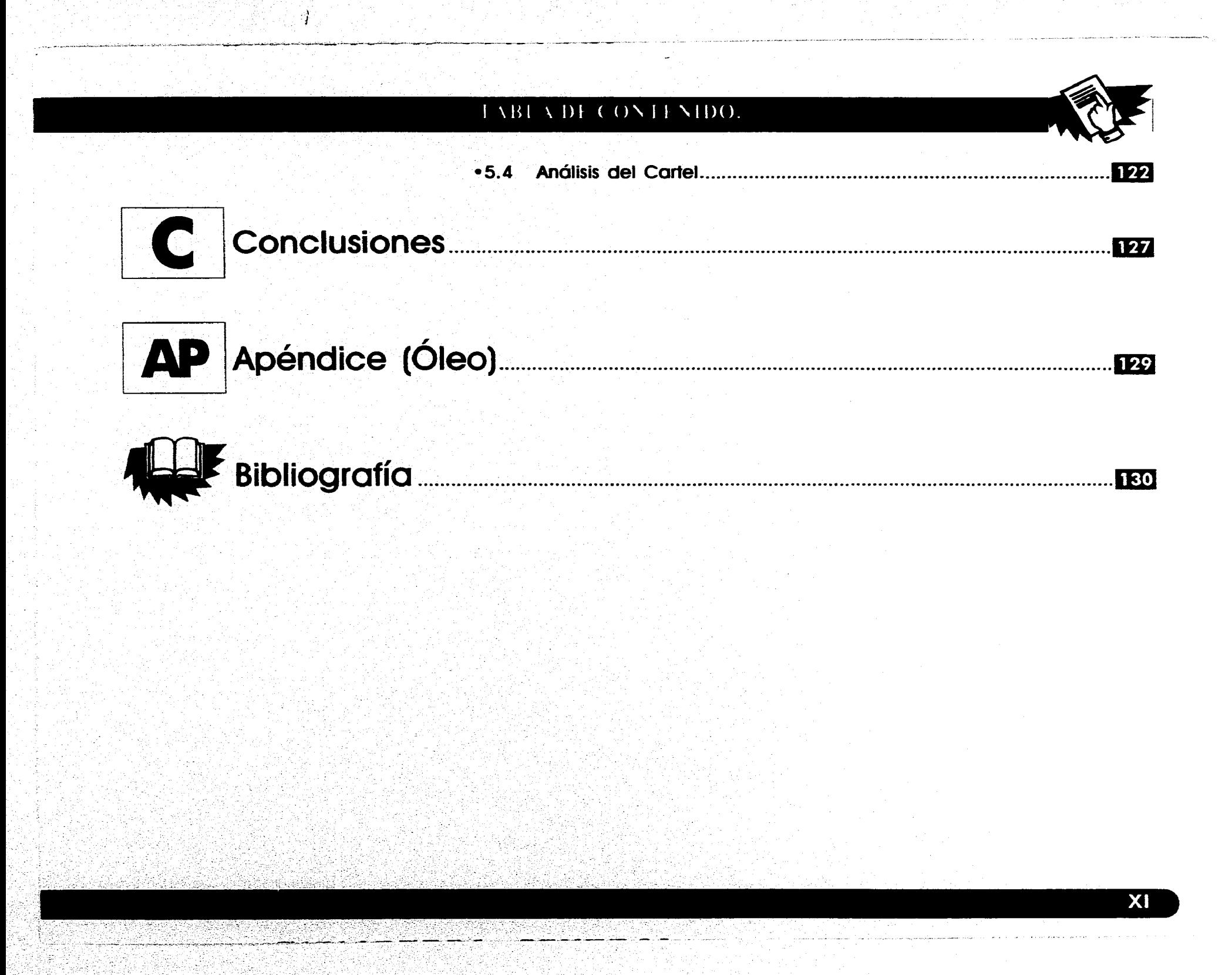

#### Intoduccion.

# **INTRODUCCIÓN**

**El oca gente fuera de la que lo utiliza sabe lo que es un aerógrafo, a pe-<br>sar de vivir rodeados de imágenes<br>que ban sido creadas con este instrumento sabe lo que es un aerógrafo, a pesar de vivir rodeados de imágenes que han sido creadas con este instrumento o basadas en el estilo de esta técnica. En el cartel, como un medio gráfico que utiliza la ilustración, poco se ha explorado y dado el uso del pincel de aire. Este trabajo intenta presentar un enfoque distinto a los que normalmente se presentan en los libros acerca de estos dos temas, la aerografía y el cartel. En cuanto a la técnica aerográfica la literatura sigue dos caminos, se habla únicamente de el equipo, los materiales y la técnicas básicas, se muestra el desarrollo de una ilustración clásica de esta técnica o se presentan diversas obras sin especificar claramente los materiales ni las formas en que se manejaron. Y respecto al cartel normalmente se trata desde el punto de vista semiótico, de su contenido, poniendo poco interés en analizar el diseño debido a enfocarse más hacia la idea; sin embargo una buena idea debe ir adecuadamente respaldada por la realización y viceversa.** 

**El presente trabajo se ha dividido en cinco capítulos que se plantean de la siguiente forma:** 

**En el primero se expresarán los conceptos de ilustración y cartel definiendo claramente los elementos que los conforman y haciendo un repaso histórico que ayudará a dar una idea clara de como se manejan ambos en la actualidad.** 

**El segundo capítulo se hablará de la aerografía, se explicará que es, en que se utiliza, que características tiene, cuando surge y como se ha desarrollado, que materiales utiliza y que es lo que se puede lograr con ella.** 

**En el tercero se explicará como aplicar la aerografía en cada elemento del cartel planteando ventajas y desventajas.** 

**En el cuarto se ha tomado un elemento aparte del cartel, la tipografía, con la finalidad de explicar claramente el papel de esta en el cartel, así como su desarrollo para poder determinar la manera de aplicar el pincel de aire en ella.** 

**En el quinto capítulo se planteará un proyecto gráfico, un cartel, el cual se realizará basándose en lo planteado en los cuatro capítulos anteriores, explicando el proceso de realización del cartel.** 

**En los capítulos que se requiera se presentarán primerarnente trabajos realiza-** **dos por profesionales, analizándolos acorde al tema que se este tratando y después se presentarán trabajos realizados por el autor igualmente comentados; con la finalidad de mostrar diferentes niveles del manejo de la técnica para dar una clara y real idea de lo que se puede lograr con ella.** 

Capitulo E. Hustracion en el Cartel.

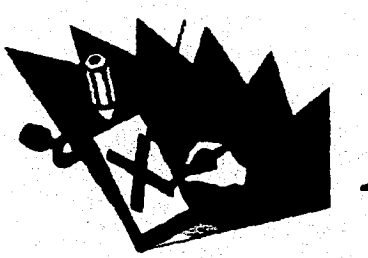

Hlustración en el Cartel.

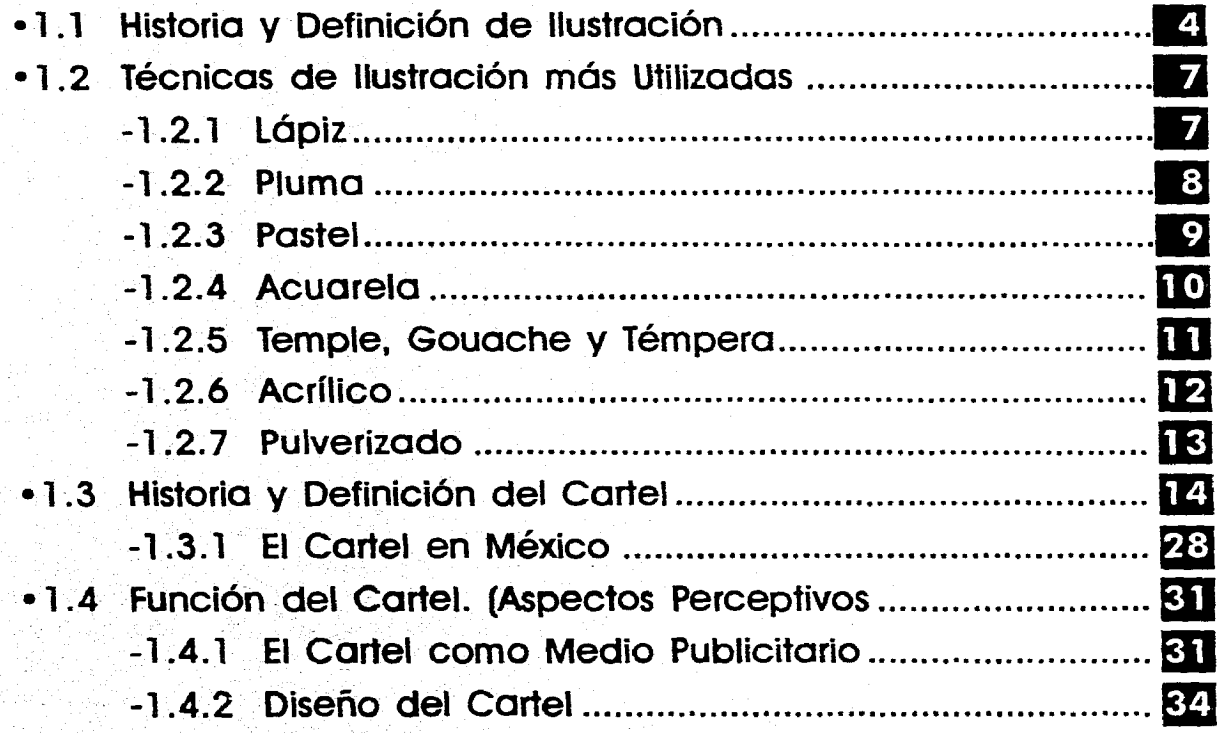

## **HISTORIA Y DEFINICIÓN DE ILUSTRACIÓN**

**lo largo del Desarrollo de la Humanidad, el hombre ha expresado plásticamente su manera de ver y sentir al mundo que lo rodea a través del arte, ya sea música, pintura, danza, literatura, etc.En este proceso de expresión humana las imágenes gráficas han estado en cada paso del hombre sobre el planeta; obras como las pinturas rupestres que representan escenas de la vida cotidiana del hombre prehistórico y que se ejecutaban con fines rituales y mágicos, son muestras de la importancia de la imagen como medio de comunicación para el ser humano. (Fig. 1 .1 .)** 

**En sus principios, la pintura no tenía propósitos meramente decorativos, y hasta el renacimiento casi siempre iba estrechamente ligada a temas religiosos o místicos, por ejemplo, los frescos y esculturas de las iglesias y catedrales medievales eran para muchos fieles el único modo de obtener una buena descripción de las historias relacionadas con su religión ya que no podían leer la Biblia. (Fig. 1.2.) En cierto modo la pintura se utilizaba para ilustrar historias o acontecimientos de la vida del hombre.** 

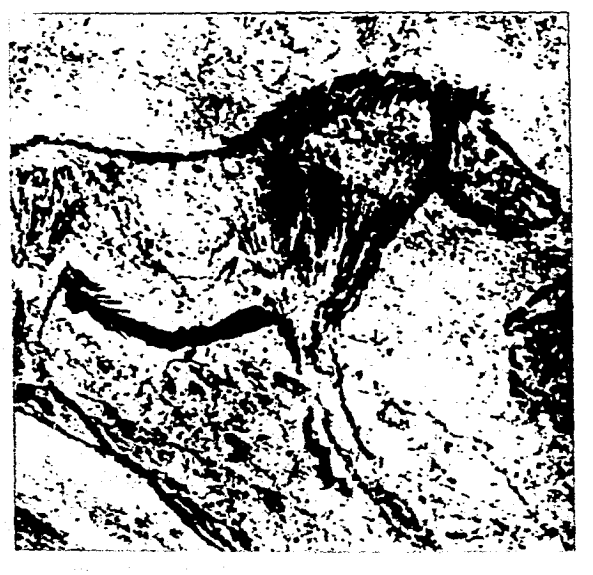

**Figura 1.1. Poney de una cueva de Niaux.** 

**La pintura y la ilustración tienen un mismo origen, la diferencia y lo que las separa a una de la otra,como plantea Judy Martin, es que la ilustración crea una imagen para comunicar una información concreta; en cambio la pintura no necesariamente tiene que comunicar algo directa o indirectamente, un cuadro puede estar col-** **gado durante años en un museo sin que dos personas reaccionen de igual manera ante**  él)

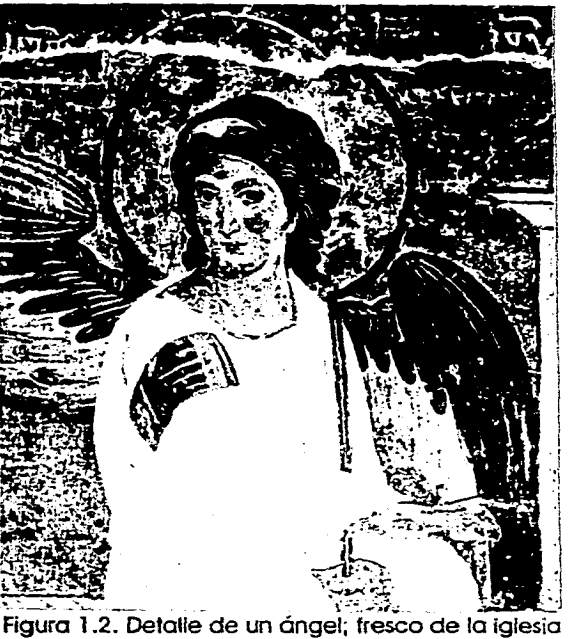

**monacal de Milesevo,Yugoslayia, c. 1230-1239. Pintura de tema religioso, el ángel guarda fa tumba de Cristo.** 

**Sin embargo arte e ilustración nunca pueden separarse por completo, la ilustración se basa en las técnicas artísticas tradicionales, siendo las demandas sociales y económicas las que determinan la forma y el contenido de esta; sin embargo a pesar** 

<sup>1</sup> Judy Martin.Guía Completa del Aerógrafo. Técnicas y Materiales. 3a. reimpresión, España, Ed. Hermann Blume, 1986. p.91

#### ( apitulo 1 Ilu.tracion en el ( artel.

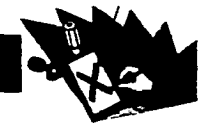

**de que a la ilustración se le considera «arte en un contexto comercial», no es raro que cuando trasciende su objetivo primario y sobre todo si es de gran calidad y logra expresar a**, **su época se convierta en una verdadera obra de arte. Con el tiempo la ilustración y la pintura han tomado caminos distintos, formas propias, pero a la vez se han ido retroalimentando y complementando para sus propios fines.** 

**Como ya se mencionó la ilustración crea imágenes gráficas con el fin de comunicar algo, por lo cual no es nada extraño que esté estrechamente ligada con uno de los principales medios de comunicación del hombre: La Escritura. La ilustración ha servido como complemento narrativo en libros y manuscritos desde tiempos muy antiguos, los pergaminos ilustrados más viejos que se conocen datan del año 1900 a. de C. siendo estos: El Libro de los Muertos y el Paoyrus Ramessum. (Fig. 1.3.) En libros la Ilustración comenzó a surgir en el siglo XV, sin embargo, la ilustración impresa más antigua que se conoce data del año 868 d. de C. proveniente de China: El Sufra del Diamante?** 

**El ilustrador siempre ha estado ligado para realizar sus obras a el modo de reproducción que se va a utilizan por lo cual, los primeros ilustradores eran además hábiles grabadores en madera en un principio,** 

**2Terence Dalley.Guía Completa de Ilustración y Di**seño. Técnicas y Materiales, España, Ed. H. Blume **Ediciones, 1981. p.10** 

**y en grabado en planchas de cobre y al agua fuerte en los siglos XVI y XVII. Muestra de esto son los primeros maestros ilustradores: Holbein y Durero, que manejaban ambas técnicas.** 

**dió en 1776 cuando el alemán Alois Senefelder inventó la litografía que es la base de los modernos métodos de impresión.** 

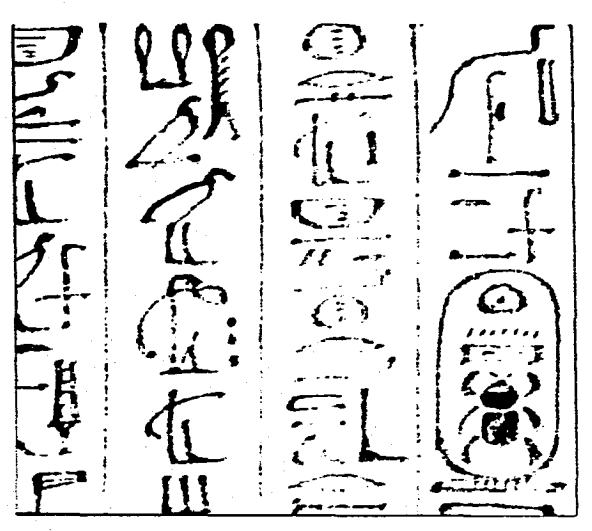

**Figura 1.3. Detalle del Libro de los muertos de Tutmosis111. año 1450 a. C.** 

**Los primeros libros ilustrados trataban generalmente temas religiosos, como los Libros de Horas y los Salterios, en ellos predominaba la ornamentación y fueron muestras de auténtica maestría en la pintura en miniatura. (Fig. 1.4.)** 

**A partir del siglo XVI la ilustración se fue encaminando a otros temas y no solamente a los religiosos; los ilustradores y grabadores o ilustradores-grabadores fueron experimentando y mejorando las formas de reproducir sus trabajos. Un gran avance se** 

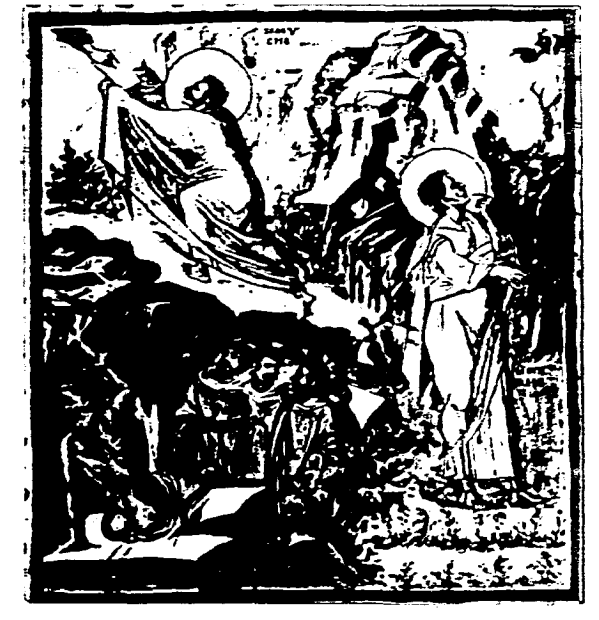

**Figura 1.4. El Salterio de París, folio 422. Moisés en** *el Monte Sinaí.* 

El **siglo pasado fué muy importante para la ilustración tanto en el aspecto técnico y procesos de impresión como en la gama de colores con la creación de tintes y pigmentos más sofisticados. Otro invento que impactó el mundo de la ilustración a fines del siglo XIX fué la fotografía, que en vez de sustituir a la ilustración le dió nuevas posibilidades; le sirve al ilustrador como ayu-**

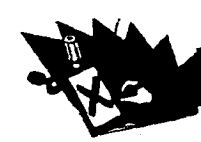

da. como referencia, desde el artista que la imita al que se aparta del realismo. Además gracias a procesos fotográficos se desarrolló el proceso de impresión a cuatro colores, el cual permite reproducir imágenes a todo color.

En el presente siglo el campo de acción del ilustrador es el más amplio de la historia, a principio de siglo con carteles, periódicos y revistas; pero a medida que se fué desarrollando una sociedad de consumo y paralelamente a ella la publicidad, la ilustración amplió su campo de acción desde folletos y volantes de mano a espectaculares, portadas de discos, empaques, dibujos animados, material didáctico (como monografías, esquemas, biografías, estampas religiosas...), etcétera.

Durante siglo XX la ilustración ha tomado un lugar propio, ya que desde sus comienzos era a menudo imposible distinguir entre el arte mayor y la ilustración, como lo demuestra la obra ilustrativa de Durero.

Otro campo fundamental de la ilustración, aparte de la publicidad, es la ilustración técnica; en ésta lo fundamental es presentar clara y detalladamente un objeto, corno puede ser una pieza de maquinaría, órganos humanos, casas, etcétera. Este tipo de trabajos se utilizan para presentar cosas más claramente y de una forma más rápido de lo que pueden expresar las palabras.

La magia de la ilustración es que puede representar cosas inexistentes, fantásticas, como sirenas, robots, unicornios... y hacerlas parecer reales; muchas veces una ilustración con realismo fotográfico es más impactante que la misma fotografía. (Figura 1.5.)

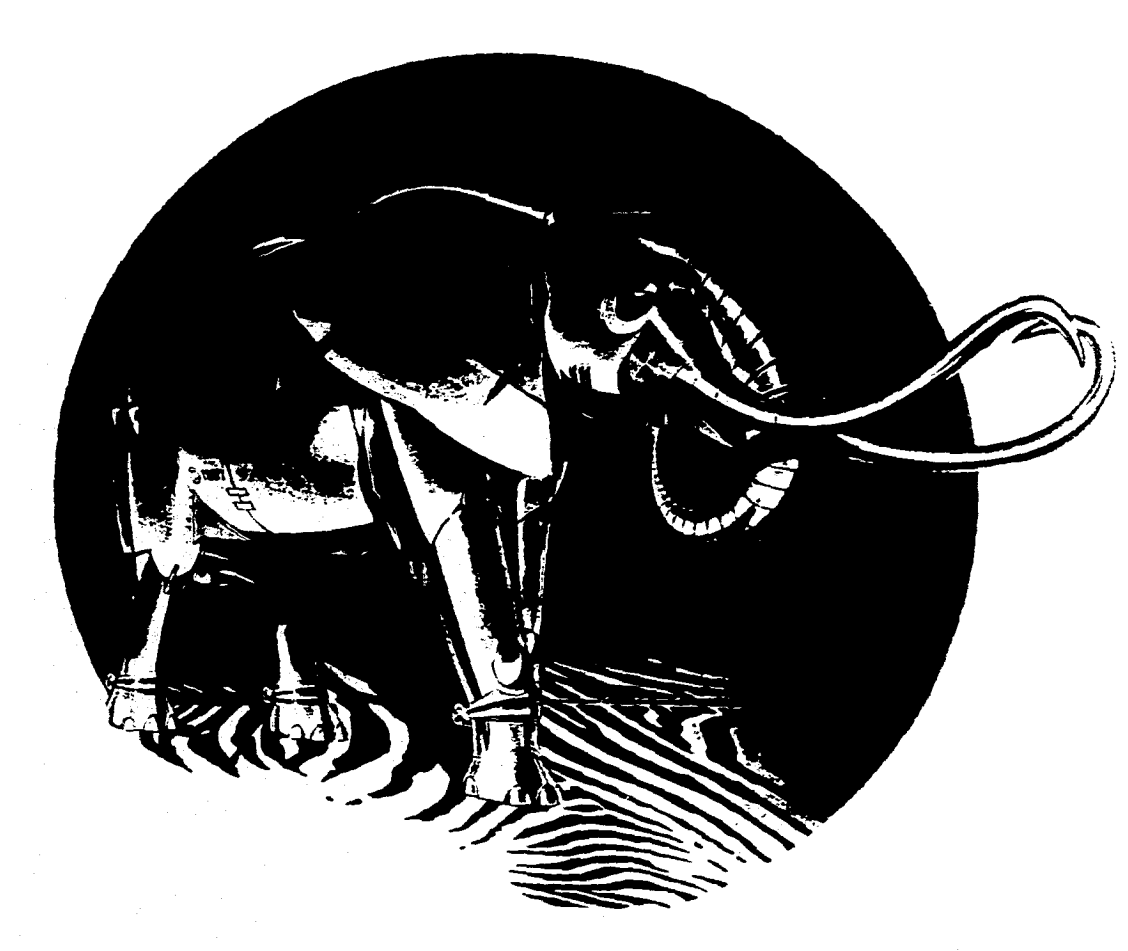

Figura 1.5. Ilustración de Hajime Sorayama.

#### **apitulo 1 I lustracion en** el Cartel.

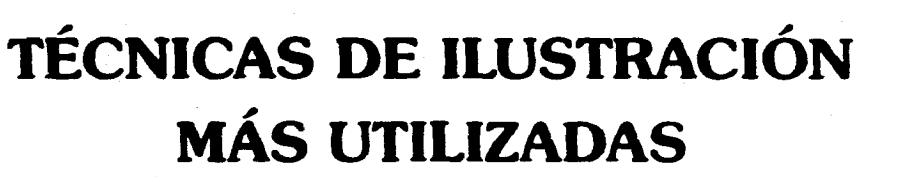

**Para crear sus obras el ilustrador tiene a la mano un gran número de técnicas que puede manejar de manera particular o combinadas entre sí, dependiendo de su estilo o de los requerimientos del trabajo.** 

**Generalmente los ilustradores manejan o se especializan en una técnica determinada, por ejemplo, los caricaturistas de periódicos comúnmente utilizan la pluma y la tinta.** 

**Entre las principales técnicas se encuentran: Lápiz, pluma y tinta, pastel, acuarela, gouache, témpera, temple, acrílico, pulverizado y óleo (este último tratado en el apéndice).** 

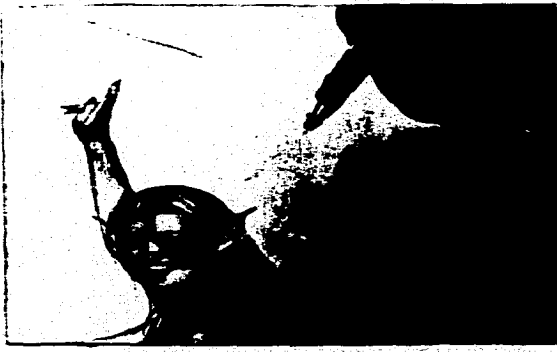

**Figura 1.6. Según sus necesidadei y estilo un**  ilustrador elige la técnica a utilizar. En esta ilustración de H.Soravama se útilizo acrílico y aerógrafo.

### **LÁPIZ**

**Los lápices se encuentran clasificados dentro de un grupo llamado medios de punta, entre los cuales, además de los lápices, lo forman el carbón, la tiza, el pastel, la sanguina (o tiza roja), el crayón y la punta metálica. Estos medios son quizás los primeros y más antiguos utilizados por el hombre; consisten en un elemento que deja pequeñas partículas adheridas sobre la superficie en que se frote. El medio tradicional por excelencia y que nunca falta en los manuales o cursos de dibujo es el carbón; este es igualmente adecuado para dibujos de línea y de tono; en sí los otros medios de punta tienen las mismas características del carbón**  pero con consistencia propia.

**El lápiz se remonta a 1564 cuando se descubrió en Borrowdale, Cumberland (Inglaterra) un yacimiento de grafito puro; el grafito natural** se **usaba en barras o mangos de metal. Con el transcurso del tiempo el grafito fué combinándose con otros elementos como azufre, arcillas, ceras y gomas lacas.** 

**La calidad de los lápices depende principalmente de la calidad y pureza de**  **los grafitos y arcillas empleados en su fabricación. Cuanto más arcilla mayor será la dureza de la mina.** 

**En 1789, en Inglaterra, T. y R. Rowney comenzó a fabricar lápices de grafito recubiertos de madera; el desarrollo del lápiz va ligado a nombres como Kaspar Faber, Nicholas Jacques Conté, Rowney, etcétera, y hasta la actualidad las compañías formadas por ellos siguen produciendo los lápices de mejor calidad.** 

**Con el lápiz pueden realizarse desde los trazos más elementales hasta obras sumamente detalladas de un terminado similar al de una fotografía en blanco y negro; una de sus grandes ventajas es que son baratos y no necesitan más preparación que afilar su punta siendo los únicos materiales necesarios aparte del lápiz una navaja, la goma de borrar y el papel.** 

**EL lápiz deja partículas en la superficie del papel que van cubriendo los poros del mismo, mientras más cubiertos, mayor será el grado de negrura. Hay dos formas de obscurecer una zona, haciendo pasar lápices duros varias veces sobre el mismo lugar o utilizando lápices blandos; los primeros dejan menor cantidad de grafito pero llegan más profundo en los poros; en cambio los suaves dejan más grafito pero no tan profundamente.** 

**Para graduar la dureza de los lápices se utilizan dos sistemas: el Conté, basado en números y el Brookman, basado en letras (BB, F, HB, etc.).** 

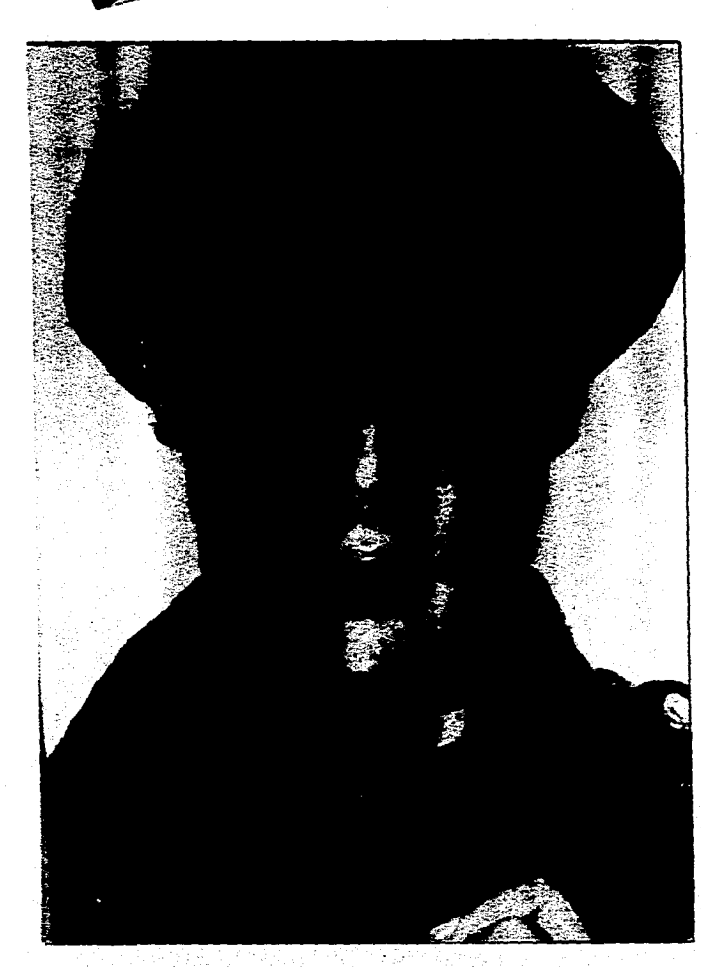

Figura 1.7. Ilustración a lápiz. Se utilizaron lápices 4H, 2H, HB, 3B y 6B.38 x 25.5 cm. Autor: Daniel J.E.

Los lápices que son destinados a dibujo van desde el 8B el más suave al 10H el más duro. Y los utilizados para la escritura la dureza se indica mediante números del 1 al 4.

También existen lápices de colores que son creados con una mezcla de sustancias colorantes, aparejo, lubricante y aglutinante. Los lápices pueden ser utilizados en una gran variedad de superficies incluyendo casi todos los papeles. El lápiz deja alguna marca en casi todas las superficies empleadas. (Fig. 1.7.)

#### **PLUMA**

El dibujo a pluma consiste en utilizar un instrumento de forma manejable que retenga tinta para así aplicarla a la superficie. Esta técnica se llama pluma porque fueron plumas de ave los primeros instrumentos que se utilizaron, también se llegan a utilizar «plumas de caña» las cuales son trozos de caña o similar cortados y preparados adecuadamente. Más tarde surgieron las plumas de mojar que consisten en puntas de metal sostenidas por un mango; técnicamente la punta se denomina «plumilla» y el mango «palillero». También surgieron las plumas fuente, las plumas de depósito (isographs o estilógrafos y graphos) y los rotuladores.

Esta técnica al igual que los lápices tiene pocas necesidades, una hoja de papel, una pluma y tinta; quizás sea por esto que la pluma ha sido utilizada por los ilustradores desde hace varios siglos, su primer florecimiento se debió a los monjes medievales los cuales la utilizaban en su sofisticadísima caligrafía y dibujos que llenaban sus manuscritos, los cuales llegaron a convertirse en la suntuosa iluminación y las miniaturas de la Alta Edad Media. En épocas posteriores los grabados de ilustraciones generalmente se hacían a partir de bocetos a pluma realizados por los mismos artistas, que a su vez eran hábiles grabadores.

A mediados del siglo XIX los libros y

 $\mathbf{R}$ 

#### ( apitulo I Ilustracion en el Cartel.

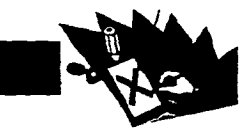

**revistas eran el principal campo para los ilustradores a pluma, y a finales de siglo con la introducción de la fotomecánica, los trabajos de pluma se empezaron a reproducir sin la necesidad de recurrir a un grabador. Las diversas técnicas del dibujo a** 

**pluma se basan en su mayoría en la línea y el punto, gracias a estos elementos se puede crear un número prácticamente ilimitado de texturas, estas a su vez pueden utilizarse para sombreados creando tonos del blanco al negro. Sin embargo pueden realizarse dibujos a pluma basados solamente en líneas, en donde solamente el contorno debe dar la forma; esta técnica es muy útil para dibujos rápidos y simples en los que no se necesita un trabajo muy elaborado, lo cual no significa que sea fácil, el artista debe tener la capacidad de simplificar la imagen de acuerdo a la necesidad del trabajo.** 

**La pluma normalmente se trabaja con tintas pero puede utilizarse cualquier color líquido o fluidificado (témpera, acuarela, gouache, etcétera). Es muy común combinar dibujos a pluma con acuarelas y la- •vados de tintas.(Fig. 1.8.)** 

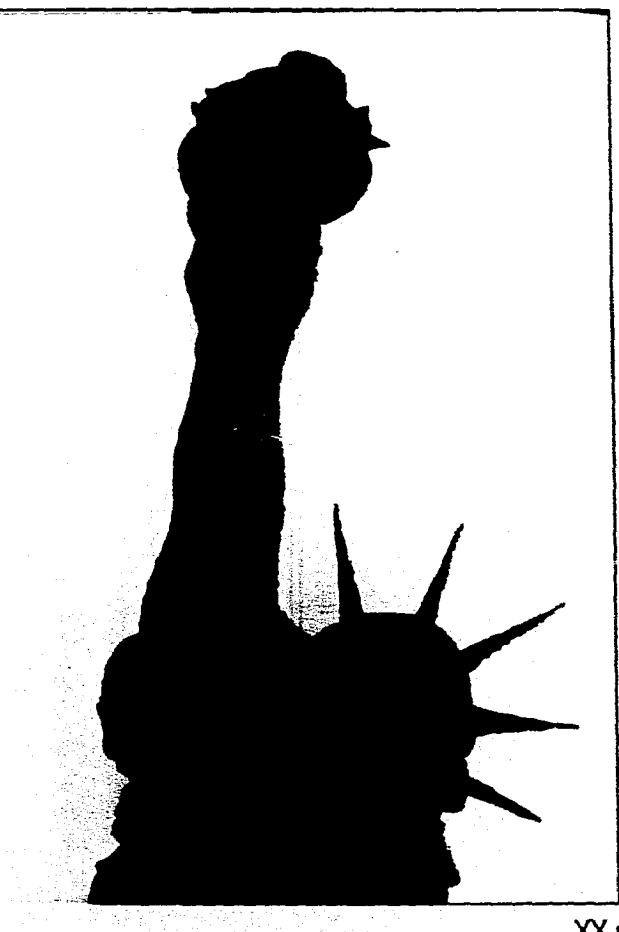

Figura 1.8. Ilustración realizada con la técnica de pluma; se utilizó un estilógrafo .01, tinta china, en un soporte de cartulina ilustración de 38 x 25.5 cm.. La imagen esta formada unicamente por líneas rectas trazadas en diversas direcciones. Autor: Daniel Jiménez E.

#### **PASTEL**

La técnica del pastel es similar a otros medios muy parecidos, estos medios pueden dividirse de la siguiente manera:

Tizas Naturales: Son sustancias minerales cortadas de forma que puedan ser utilizadas para dibujar, éstas eran el material de dibujo más común hasta el siglo XVIII. Las tres tizas naturales más corrientes eran la roja, que es una combinación de un colorante de óxido de hierro con arcilla que formaba **una** tiza blanda de tono fuerte también denominada sanguina o sanguine muy utilizada en los dibujos del Renacimiento, pudiéndose comprar en la actualidad al natural o con una cubierta de madera en forma de lápiz; la negra (pizarra carbonífera) y la blanca (yeso).

Crayones: Se producen mezclando sustancias grasas con pigmentos secos en polvo. Los auténticos crayones no se usaron de manera habitual sino hasta fines del siglo XVIII; y en el siglo XX su uso está ya muy extendido.

Tizas Fabricadas y Pasteles: Se hacen con pigmentos secos, pulverizados y mezclados en una pasta con un medio aglutinante soluble en agua. De la pasta se deriva el nombre «pastel», este término se podría aplicar a todas las tizas fabricadas, pero se reserva a la variedad más **blanda, polvorienta y a** 

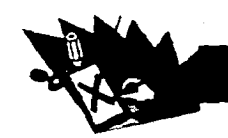

**la manera de usarla. Los colores son fijos y en una gama bastante amplia; su presentación en el mercado es en barras redondas o cuadradas y algunas marcas ofrecen un tipo de tiza algo más dura con recubrimiento de madera.** 

**La técnica del pastel presenta cuali-**

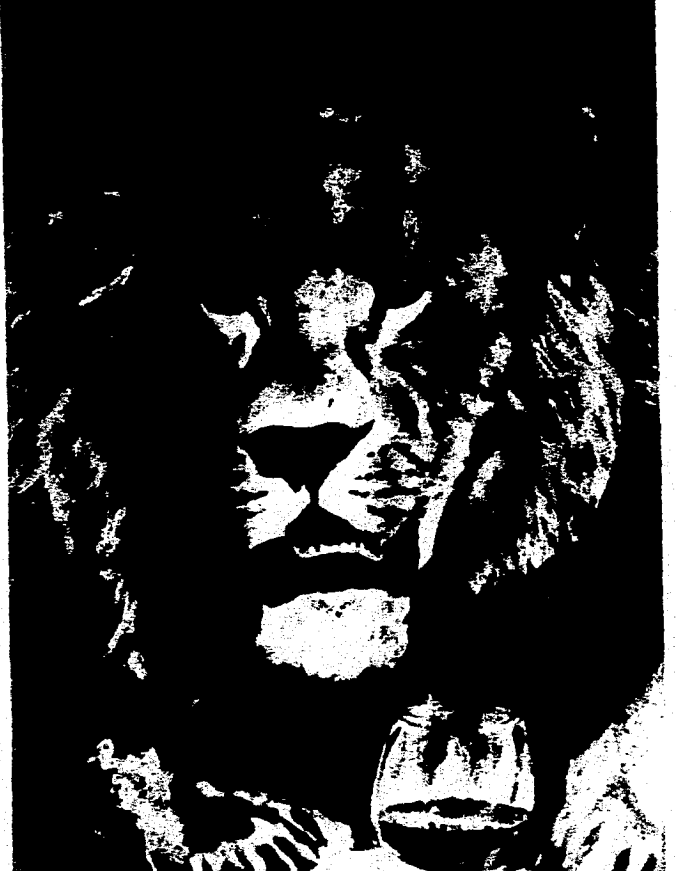

**dades del dibujo y la pintura, del primero en el trazo, de la segunda en el colorido. Además presenta la ventaja de no tener que esperar el secado de los colores; se pueden lograr efectos suaves utilizando sombreados difuminados, o trazos fuertes a base de rayados con la barra para crear diferentes efectos según el modo de manejarla y** 

**el ángulo en que se sostenga. (Fig. 1.9.)** 

**Los errores pueden ser borrados con un pincel de pelo de cerdo o una goma blanda pero teniendo cuidado de no dañar la superficie; de la misma manera se aprovecha el borrado para dar brillos. Otra forma de utilizar el pastel es raspándolo para hacer polvo que se diluye con unas cuantas gotas de solvente como glicerina, glico, bencina, dilución nítrica o fluido de rotulador; y se aplica en la superficie de trabajo con un papel secante o un trozo de algodón. Una vez evaporado el solvente se aprecian gradaciones sumamente delicadas, aunque debido a que junto con el disolvente el polvo llega hasta los poros sólo puede borrarse parcialmente.** 

Figura 1.9. Ilustración realizada con la técnica de pastel en un soporte de cartulina ilustración de 51 x 38 cm. Se utilizó barras de "pastel", haciendo trazos con los bordes para detalles y con el ancho de la barra para zonas extensas; se difuminó con algodón, papel y los dedos. Autor: Daniel Jiménez E.

**Debido a la consistencia** polvosa del pastel es **necesario fijarlo pero sin demasiada fuerza ya que el fijador afecta la viveza del color.** 

#### **ACUARELA**

**Las acuarelas se crean mezclando pigmentos de tierras, colores orgánicos o colorantes químicos con goma arábiga como aglutinante, esta se disuelve fácilmente en agua y la mezcla resultante se adhiere al papel una vez seca. En el mercado se presentan en estado sólido (pastillas) en pequeñas cazoletas, en tubos de pasta y en líquido concentrado; las 3 presentaciones se diluyen con agua, las líquidas tienen la desventaja de que se** decoloran rápidamente al exponerse a la luz

Las principales características de la acuarela son la luminosa transparencia de sus delicados tonos **y** sus vigorosos tonos obscuros. Este es un medio que se trabaja en húmedo, una de sus principales técnicas es el lavado, este consiste en pasar un pincel húmedo encima de un color previamente aplicado a la superficie para degradarlo o darle mayor transparencia; el pincel también puede llevar otro color que al superponerse al primero no lo cubre, sino que se combina o produce una veladura.

Los colores se van aplicando capa a capa, de este modo se intensifican los tonos; casi nunca se aplica de una sola vez el tono definitivo, por lo cual se aplican pri-

#### **Capítulo 1 Ilustración en el Cartel.**

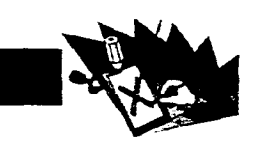

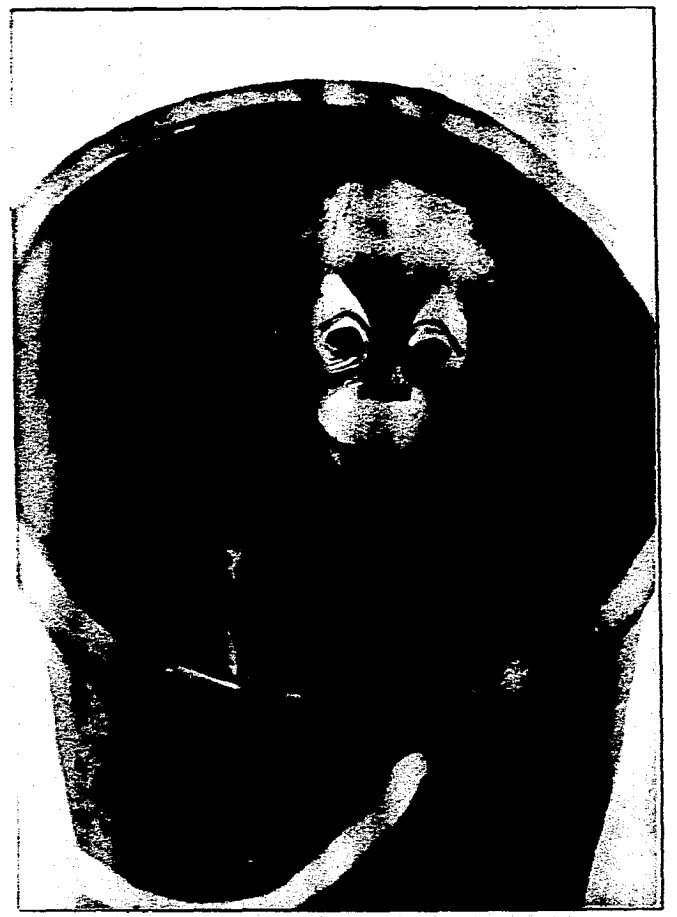

Figura 1.10. Ilustración realizada con la técnica de acuarela en un soporte de cartulina ilustración de 51 x 38 cm. Se utilizó acuarelas en pastillas y pinceles de pelo de marta: uno delgado y otro grueso. Autor: Daniel Jiménez E.

**mero los tonos claros y, los obscuros, sólo se aplican al final ya que estos son difícilmente lavados o clareados a voluntad.** 

المتحدث المتعارفة والمتعارف والمتعارض والمتحدة والمتعارف المتحدث والمتحدث والمتحدث والانجام وأوالا والمتحدث

**El papel es el mejor soporte para la acuarela, pero este debe tensarse sobre una superficie rígida para evitar que las ondulaciones producidas por la abundante agua que se utiliza durante la aplicación de la acuarela no permanezcan una vez terminado el trabajo. El tensado se realiza empapando el papel en agua durante unos minutos, colocándolo después sobre un tablero al que se sujetan los bordes con papel engomado; algunos papeles pesados no necesitan ser tensados.** 

**La acuarela es muchas veces utilizada en combinación con el dibujo a pluma, que es utilizado para dar detalles. Lo atractivo de las acuarelas es la mezcla o fusión que se logra de los colores, así como las manchas que se forman cuando se aplica sobre una superficie húmeda, de las cuales un acuarelista con experiencia logra sacar provecho para crear obras que solo con este medio podrían lograrse. (Fig. 1 .10.)** 

## **TEMPLE, GOUACHE Y TÉMPERA**

**Estos medios al igual que las acuarelas y el óleo se producen con los** mismos **pigmentos, lo que los diferencia a uno del otro es el medio en el que están suspendi-** **dos. El temple, el gouache y el témpera son medios muy parecidos, y es muy común que se les confunda. En la actualidad se ha dado en llamar temple a cualquier pintura que contenga aceites en emulsión y que se puedan usar con agua como medio; este medio era utilizado en la mayoría de las** ilustraciones **de los manuscritos románicos y los libros de horas hasta finales de la Edad Media, el temple utilizado en estas ilustraciones se hacía con yema de huevo, la cual se batía y se dejaba reposar hasta que quedaba convertida en un medio líquido y fluido fácil de manejar y que se mezclaba bien con los pigmentos en polvo que entonces existían. Aún en la actualidad la yema del huevo sigue siendo el principal medio para crear el temple.** 

**El gouache al igual que la acuarela utiliza la goma arábiga como aglutinante, la diferencia consiste en que todos los colores de gouache contienen pigmento blanco, que los hace un medio cubriente, sin embargo, se puede lograr transparencia a base de diluirlo; además estas características permiten que se pueda trabajar de lo más obscuro a lo más claro o viceversa. Algunos colores de gouache contienen también una emulsión plástica que los hace resistentes al agua una vez secos. La superficie final del trabajo es mate y de apariencia algo terrosa por lo que se raya y** estropea con **facilidad.** 

**El témpera es un color de caseína que en el mercado se presenta en pocos** 

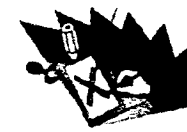

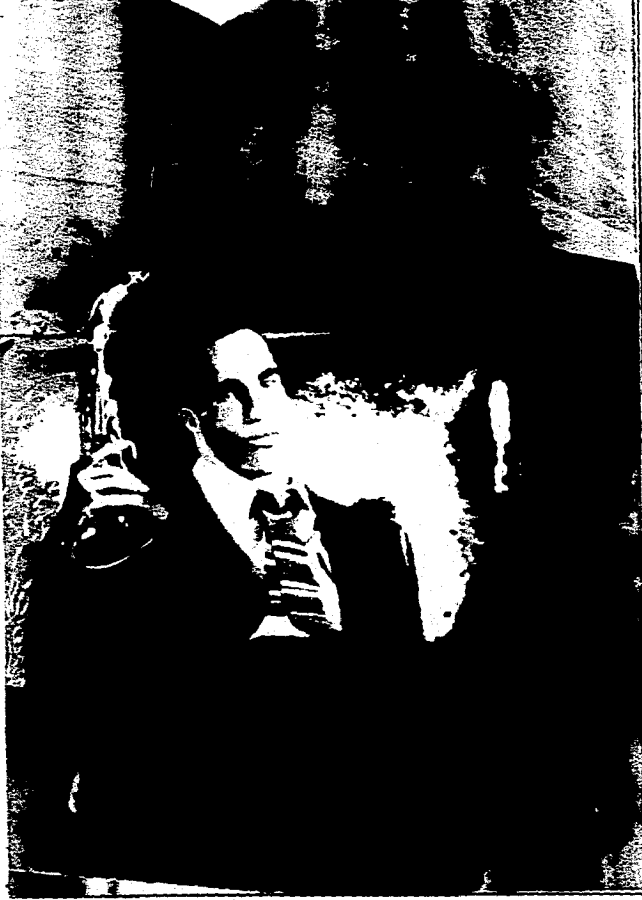

Figura 1.11. Ilustración realizada con la técnica de gouache en un soporte de cartulina ilustración de 51 x 38 cm.. Se utilizó gouache marca Vinci, un pincel delgado y otro grueso.Autor:Daniel Jiménez E.

tonos, es diluible en agua, fácil de trabajar, muy cubriente, resistente al agua una vez seco y puede mezclarse con gouache o temple. (Fig. 1 .11 .)

## ACRÍLICO

Se hacen con pigmentos similares a los utilizados en los medios anteriormente mencionados pero además utilizan unos cuantos pigmentos químicos totalmente nuevos, como la gama de Naftol, Dioxazina y Ftalo-

cianina. El aglutinante que utilizan es una resina artificial afín al vidrio acrílico, ocupándose acetato de polivinilo o polímeros acrílicos, siendo mejor los segundos.

El color acrílico es utilizado sobre cualquier superficie que no sea grasa, los más usuales son papel, cartón. planchas de madera y fibra dura, tela y lámina. Estos soportes pueden o no estar tratados con bases de gesso, emulsión o base acrílica; nunca bases de aceite. El acrílico puede utilizarse con pincel o con espátula, y esto permite manejarlo con consistencia pastosa o diluida. Los acrílicos son

colores de tonalidades muy vivas, una de sus ventajas es que se puede recargar una pintura sin que los colores pierdan vida o se enturbien; sin embargo no se distinguen por su capacidad de cobertura, además el secado es muy rápido por lo que suele utilizarse un retardador comercial o gliFigura 1.12. Ilustración realizada con la técnica de acrílico en un soporte de tela de 213 x 305 cm. Las pinturas acrílicas se manejaron a la manera tradicional del óleo, empleando zonas sólidas para establecer formas que luego se modifican con barnices. El titulo es Los Señores de Ciarke y Percy. Autor: David Hocney. Tate Galiery, Londres.

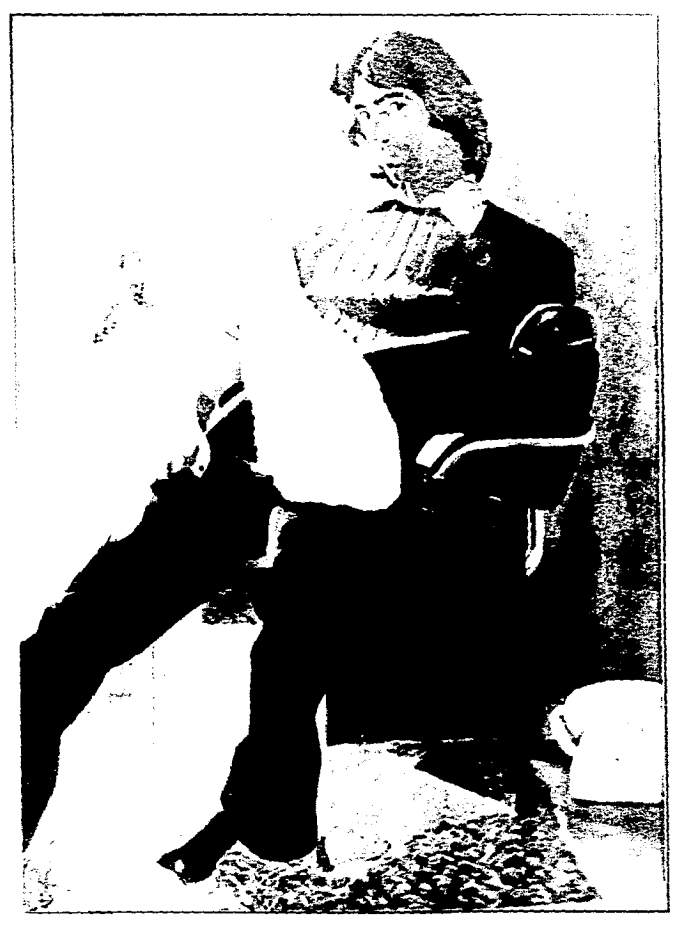

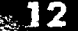

#### **Capítulo 1 Ilustración en el Cartel.**

**cerina como retardador. Una vez seco este medio es resistente al agua, con él es más fácil lograr estilos fotográficos muy acabados, mucho mejor que con otras técnicas a excepción del aerógrafo. Fig. 1.12.)** 

#### **PULVERIZADO**

**La técnica de putverizado o rociado consiste en esparcir colores líquidos en forma de una lluvia de gotas sobre la superficie en que se esté trabajando. Imágenes creadas a través de esta técnica pueden encontrarse desde los principios de la pintura, por ejemplo, en las pinturas rupestres de Lascaux (Francia) abundan imágenes de manos creadas al dispersar pigmento sobre manos extendidas.** 

**Los instrumentos que se han ocupado a través de la historia del arte para rociar pintura han sido muy diversos; quizás para crear las manos de Lascaux, por ejemplo, se utilizó un hueso hueco para soplar el pigmento a través de él, o pudo ser un pedazo de alguna especie de caña o de carrizo. Se ha utilizado también cualquier objeto similar a un cepillo de cerdas, como en la actualidad es común utilizar un cepillo de dientes para crear rociados rápidos; existen hoy en día incluso aspersores de boca. Entre todos los instrumentos utilizados para rociar (la mayoría de ellos improvisados), se creó uno diseñado precisamente para rociar y poder controlar esa rociada: el aerógrafo, este funciona basándose en el**  **principio de que al mezclar un líquido con una corriente de aire comprimido el líquido se atomiza; esto se produce en el interior de este instrumento de la siguiente manera: el aire comprimido atraviesa un conducto llamado Venturi, que se abre a otro conducto más amplio, en donde se produce una expansión que crea un vacío parcial, el cual hace que la pintura fluya para mezclarse con la corriente de aire y se atomice. La rociada se produce a través de una tapa de aire de forma cónica que produce que el color líquido se proyecte en forma de cono o abanico hacia la superficie de trabajo.** 

**Otro medio de rociado son los aerosoles con los que comúnmente pandi-**

**Jiménez E.** 

**llas o artistas urbanos pintan el graffiti en las paredes de los inmuebles o transportes de las ciudades; o artistas callejeros realizan obras de mundos fantásticos o paisajes espaciales que venden como un medio de sustentarse a los transeúntes de las grandes ciudades como la Ciudad de México.** 

**Normalmente para realizar trabajos de pulverizado, se utiliza la ayuda de plantillas que cubren las partes a las que no se desea que llegue la pintura o que son el molde para crear figuras. Con el pulverizado pueden cubrirse grandes zonas rápidamente con tonos uniformes o fusionar gradualmente dos o más tonos de manera más uniforme que con otras técnicas. (Fig. 1.13.)** 

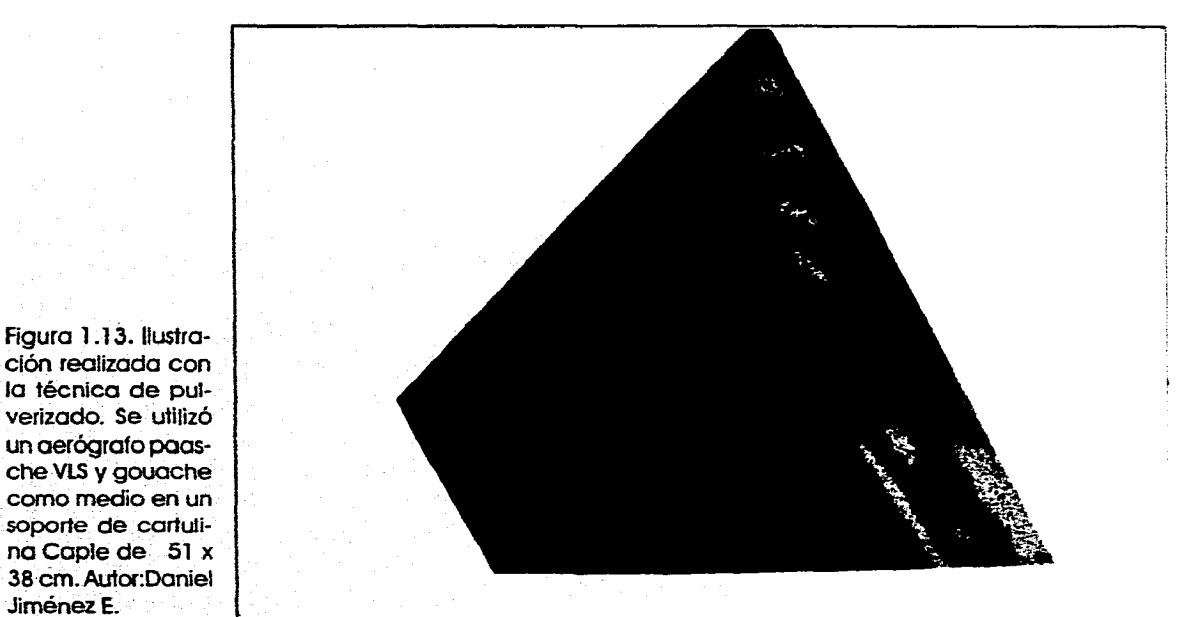

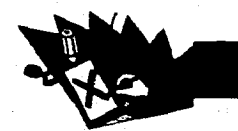

## **HISTORIA Y DEFINICIÓN DEL CARTEL**

**La escritura es el complemento de la palabra hablada, es la forma que utiliza el hombre para hacer perdurar sus ideas o para lograr una comunicación más trascendente.** 

**Los signos escritos están estrechamente relacionados con el dibujo de imágenes, ya que en sí los primeros lenguajes visuales fueron desarrollados a partir de trazos de formas simples. A pesar de que con la escritura se puede expresar cualquier idea, el hombre siempre ha utilizado imágenes para apoyarla; además al principio de la escritura existía un problema para la comunicación a grandes masa: el analfabetismo, ya que las personas que sabían leer o escribir eran generalmente las que ostentaban el poder, como en el caso de los escribas y sacerdotes de antiguo Egipto.** 

**En la época del Imperio Romano los mercaderes utilizaban letreros en piedra o madera para anunciar lo que en sus tiendas vendían, por ejemplo, con una hilera de jamones se anunciaba una carnicería, con una vaca una lechería, con una bota un zapatero... Los letreros'de los mercaderes romanos sobrevivieron a la decadencia del Imperio hasta llegar a convertirse en**  **el arte decorativo de los mesones en los** siglos **XVII y XVIII. En esta época eran pocas las personas que sabían leer por lo cual las tabernas utilizaban nombres pintorescos que pudiesen ser ilustrados, como: «Ganso y Parrilla», «El Mono», «Las Tres Ardillas», etcétera. Estos letreros al aire libre son una de las formas de publicidad que han perdurado hasta nuestros días.** 

**El analfabetismo de esta época se debía principalmente a dos razones: la primera, el que los libros en la Edad Media estaban relegados a la Iglesia y pocas eran las personas que tenían acceso a ellos. La segunda, los libros eran hechos a mano lo cual resultaba un proceso lento y costoso.** 

**Alrededor de 1450, el alemán Johann Gensfleisch zum Gutemberg (aproximadamente 1387-1468) desarrolló la impresión en relieve con tipos móviles, y al irse esta perfeccionando perrnitió superar el analfabetismo, ya que aumentó la producción de libros a costos más asequibles para cualquier persona. Este desarrollo, aunado a la aparición de una sociedad burguesa en donde el comercio era la base, dio pie a que surgieran o avanzaran formas de comunicación escrita tales como carteles, folletos, re-** vistas, periódicos, etcétera.

El cartel, afiche o pasquín, ha sido **uno de los principales medios de comunicación** a través de la historia del hombre. La palabra pasquín proviene del italiano «pasquino» que es el nombre que se le daba a una estatua romana en la que solían fijarse escritos satíricos; de aquí que al **cartel que** es un escrito que comunica algo y **se coloca en un** sitio visible a la gente se le denomine de esta forma. También es **llamado afiche,** del francés «affiche» ya que este es el nombre que en Francia se le da al cartel.

Los anuncios y programas de teatro, **con su contenido predominantemente** tipográfico, fueron una versión primitiva del cartel; en 1740 apareció en Londres el primer cartel impreso para colocarse al aire libre. Conforme se fué desarrollando la impresión **tipográfica, fueron** apareciendo impresores **que además** de imprimir libros también **imprimían circulares,** invitaciones, volantes, **carteles y hojas sueltas como** actividades suplementarias; así los primeros carteles **impresos no requerían de un diseñador** gráfico **como se conoce en su** significado actual, sino que los mismos impresores eran los que diseñaban estos carteles que básicamente eran tipográficos, yen ellos el impacto visual se lograba combinando tamaños, estilos de letra, adornos y marcos. (Fig. 1.14.)

Los clientes de carteles a finales del siglo XVIII variaban desde circos ambulantes y compañías de teatro de variedades

#### Capitulo I Hustración en el Cartel.

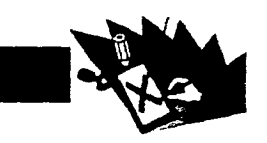

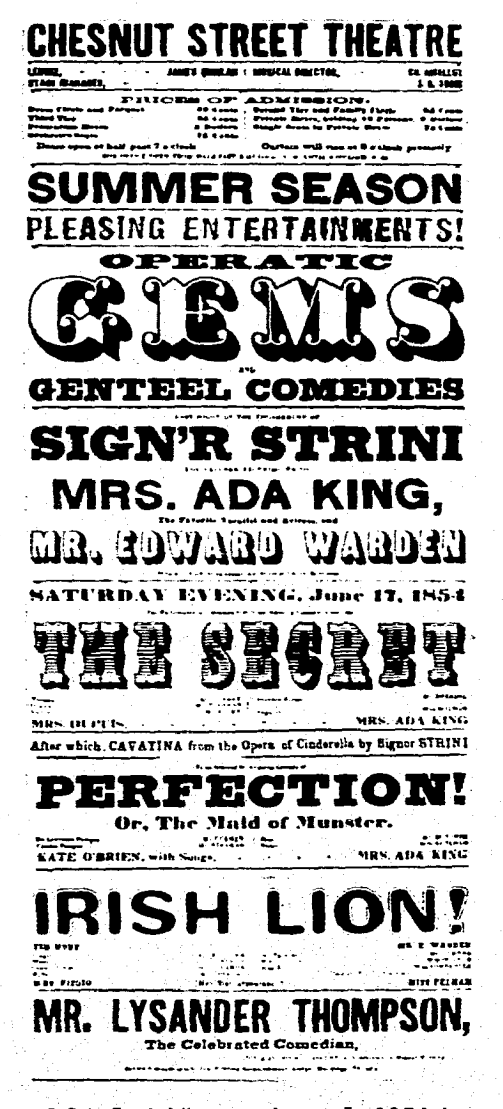

Figura 1.14. Cartel tipo madera, año 1854. La composición se realizó a base de combinación de diversos fipos y tamaños.

hasta tiendas de ropa y los nuevos ferrocarriles; esta creciente demanda produjo la creación de casas comerciales de carteles. especializadas en material tipográfico de presentación.

A principios del siglo XIX hubo una fiebre del cartel, su producción fué tan prolífica que los carteles eran colocados en cualquier lugar posible; las paredes eran literalmente tapizadas por ellos, incluso se pegaban carteles encima de otros que acababan de ser colocados, o se ponían en lugares inasequibles como sitios altos, provocando que resultaran en muchas ocasiones ilegibles. (Fig. 1.15.) Esto provocó que se produjeran restricciones legislativas en la colocación de carteles, lo cual, aunado a los adelantos de la impresión litográfica que permitía crear carteles más coloridos y mejor ilustrados, produjo que la forma singular de diseño del cartel de esta época, tan lleno de diversidad tipográfica y riqueza de texturas, fuera desplazado por los carteles realizados en cromolitografía, éste es un tipo de impresión litográfica que permite impresiones llenas de color, y fué ésta la que permitió la impresión de los coloridos carteles de la época Victoriana.

Dos tercios del siglo XIX duró el reinado de la reina Victoria en el Reino Unido. este período se le conoce como «La Era Victoriana»; fué una época de rígida moral y creencias religiosas, costumbres sociales dignas y optimismo. En el diseño se presentó una preponderancia por la ornamentación y los adornos superfluos como una muestra del amor Victoriano a lo compleio y minucioso. Los temas e ideas en que se basan los diseños estaban llenos de sentimentalismo y nostalgia llegando a crear dogmas de belleza idealizada.(Fig.  $1.16$ 

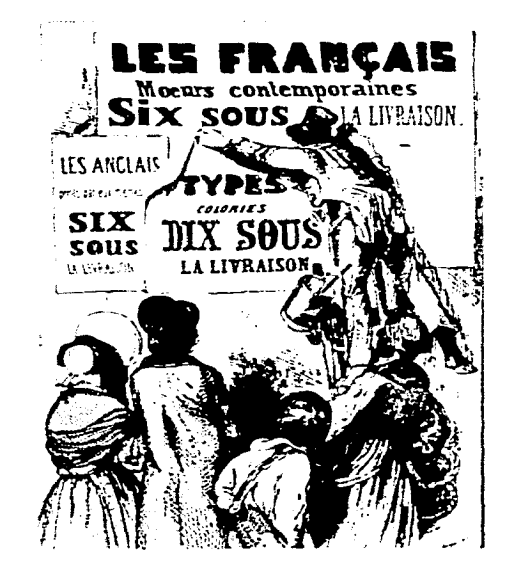

Figura 1.15. Paul Gavarni (1804-1866), An afficheur at work (un fija-carteles trabajando), año 1845. El famoso ilustrador y caricaturista fránces satirizó la proliferación de los carteles al mostrar a un fija-carteles pegando sus letreros con engrudo encima de los anuncios de la competencia.

Todos estos valores junto con los avances en la impresión permitieron crear carteles en los que poco a poco fué predominando la ilustración, y en que se empezaba a lograr que la tipografía estuviese uni-

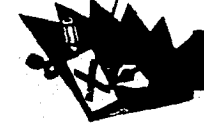

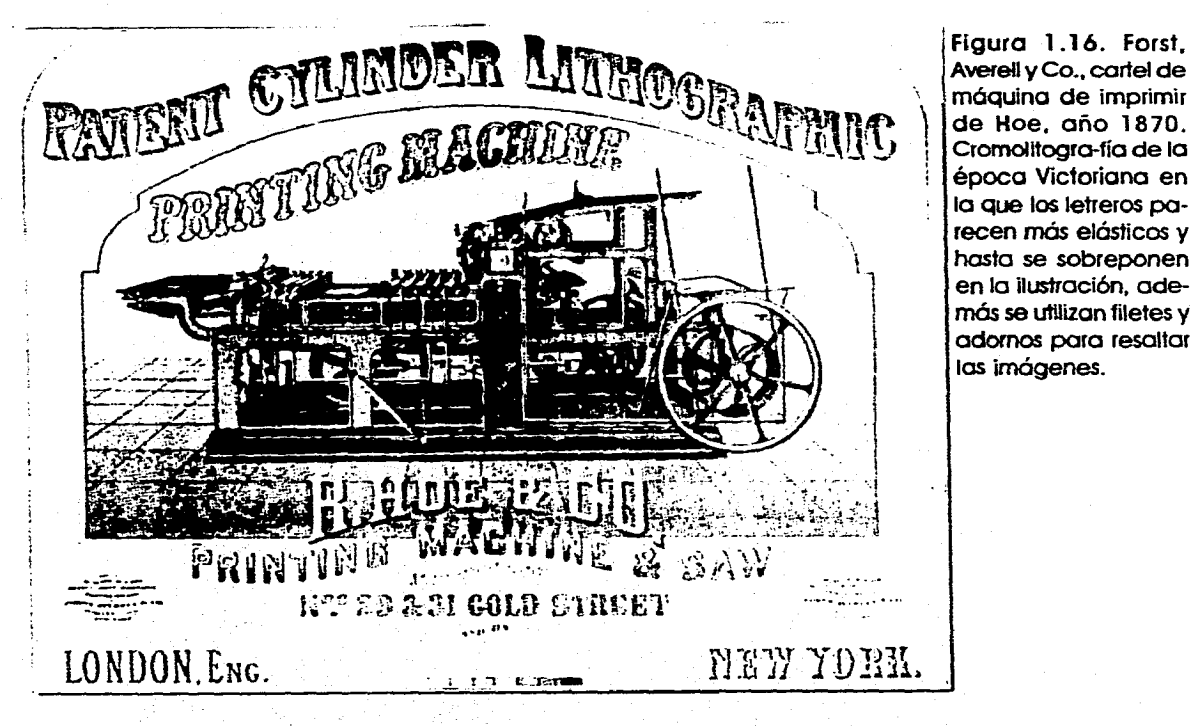

**ficada en la obra y no fuera solamente un elemento anexo, llegando así a verse trabajos de un colorido e impacto como no se habían presentado hasta esa época. A pesar de este desarrollo y del desplazamiento de la impresión tipográfica, a mediados del siglo los impresores afrontaron la competencia de la litografía buscando formas de hacer más atractivos sus carteles, por ejemplo, realizaban carteles de gran tamaño que eran armados en las paredes o vallas en que se cplocaban. También se presentó una combinación de ambas técnicas, realizando cada parte lo mejor que podía hacer, el**  **litógrafo, se encargaba de las ilustraciones llenas de colorido, y el impresor, de los grandes caracteres de los tipos de madera. (Fig. 1.17)** 

**Fue en este periodo en donde surge el cartel visual, en donde ya no sólo se trata de dar una información, sino que esta hay que darla de manera más atractiva de forma que destaque del entorno que la rodea. Yes a finales del siglo XIX (1890-1910 aproximadamente), con los últimos vestigios de la era Victoriano, que surge el Art Nouveau adentrando de lleno al cartel en el siglo XX; este movimiento se desarrolló como un esti-** **lo decorativo que invadió todos los campos de las artes de diseño como la arquitectura, el mobiliario, el diseño de productos, las modas y los gráficos llegando a todos los aspectos del ambiente creado por el hombre; carteles, cucharas, paquetes, anuncios, teteras, vajillas, marcos de puertas, sillas, escaleras, casas... son solo algunos de los objetos a los que llegó el Art Nouveau.** 

**Las cualidades que distinguen este estilo son una línea parecida a una planta orgánica y ornamentación a base de flores, pájaros (pavorreales en especial) y la figura femenina en la mayoría de los casos.' El ornamento ya no se utiliza para decorar la estructura de la superficie de un edificio o un objeto, sino que forma parte de la propia estructura.** 

**Al Art Nouveau se le considera como un estilo de transición que se desvía del historicismo que dominó a el diseño durante la mayor parte del siglo XIX; y es aquí por lo que se convierte en la fase inicial del movimiento moderno al empezar con la innovación, que es la base de los movimientos posteriores como el cubismo o el dadaísmo.** 

**Los diseñadores gráficos e ilustradores del Art Nouveau utilizaron las técnicas de las artes aplicadas que evolucionaron con los procesos comerciales de impresión, utilizándolas lograron mejorar significa-**

<sup>3</sup> Vid Philip B. Meggs. Historia del Diseño Gráfico. México, Ed.Trillas, 1991. p. 246

#### Capitulo 1 Hustración en el Cartel.

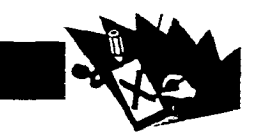

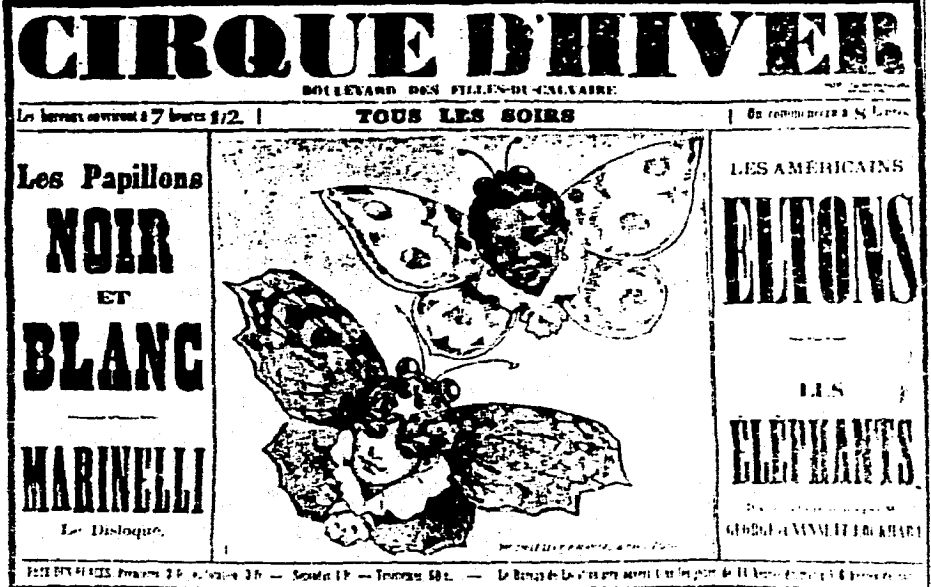

Figura 1.17. Morris Pére e hilos fimpresores tipográficos) v Emile Levy (litógrafo). cartel Cirque D'Hiver. año 1871. Combinación de tipos de madera con una imagen litoaráfica. Museé Carnavalet, París.

tivamente la calidad de las comunicaciones masivas. En el período de transición de los gráficos Victorianos al estilo del Arte Nuevo surgieron dos artistas que fueron fundamentales en el surgimiento del cartel moderno; Jules Chéret (1836-1933) y Eugène Grasset (1841-1917). Al primero se le ha denominado el «Padre del Cartel Moderno»: sus obras basadas en el manejo de una técnica litográfica impecable e innovadora tienen en sus figuras la belleza idealizada de la era Victortiana, pero en la composición, presentan mayor dinamismo; «una figura central o figuras con gesticulaciones animadas rodeadas de remolinos de color. figuras secundarias o apoyos y letreros atrevidos que a menudo son una resonancia de las formas y los gestos de la figura»<sup>4</sup> (Fig. 1.18.); con lo cual lograba crear carteles de mayor atractivo. Incluso en la forma de presentar a la mujer, alegre y segura de sí misma, Chéret logró captar la atención de un público que las admiraba y las denominaba «Chérette».

El otro artista surgido en esta transición, Grasset, fué el primer diseñadorilustrador que rivalizó con Chéret, la principal aportación que caracteriza y se desprende de su obra, es la integración total

<sup>4</sup> Philip B. Meggs. Historia del Diseño Gráfico. México. Ed.Trillas, 1991.

Figura 1.18. Jules Chéret, cartel de Valentino's Ball (El baile de Valentino), año 1872. Las figuras vivaces y dinámicas y el esfuerzo por unificar visualmente las palabras e imágenes son sello distintivo del estilo de Chéret.

de ilustraciones, formato y tipografía. Alqunas de las ideas acerca del diseño aportadas por él fueron: los ribetes decorativos que enmarcan el contenido, la integración de la ilustración y el texto en una unidad y el diseño de ilustraciones para que la tipografía sea impresa sobre firmamentos y otras áreas. El diseño formal y tradicional de Grasset contrastó con el dinamismo de Chéret: su línea fluida, el colorido subietivo y los motivos florales que contenía su obra apuntaban hacia el Art Nouveau francés, el

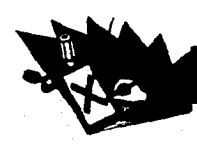

**cual, en el desarrollo del cartel, tuvo dos artistas principales: Henri de Toulouse-Lautrec (1864-1901) y el suizo Théophile-Alexandre Steinlen (1859-1923); ambos influidos por Grasset. (Fig. 1.19.)** 

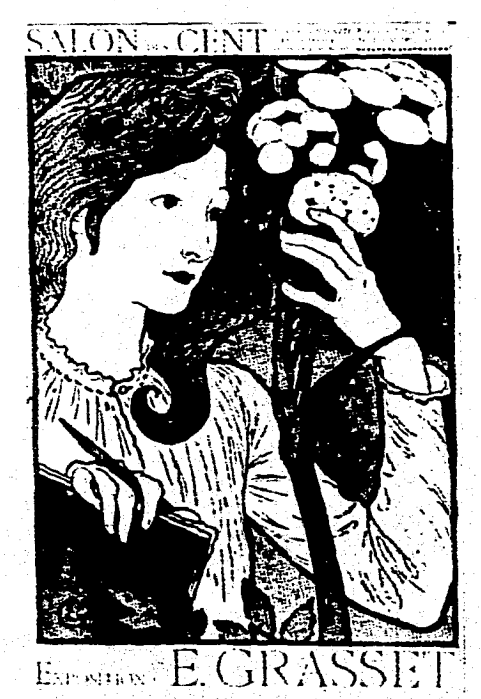

**Rgura 1.19. Eugéne Grasset, cartel para exhibición, alrededor del año 1894. las figuras de Grasset eran lo contrario de las de Chéret, tranquilas y recatadas en vez de exhuberantes.** 

**Steinlen emigró a París a la edad de 22 años, amigo de Lautrec, compartía con este la línea fluida y las plastas de color, sus carteles involucraban al público en el rnensale que** transmi**tí**an **debido a el contenido**  **emocional de los elementos que utilizaba, como el cartel que realizó para una lechería, en el cual un grupo de gatos hambrientos exigía que su hija Colette compartiera su tazón de leche. (Fig. 1.20.)** 

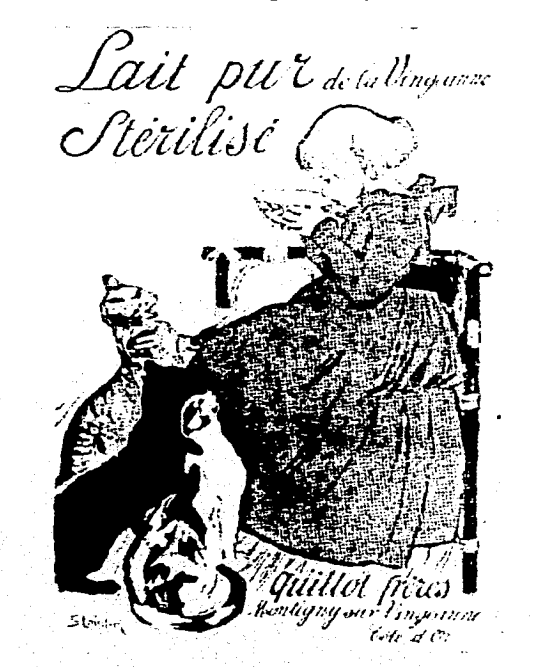

**Figura 1.20. Théophile-Alexandre Steilen, cartel de la leche esterilizada de Guillot, año 1897. Una escena tierna, sin ser excesivamente sentimental, muy al estilo de Stellen.** 

**Steilen siempre mantuvo una cualidad naturalista algo que no era precisamente lo que se podía decir de la obra de Henri de Toulouse-Lautrec; fundamentalmente grabador, dibujante y pintor, inclinaciones que adoptó después de fracturarse ambas**  **caderas** a la edad de 13 años, lo cual impidió **que** sus piernas se desarrollaran normalmente. **Lautrec** produjo únicamente 32 **carteles** así como un pequeño número de diseños de música y cubiertas de libros; su **cartel** más conocido y el que refleja su peculiar estilo es «La Goule au Moulin Rouge» (Fig. 1.21.), este cartel sentó nuevas bases en los diseño de carteles ya que maneja figuras de superficies planas y siluetas negras. **El** cartel presenta diferentes planos aun a pesar de utilizar solo superficies planas, en el plano del fondo se presentan las lámparas del salón, en el siguiente las siluetas negras de los espectadores, el siguiente una bailarina de Can-can y en primer plano el perfil del bailarín Valentino. Esta obra resulta piedra angular del diseño gráfico del cartel moderno ya que muestra que las figuras simbólicas y simplificadas, así como los modelos dinámicos pueden formar imágenes que expresen detalles y conceptos con profundidad.

Otro artista importante dentro del Art Nouveau, de origen checo fué Alphonse Mucha (1860-1939); su trabajó fué una de las manifestaciones más amplias de este estilo, su tema dominante era una figura central femenina rodeada de formas estilizadas derivadas de plantas y flores, mosaicos bizantinos y aun lo mágico y lo oculto. Sus mujeres se presentaban exóticas y sensuales, de peinados estilizados, sin expresar una edad, nacionalidad o época histórica específica.<sup>5</sup> (Fig. 1.22.)

## Capitulo I Hustracion en el Cartel.

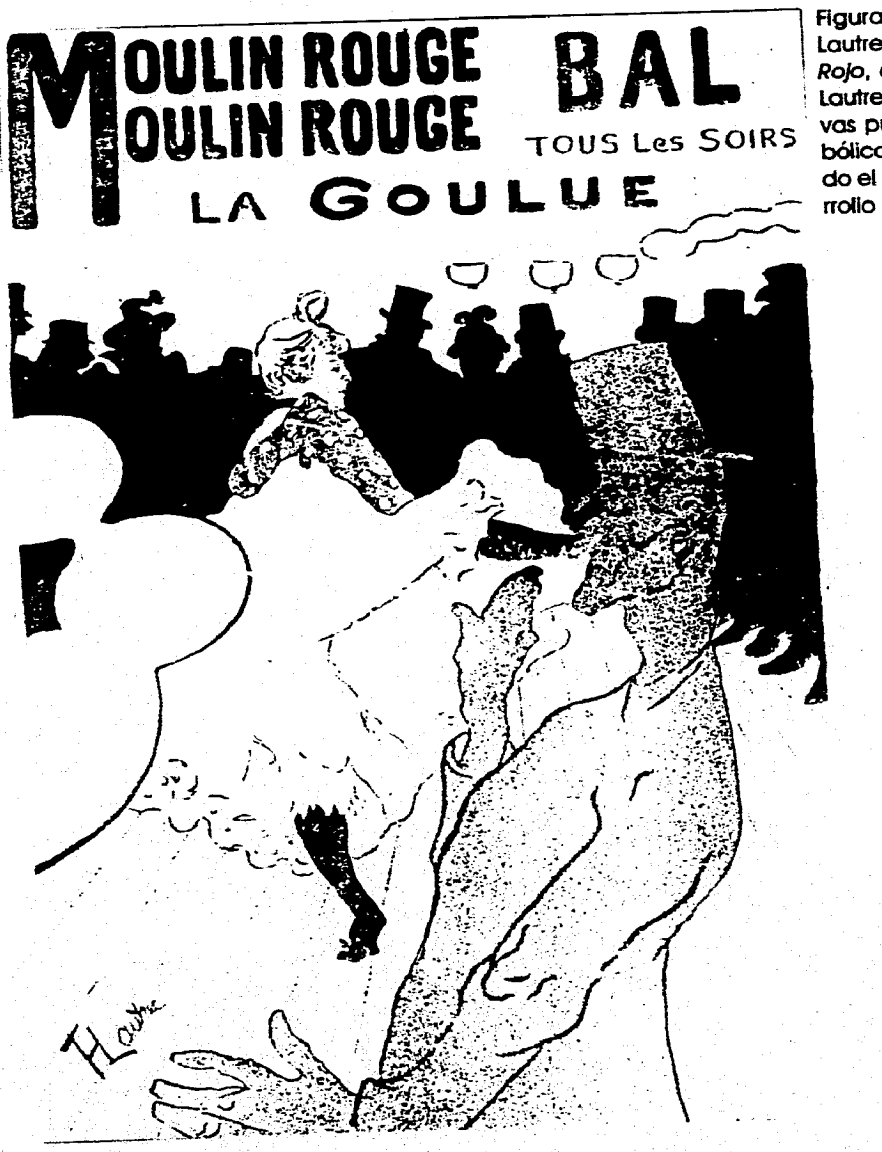

Figura 1.21. Henri de Touluse-<br>Lautrec, cartel para El Molino Rojo, año 1891. Este diseño de Lautrec mostró que tan expresivas pueden ser las figuras simbólicas y simplificadas; resultando el punto clave para el desarrollo del cartel moderno.

 $\gamma$ 

Figura 1.22. Alphonse Mucha, cartel para (ami)<br>los impresores hijos de Cassan, año 1897 aproximadamente..

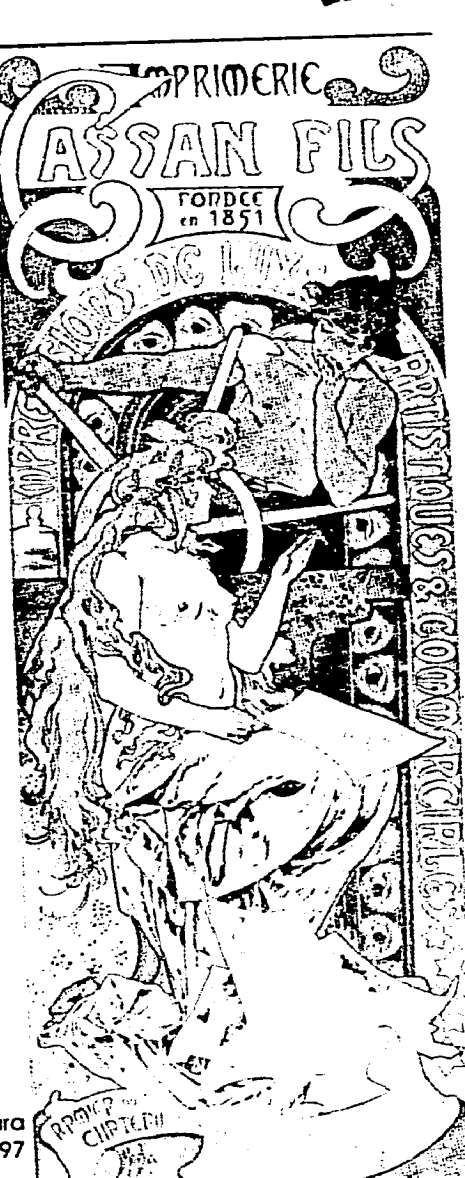

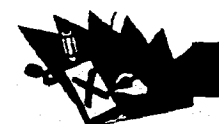

**Este movimiento adquirió carácter internacional gracias a los avances que se dieron en los transportes y las comunicaciones; en cada lugar al que llegó adquirió características particulares, yen el ámbito publicitario fué en la industria norteamericana en donde primero recibió acogida el cartel visual, siendo la gran mayoría de estos trabajos realizadot por artistas europeos emigrados a lo Estados Unidos.** 

**El siguiente desarrollo del diseño gráfico y por ende del cartel se dió al norte de Europa con el surgimiento de estilos más geométricos y simbólicos; uno de los primeros movimientos fué el Sezessionstil o Separatisrno Vienés el cual se inclinaba al uso de figuras planas de mayor simplicidad, dando un énfasis en los modelos geométricos y la construcción modular del diseño; la geometría utilizada no era mecánica ni rígida sino que poseía una sútil cualidad orgánica. Los diseñadores del Sezessionstil preferían utilizar en sus obras el tipo sansserif para crear letreros limpios y legibles. (Fig. 1.23.)** 

**En los principios del siglo XX el Diseño Gráfico siguió los caminos de los revolucionarios movimientos artísticos que se dieron, sin embargo algunos tuvieron solo una escasa influencia como el fauvismo y el expresionismo alemán; y entre los que tuvieron un impacto directo están el cubismo,** 

**5Phirlp B. Meggs. fibtoria del Diseño Gráfico.México, Ed.Trillas, 1991.** 

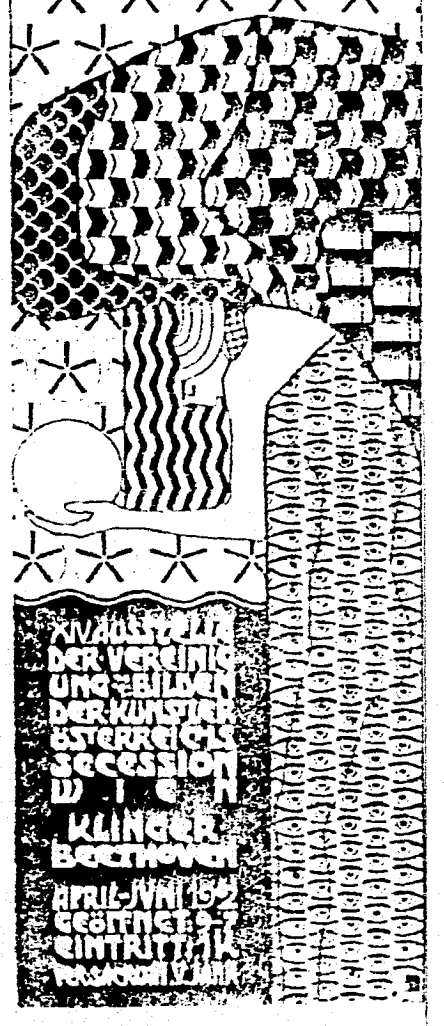

#### ALFRED ROLLER OM O O PLAKAT O

**Figura 1.23. Alfred Roller, cartel para la exhibición de la Secesión de Viena, año 1902.** 

**el futurismo, el dadá, el surrealismo, la escuela De StijI, el suprematismo y el constructivismo. El diseño gráfico que se dió dentro de estos movimientos siguió la base de cada uno de ellos, los cuales tenían en común el hecho de buscar lo innovador, y más que esto experimentaron con nuevos materiales y nuevas ideas estéticas.** 

**El cartel dentro de la primera mitad del siglo XX fué afectado por las dos guerras mundiales, y los diseñadores se enfrentaron al problema de crear imágenes claras y expresivas o el seguir experimentando para crear una organización visual total del plano ilustrado.** 

**Durante la Primera Guerra Mundial (1914-1918) el cartel alcanzó la cúspide como medio de comunicación; los gobiernos lo utilizaron como principal medio para reclutar ejércitos y levantar la moral pública, así como para recolectar fondos para financiar la guerra; además de que la tecnología tipográfica había sido perfeccionada yen esta época los medios electrónicos todavía no adquirían la importancia actual.** 

**Los carteles que se crearon en los dos bandos fueron radicalmente distintosó; los creados por parte de las potencias centrales (dirigidas por Alemania y Austro-Hungría) tuvieron dos caminos o dos influencias: la secesión vienesa y el estilo desarrollado por el alemán Lucien Bernhard (1883-1972). El** 

<sup>6</sup> Vid. Philip B. Meggs. Historia del Diseño Gráfico. México, Ed.Trillas, 1991.

#### **( apitulo 1 Ilustración en el Cartel.**

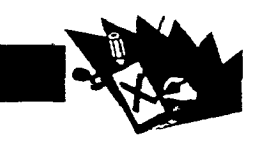

**primer cartel creado por Bernhard fué de modo autodidacta,lo realizó para un concurso de un anuncio para los cerillos Priester, consistía en dos cerillos simplificados al máximo, la palabra Priester arriba de ellos en color azul brillante y un fondo de color café obscuro; de este modo había llevado al cartel visual un paso adelante en el proceso de simplificación y reducción del naturalismo en el lenguaje gráfico, continuando el estilo que había iniciado Lautrec. Así el resto de su trabajo se basó en crear imágenes vigorosas con el mínimo de información. (Fig. 1.24)** 

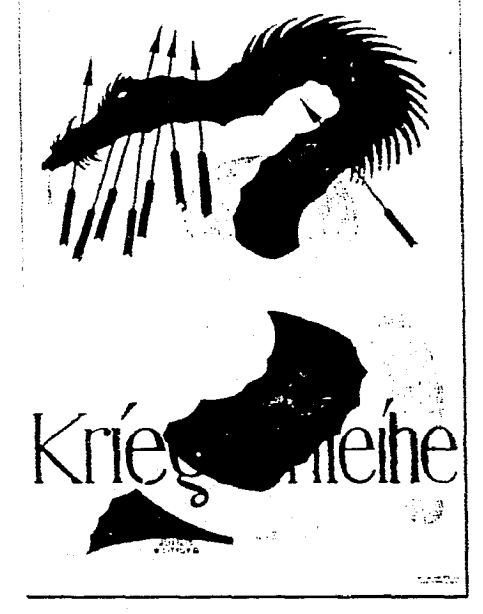

**Figura 1.24. Anuncio de los cerillos Priester, alrede**dor del año 1905, de Lucien Bernhard. El diseño si**gue el estilo de simpilticoción que había iniciado Loutrec y lo lleva un paso adelante.** 

**Figura 1.25. Cartel de la Octava Campaña para** el empréstito de guerra, año 1917, de Julius Klinger. Muy al estilo simbólico que manejaban los diseñadores de las potencias centrales.

**El diseño gráfico de la propaganda de las potencias centrales creó carteles de un alto contenido simbólico, como flechas atravesando un dragón, el puño de una ar**madura medieval o la destrucción del sím**bolo o la bandera del enernigo.(Fig 1.25)** 

**En cambio los que se crearon en el bando de los aliados (guiados por Francia y Gran Bretaña más la posterior unión de los Estados Unidos en 1917) manejaron imágenes más literales que simbólicas, utilizadas para levantar los valores patrióticos de la gente; incluso Julius Klinger (1876-1950)**  **diseñador de las potencias centrales observó «que la bandera de los Estados Unidos era el mejor cartel que Norteamérica haya tenido jamás»'; como queda demostrado en el cartel de reclutamiento militar en el que se presenta a el Tío Sam (que contiene los colores de la bandera norteamericana) de frente y señalando al espectador, teniendo debajo la frase «1 want you for U.S. Army» (Te necesito para la armada de Estados Unidos). (Fig. 1.26.) Este cartel fué creado por James Montgomery Flagg (1877-1960) en 1917 y es un autorretrato en el que se encuentra disfrazado como el Tío Sam; este cartel fué reimpreso durante la Segunda Guerra Mundial siendo uno de los de mayor tiraje de la historia, esta basado en un cartel inglés de reclutamiento militar que presenta a Lord Horatio Klitchener, secretario de guerra británico apuntando directamente al observador (Fig. 1.27.) y que fué creado por Alfred Leete (1882-1933) en 1915.** 

> *...Hitler estaba convencido de que los carteles empleados en Alemania, incluso con el diseño más artístico, eran menos eficaces que el trabajo conceptualmente más sencillo, pero más ilustrativo, de Inglaterra y Estados Unidos... Hitler abogaba por una propaganda donde el nivel de contenido estuviera dirigido hacia la persona menos culta del público, usando sola-*

<sup>7</sup> Philip B. Meggs. Historia del Diseño Gráfico. México, Ed.Trillas, 1991. p. 325

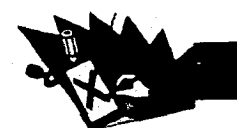

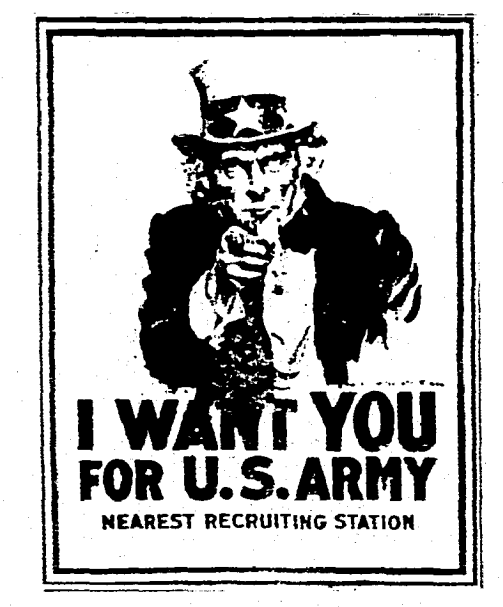

Figura 1.26. Cartel de reclutamiento militar (1917), de James Montgomery Flagg. Una de las imágenes más conocidas de nuestro tiempo.

> mente formas simples, hechas con base de fórmulas estereotipadas...la propaganda incluyendo al cartel, 'debe dirigirse a las emociones y sólo en un grado limitado, al llamado intelecto".<sup>8</sup>

Y hubo un artista que combinó el cartel simbólico con el cartel gráfico, idea ya plantada por Hitler; Ludwig Holwein (1874-1949) el realizó una multiplicidad de carteles para el partido nazi, conteniendo estos

<sup>8</sup> Philip B. Meggs. Historia del Diseño Gráfico. México, Ed.Trillas, 1991. p. 329

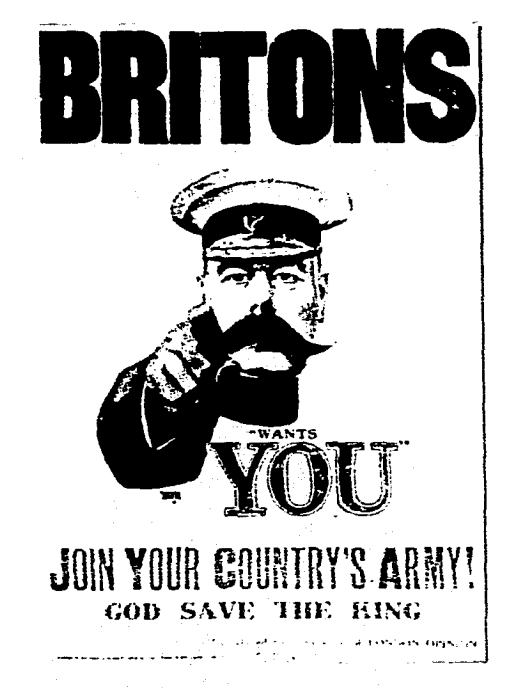

Figura 1.27. Cartel de reclutamiento militar, alrededor del gño 1915, de Alfred Leete. Imagen en la que se basó Montgomery para realizar su cartel.

imágenes de formas planas, pero a diferencia del trabaio de Bernhard, él aplicó una rica gama de texturas y modelos decorativos los que fué llevando a un estilo militar e imperialista bien delineado, de formas sólidas, pesadas y de fuertes contrastes tonales.

Durante la Segunda Guerra Mundial fué más difícil la creación de carteles debido al bombardeo que se dió en las ciudades europeas, conduciendo a que muchos artistas sobre todo del movimiento De Stijl y de la Bauhaus emigraran a los Estados Uni-

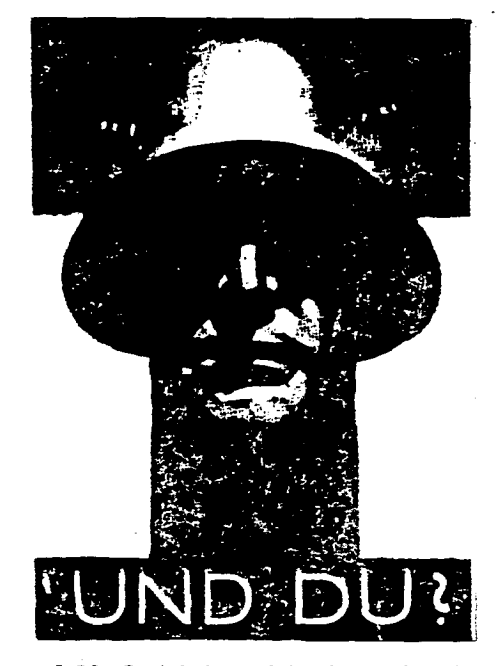

Figura 1.28. Cartel de reclutamiento de principios de los años 40's, de Ludwig Holwein para los nazis. Und Du? (¿Y.tú?).

dos en donde realizaron trabajos para la Office of War Information. Durante el período de entrequerras el estilo que predominó fué el Art Deco que surgió bajo la influencia del cubismo, de la Bauhaus y del Sezessionstil que se mezclaron con la escuela De Stijl, el suprematismo y la afición por los motivos egípcios, aztecas y asirios.

De estos movimientos que influyeron para formar el Art Deco y que han seguido influenciando al Diseño Gráfico después de las dos Guerras Mundiales los principales

#### **apitulo I Ilustración en el Cartel.**

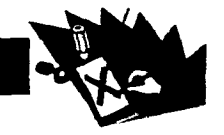

**fueron la escuela De Still y la Bauhaus. El primero surgió en Holanda en 1917, fundado por Théo van Doesburg (1883-1931) con unión de los pintores Piet Mondrian (1872- 1944) y Bart van der Leck (1876-1958), y el arquitecto J.J.P. Oud (1890-1963). La filosofía y las formas visuales de De Stijl se desarroiiaron a partir de las-pinturas de Mondrian, que presentaban una abstracción geométrica pura, reduciendo el vocabulario visual a la utilización de los colores primarios con blanco y negro utilizando formas que quedaron limitadas a líneas rectas, cuadrados y rectángulos. De StijI buscaba a través de la forma pura las leyes que gobiernan la realidad visible, escondidas en la apariencia externo de las cosas.** 

**La Das Staatliches Bauhaus se abrió el 12- de abril de 1919 surgiendo de la fusión de la escuela de Artes y Oficios de Weimar con una escuela de Bellas Artes; de la que fué fundador Walter Gropius (1883- 1969). La filosofía de la nueva escuela era**  la construcción completa de la obra como **objetivo final, que al creada se tomasen en cuenta funcionalidad y atributos estéticos, y no crear y posteriormente adornar. (Fig .1.29) Lo que aportó sobre todo la Bauhaus al diseño puede resumirse en lo que escribió Herbert Bayer años después de cerrada la Bauhaus:** 

> *...nosotros no tratamos de imponer una estética en las cosas que usamos, en las estructuras que vivimos, sino que la*

*utilidad y la forma deben ser vistas como una sola cosa. que la dirección surge cuando uno considera demandas concretas, condiciones especiales, el carácter inherente de un problema determinado.9* 

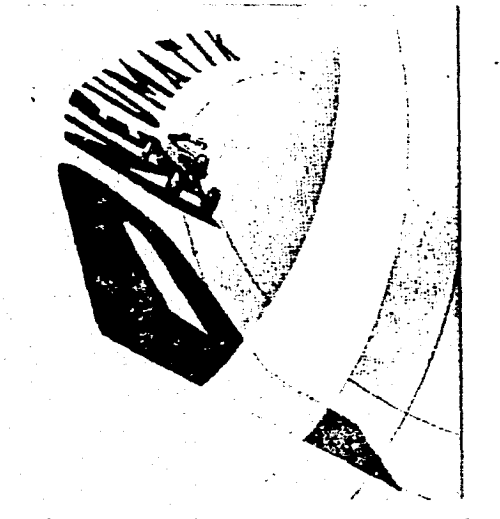

**Figura 1.29 Detalle de un cartel para llantas (1923), de Laszlo Moholy-Nagy. La integración de letras, fotografía y elementos de diseño logró una comunicación inmediata y unificada.** 

**Los movimientos surgidos a principios del siglo XX fué de donde principalmente surgieron avances dentro del diseño gráfico, sin embargo hubo diseñadores que trabajando independientemente de estos movimientos tuvieron aportaciones significativas al desarrollar lo que se llamó «La Nueva** 

<sup>9</sup> Philip B. Meggs. Historia del Diseño Gráfico. Méxi-**Ed. Trillas, 1991. p. 374.** 

**Tipografía», esta buscaba empezar y encontrar una nueva tipografía que pudiera expresar el espíritu, la vitalidad y la sensibilidad visual de su época, rechazando la decoración en favor de un diseño racional, planeado únicamente para efectos de comunicación. Más que el funcionalismo o el utilitarismo, la nueva tipografía buscaba un contenido espiritual y una belleza más estrechamente ligada a los materiales empleados; se consideraba que el diseño asimétrico era más dinámico y expresaba de mejor forma la era de las máquinas.** 

**Los tipos sans-serif en una gama de pesos (luminoso, medio, negrita, negrita extra, cursiva) y tamaños (condensada, normal, seminegra, negra, extendida) fueron adoptados como el tipo moderno; al diseñar una letra se utilizaba a menudo una red geométrica subyacente, reglas, barras y cajas para dar estructura. Surgieron nuevos estilos sans-serif como los tipos Johnston's Railway, Gill Sans, Perpetua, Golden Cockerel, Futura, Optima entre otros; y también surgieron tipos serif importantes como el Palatino, el Melior y el Times New Roman, este último uno de los más usados del siglo XX; también hubo renovación de tipos como el Baskerville y el Caslon. Más que constituir una restricción sobre la creatividad la nueva tipografía permitió desarrollar una comunicación funcional y expresiva.(Fig. 1.30.)** 

**Durante los años 50's surgió un estilo de diseño que perduró como uno de los movimientos más largos y vitales del siglo XX,** 

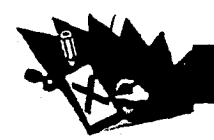

**ya que duró por más de 20 años; se le denominó diseño suizo o más propiamente «Estilo Tipográfico Internacional».** 

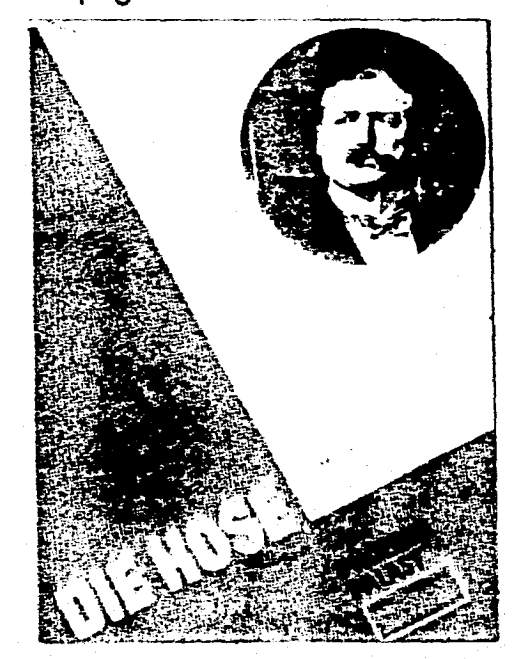

Figura 1.30. Cartel para la película **Die** Hose, año 1927, de Jan Tschiold. Diseño al estilo de la Nueva Tipografía. funcional y expresivo.

**Este estilo sentó las bases para un diseño basado en un orden; el diseñador define su papel no como un artista sino como el de un conductor objetivo para difundir la información importante entre tos componentes de la sociedad. Las características de este movimiento son: unidad visual en el diseño lograda por medio de la organización asimétrica de los elementos** 

**del mismo sobre una red dibujada matemáticamente, el uso de tipos sans-serif (particularmente Helvética), series de tipografía en una configuración de márgenes nivelados del lado izquierdo e irregulares del lado derecho, fotografía y original objetivos que presentan información visual y verbal de manera clara e imparcial libre de las afirmaciones exageradas de gran parte de la propaganda y de los anuncios comerciales.** 

**Se continuó con el uso de la fotografía en el cartel que habían iniciado Man Ray y más directamente Herbert Matter (nacido en 1907) y Walter Herdeg (nacido en 1908),ambos diseñadores suizos del período de la Nueva Tipografía. Durante los años 50's bajo la influencia del Estilo Tipográfico Internacional surgieron nuevos tipos sansserif, y entre ellos dos familias que son grandemente utilizadas hasta nuestros días, la Univers y la Helvética.** 

**Uno de los principales diseñadores de carteles en este movimiento es el suizo Josef Müller-Brockmann (1914), además de ser uno de los principales teóricos y profesionales del Estilo Tipográfico Internacional sus obras buscaban expresar objetivamente el mensaje al público prescindiendo de las técnicas propagandísticas y de persuasión. Los carteles de Müller-Brockmann comunican su mensaje con intensidad y claridad logrando permanecer tan vigentes como la última moda. Su cartel «Der Film» (La Película) creado en 1960 (Figura 1.31.) es uno de sus mejores trabajos y resulta to-** talmente representativo del movimiento; muestra la armonía universal del diseño lograda por la división espacial matemática, está dentro del radio de tres a cinco del justo medio siendo considerado el rectángulo más hermo-samente proporcionado desde **la época de los griegos.** Debido a su simplicidad **el cartel** combina con éxito la comunicación **efectiva** de la información y la armonía **visual.** 

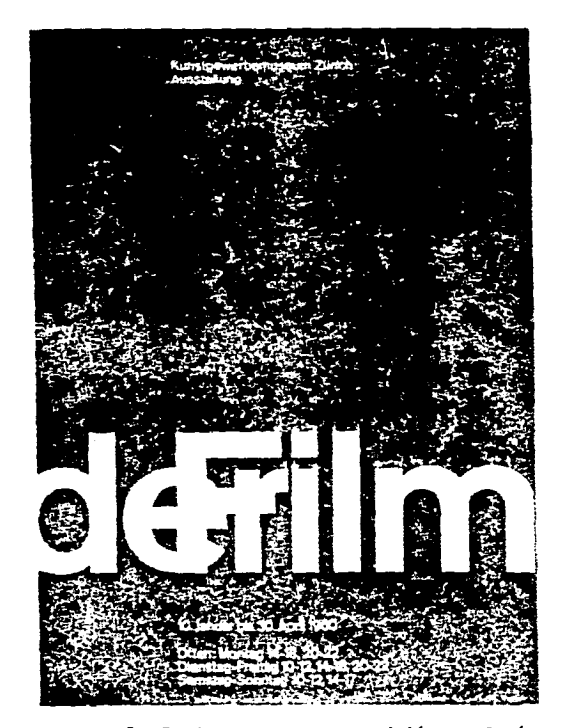

Figura 1.31. Cartel para la exposición **La Película**  (der **Film),** año de 1960, de Josef Müller-Brockmann. La forma de manejar el contraste, equilibrio y proporción hacen este diseño sumamente atractivo.

**Debido a la creciente inmigración de artistas europeos a los Estados Unidos y a la naciente industria surgida después de las guerras mundiales, la publicidad norteamericana fué desarrollándose y junto con ella el diseño gráfico. Ei principio de la publicidad actual lo dió la agencia Doyle Dane Bemback creada en Nueva York en 1949; su aportación fué una evolución** de **la sintaxis visual verbal: palabra e imagen se fusionan en la expresión conceptual de una idea, de tal manera que crean una dependencia una de la otra. También en Norteamérica surgió lo que se denominó el Expresionismo Tipográfico, que se combinó con el nuevo enfoque de la publicidad, este consistía en convertir las letras en objetos o los objetos en letras creando así una tipografía figurativa utilizada para expresar un concepto o introducir lo inesperado a una obra. (Fig. 1.32.)** 

 $r_{\rm in}$  and

**A partir de la segunda mitad del siglo XX la historia completa de las artes visuales queda en manos del artista gráfico, siendo las fronteras tradicionales entre las Bellas Artes y la Comunicación Visual más confusas que en épocas anteriores. La tendencia del diseño gráfico actual ya no se basa en la ilustración narrativa tradicional, ahora la transmisión de imágenes** informativas **es de ideas y conceptos, el diseñador crea el diseño total del espacio integrando palabra e imagen creando así la** imagen conceptual. **La búsqueda de imágenes que**  resultasen efectivas y relevantes fué signifi**cativa en todo el mundo, pero sobre todo en Polonia, Estados Unidos y Alemania.** 

apitulo 1 Ilustración en el Cartel.

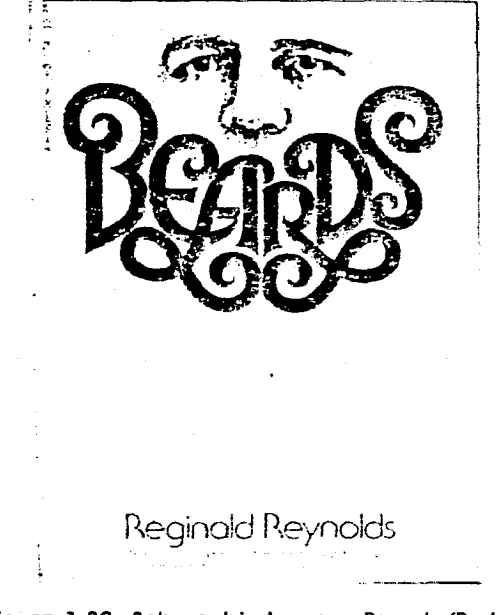

Figura 1.32. Sobrecubierta para Beards (Barbas), año 1975, de Alan Peckolick. La tipoaratía se vuelve parte de la ilustración.

**En Polonia surgió el llamado «Cartel Cultural Polaco» después de la Segunda Guerra Mundial, surge dentro de una sociedad en donde los clientes son industrias e insfituciones controladas por el Estado, y en la que las comunicaciones electrónicas no tienen ia frecuencia ni diversidad que** las **de Occidente, haciendo adquirir al cartel gran importancia como transmisor de mensajes, principalmente de eventos culturales, circos, cines y política. Los artistas de la Es-** **cuela Polaca de Carteles usan toda la variedad de técnicas que tienen a la mano. plasman en sus obras visiones únicas y personales acerca del tema tratado logrando expresar sus actitudes personales, exploraciones gráficas y hasta sus fantasías particulares. (Fig. 1.33.)** 

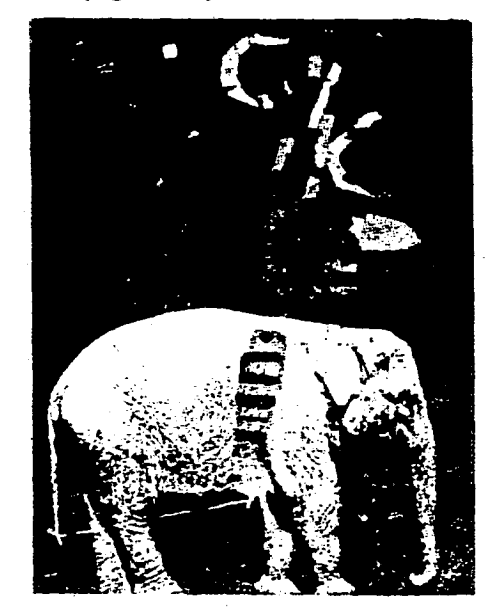

Figura 1.33. Roman Cieslewicz, cartel para el circo. año 1962.

**A principios de la segunda mitad del siglo, con los avances en materiales y procesamiento fotográficos, parecía que la fotografía desplazaría a la ilustración; pero mientras los fotógrafos** se **dedicaron a la creación de imágenes narrativas y descriptivas, los ilustradores tomaron un nuevo enfoque más conceptual en el que la ilustra-**
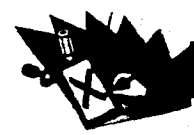

**ción ya no trataba solamente de representar o copiar la realidad, sino que la imagen debía expresar su contenido e involucrar al espectador de manera que no se le diera la información como algo ya digerido, presentándole así el mensaje alrededor o a base de elementos connotativos que le permitan ir más allá del simple mensaje telegráfico. Este enfoque más conceptual de la ilustración lo iniciaron principalmente Seymour Chwast (1931), Milton Glaser (1929), Reynolds Ruffins (1930) y Edward** 

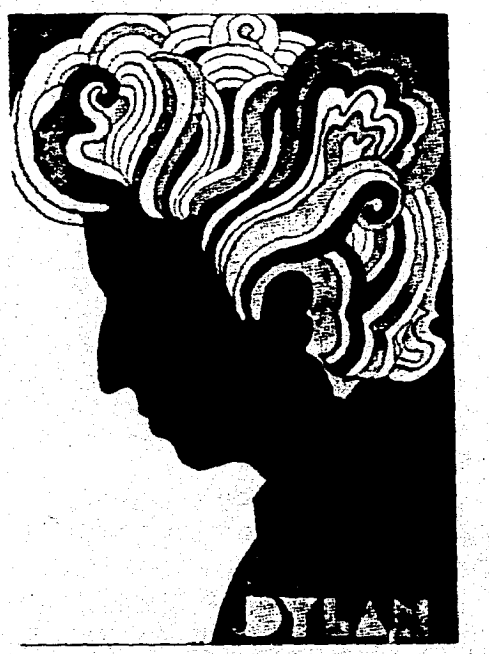

**Figura 1.34. Milton Glaser, cartel de Bob Dylan, año 1967. Esta imagen va más adelante del mensaje telegráfica y llego a convertirse en el Icono de una generación.** 

**Sorel (1929) en Nueva York. (Fig. 1.34.)** 

**Otro enfoque de la imagen conceptual surge en Alemania, del grupo «Grafik and Foto» de Frankfurt; en sus diseños gráficos la fotografía es manipulada basándose en infinidad de recursos, desde montaje y aerografiado a llegar a crear objetos o eventos diseñados para ser fotografiados; en estos trabajos se logra transformar objetos ordinarios en extraordinarios. (Fig. 1.35.)** 

**Como otra corriente influenciada y a la vez disírnbola de las corrientes de dise-**

**Figura 1.35. Gunter Rambow, Gierhard Lienemeyer y Michael van de Sand, cartel de la obra teatral Die Harniefmaschine, año1980. Manipulación de la imagen para crear un enfoque Inesperado.** 

**ño de carteles antes mencionadas, esta el «Cartel Cubano»; en esta isla del Caribe las artes creativas habían sido virtualmente ignoradas durante el régimen de Fulgencio Batista, sin embargo, bajo el régimen revolucionario socialista de Fidel Castro, se les permitió a los artistas, e incluso a los que no lo fuesen, libertad para desarrollar su espíritu creativo; pero siempre y cuando sus obras no fuesen en contra de la Revolución. Dos de los principales diseñadores gráficos de este movimiento son Raúl Martínez y Félix Beltrán (1938). Los carteles que se realizan no sólo estan destinados para la ciudad sino que se intenta que también lleguen al campo, por lo cual la distribución es bastante amplia. (Fig. 1.36.)** 

**El tamaño reglamentario del cartel cubano es de 55cm por 34cm, el colorido que se maneja es muy variado y vivaz utilizando sobre todo colores brillantes; las imágenes son generalmente simbólicas y elementales, de manera que puedan ser comprendidas fácilmente por gentes de diversas nacionalidades, idiomas y antecedentes culturales; el cartel es utilizado por el Gobierno de Castro como «un arma contra el imperialismo Yankee» por lo cual su contenidoesgeneralmenteideológico.** 

**Durante los años sesenta surgío en Estados Unidos una manía por el cartel, a diferencia de los carteles polacos que eran patrocinados por agencias gubernamentales, el movimiento surgido en Norteamérica fue de carácter popular en el que los temas** 

#### ( apituló 1 Ilustración en el Cartel.

**principales eran de contenido social corno el movimiento de los derechos civiles. la protesta pública contra la guerra de Vietnam, el movimiento feminista y la búsqueda de alternativas en los estilos de vida.** 

**La primera ola de carteles surgió del movimiento hippie, que ponía énfasis en la música rock, la experimentación con drogas (como una supuesta forma de captar otra realidad) e ir en contra los valores establecidos. Estos trabajos utilizaron diversos recursos como las fluidas curvas sinuosas del Art Nouveau, la intensa vibración óptica del color asociada con el Op Art (Arte Optico) y un reciclaje de imágenes de la cultura popular. Los carteles se distinguían más que por su claridad al dar el mensaje, por sus formas complicadas y colorido sicodélico; (Fig. 1.37.) lo que en ocasiones tos hacia prácticamente ilegibles para hombres de negocios, respetables e inteligentes, sin embargo poseían la fuerza de comunicación suficiente para generaciones más jóvenes. Este estilo de diseño quedó, relegado a las universidades al llegar la década de los 70's, ya que en ellas se realizaban gran parte de los eventos, lo cual aunado a que eran uno de los pocos espacios peatonales que sobreviven en Arnérica, hacia un ambiente ideal para la comunicación con carteles.** 

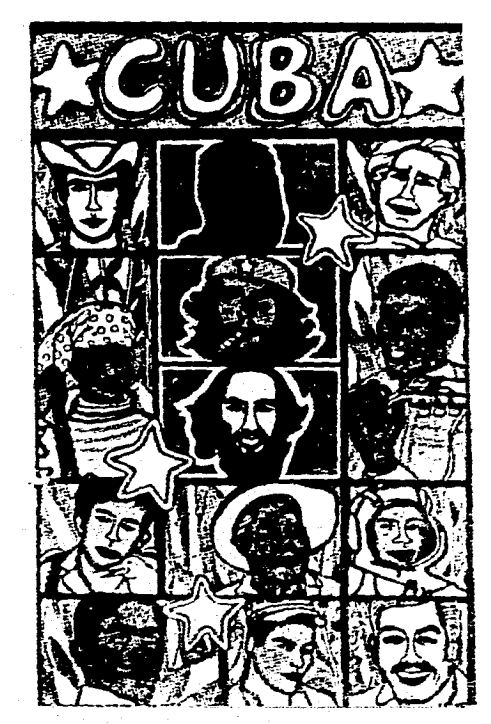

**Figura 1.36. Raúl Martínez, cartel que celebra al pueblo cubano, año 1970. Los tideres y trabajadores son alegremente representados en un estilo de tira cómica.** 

**Figura 1.37. Wes Wilson, cartel para Búfalo de Springfield, concierto de la banda de "blues" de Steve Mitter. año 1967. impreso en intensos colores contrastantes, cuando se imprimió en los colores originales el mensaje era más descifrado que leído por el Observador.** 

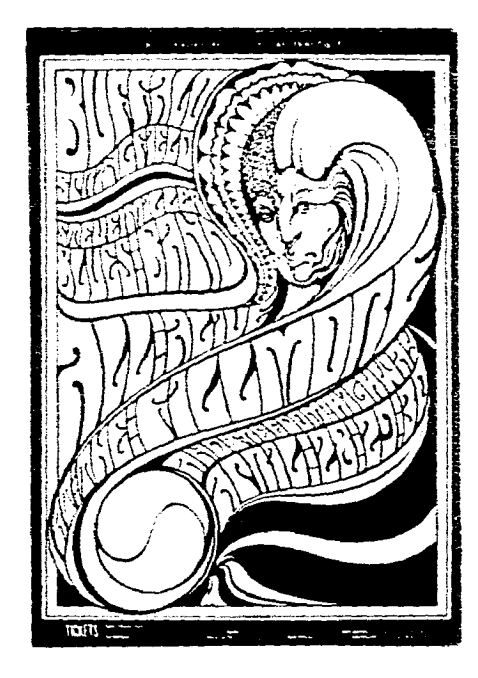

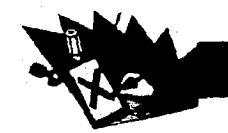

# **EL CARTEL EN MÉXICO**

**Uno de los principales problemas para hablar del cartel (y del diseño gráfico en general) en México es la falta de información, ya que en nuestro país este medio de expresión se consideró durante mucho tiempo como un quehacer artesanal.** 

**A principios de siglo los medios que se manejaban en nuestro país eran los periódicos, volantes de mano, cartelones y convites. Los primeros carteles contenían sólo los datos de lo que se anunciaba a base de tipografía, utilizando el mismo estilo de diseño que se manejó en Europa durante el siglo XVIII y la primera mitad del XIX. (Fig. 1.38.) Uegaron a utilizarse también litografías francesas yen algunos casos, la fotografía. Carteles extranjeros eran ofrecidos a la venta a través de la prensa, yen marzo 15 de 1908 aparecía el siguiente anuncio: c...carteles a colores para anuncios a \$4.00**  docena»<sup>10</sup>, puestos a la venta por la com**pañía The American Amusement.** 

**Balo este primer «buril» del cartel, los muros de la ciudad quedaron cubiertos de carteles, obligando a que en 1913 se reglamentara su fijación solamente a tableros ubicados en lugares previamente autorizados. Aún en nuestros días, el estilo del cartel tipográfico pegado en paredes o postes anunciando bailes, «tocadas», corridas de toros, lucha libre, palenques... ha perdurado tanto en la Ciudad de México como y sobre todo en provincia.** 

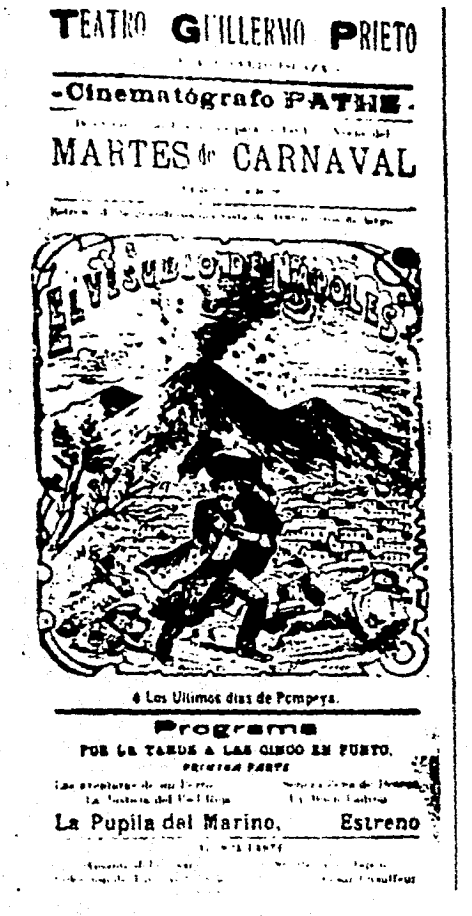

Figura 1.38. **Programa de mano de** 1909 ilustrado por José Guadalupe Posada. Lo composición tipográfica es muy al estilo de los primeros carteles tipográficos europeos.

I° **Cristina Félix Romandía y Jorge Larson Guerra. Parte! Cinematográfico en México. México, Ed. Cineteca Nacional, 1987. p.12** 

**La historia y desarrollo del cartel durante el movimiento revolucionario hasta 1930 es oscura y difícil de rastrear, pero puede suponerse que su evolución fue paralela al surgimiento y consolidación de una «industria nacional» que empieza a surgir en los años 30's; y es a principios de esta década que se puede encontrar el inicio del diseño artístico en el cartel con trabajos de litografía a color. Empero, a mediados de los años 20's y más o menos hasta 1935 se produce otro tipo de publicidad similar al cartel, yen donde interviene el artista gráfico: las pequeñas cartulinas impresas generalmente utilizadas con grabados a dos tintas y recortadas, utilizadas principalmente en cines. Y es precisamente en el cartel de la industria cinematográfica en el que mejor se puede seguir la evolución del cartel mexicano, por ejemplo, algunos carteles realizados después de lo Revolución presentaban un estilo sobrio y eran manejados básicamente con tipografía, llegando a crear anuncios que se prestaban a confusiones como el realizado para el estreno de la película «Conspiración» en 1927 «...los carteles que anunciaban la película causaron fuerte impacto entre los citadinos, pues, en medio del clima de tensión política que vivía el país la propaganda decía Hay una conspiración en México, se descubrió una conspiración:»"** 

**" FELIX ROMANDIA, Op. cit. p. 14.** 

#### ( anitulo 1 111tracion en el Cartel.

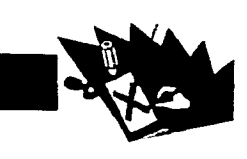

**La producción de carteles aumentó en los años 40's con artistas como Juan Antonio Vargas Ocampo (1890-1955), José y Leopoldo Mendoza, José Luis Palafox, Roberto Ruiz. Marco Corzo, Cadena M., entre otros. Y artistas extranjeros que llegaron a México como Juanino Renau y José Spert, quienes habían realizado una intensa labor en España y traían la influencia de las corrientes que predominaban en esa época en Europa adaptándolas al gusto de la publicidad en México, sobre todo la publicidad cinematográfica la cual se apoyó durante muchos años en la popularidad de los protagonistas más que en el contenido de las películas o el prestigio de sus directores. (Fig. 1.39)** 

**También en los años 30's y 40's aparecieron los caricaturistas en el cartel mexicano como una respuesta de la publicidad al cine cómico. En el caso del cartel cinematográfico en México, este muestra un paralelismo con los altibajos que ha sufrido la industria del cine, pero a su vez puede representar el estilo de diseño de una época. Desde fines de los años 30's hasta los 60's la utilización de los rostros de los artistas, ya mencionada, eran el tema central y constante, y esto aunado a un\_ exceso**' **dh** e datos hace pensar que el diseñador se ha visto limitado casi siempre por su sujeción al criterio del contratante. (Fig. 1.40.)

En 1969 se creó una institución pu**blicitaria cinematográfica llamada Procinemex, en donde se le dió un nuevo impu**lsó

**al diseño gráfico, con un equipo de ilustradores y diseñadores que tenían claras influencias del cartel cultural polaco y europeo en general, no tanto en la forma como en el concepto, esto es, con un mensaje que presenta el anuncio de un modo crítico o propositivo.** 

**En la actualidad en México, con el acelerado ritmo de vida, parece que no hay lugar para un medio de comunicación estático, sin embargo, son muy variados los lugares en donde se encuentran los carteles, como pasillos o tableros de información de escuelas, empresa, industrias u hospitales; andenes y vagones del Metro, paradas de autobús, etcétera. Así como en espectaculares, carteleras giratorias e incluso se** siguen **pegando en paredes y postes. El estilo del diseño es muy variado aunque estandarizado hasta cierto punto, dependiendo de lo que se anuncie; por ejemplo, para carteles de escuelas comerciales, que son colocados en el Metro, es muy utilizado el atiborramiento de información encerrada en recuadros de diversos colores; o para carteles de bebidas es sumamente común la utilización de bellas modelos anunciando el producto.** 

**El cartel publicitario en México se ha desarrollado fuertemente influenciado por el cartel norteamericano, llegando incluso a utilizar diseños creados en Estados Unidos cambiando solamente los textos a español; esto es realizado sobre todo por fas grandes compañías transnacionales. El diseño**  **de carteles más propositivos generalmente se realiza en el anuncio de eventos culturales.** 

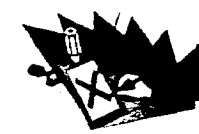

 $\hat{f}^{\mu\nu}$  and  $\hat{f}^{\mu\nu}$  are the contribution of the contribution of  $\hat{f}^{\mu\nu}$ 

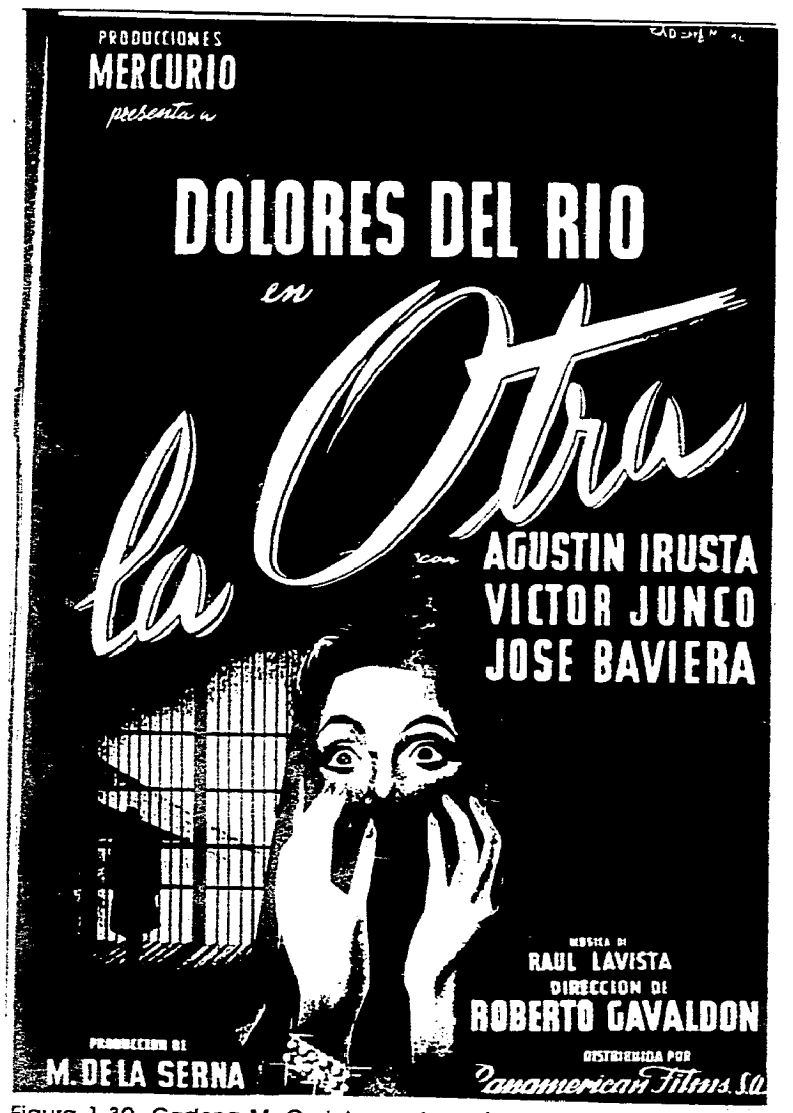

Figura 1.39. Cadena M. Cartel para la película La Otra, 87 x 60cm. año 1946. Se destaca en primer plano el nombre de la protagonista como apoyo principal.

 $\mathbf{r}$ 

Figura 1.40. Litografía El Cromo. Cartel para la película *iLos Tres García!*,<br>año de 1946.

 $\frac{1}{\sqrt{2}}$  . The second constraints of the second constraints of the second constraints of the  $\mathcal{O}(\mathcal{E})$ 

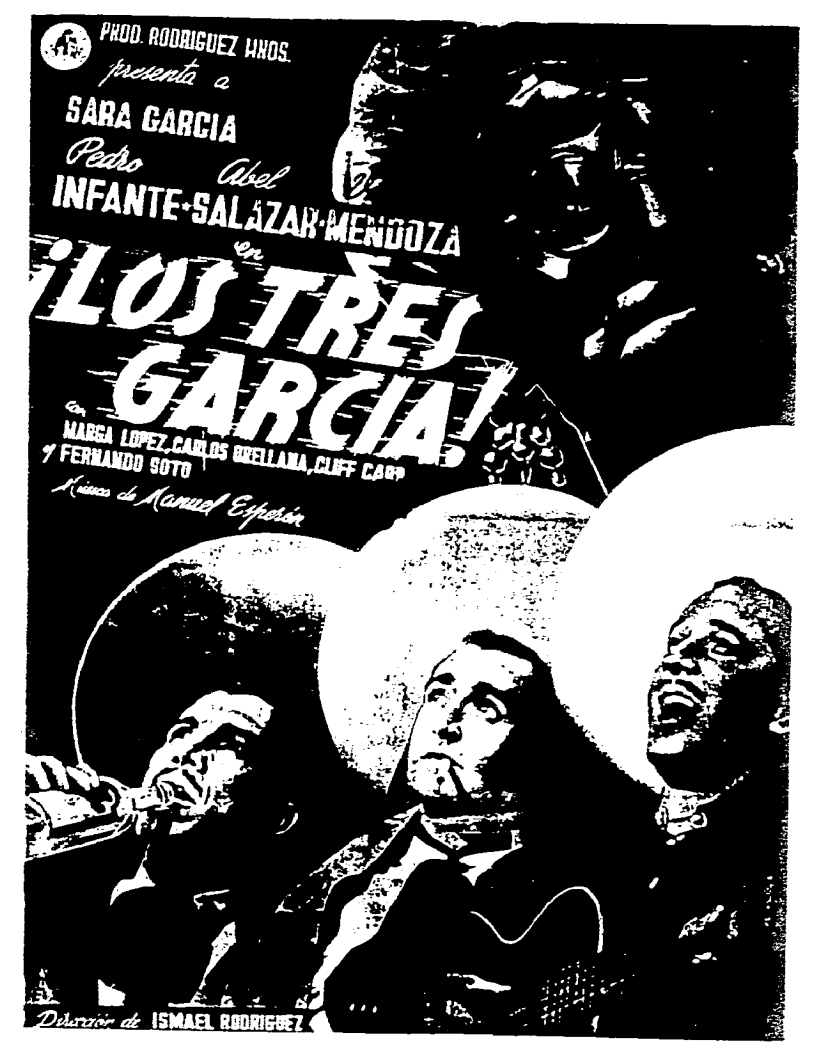

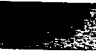

 $\sim$ 

 $\mathcal{F}(\mathcal{S}(\mathcal{A}))$  is the set of the set of  $\mathcal{S}(\mathcal{S})$  is a simple polarization of  $\mathcal{S}(\mathcal{A})$ 

#### Capitulo 1 Ilustracion en el Cartel.

# **FUNCIÓN DEL CARTEL (ASPECTOS PERCEPTIVOS)**

**El cartel independientemente del tipo que sea (cultural, político, publicitario. etc.), siempre va a comunicar algo para influir o intentar influir en el receptor del mensaje. La mayor parte de las veces el grupo de receptores no es homogéneo, cada individuo capta una imagen o un mensaje de acuerdo a diversos factores como pueden ser su nivel cultural, su nacionalidad, el medio en el que habita, etcétera. Es decir cada individuo tiene su propia manera de percibir el mundo que lo rodea.** 

**El diseñador debe tomar en consideración todos estos diversos factores para identificar el tipo o tipos de receptores a los que quiere llegar, y así diseñar un cartel que logre dar de una manera eficaz su mensaje. Además del receptor, deben tomarse en cuenta otros factores como considerar que el cartel es un medio estático de comunicación. el donde será colocado, en que materiales se realizará. etcétera.** 

**Todas estas consideraciones que debe de tomar en cuenta el diseñador gráfico son las que se denominan aspectos perceptivos. siendo las que influyen directamente en que un cartel cumpla la función para la`que fue creado. El`campo que más**  **se ha preocupado en el como transmitir un mensaje al receptor de la manera más óptima ha sido la publicidad; y es de esta área de la que han surgido los lineamentos para la creación de mejores carteles. (Fig. 1 .41 .)** 

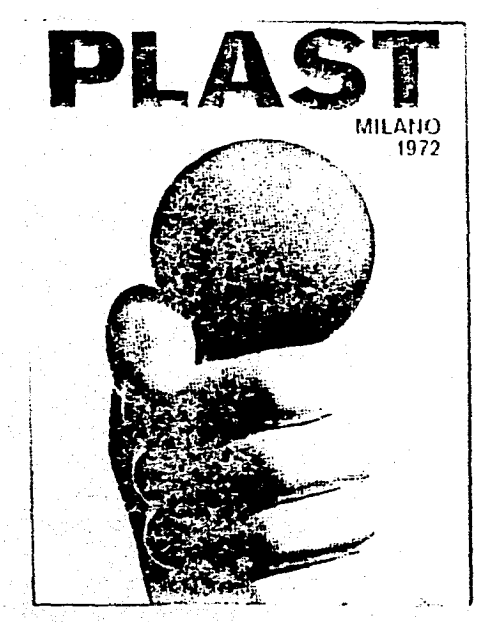

**Figura 1.41. Armando Testa, cartel para una exhibición de hule y plásticos, año 1972. Este cartel publi**citario logra transmitir adecuadamente su mensaje **de una manera impactante a través de una imagen directa y adecuada para esta exhibición comercial.** 

# **EL CARTEL COMO MEDIO PUBLICITARIO**

**El diccionario define publicidad como: «conjunto de medios empleados para divulgar una cosa [ol 2. divulgación de noticias o anuncios de carácter comercial para atraer posibles compradores, es**pectadores, etc.»<sup>12</sup> Es decir, independien**temente del medio utilizado, la publicidad consiste en dar o tratar de dar una información de manera que quede grabada en el receptor.** 

**El cartel ha sido durante mucho tiempo uno de los principales medios de publicitar un producto, una idea, un evento, etcétera (figura 1.42.); entendiéndose como publicitar comunicar algo a la gente con un determinado fin. El cartel, como ya se mencionó, independientemente de que sea de tipo cultural, turístico, político, publicitario o informativo tiene como función primordial el dar a conocer su contenido de una manera clara, rápida y concisa. En el agitado ritmo de vida de los 90's, los carteles son generalmente vistos por un público en movimiento, ya sea desde un automóvil, un transporte público o caminando a través de una multitud de personas; tomando** 

12 **Gran Diccionario Enciclopédico Ilustrado de Selecciones del Reader's Digest 8a. ed., Dir. Luis Rosales Camacho, V. 9. México, Ed. Reader Digest México S.A. de C.V., 1972 p. 3075.** 

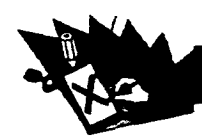

**esto en cuenta al elaborarse un cartel, el diseñador debe pensar en lograr un impacto instantáneo, una legibilidad instantánea y una comprensión instantánea.** 

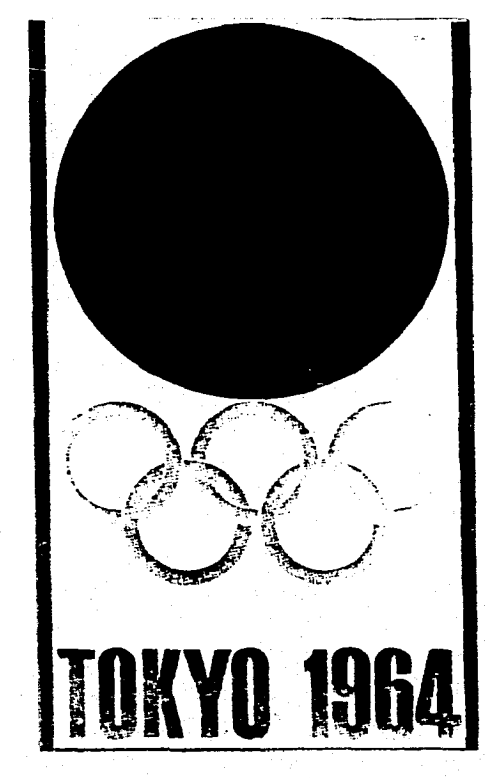

Figura 1.42. Yusaka Kamekura, logotipo y cartel de las olimpiadas de Tokio, año **1964.** Cartel utilizado para publicitar este evento, lo cual hace de manera clara e inmediata.

**En el Libro «Publicidad» del autor Otto Kleppner se clasifica al cartel dentro de lo que se denomina publicidad exterior, definiéndose esta como «cualquier anun-**

**cio o signo de identificación localizados en un lugar pública)", y añade que «la publicidad exterior es un medio compuesto de alrededor de 270,000 carteles y letreros estanda-rizados»". Las ventajas y desventajas que Kleppner da acerca de este tipo de publicidad son las siguientes:** 

#### **Ventajas**

«1. *Fuerte presencia local. La pu***blicidad exterior no puede ignorarse. A diferencia de otros medios, llama la atención**  del público.»15 **Es** cierto, un cartel o un anuncio **si está colocado en el lugar correcto (y esto no esta siempre en manos del diseñador) siempre es visto, aunque no siempre es observado, dependiendo esto del impacto que logre en el espectador al lograr destacar de otros carteles que lo rodeen o de cualquier otro elemento que distraiga la atención del público.** 

**«2. Medio excelente de recordación. La publicidad exterior puede ser un complemento excelente de otros medios para mantener el nombre de una marca ante el público.»16Como medio de comunicación el cartel rara vez suele faltar dentro de una campaña publicitaria.** 

<sup>13</sup> Otto Kleppner, Thomas Rusell y Glen Verrill. Publicidad Otto Kleppner's. México, Ed. Prentice Hall Hispanoamericana S.A., 1988. p. 290.  $<sup>14</sup>$  Idem.</sup>

**<sup>13</sup>**Idem <sup>16</sup>Idem.

**«3. Altos** niveles de exposición a **bajo costo.** La publicidad exterior ofrece las cifras **costo por** medio (CPM) más bajas **de todos** los medios.»" El cartel es un medio **que llega a** un gran número de personas, siendo su costo relativamente bajo en **comparación de otros medios de** gran impacto **como pueden ser** la televisión o la **Radio. (Fig. 1.43.)** 

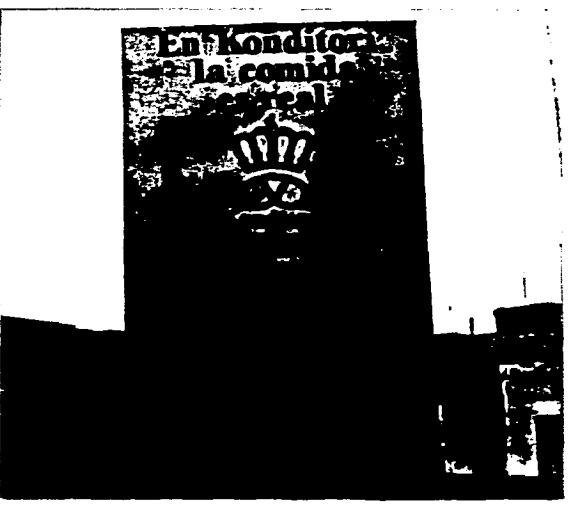

Figura 1.43. Cartel para el restaurante Konditori: Zona Rosa, Ciudad de México.Ubicado en una barda esta pintado en una placa metálica resultando económico **y** colocado para mantener la presencia local. Cumple las tres ventajas mencionadas de la publicidad exterior.

**Aunadas a estas ventajas dadas por Kleppner, el cartel como medio de publicidad exterior y de publicidad en general no** 

"Idem,

## Capitulo I llustración en el Cartel.

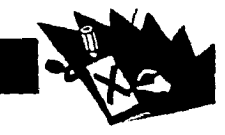

**sólo funciona dentro de campañas publicitarias, sino que es muy útil en la promoción de eventos y convocatorias; como medio informativo dentro de industrias, instituciones o empresas; o como apoyo, complemento o souvenir en eventos como conciertos, olimpiadas, mundiales de fútbol, etcétera. Además por su bajo costo (dependiendo del sistema de impresión utilizado) es más asequibie para ser utilizado por clientes cuyo presupuesto no es muy alto.** 

呼

#### **Desventajas.**

**«1. Mensajes cortos.La publicidad exterior tiene muchas dificultades para Vender' un producto debido a sus mensajes extremadamente breves»9 Esto realmente es muy relativo ya que ningún medio publicitario logra «vender» un producto o una idea, sino que sólo son un apoyo para el «vendedor» y muchas veces un cartel de un evento, por ejemplo puede lograr atraer la atención del público para que asista al evento, pero esto ira aunado a que el evento realmente pueda llegar a interesarle al espectador, y el cartel lo que hace es presentarle de manera agradable la idea de que asista.** 

<sup>18</sup> Otto Kleppner, Thomas Rusell y Glen Verrill. Pu**blicidad Otto Kleppner's. México, Ed. Prentice Hall Hispanoamericana S.A., 1988. p. 290.** 

**«2. Poca selectividad de la audiencia.Aunque puedan resaltarse ofertas áreas de un mercado en la publicidad exterior, el medio es básicamente para audiencia de masas.»19 Esto es cierto pero no representa tanto una desventaja ya que normalmente se llega al receptor deseado, y el llegar a receptores no planeados (que pueden ser receptores potenciales) la mayoría de las veces, antes que perjudicial, resulta benéfico, o en su defecto ni lo uno ni lo otro; casi siempre el diseño se encarga de seleccionar o de enfocarse al receptor deseado.** 

**«3. La disponibilidad de la publicidad exterior puede ser un problema. En muchos países la demanda es mayor que los posiciones asequibles. »2°** 

**La publicidad exterior tiene una presencia constante y los mensajes dados en ella pueden proporcionarles a los consumidores el último recordatorio en el mercado para un producto o servicio particular, resultando ser igualmente efectiva tanto para anunciantes a nivel nacional como para los pequeños detallistas de una sola comunidad.** 

**Dentro de la publicidad exterior se puede discernir lo que se denomina publicidad de tránsito, la cual esta formada por los carteles y displays que se ubican en los medios de transporte o en sus estaciones,** 

**pudiéndose identificar 3 tipos de esta:** 

**Publicidad de tránsito interior: Son los carteles o anuncios colocados dentro de medios de transporte como autobuses, trolebuses o el** metro; estos carteles tienen la ventaja de tener **una audiencia cautiva durante un promedio de** 30 minutos por viaje, **además del gran número** de viajeros y de que estos van y vienen por la misma ruta con lo cual un anuncio puede hacer dos impresiones al día. Y en este tipo de carteles es posible utilizar textos más largos.

**Publicidad de** tránsito exterior: Son los carteles o anuncios colocados en la parte exterior de los autobuses; las ventajas y desventajas de este tipo de publicidad son similares a los de la publicidad exterior, aunque aquí es el anuncio el que esta en movimiento. En la Ciudad de México este tipo de publicidad no es muy utilizado, sin embargo el número de autobuses o trolebuses que recorren la ciudad con anuncios a sus costados empiezan a **verse** con mayor **frecuencia, sobre todo en** avenidas principales.

Publicidad de estación **v caseta de** autobús: Son los carteles o displays colocados en estaciones, andenes o paradas de diversos medios de transporte (Fig. 1.44.); estos anuncios no tienen a la audiencia tanto tiempo como los de tránsito interior, pero tampoco un tiempo tan corto como los de

<sup>&</sup>lt;sup>19</sup> Idem.  $20$  Idem.

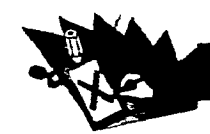

**publicidad exterior por lo cual también deben de llamar la atención del transeúnte con rapidez pero, a la vez, pueden ser más detallistas o dar un poco de información secundaria sin que afecte para el entendimiento del mensaje el que esta sea captada o no; es decir, este tipo de carteles así como los de tránsito interior son la excepción a la regla de legibilidad instantánea más no a la de impacto instantáneo.** 

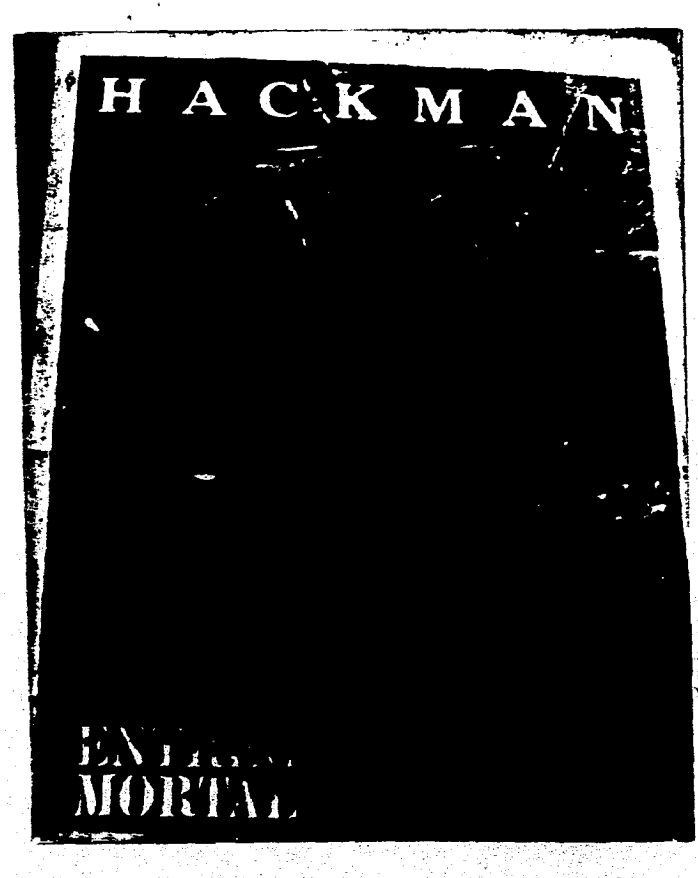

**No hay que perder de vista que la publicidad de tránsito como parte de la publicidad exterior se refiere unicamente a los anuncios que en su colocación se relacionan con los medios de transporte públicos. Pero como ya se mencionó la publicidad exterior posee un gran número de medios como espectaculares, displays en supermercados, anuncios o carteles pegados en las calles, anuncios luminosos, globos** 

> **gigantes con logos o mensajes cortos, etcétera. Y el cartel en sus diversos tipos es uno de estos tantos medios.**

# **DISEÑO DEL CARTEL**

**El cartel actual en su gran mayoría esta bien diseñado, con originales artísticos e impresiones bien producidas, siendo colocados en lugares adecuados; sin embargo, desafortunadamente aún se llega a ver el «horror local» producido por el serigrafista de la esquina, sobre todo en anuncios para empresas o microempresas de bajo capital.** 

**Lo primero que se debe de considerar al diseñar un cartel es el mensaje, que es lo que se quiere** 

Figura 1.44. Cartel para la película Entrega Mortal, ubicado en una parada de autobús. Este tipo de carteles de películas son comunmente puestos en andenes o paradas **de** diversos medios de transporte.

**decir, la** información se debe simplificar lo más posible o en su defecto jerarquizarla correctamente. **El** Instituto de Publicidad Exterior **de** Estados Unidos (Institute of Outdoor **Advertising** [10A]) recomienda que «... mientras **menos palabras,** cuanto más grande **sea la ilustración, más simple el** fondo y más **clara la identificación** del producto, mejor **será la publicidad** exterior».21 Dependiendo **del mensaje es como** se planeará que **elementos llevará el cartel.** 

**Lo siguiente en** tomar en cuenta y que generalmente viene ligado al mensaje es a quien se va a dirigir, es en este punto **en el que a pesar de que el cartel,** como ya se mencionó, es un medio de masa, se puede hasta cierto punto seleccionar a un receptor específico o al menos intentar llegar **al mayor número de personas.** En este aspecto Ray Murray en su libro «Manual de Técnicas» aporta un ejemplo de como influye en el diseño el tomar en cuenta a quien **va dirigido:** 

> *En los carteles de aeropuertos se debe considerar el hecho de que un gran número de personas tal vez no sepan leer el idioma o que, en el mejor de los casos, difícilmente sabrán apreciar los giros o el humor locales. En este caso, la simplicidad de enfoque puede dictaminar incluso que el cartel carezca de texto, exceptuando el logo-*

-2' Otto Kleppner, Thomas Rusell y Glen Verril. Publicidad Otto Kleppner's, México, Ed. Prentice Hall Hispanoamericana S.A., 1988. p. 303

### Capitulo I Ilustracion en el Cartel.

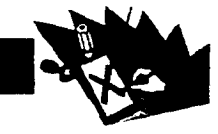

#### *tipo, y que la comunicación dependa por completo del contenido pictórico.22*

**Dos puntos a tomar en cuenta y que van ligados, son el formato y la colocación del cartel. En cuanto al primero, no existe un formato establecido o definido para un cierto tipo de cartel, normalmente las medidas dependerán del lugar donde se vaya a colocar o del tamaño**, **de las hojas de papel en que se vaya a imprimir. En Europa los tamaños recomendados por la Federación Europea de Publicidad en Exteriores son los siguientes:** 

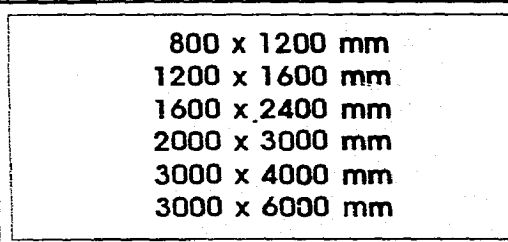

**En Estados Unidos los tamaños estándar de los carteles de estación son:** 

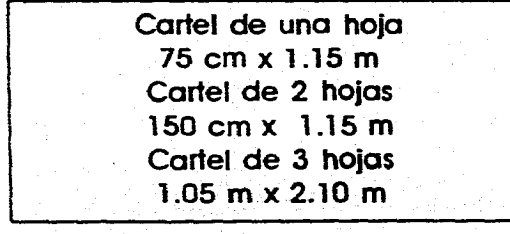

**2:Ray Murray. Manual de Técnicas. Barcelona, Ed. Gustavo Gilli, 1980. p. 78.** 

**Sin embargo estos tamaños son variables. En cuanto a la ubicación del cartel el diseñador muy pocas veces puede saber con certeza en donde será colocado, a pesar de esto pueden tomarse en consideración los siguientes puntos para escoger las ubicaciones:** 

**Longitud de acercamiento sin obstáculos: La distancia desde donde la ubicación se hace visible por primera vez para el público y si este puede o no acercarse a leer en caso de que el cartel contenga textos largos como en el caso de carteles de convocatorias.** 

**Tipo de tráfico: Si se trata de automóviles, peatones, autobuses o una combinación de estos; si el tráfico se aleja o se acerca de la ubicación y que tan rápido lo hace.** 

**Características de la colocación: Si el cartel se va a colocar de forma angular, paralela o de frente al espectador.** 

**Entorno inmediato: Debe considerarse si el cartel va ha ser colocado junto a otros letreros, si el espectador estará en movimiento o estático y cuanto tiempo, con lo cual se podrá determinar si tiene tiempo de leer mensajes largos o si estos tendrán que ser cortos.** 

**Todos estos puntos que deben tomarse en cuenta para diseñar un cartel, mensaje, receptor, formato y ubicación; que se manejan en forma separada, realmente deben considerarse como un todo, como un sólo problema enfocado de diversos pun-** **tos de vista, ya que cada uno influye en los otros. Al final, el considerar los elementos mencionados, lleva a tomar la decisión de como manejar los dos elementos principales que formarán el cartel: la ilustración v el texto. Tres puntos deberán tomarse en cuenta para la elaboraciónde la imagengráfica:** 

**1. Identificación clara del producto. Que la idea o producto que se anuncie sea rápidamente reconocido o captado por el receptor.** 

**2. Ilustración como complemento narrativo. La ilustración debe contar la historia, su función básica es atraer y capturar la atención; una ilustración impactante es tal vez la mejor forma de hacer que los ojos de un lector se vuelvan hacia un diseño. Esta debe contribuir a que se vea el cartel y a simplificar palabras sin interferir con el mensaje principal.** 

**3. Texto breve. Si hay uno este debe ser conciso, las palabras cortas, el mensaje sin ambigüedad; en el caso de textos largos, como carteles de convocatorias por ejemplo, se debe de jerarquizar la información de manera que los textos principales, legibles al primer vistazo, ayudados por la ilustración «inviten» a leer los párrafos de tipografía pequeña. En el caso de mensajes cortos, de slogans o de la tipografía principal no deben exceder un promedio de 8 palabras, si se tarda en leer más de 8 segundos es demasiado larga. El tipo de letra que se elija debe ser leída con facilidad, de preferencia debe ser de tamaño gran-** 

**de, de un tipo fuerte, sin línea de pie y ligeramente espaciada; el color debe ofrecer un contraste vigoroso.** 

**Al colocar las palabras debe de tomarse en cuenta que puedan ser vistas fácilmente, y si se conoce el lugar donde se colocará el cartel hoy que tener cuidado de que el texto no quede oculto por algún obstáculo. (Fig. 1.45.)** 

**El cartel del siglo XX en general tiene una característica aportada por Grasset, la integración total de formato, ilustraciones y tipografía; al diseñar un cartel hay que tomar en cuenta las características particulares de cada uno de estos tres elementos, pero teniendo\_siempre en mente que deben combinarse para formar un todo. Un buen diseño no consta solamente de una gran ilustración con un texto colocado donde sobre espacio, sino que el texto debe de ir incluido en la ilustración.** 

**Las «reglas» mencionadas en los párrafos anteriores, son una base que se ha ido desarrollando con la historia del cartel. sin embargo para el diseño no hay «reglas», sino lineamentos, un trabajo gráfico puede**  salirse de toda norma y aún así llegar a cum**plir sus objetivos, como lo hicieron los carteles norteamericanos de la ola hippie en la década de los 60's, en los que a pesar de que el mensaje tipográfico era muchas veces ilegible para la'gente común, era**, **perfectamente captado por la juventud hippie o rockera a la que iban dirigidos.** 

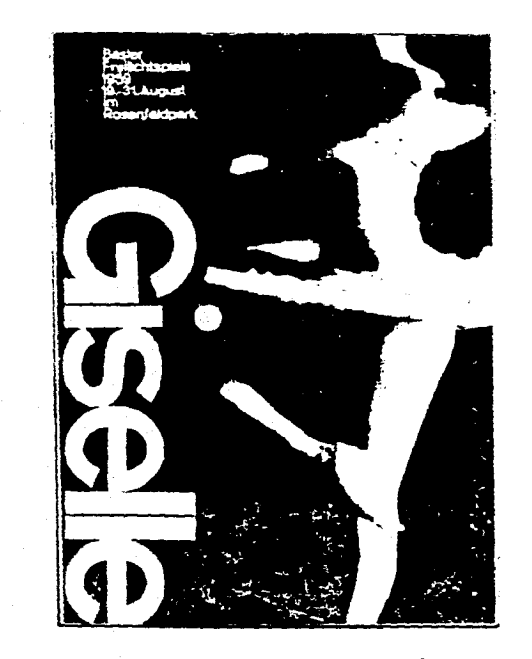

Figura 1.45. Cartel para la producción teatral **en**  Basilea de **Giselle,** 1959, de Armin Hoffmann. Este cartel cumple a la perfección los tres elementos mencionados; se identifica claramente el 'producto' (el ballet a través de la bailarina), la ilustración complementa el mensaje de ballet sin tener que escribir lo palabra y el texto es breve y muy contrastante.

# **«Un Cartel, es un Grito Pegado en la Pared.»**

## Capitulo II Aerografía.

**C** 

**IIIIIII** 

**11111111** 

**alli** 

**11**<br> **11** 

*Aerografía.* 

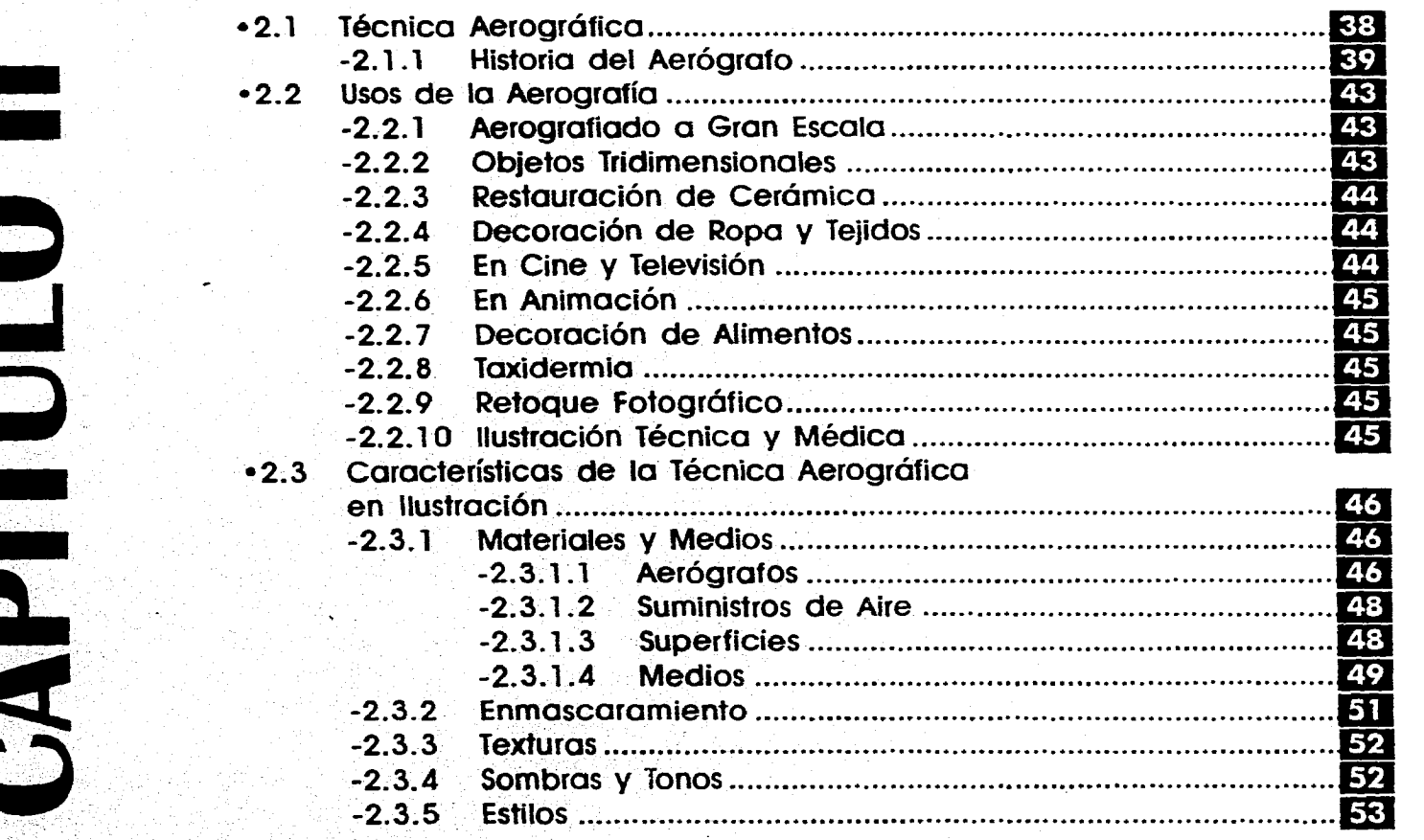

37

# **TÉCNICA AEROGRÁFICA**

**n instrumento que ha desempeñado un papel fundamental en el desarrollo de la ilustración del siglo XX es el aerógrafo o pincel de aire, esta herramienta es aún desconocida para la gente común a pesar de tener ya un siglo de existencia y de que en el «mundo gráfico» en que vivimos se pueden ver innumerables obras de aerografía; incluso aerografistas profesionales cuentan como anécdota el como por «accidente» tuvieron por primera vez conocimiento y contacto con él.** 

**El aerógrafo es sin duda alguna el más sofisticado y versátil de todos los instrumentos de rociado, con el pueden realizarse los más variados efectos; al nivel más sencillo se puede utilizar para lavados de color plano y uniforme, o pueden crearse imágenes con un fuerte ilusionismo tridimensional de apariencia fotográfica que se ha denominado «superrealismo», «hyperrealismo» o «hyperilustración». También es utilizado para añadir efectos especiales en los últimos pasos de un dibujo artístico, haya**  sido realizado este con aerógrafo o no; es**tos efectos pueden ser, por ejemplo, brillo en forma de estrella o finas veladuras de color degradado. (Fig. 2.1.)** 

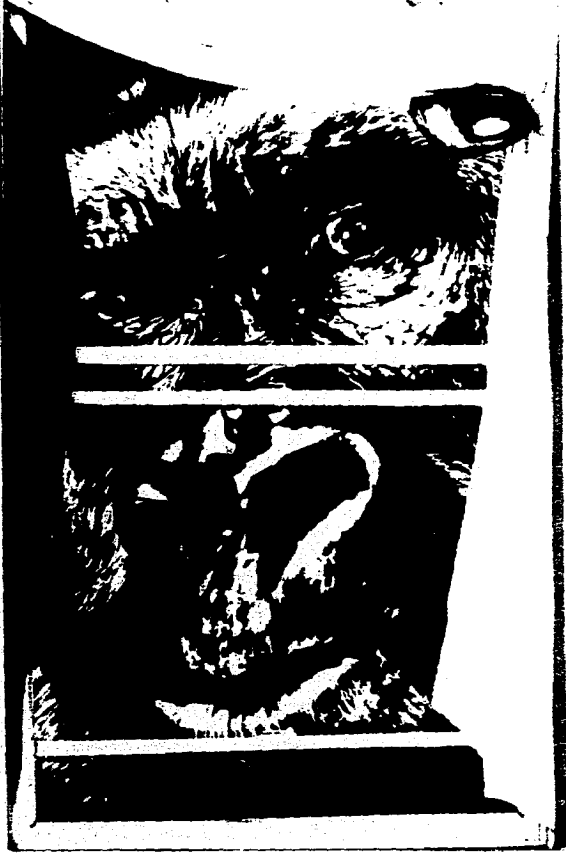

Figura 2.1. Andrew Farley, imagen para un poster; esta aerografía muestra lo minucioso que se puede ser con esta técnica.

**Las dos** características principales del pulverizado con pincel de aire son los **degradados o difuminados de color y la fusión de colores. Esta técnica no ha sido muy aceptada dentro de la pintura, y más bien se asocia con diseñadores, ilustradores y retocadores de fotografías; un buen ejemplo de este hecho es el fotógrafo y cineasta Man Ray (1890-1977), él se interesó por las**  posibilidades del pincel de aire y experimentó **con este instrumento, incluso fue Man Ray quien llamó «aeroografías» a las imágenes producidas, y aunque el quedó satisfecho con** los **resultados obtenidos** con esta técnica, los círculos artísticos rechazaron firmemente estas obras.

Como Judy Martin menciona, «El aerógrafo es un medio de expresión que, **aplícado** a un concepto excelente, produce excelentes resultados.»'

Los **aerografistas profesionales de gran calidad no han** sobresalido solamente **por el manejo excelente de la** técnica sino por la aplicación de ella a conceptos **creativos y novedosos como el caso del artista japonés Hajime Sorayama; su obra se ha hecho famosa en todo el mundo por** sus **robots, sacando en** ellos todo el provecho del pincel de aire para crear texturas metalizadas.

<sup>1</sup> Judy Martin. Guía Completa del Aerógrafo. Técnicas y Materiales. 3a. reimpresión, España, Ed. Hermann Blume, 1986. p. 117

#### Capitulo II Aerografia.

**Alberto Vargas, famoso aerografista de la décadas de los 30's y 40's, «ya había advertido a los artistas que no debían pretender que el aerógrafo hiciera lo que tenían que hacer ellos. »2** 

**La aerografía no esta destinada sólo a los grandes creadores, sino a cualquier artista imaginativo y hábil que desarrollando y planificando una idea se valga de esta**  técnica para desarrollarla con el suave bri**llo del acabado, el color y el detalle que da el aerógrafo.** 

# **HISTORIA DEL AERÓGRAFO**

**En 1893 un acuarelista británico. Charles Burdick, inventó el aerógrafo con la finalidad de conseguir un pincel mecánico que fuera capaz de aplicar una capa plana y transparente de color, de manera más eficaz y rápida que con el pincel convencional; Irónicamente a Charles Burdick se le impidió exponer sus pinturas en la Royal Academy of Art en Londres por considerar que este instrumento mecánico no formaba parte de los instrumentos tradicionales del pintor. Este rechazó ocasionó que a la técnica del pincel de aire se le considerara dentro de los oficios o artesanías y no den-**

<sup>2</sup> Judy Martin. Guía Completa del Aerógrafo. Técnicas y Materiales, 3a. reimpresión, España, Ed. Hermann Biume, 1986.p\_ 117

**tro de las Bellas Artes.** 

**A principios de siglo era utilizado para el retoque de fotografías, trabajo en que resultó de gran utilidad, ya que el aerógrafo permite añadir detalles o cubrir errores sin que se note separación alguna de la imagen principal. (Fig. 2.2.)** 

**La ilustración aerográfica ha tenido dos fases de popularidad, la primera abarcó desde tos últimos años 20's hasta la mitad de los 40's,; y la segunda comenzó a finales de los 60's y continúa en la actualidad.** 

**Después de la Segunda Guerra Mundial el aerógrafo fue muy poco utilizado por el mundo de la ilustración publicitaria y editorial, siendo utilizado una vez más sólo para el retoque fotográfico.** 

**Durante la primera época de esplendor, esta técnica fue utilizada para carteles e ilustraciones de revistas. Uno de los primeros en utilizarla fue Joseph Binder (1898- 1972), la obra de este artista vienes se caracterizaba por reducir las imágenes naturales a formas y figuras básicas como el cubo. la esfera y el cono; así como en utilizar de lado a lado formas de dos colores planos, uno junto al otro para representar las partes de luz y sombra de una figura u objeto. Binder trabajó en Viena, pero en 1935 emigró a Nueva York. En Estados Unidos fue cuando Binder comenzó a utilizar el aerógrafo para lograr formas sumamente acabadas, en porte, lo que hizo a su estilo más refinado. (Fig. 2.3)** 

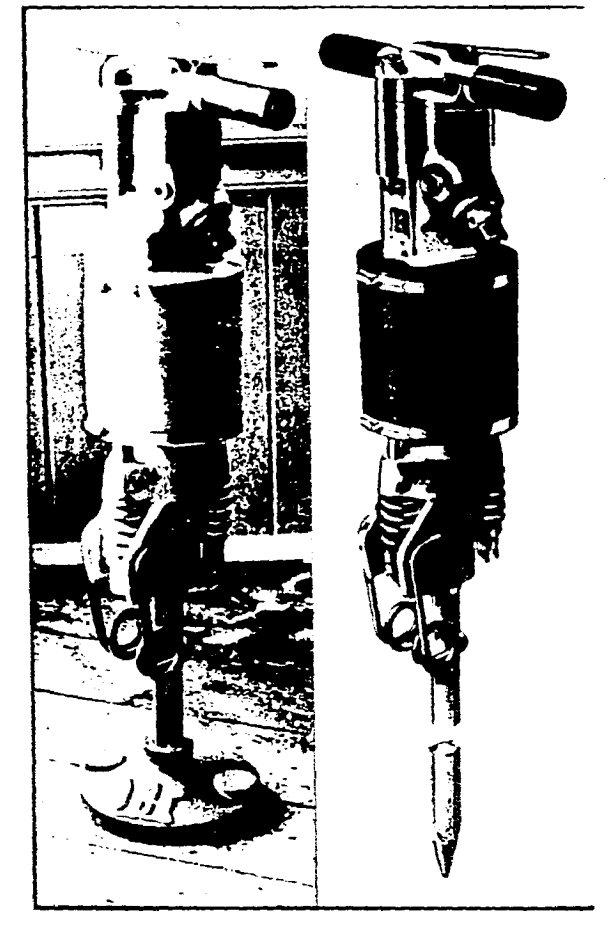

**Figura 2.2. La imagen del taladro de la izquierda es tal como estaba la foto original; la del taladro de la derecha esta retocada con aerógrafo, se suprimieron el soporte y el fondo, se pulió la superficie y se añadio la punta.** 

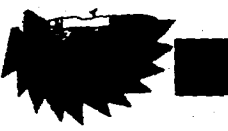

## l',1,11)11idad E.N.prei' **a** y \ isual de la Aerografía en el Cartel. •

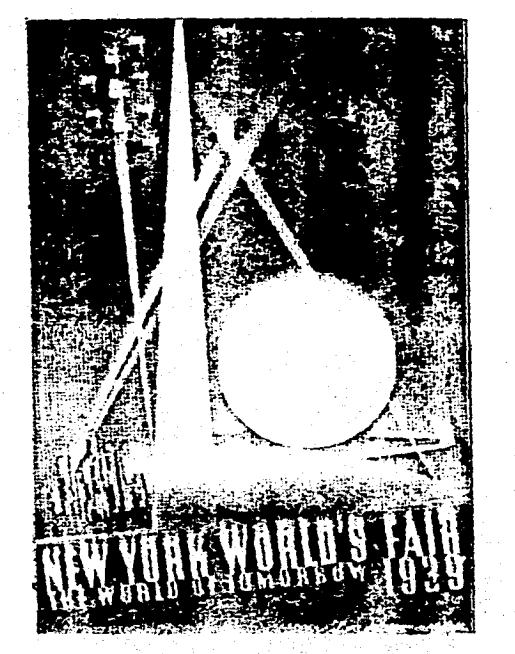

**Figura 2.3. Joseph Binder, Cartel para la Feria Mundial de Nueva York, año 1939. En este cartel Binder aprovecha las cualidades de los suaves degradados creados con el aerógrafo.** 

**Dos artistas compartían la actitud de Binder, E. McKnight Kauffer (1890-1954), estadounidense que residía en Londres; y un inmigrante ruso residido en París, A.M. Cassandre seudónirno de Adolphe** Jecn-**Marie Mouron (1901-1968), ambos diseñadores gráficos que incorporaron el cubismo en su obra, siendo esta coherente en concepción y ejecución siguiendo los objetivos de los cartelistas de su época: una imagen que captara inmediatamente la atención, que fuera totalmente descriptiva y a la vez** 

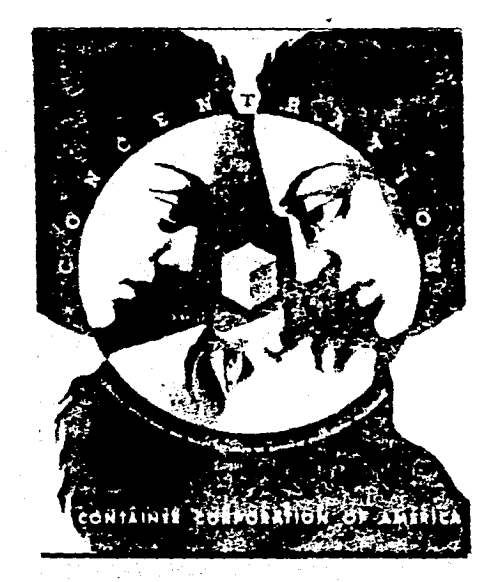

**Rgura 2.4. Anuncio para la Container Corporcrtion (1938),** *de* **AM. Cassandre. Las sombras muestran el suave acabado característico del pincel de aire.** 

**memorable. (Fig. 2.4.)** 

**Otro artista europeo que emigró a Norteamérica fue Herbert Bayer, de formadónde la Elauhaus, apreciable claramente en su obra: la aerografía se combina con el collage, con el montaje fotográfico, con la tipografía y con técnicas convencionales de dibujo 'y pintura mostrando así el énfasis que tenía la Bauhaus por las posibilidades técnicas. (Fig. 2.5.)** 

**En América el primer aerografista** fue **Otis Shepcird, a sus obras aplicó la solidez y capacidad de comunicación Inmediata que apreciaba de los diseñadores europeos, sus anuncios para el chicle Wrigley's** 

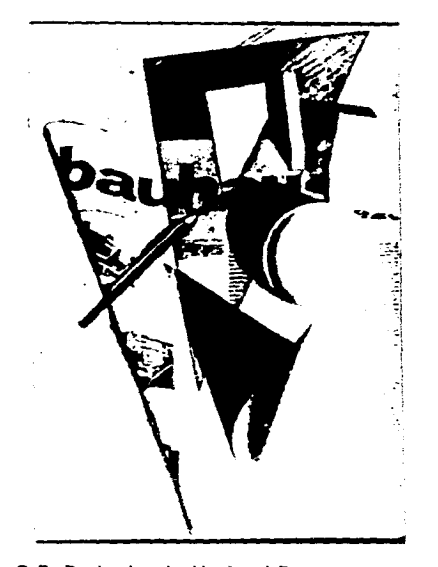

Figura 2.5. Portada de Herbert Bayer para la revista de la Bauhaus (1928).

#### son ahora clásicos. (Fig. 2.6.)

Durante los años 30's y 40's, en Norteamérica, fueron muy populares (os «pin-ups» que pueden definirse como posters, carteles o calendarios para colar, ya que su fin principal era decorar las paredes de una habitación, oficina, taller... como los actuales posters. En este tipo de obras destacaron dos artistas, George Petty y Alberto Vargas; Petty desarrolló un estilo a la mitad de camino entre el realismo y la caricatura que se caracterizaba por una representación muy plástica de la forma, y por un perfecto acabado que lograba a través del pincel de aire.

#### Capitulo II Aerografía.

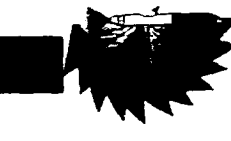

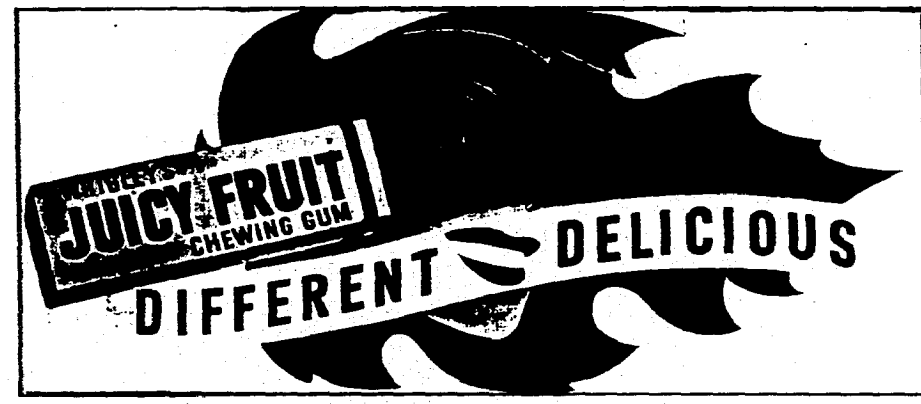

**Figura 2.6. Anuncio para el chicle Wrigleys de Otis Shepard (años 40's). Realizado totalmente con aerógrafo el cual realza la presentación del producto.** 

**• Alberto Vargas, peruano nacionalizado norteamericano, su padre fue un importante fotógrafo que contaba con varios estudios en sudamérica. Alberto estudió en París y tenía influencias desde Ingres hasta las ilustraciones de las revistas de principios de siglo; se hizo famoso por sus dibujos de chicas para revistas, calendarios y pin-ups que llegaron a convertirse en símbolos de la cultura americana. Las-Vargas Girl's» (Chicas de Vargas) fueron un símbolo de los Estados Unidos durante los años de guerra. Su técnica se basaba en muchos años de investigación sobre las técnicas artísticas convencionales: acuarela, óleo y pastel, mismas que utilizaba en su obra, ocupando el aerógrafo para dar perfección a las formas y añadir sutilezas al color de manera que el acabado final del trabajo era de apariencia delicada. (Fig. 2.7.)** 

**En Europa los principales representantes de la técnica, durante este primer período aparte de Cassandre fueron, el**  **diseñador inglés Abram Games y el italiano Paolo Garreto. En México el aerógrafo también fue utilizado durante los 40's, aunque es difícil detectar a los artistas de este período ya que muchos de ellos no firmaban sus obras, y a pesar de que se crearon buenos carteles ninguno creó un estilo que destacara como en el caso de Vargas o Petty en Estados Unidos.** 

**El primer período de florecimiento de la aerografía artística terminó al finalizar la Segunda Guerra Mundial, y aunque en el mundo de la ilustración publicitaria y editorial el pincel de aire quedó relegado al retoque fotográfico, se siguió utilizando en algunas portadas de libros, anuncios, envases y portadas de discos pero sin la inventiva del período anterior. También fue utilizado en los principales estudios de dibujo industrial, sobre todo en las industrias automovilística y aeroespacial, para representaciones técnicas de motores, componentes y grandes maquinarias, lo cual sigue** 

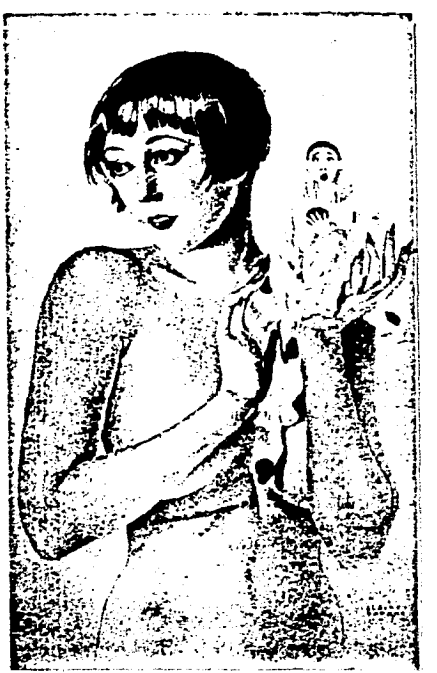

**Figura 2.7. Bessie Lave, Alberto Vargas, año de 1919. Acuarela; Vargas utilizó el aerógrafo para dar el suave acabado de la piel y el cabello.** 

**siendo uno de los principales campos de la ilustración aerográfica.** 

**El segundo período de florecimiento del aerógrafo se dió en la década de los sesentas en la cual comenzaba a surgir una sociedad consumista; hubo un florecimiento económico y el dinero se gastaba rápida y alegremente. Tanto en Norteamérica como en Europa surgieron artistas que casi por casualidad habían descubierto el aerógrafo. En los Estados Unidos artistas como Dave Willardson, Bob Zoell, Charles White** 

41

**y Doug Johnson fueron los que hicieron resurgir esta técnica, y en Inglaterra fueron**  pioneros Philip Castle, Aian Aidrige y Michael **English.** 

3Í

**Dos fueron las causas que estimularon la producción de imágenes aerográticas: «la cultura juvenil, con su particular modo de expresión a través de la música rock. [y que] ...el cartel se liberó en parte de sus obligaciones gráficas para convertirse en una forma de arte decorativo.»3** 

**Actualmente el aerógrafo es un instrumento de precisión diseñado con sumo cuidado pero basándose en el principio básico que inventó Burdick, incluso el aspecto** fisico **del aparato ha cambiado poco. La técnica se utiliza en trabajos de muy diversos estilos que recorren la escala que va del dato a la fantasía; los campos de acción del aerografista siguen siendo los carteles, revistas y portadas de discos o libros, pero estos se han ampliado a ilustraciones técnicas y médicas, a la industria del cine y la televisión tanto en carteles como animación; también se utiliza para la realización de ilustraciones de ciencia ficción, en la decoración de tejidos y productos afines, entre otras aplicaciones. En el retoque fotográfico se sigue utilizando ya sea para corregir errores o para agregar letreros, logos... o realizar yuxtaposiciones inesperadas, y** 

<sup>3</sup> Judy Martin. Guia Completa del Aerógrafo. Técnicas y Materiales. 3a. reimpresión, España, Ed. Hermane Blume, 1986. p. 113.

**como menciona\*Judy Martin «el aerógrafo añade una cualidad única a la imagen, fundamentalmente para el mensaje "este producto es especial»". »`** 

**A finales de los 80's y principios de los 90's ha surgido otro medio de crear ilustraciones y retocar fotografías: las computadoras; muchos de los programas de ilustración tales como Core! Draw, llustrator, Animator, TVL, Topaz, Alias, Artes y Letras, Photo Shop entre otros basan sus efectos de colorido o tridimensionalidad en la utilización de degradados o efectos metálicos similares a los que se crean con aerógrafo y que se han convertido en estereotipos de la ilustración actual; pero a pesar de que en la computadora se pueden crear ilustraciones bastante aceptables estas no llegan aún a desplazar a las aerografías, aunado a que el aerógrafo sigue siendo una buena opción en el precio ya que tanto el hardware como el software para lograr ilustraciones de calidad tiene todavía costos elevados.** 

**las computadoras también pueden ser utilizadas para realizar un manejo controlado del aerógrafo; en la industria automotriz el pintado automático de carrocerías de coche es ya una práctica corriente. Existe un sistema llamado «Sistema de Impresión Aerosónica», diseñado por Eye Media, siendo utilizado sobre todo para crear** 

<sup>4</sup> J. Martin op. cit. p.120.

**murales gigantes.** Una imagen en color o **monocroma en fotografía o** dibujo es cap**turada en un ordenador,** en donde se pue**de manipular si hace falta, el** resultado es **transmitido a un sintetizador de** colores siendo **este una complicada** impresora de matriz **que mezcla electrónicamente** los colores **y pasa la** información grabada yen or**den a** cinco pistolas robotizadas que disparan **una cantidad medida de** pigmento con la mezcla de colores correcta. Esto es un **buen ejemplo de** como la computación en vez de desplazar a la aerografía es adaptada a ella para optimizar su utilización.

#### Capitulo II Aerografía.

# **USOS DE LA AEROGRAFÍA**

**Además de la ilustración y el diseño el aerógrafo puede ser aplicado a diversos usos ya que con él puede rociarse casi cualquier medio líquido mientras este no resulte nocivo para el aparato o para quien lo maneja. Entre sus aplicaciones se encuentran las siguientes:** 

**- Aerografía a gran escala (murales).** 

**- Objetos Tridimensionales (Máscaras, figuras de fibra de vidrio, hule espuma, plástico, porcelana, etc.).** 

- **Restauración de cerámica.**
- **Decoración de ropa o tejidos.**
- **En las industrias cinematográfica y televisiva.** 
	- **Animación.**
	- **Decoración de Alimentos.**
	- **Taxidermia.**
	- **Retoque Fotográfico.**
	- **Ilustración técnica y médica.**
	- **Escenograffa.**
	- **Stands y Displays.**

**AEROGRAFIADO A GRAN ESCALA** 

**En obras pictóricas de gran tamaño,** 

**ya sean realizadas sobre tela, madera, paredes u otra superficie es posible utilizar el aerógrafo, su manejo es igual que en ilustración, siendo muy común el utilizar pistolas de aire para grandes zonas y dejar el uso del aerógrafo para los detalles. Obras de este tipo han sido realizadas por artistas como Paul Kariaske, Antony Flaylock y Chuck Close; este último crea retratos aerografiados que llegan a medir hasta 3 metros de altura, los cuales son muy detallados ya que hasta los poros de la piel están minuciosamente representados.** 

# **OBJETOS TRIDIMENSIONALES**

**Al igual que los autos se pintan con pistola de aire, el aerógrafo es utilizado para pintar y dar sombras a diversos objetos tridimensionales o para añadir una imagen como en el caso de automóviles, camionetas o motocicletas los cuales muchas veces les son aplicados diseños que pueden variar desde simples rótulos o gradaciones de color, hasta escenas policromas muy detalladas. También se aplica en el pintado y**  **decoración de modelos a escala de coches, aviones, barcos, casas, etcétera; así como en figuras decorativas de resina, fibra de vidrio, porcelana o cualquier material similar. (Fig. 2.8.)** 

**En fin se puede aplicar a cualquier objeto tridimensional al que se le desee dar un terminado terso y uniforme, o al que se le quieran enfatizar detalles mezclando gradaciones o fusiones de colores.** 

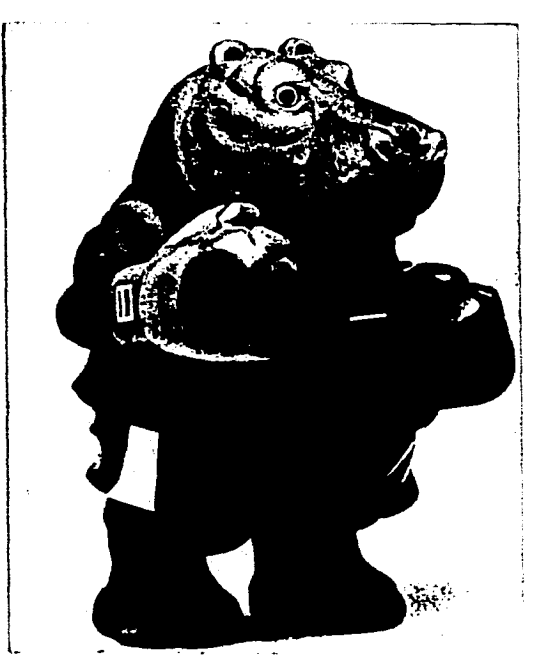

**Figura 2.8. Modelo hecho con resina, el color ha sido aplicado con aerógrafo para resaltar los contornos, gracias a lo cual se logra una vitalidad difícil de conseguir con otras formas de aplicacion de pintura.** 

43

# **RESTAURACIÓN DE CERÁMICA**

En **los talleres profesionales de restauración y decoración de cerámica el aerógrafo resulta un instrumento imprescindible, ya que con él pueden disimularse uniones, aplicarse fondos, crear efectos moteados o emparejar tonos en añadiduras. También es utilizado para darle a una pieza de cerámica una apariencia de antigüedad.** 

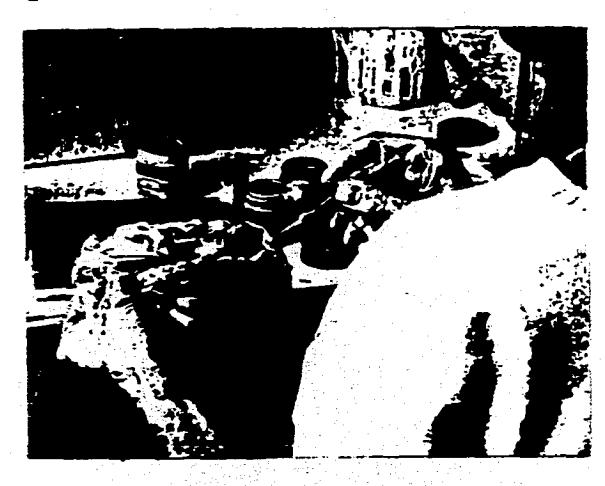

**Figura 2.9. El aerógrafo es muy utilizado en los talleres profesionales de restauración de cerámica, debido a que con él se puede aplicar color sin que se noten las uniones.** 

# **DECORACIÓN DE ROPA Y TEJIDOS**

**En la industria textil el aerógrafo puede ser utilizado para crear diseños únicos y de corto tiraje así como también en el diseño textil (diseño de patrones), sus ventajas son que los patrones rociados sobre tejidos poseen una calidad distinta a los tejidos que son estampados, siendo el elemento lineal más suave y además los colores se mezclan de forma sutil poseyendo una cierta transparencia. Se pueden rociar camisetas, pantalones (Fig. 2.10.), manteles, chales, telas... e incluso se llega a aplicar a chamarras de piel.** 

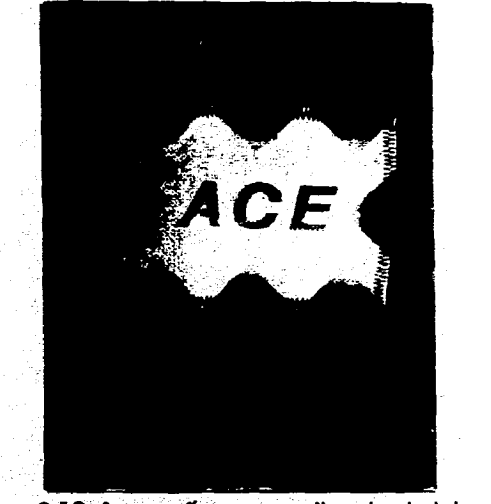

**Figura 2.10. Aerografía en una etiqueta de tela que después se cosio al pantalón.** 

# **EN CINE Y TELEVISIÓN**

**En estas** industrias **la aerografía es utilizada en la** creación **de efectos especiales, sobre todo en la coloración de muñecos y maquetas los cuales suelen fabricarse con goma prosética o hule espuma, rociando el exterior con una gran variedad de medios que van desde óleos hasta acrílicos. (Fig. 2.11.)** 

**Otro aspecto del empleo del pincel de aire es en la creación de story boards o de diseños visuales, sobre todo en películas de ciencia ficción, como por ejemplo, «Star Wars», en donde se realizaron bocetos e** ilustraciones **muy terminadas de los personajes y escenarios antes de realizarlos físicamente.** 

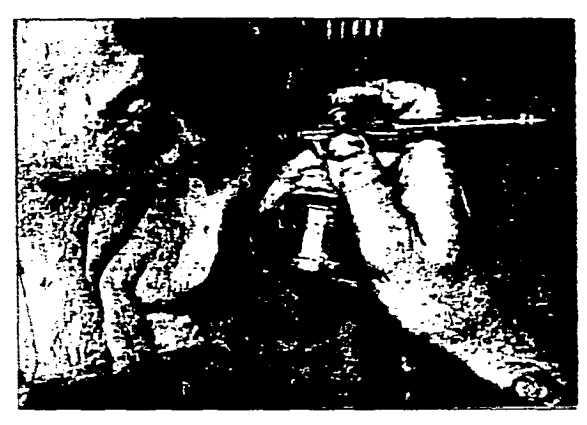

**Figura 2.11. Aerografiado de un muñeco de goma prósetica del cantante Mick Jagger, realizado para el programa de 1.V. británico Spitting image. Esta es una de las diversas formas en que el aerógrafo es utilizado tanto en televisión como en cine.** 

## Capitulo II Aerografia.

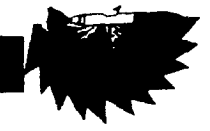

# **EN ANIMACIÓN**

**En animación el aerógrafo es muy utilizado, se emplea norrnalmente para aplicar fondos y sombras, para conseguir un brillo distintivo en una imagen o para lograr que imágenes planas parezcan tridimensionales haciendo que los objetos o personajes resulten convincentes.** 

**Walt Disney consideraba al aerógrafo como un instrumento vital en los procesos creativos de su estudio como quedó demostrado en películas como Pinocho (1931) y Fantasía (1940). A pesar de las sofisticadas técnicas de cámara. y de la irrupción de la animación por computadora, el aerógrafo no ha perdido su puesto en el campo de la animación. (Fig. 2.12.)** 

# **DECORACIÓN DE AUMENTOS**

**Inclusive el pincel de aire se llega a utilizar para decorar alimentos como pasteles o geiatinas, utilizando colores vegetales comestibles.** 

# **TAXIDERMIA**

**En la taxidermia esta técnica es utilizada para realzar el color del pelaje, plumaje o escamas de los animales disecados.** 

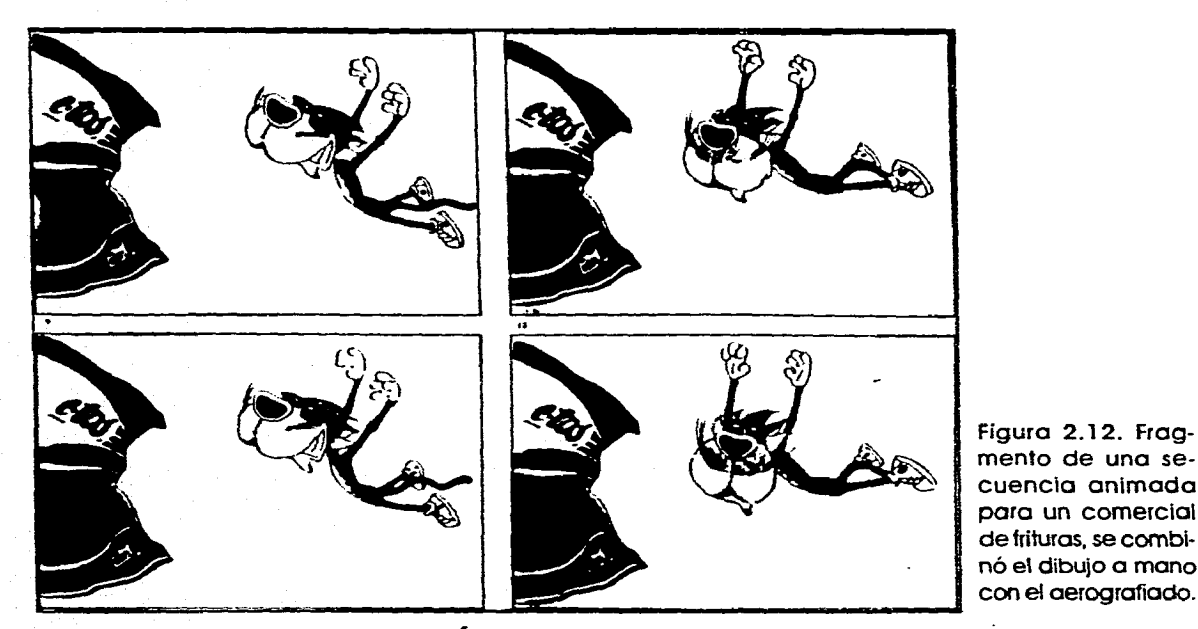

# **RETOQUE FOTOGRÁFICO**

**Como ya se ha mencionado la aerografía es utilizada para retocar fotografías, ya sea corrigiendo errores, resaltando detalles o agregando elementos. (Ver fig.2.2)** 

# **ILUSTRACIÓN TÉCNICA Y MÉDICA**

**La ilustración técnica tiene su origen en los manuales que acompañan a las máquinas, pero ahora se utiliza también en el desarrollo de un producto, su marketing y publicidad. Este tipo de ilustración presenta cortes, diagramas y esquemas totalmen-** **te detallados.** 

**La ilustración médica es similar a la técnica pero esta muestra otro tipo de maquinaria: el cuerpo humano.** 

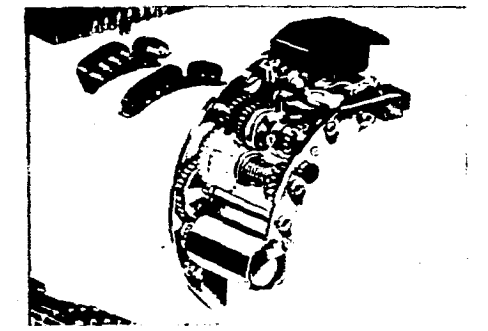

**Figura 2.13. Jun Mihashi y Tetsuo Otake, año de 1980. ilustración técnica de la maquinaria de una cámara fotográfica. Gouache y tinta sobre papel fotográfico.** 

# **CARACTERÍSTICAS DE LA TÉCNICA AEROGRÁFICA EN ILUSTRACIÓN**

**Hajime Sorayarna, ilustrador japonés especializado en aerografía, se ha hecho famoso por sus robots femeninos; él mencionó en una ocasión: «Yo he dejado huella por tas escenas y la pose del sujeto más que por la textura de cromado. »5** 

**Como una técnica de ilustración el aerógrafo presenta diversas facetas, se utiliza tanto para aplicar colores planos como para degradados y difuminados; para lograr diversos efectos y acabados el ilustrador aplica varias técnicas de enmascarilkdo, de control de la presión del aire, de rociado, etc. las cuales contribuyen al acabado final del trabajo. Sin embargo, el como quedará una ilustración aerográfica dependerá de 5 elementos principalmente: los materiales y medios empleados, el tipo de enmascararnientos, las texturas que se creen, el modo de aplicar sombras y el estilo del artista.** 

<sup>5</sup> Hajime Sorayama. Sorayama Hyper Illustrations, Japón, Ed. Bijutsu Shuppan-Sha, 1989.

## **MATERIALES Y MEDIOS**

**Más que explicar en este punto los materiales y medios técnicamente dando un listado extenso, se explicará que influencia tendrán en el acabado final de la obra. La elección de estos depende de diversos aspectos, entre los cuales pueden citarse los siguientes:** 

- **Tipo de ilustración.**
- **Experiencia y habilidad del artista.**
- **Efectos que se desean lograr.**

**En la explicación que se dará a continuación se podrán apreciar cada uno de estos factores; como ejemplo podría mencionarse el tipo de aerógrafo, ¿Como influye el tipo de pincel de aire en los aspectos mencionados anteriormente?. Primeramente en el tipo de ilustración, si esta es muy detallada el aerógrafo tendrá que ser de mayor precisión. si no, se podrá utilizar un aerógrafo más sencillo; o para un mural se utilizara una pistola de aire. El segundo aspecto. experiencia y habilidad del artista, mientras más posea el ilustrador le resultara más fácil trabajar con aerógrafos de mayor precisión y por ende lograr obras de mejor acabado. Y por ttimo los efectos que se** 

**desean lograr, un pincel de aire sencillo no permitirá crear líneas tan delgadas** como **un aerógrafo más preciso.** 

**Así como el ejemplo anterior, en la elección de cada material y cada medio influyen los 3 aspectos mencionados.** 

# **AERÓGRAFOS**

**En cuanto a materiales el primero que hay que mencionar obviamente es el aerógrafo, existen varios tipos y marcas de estos; en cuanto a tipos se refiere, los pinceles de aire pueden clasificarse en cuatro grupos: De acción sencilla, de acción doble, el aerógrafo AB Turbo y las pistolas de aire.** 

**\*Aerógrafos de Acción Sencilla. En estos instrumentos el flujo de aire y pintura se produce al mismo tiempo, por lo cual no se puede variar ni controlar la velocidad y textura de la pintura rociada lo que hace que resulte difícil conseguir un buen trabajo detallado; son adecuados para aplicar tonos uniformes. (Figs. 2.14. y 2.15.)** 

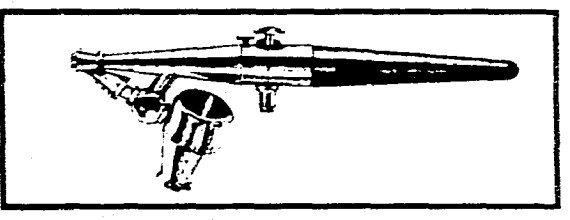

**Figura 2.14. Aerógrafo de acción sencilla Poasche 1-1, este modelo es de mezcla externa (pintura y aire se mezclan fuera del cuerpo principal) y a este tipo se les llama también** aerógrafos **difusores.** 

### Capitulo II Aerografia.

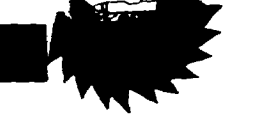

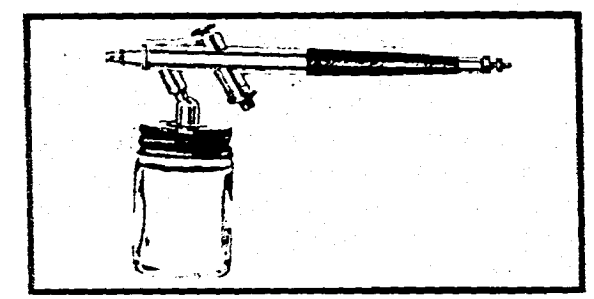

**Figura 2.15. Aerógrafo de acción sencilla Badger 200, modelo de mezcla interna.** 

**•Aerógrafos de Doble Acción. A diferencia de los de acción sencilla en estos se puede controlar el suministro de aire y pintura, lo que permite determinar con exactitud la cantidad y densidad de la rociada. Existen 2 tipos de aerógrafos de doble acción. los de doble acción fija, en los que no se puede alterar la proporción de pintura y de aire: y los de doble acción independiente, en los que es posible controlar la relación de pintura/aire, resultando ser los más versátiles y los más adecuados para trabajos de ilustración. (Figs, 2.16. y 2.1 7.)** 

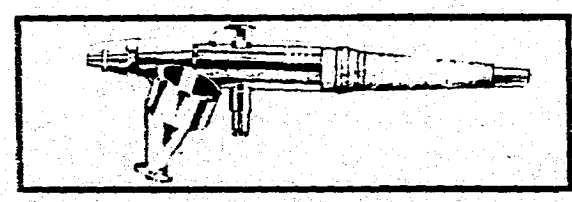

**Figura 2.16. Aerógrafo de doble acción indepen**diente Paasche VL.

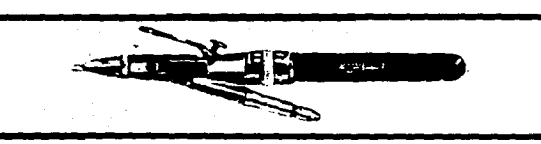

**Figura 2.17. Aerógrafo de doble acción fija, Conopois E** 

**• Aerógrafo AB Turbo. Este aerógrafo es un modelo de doble acción independiente, pero se le considera como un modelo aparte debido a que su construcción es diferente, posee una turbina que permite producir trabajos de detalle fino ya que se puede controlar la velocidad de la rociada. Este instrumento reduce la necesidad de enmascaramientos ya que arroja un chorro muy directo. Es recomendable para ilustradores que dominen las técnicas del aerógrafo convencional de doble acción. (Fig. 2.18)** 

 $\mathbb{R}$ nï.

**Figura 2.18. Aerógrafo de doble acción independiente Paasche Turbo AB, se le considera una categoría especial ya que permite alterar y fijar la proporción pinturafaire,** 

**• Pistolas de Aire. Las pistolas de aire manejan el mismo principio de funcionamiento que los aerógrafos, pero están diseñadas para aplicar color a zonas muy grandes; las pistolas industriales son las más conocidas, son utilizadas sobre todo en la industria au-** **tomotriz. Existen dos modelos de pistolas que son más grandes que un aerógrafo convencional pero menores que las pistolas industriales: la lwata Rg2 Pistola y De Vilbiss Aerograph MB; ambas llegan a ser utilizadas por ilustradores que realizan aerografías a gran escala. (Fig. 2.18.)** 

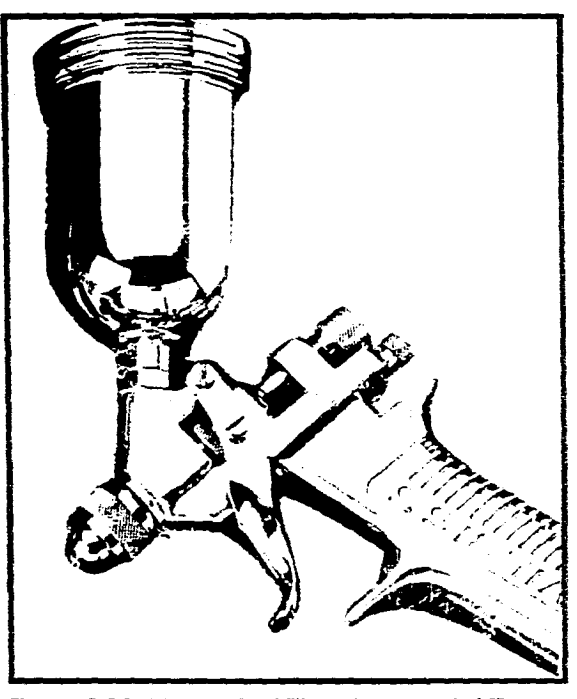

**Figura 2.19. Pistola De Vilbiss Aerograph MB para zonas extensas.** 

**Todos estos tipos de aerógrafos los hay en el mercado en diversos modelos y marcas, entre las más prestigiadas y recomendadas se encuentran las siguientes:** 

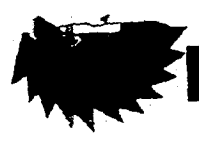

Figura 2.21. Lata de aire comprimido.

**• Badger.** 

- **De Vilbiss (tiene la patente de Charles B.)**
- **lwata.**
- **Paasche.**
- **•Thayer & Chandler.**

**La elección dependerá de el uso que se le desee dar; para ilustración, como ya se mencionó, son recomendables los modelos de doble acción independiente ya que con ellos se tiene una mayor gama de posibilidades en el control de la rociada.** 

# **SUMINISTROS DE AIRE**

**La manera en que se va a suministrar aire también puede resultar importante para el terminado final de un trabajo. Existen diferentes tipos de suministros: el cilindro de aire comprimido (Fig. 2.20), latas de aire(Fig. 2.21.), compresoras con o sin dispositivo de almacenaje (Fig. 2.221. bombas a pedal (utilizadas para rellenar tanques de almacenamiento) e incluso neumáticos de automóvil. El flujo de aire y la presión de este son utilizados para crear diversos efectos. Un flujo que se interrumpa puede producir salpicaduras, y el control de la presión influirá en la densidad de la rociada, a mayor presión más fino y suave será el rociado; a menor presión se distinguirán los puntos de pintura, lo cual se utiliza para crear efectos moteados.** 

**Para ilustración lo recomendable es utiliZar un compresor, de Preferencia con un tanque de almacenamiento ya que esto**  **permitirá un flujo constante de aire.** 

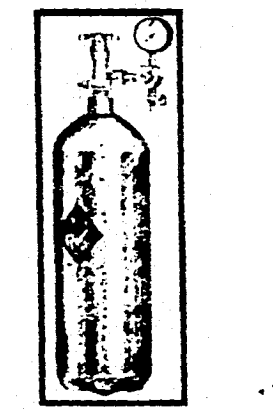

Figura 2.20. Cilindro para almacenaje de aire, necesita accesorios como medidor y con que llenarlo.

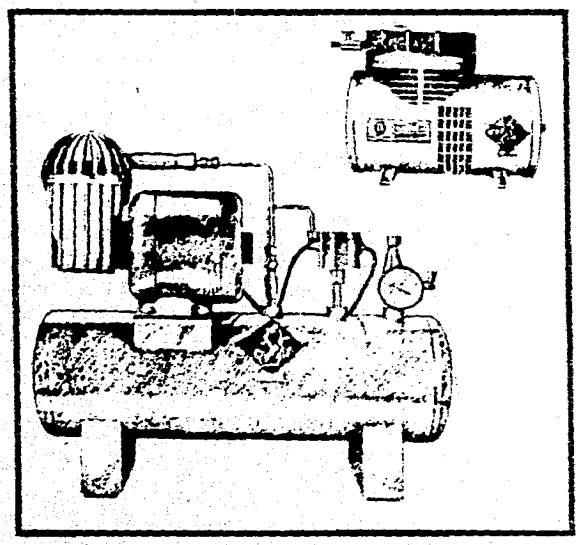

Figura 2.22. Compresores de diafragma, el de la parte superior sin depósito y el inferior con tanque de almacenamiento.

# **SUPERFICIES**

**La superficie sobre la que se va a realizar una aerografía dependerá de la intención y del carácter de la obra; casi todas las superficies sirven, con tal que acepten la pintura y estén preparadas adecuadamente.** 

**El ilustrador y el diseñador gráfico disponen de una amplia gama de cartones, papeles y lienzos, siendo el mejor soporte los cartones ya que se mantienen lisos y planos durante todo el proceso de trabajo, sin embargo, hay que asegurarse de que el cartón escogido está fabricado para pintar o dibujar ya que** existen cartones, que al mojarse, su superficie se separa de la **base.** 

**Los papeles son** menos adecuados que los cartones, ya que inevitablemente se arquean al mojarse, inconveniente que se puede eliminar al tensarlos sobre un tablero o montándolos sobre un **cartón; deben evitarse papeles demasiado** finos, muy absorbentes o que desprendan fibras al frotarlos.

Seg n el tipo de trabajo se debe elegir un cartón o un papel con o sin textura; para trabajos finos y transparentes las superficies lisas y satinadas son las mejores ya que en ellas se produce el acabado liso y brillante de la mayoría de las obras de aerografía. En cambio la pintura opaca como el gouache, resalta más **en una superficie** texturada, aunque las superficies

#### Capitulo II Aerografia.

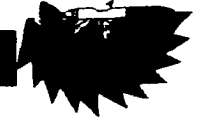

**con textura pueden resultar más difíciles de enmascarar.** 

**Al final la elección de la superficie dependerá del gusto del artista y del estilo de la ilustración; la mejor manera de encontrar la superficie de trabajo adecuada al estilo de cada ilustrador es experimentando.** 

# **MEDIOS**

**En aerografía se denomina medio a cualquier sustancia que se puedan rociar con pincel de aire; en ilustración medio se entiende como cualquier agente de coloración que sea usado para cubrir una superficie. No debe confundirse medio con técnica, la técnica es la forma de aplicar un determinado medio, y muchas veces toma el nombre del'medio utilizado.** 

**Teóricamente cualquier material que pueda reducirse a una cierta consistencia líquida puede rociarse con un aerógrafo, aunque no todos los tipos de pinturas y tintas son adecuadas para este ya que algunas pueden dañar el instrumento al resultar demasiado corrosivas. Entre las adecuadas unas son más fáciles de manejar que otras.** 

**En la ilustración aerográfica los medios más utilizados son la acuarela, el gouache, las tintas y los acrílicos. Las características de estos medios, así como la forma en que están fabricados son mencionados en el punto 2.1, por lo cual, aquí sólo se mencionaran las características, venta-** **jas y desventajas de usarlos con pincel de aire así como el tipo de resultado que producen yen que motivos se utilizan con más frecuencia.** 

## **ACUARELA**

**La acuarela es el medio clásico para usar con aerógrafo, además, es para el que fue diseñado. Este medio tiene la ventaja de no atascar o taponar al pincel de aire resultando muy fácil de limpiar. Su manejo es similar al que se realiza con un pincel normal, se debe trabajar de lo claro a lo oscuro; el resultado final posee luminosidad y brillantez resultando ideal para representar objetos transparentes o producir efectos de transparencia.** 

**Existe acuarela líquida que es excelente para trabajar con aerógrafo ya que no necesita diluirse. La acuarela conviene trabajada en superficies blancas para aprovechar su luminosidad y brillantez.** 

**Los temas en los que más se utiliza la acuarela es en objetos de cristal, efectos de agua, en imágenes fantasmas (ilustración técnica en que se muestran mecanismos internos haciendo que la cubierta externa aparezca`transparente) y cualquier objeto al que se le desee dar una apariencia de suavidad. (Fig. 2.23)** 

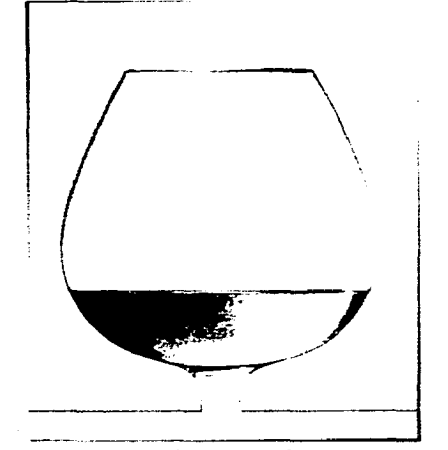

**Figura 2.23. ilustración aerográfica de John Charles realizada utilizando acuarela como medio.** 

# **GOUACHE**

**Este medio es muy similar a la acuarela, pero es preferido por el aerografista, a diferencia de esta, ya que se pueden manejar transparencias o cubrir zonas superponiendo colores de forma cubriente, además de que posee una amplia gama de estos (unos 80). El gouache tiene que diluirse hasta que adquiera una consistencia similar a la leche; muchas veces conviene colarlo a través de una gasa o tela para eliminar del todo partículas que pudiesen atascar el aerógrafo. El gouache puede utilizarse sobre soportes de color sin perder luminosidad.** 

**Los temas en los que es utilizado principalmente son paisajes, imágenes de co-** 

49

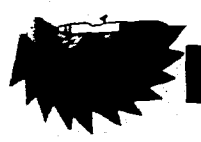

## 41. bíliddd 1 \ preil isual de **la** Aerografía **en el Cartel.**

**lores planos, piezas de maquinaria... y generalmente se utiliza cuando se necesita un medio cobertor; aunque el gouache es muy versátil y se puede dar cierto grado de transparencia con él. (Fig. 2.24.)** 

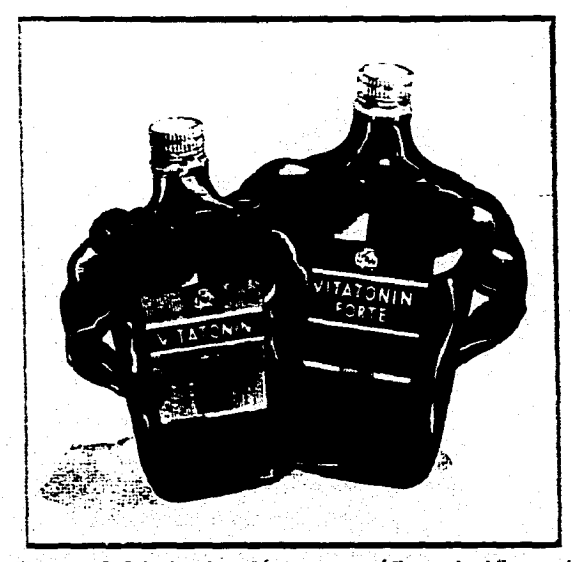

**Fgura 2.24. Ilustración aerográfica de Vincent Wakeley, realizada uhlizando gouache como medio. La ventaja de trabajar con un medio cubriente como el gouache es que permitió agregar los toques de luz al final** 

# **TINTA**

**La tinta es un medio ideal para la ilustración aerógraftca, muchos artistas la prefieren debido a la brillantez de sus colores. Existe tinta especial para aerógrafo, que no contienen agentes endurecedores que pudiesen provocar atascos; sin embargo. se puede utilizar cualquier tipo de tinta pero**  **teniendo cuidado de no dejar que se seque dentro del pincel de aire, ya que una vez seca es difícil de limpiar.** 

**La tinta pueden emplearse directamente del frasco o pueden ser diluidas; la gama de colores es muy limitada pero se pueden mezclar para ampliarla. Es mejor trabajar de los colores oscuros a los claros; su brillantez puede perderse si se expone el trabajo final por largo tiempo a la luz solar.** 

**Es aplicada sobre todo en ilustración técnica, en efectos de cromado (debido a su brillantez), para retratos humanos y para cualquier tema que necesite un acabado brillante. (Fig. 2.25.)** 

# **ACRÍLICO**

**La pintura acrílica es muy utilizada por los aerografistas debido a la viveza de sus colores, a su versatilidad y a que con ella se pueden conseguir efectos opacos o transparentes; y debido también a que se adhiere a casi cualquier superficie siempre y cuando esta no sea grasosa.** 

**Este medio tiene la desventaja de que seca rápidamente formando una película plástica dura que no es fácil de disolver ni de raspar, lo cual puede atascar el aerógrafo resultando difícil su limpieza. Sin embargo existen retardadores para que la** 

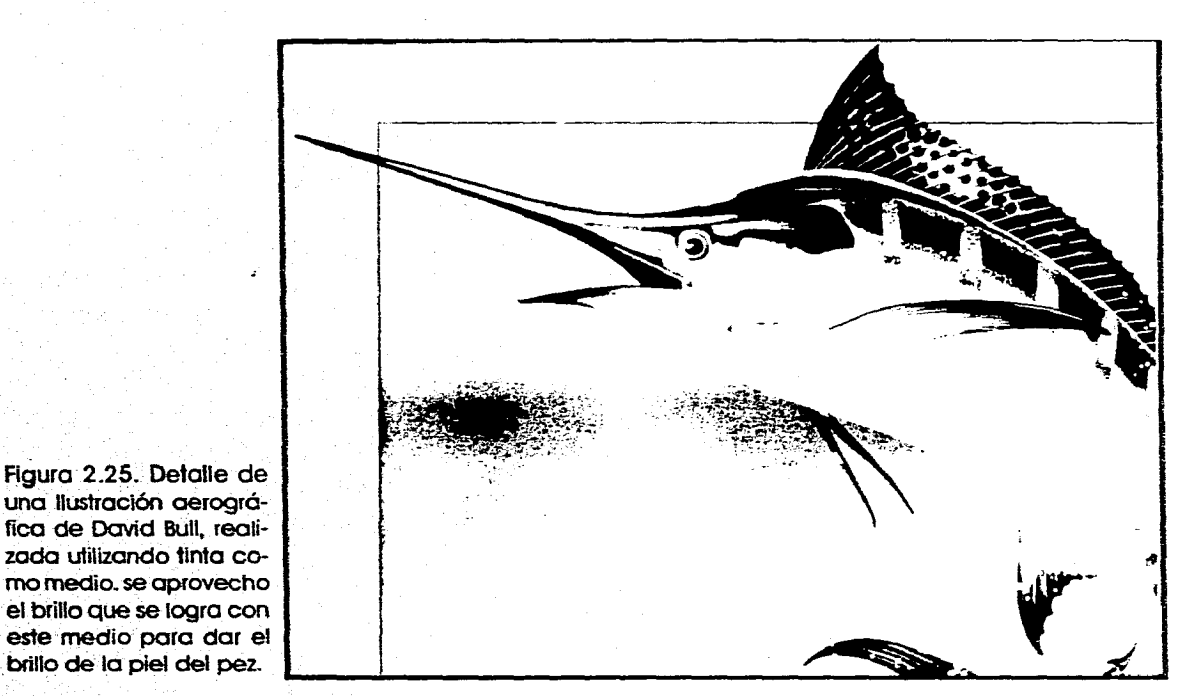

### Capitulo II Aerografia.

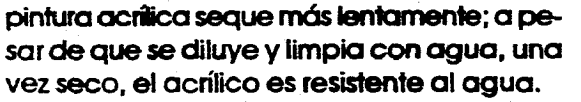

**Es utilizado sobre todo para crear ilustraciones de acabado fotográfico y principalmente en la representación de la figura humana. (Fig. 2.26.)** 

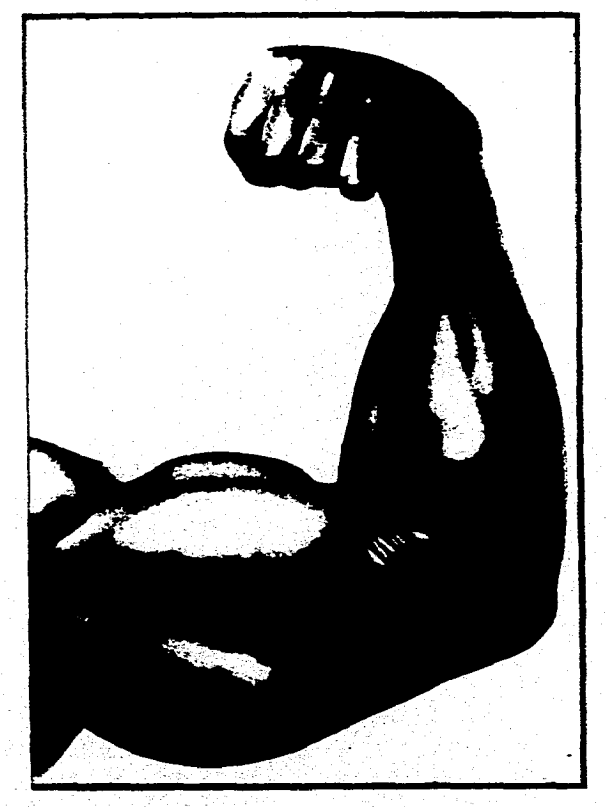

Figura 2.26. Ilustración gerográfica realizada utili**zando =tilico como media Este medio** se **utiliza mucho pcua piel debido a la viveza de su acabada** 

**Los medios ya mencionados pueden utilizarse de manera individual, combinados entre ellos o con otros medios y técnicas como pueden ser los lápices o la pluma. Dentro de los materiales también se encuentran los utilizados para enmascaramiento que se mencionaran en el siguiente punto.** 

# **ENMASCARAMIENTO**

**El enmascaramiento es el proceso de cubrir áreas de una imagen que se este trabajando para evitar que llegue pintura a ellas mientras se trabaja otra zona. En aerografía el manejo de enmascaramientos es tan importante como el del pincel de aire mismo, sobre todo para trabajos muy detallados es imprescindible el uso de mascarillas. A pesar de que existen aeró-grafos muy precisos como el Paasche AB Turbo que permite hocer trazo finos, disminuyendo el uso de enmascaramientos, estos se siguen** utilizando **debido a que el chorro de pintura es suave y amorfo, por lo cual para lograr un contorno perfectamente delineado de bordes duros, es necesario aplicar una mascarilla.** 

**Quizás el medio para enmascarar más antiguo es la propia mano del artista, como en las pinturas rupestres. Existen dos tipos de enmascaramiento: el duro o** fijo y **el «blando» o suelto; el primero es cuando se adhiere a la superficie de trabajo como puede ser película enmascaradora, cualquier tipo de cinta adhesivo, masking tape.** 

frisket (líquido enmascarador), papel o similar que se adhiera a la superficie y pueda desprenderse posteriormente sin dañarla. Este tipo de enmascaramiento produce bordes duros, perfectamente delineados. (Fig. 2.27.)

El enmascaramiento sueltos se puede realizar con cualquier objeto que no este pegado a la superficie de trabajo; si el enmascaramiento es ligero la presión del chorro del aerógrafo puede ocasionar que los bordes se levanten haciendo que los bordes de la ilustración no sean precisos; este tipo de bloquedo se utiliza para crear bordes difuminados.

Para enmascarar se puede utilizar cualquier objeto como telas, plantas, hojas, letras y tramas transferibles, monedas, peines... y cualquier cosa que pueda crear texturas **que pudiesen resultar útiles en un determinado** trabajo (Fig. 2.28.). Por ejemplo, el papel rasgado es muy utilizado por los aero-grafistas para crear nubes o montañas.

La planeación de los enmascaramientos siguiendo un orden adecuado es vital para el resultado final, no **existe una regia** para definir este orden ya que cada trabajo presenta sus propias características y dificultades. El tipo de enmascaramiento que se utilice dependerá del estilo de trabajo.

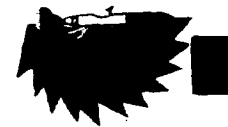

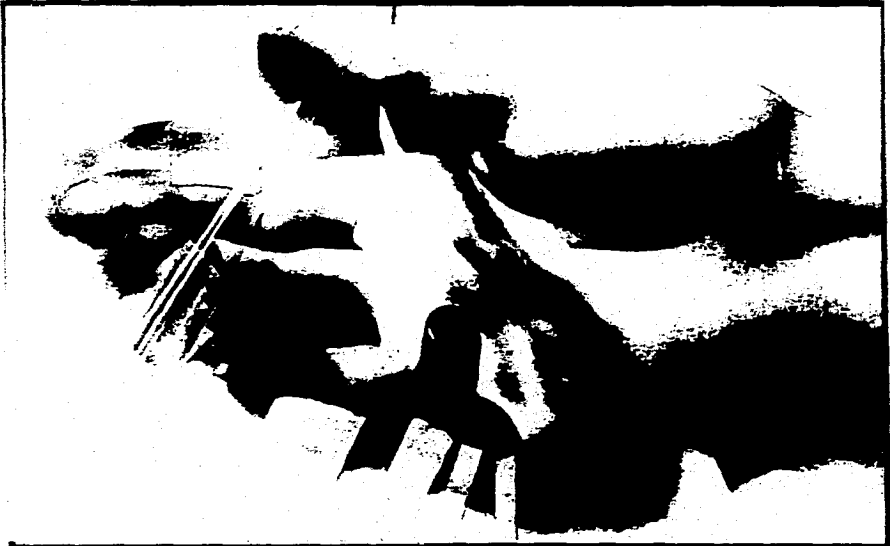

Figura 2.27. Muestra de la realización de un trabajo con enmascaramientas duros. Se utilizó película y cinta enmascuradoras; este tipo de bloqueado se utiliza para ilustraciones muy detalladas.

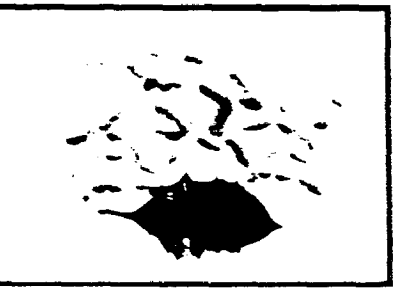

Figura 2.29. Puede utilizarse cualquier objeto para bloquear, en este caso una hoja.

# **TEXTURAS**

**Los detalles debidos a la estructura de la superficie de un objeto es lo que nos permite identificar el material del que esta hecho, estos detalles se perciben al tocar o al ver el objeto, muchas veces antes de tocar una superficie, simplemente con verla,**  sabemos si al tacto es suave o áspera. Esto **es lo que se denomina textura; en una ima**gen bidimensional, la textura, o mejor ex**presado, la imitación de textura ayuda a darle realce a la obra y resulta indispensable si se quiere aparentar tridimensionalidad.** 

**Con el aerógrafo es posible crear casi cualquier textura, la única limitación**  **prácticamente es la capacidad del artista para desglosar todas las características de la textura que se desee representar. Principalmente en la ilustración aerográfica se crean texturas metálicas (cromados), de piedra, madera,superficies lisas y superficies transparentes o que asemejen ser de cristal. Las texturas pueden crearse solamente a base de aerógrafo o pueden utilizarse otros medios y técnicas, como por ejemplo, se puede utilizar lápiz para crear texturas de pelo, aunque se puedan realizar texturas de pelo utilizando únicamente pincel de aire.** 

**Muchas veces la textura es lo que le da mayor grado de convincencia a una imagen. (Fig. 2.29.)** 

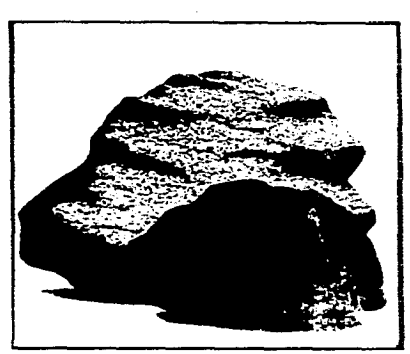

Figura 2.29. La textura es lo que nos permite da una idea visualmente de lo que puede estar hecho un objeto. En esta ilustración realizada con aerógrafo la "textura visual" nos permite suponer que los objetos estan hechos de piedra y madera.

# **SOMBRAS Y TONOS**

**El artista ha utilizado a través de la historia dos elementos para representar objetos tridimensionales en obras bidimensionales: la perspectiva y el claro-oscuro: la primera se da en el trazado de la figura y el segundo se da a base de aplicar diversos tonos de color, lo que se hace al aplicar cia-**

#### Capitulo II Aerografia.

**ro-oscuro es representar la luz que refleja un objeto. La luz es un fenómeno que nos permite percibir la forma de las cosas y situarlas en un lugar determinado en el espacio; cada objeto dependiendo de su sustancia y su textura refleja o absorbe luz que es lo que captamos con nuestra visión y nos permite identificar el color, la textura (mate, brillante, rugosa...) y la forma de las cosas que nos rodean. Cuando la luz incide sobre un objeto produce lo que denominamos sombras, estas representan la ausencia de luz en relativos grados y nos permite distinguir el contorno y volumen de objetos sólidos así como su ubicación en un contexto particular, además las sombras nos indican la intensidad y dirección de la fuente de luz.** 

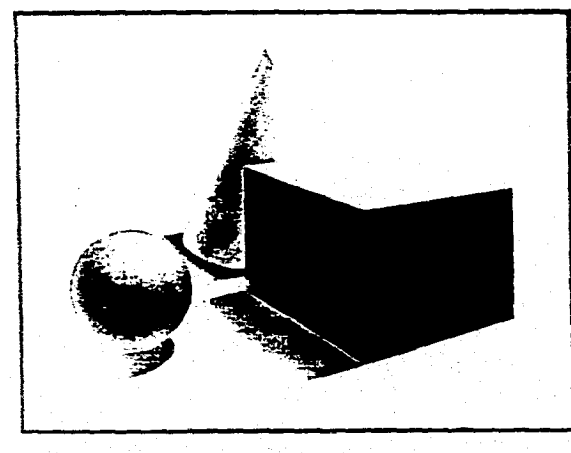

Figura 2.30. La combinación de luz y sombra (cla**ro-obscuro) en una ilustración nos permite ubicar al objeto en un determinado espacio y determinar su forma de manera más exacta que con el simple perímetro.** 

**Las sombras sirven también, en una ilustración, para crear atmósferas con el fin de expresar un estado de ánimo o ubicar en un determinado tiempo-espacio (Fig. 2.31); en ejercicios de fotografía, como un ejemplo de el efecto de las sombras en una imagen bidimensional, es muy común tomar una escena al aire libre a diferentes horas del día, la imagen varía de acuerdo al movimiento de la fuente de luz, en este caso el sol; las sombras producidas por los rayos solares al amanecer y al atardecer son largas y difusas, en cambio, las sombras producidas por el sol de mediodía resultan más cortas, más duras y de intensidad más oscura. Aplicado esto a ilustración, si se realiza una imagen de un exterior en la que la fuente de luz sea el sol, el uso de sombras, su intensidad y su forma servirán, entre otras cosas, para ubicar un determinado tiempo.** 

**Lo mismo si se trata de luz artificial se pueden producir una o más sombras, que servirán para dar la ubicación tanto del objeto(s) como de la fuente(s) de luz; mientras más cerca o más intensa resulte una fuente luminosa, mayor será la oscuridad de una sombra.** 

**En la aerografía la creación de sombras no sólo se logra aplicando tonos de negro, sino que se puede utilizar un color similar al fondo o al objeto pero de tonalidad más oscura.** 

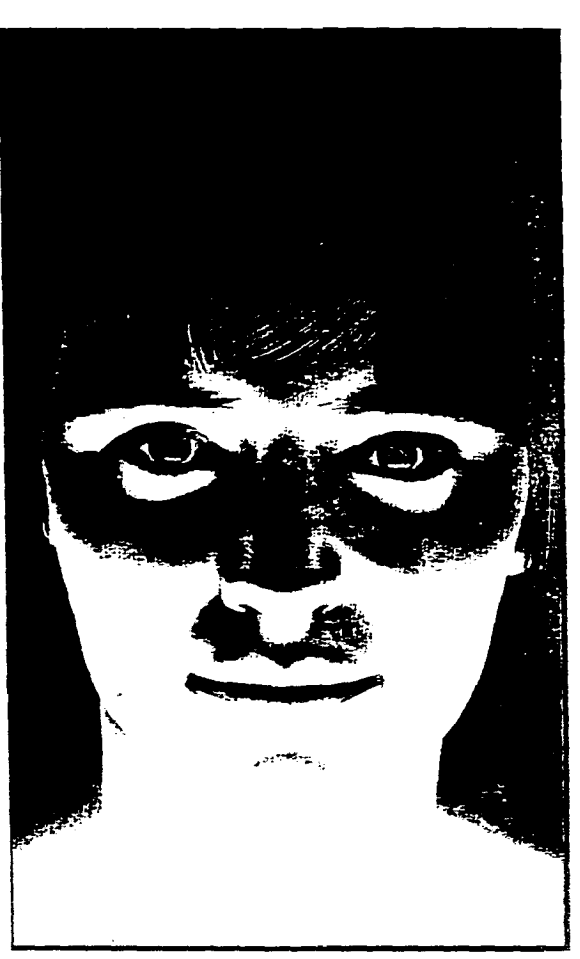

**Figura 2.31. El efecto de luz y sombra aplicado a una ilustración, ayuda a crear una atmósfera, un ambiente determinado. En esta ilustración la luz viene del frente y abajo resultando en contrastes duros ubica a la chica en un lugar oscuro, claramente se nota que no esta en un exterior.** 

53

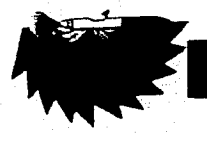

# **ESTILOS**

**El estilo es definido en el diccionario como: «carácter propio que dc :a sus obras el escritor o el artista[...6] modo, manera o forma[...61 modo que caracteriza el gusto de una época»ó. En ilustración, estilo es la manera que tiene cada artista para realizar**  su **obra ; es el manejo del material y de los elementos del diseño lo que identifica el trabajo de cada ilustrador. En aerografía existen diversos estilos, variadas formas de manejar una ilustración, desde el aerografista que realiza obras'de un terminado fotográfico al que maneja colores planos, en una especie de alto contraste, incluyendo obras que combinan imágenes tridimensionales con figuras planas.** 

**En la ilustración aerográfica y en la ilustración en general, los artistas generalmente destacan por su estilo particular en el manejo de una técnica o en la forma de diseñar sus trabajos. A continuación se da una lista de 11 artistas que utilizan el pincel de aire en sus obras, siendo de nacionalidades diversas y estilos diferentes, aunque,** 

**Gran Diccionario Enciclopédico Ilustrado de Selecciones del Readgr's Digest, 8a. ed. Ed. Reader's**  Digest, Dir. Luis Rosales C., V.4, México, 1977. p.1392.

**en algunos casos, similares. Más que una biografía de cada uno de ellos, se presenta una o más obras de ellos como muestras de cada estilo en particular y de la variedad de maneras de manejar la ilustración aerográfica. La selección se basa en el intento de presentar los estilos más utilizados y mostrar una gama de trabajos aerográricos resueltos desde diversos puntos de vista y con diversos estilos; sin embargo existen infinidad de artistas que manejan estilos similares y de gran calidad, por lo cual sería demasiado extenso mostrar sus trabajos.** 

#### Capitulo II Aerografia.

# **Beling Rogner Artist**

**Belin Rogner Artist es un estudio formado por Gilda Belin y Fred-Jürgen Rogner; ambos nacidos en Alemania Occidental y radicados en el sur de Francia. La especialidad en temas de ilustración de Gilda son las personas.** 

**Su estilo de diseño es dinámico y juvenil, combinan en varios de sus trabajos las imágenes planas de estilo de comic con figuras con volumen y de acabado más detallado; realizan ilustraciones y portadas para libros y revistas, posters, calendarios y trabajos por encargo. En sus obras sacan el máximo de provecho de la técnica aerográfica, como en la ilustración para un poster en que se muestra un chico tocando una guitarra eléctrica (Fig. 2.32), él está perfectamente detallado en contraste con el fondo y figuras que lo rodean que son figuras planas estilo comic, las que, como en el caso de los discos, poseen sombras que les dan mayor realce. En esta obra se aprovecha el uso de una mascarilla como molde en la silueta del guitarrista que se ve repetida sobre el fondo azul.** 

**Las imágenes creadas por Belin Rogner Artist tienen formas muy acabadas pero siempre combinan elementos que las destaquen más que por su efecto fotográfico, por su identificación como ilustración; como una imagen que no puede ser creada a través de una cámara fotográfica.** 

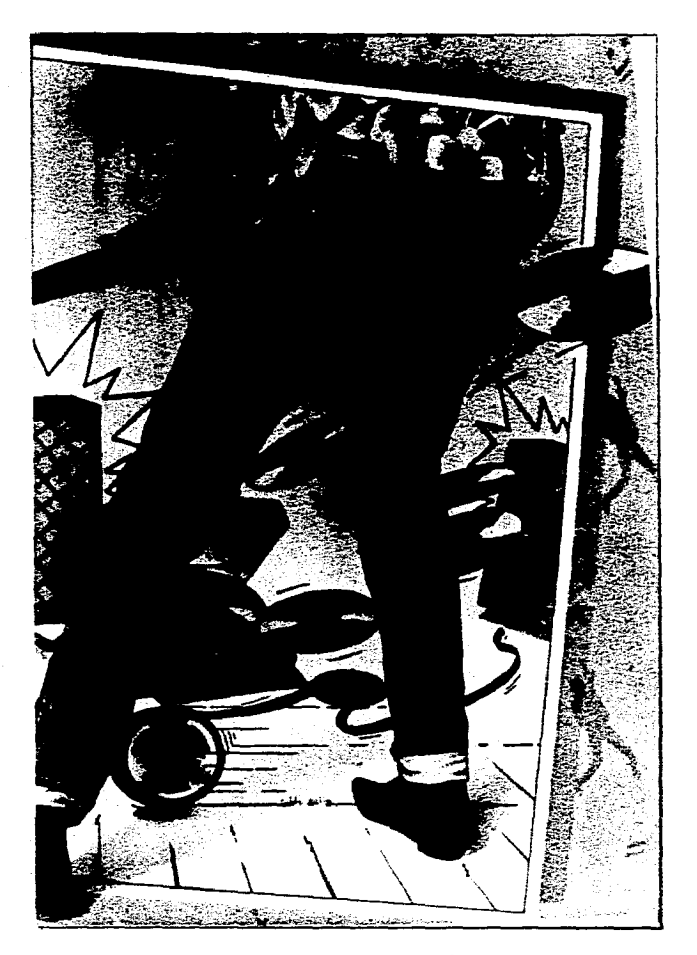

Figura 2.32. Detalle de una ilustración de Belin Rogner Artist. Se combinan en ella diversos técnicas de aerografía: realismo, simplificación de elementos, repetición usando una misma mascarilla, etcétera.

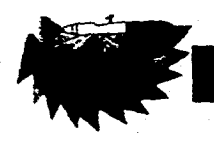

# **David Holmes**

**Las dos obras de David Holmes que se muestran a continuación son una buena muestra de que la aerografía es aplicable a cualquier tema, en este caso el tema es arquitectura. En la primera ilustración (Fig. 2.33. lado izquierdo.) se muestra la fachada de una casa, en esta obra el acabado es detallado, incluso las ramas del árbol proyectan su sombra en la barda del frente, cada ventana es diferente y a pesar de su similitud fué necesario cortar una mascarilla para cada una.** 

**En la segunda ilustración (Fig. 2.33. lado derecho) se presenta un trabajo que combinó enmciscaramientos duros y suaves; el estilo no es tan fotográfico pero la combinación de figuras sin tanto detalle, como en el caso de las hojas de follaje que se aprecia a través de la puerta; con figuras más acabadas como la misma puerta crean un efecto plástico bastante atractivo.** 

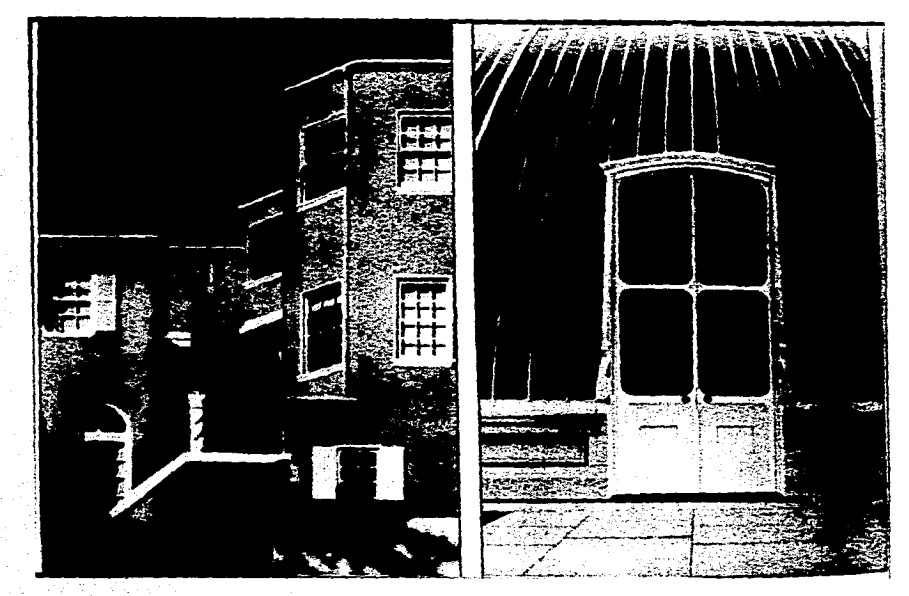

Figura 2.33. Ilustraciones aerogáficas de David Holmes. La de la derecha más detallada que lo de la izquierda pero ambas igual de impaciantes.

## Capítulo 11 Aerografía.

# **Hajime Sorayama**

**Hajime Sorayama nació en la Perfectura de Ehime en Japón, en el año de 1947, trabajó como ilustrador en una agencia de publicidad hasta 1971 fecha desde la cual se convirtió en free-lance.** 

**Maneja diversas técnicas prefiriendo la aerografía para realizar sus obras, la cual combina con el dibujo a lápiz y el pincel tradicional o el tiralíneas para aplicar detalles. Se ha hecho famoso en todo el mundo por sus robots, principalmente de chicas (Fig. 2.34.), aunque también ha realizado robots de animales y personajes célebres. Sin embargo trabaja temas muy variados como pinturas con un acabado de antigüedad, retratos, objetos diversos, aviones, seres mitológicos (sirenas, centauros, etc.) entre otros; además otro de sus temas principales son chicas sexys, un poco al estilo de los pin-ups de las «Chicas de Vargas». (Fig. 2.35.)** 

**Sus trabajos son muy detallados, cuida el más mínimo detalle y generalmente no utiliza fondos o estos son muy simples pero elegantes. Un detalle particular de Sorayama es que en casi todas las ilustraciones de chicas que realiza, sean estas de carne o metal, tienen un lunar cerca de la boca.** 

**Este artista utiliza el mínimo de enmascaramientos posible, planificando cuidadosamente sus trabajos; su obra es una excelente muestra de como se pueden**  **lograr imágenes de terminado** fotográfico con el pincel de aire, imágenes que Sorayama denomina «hyperilustración».

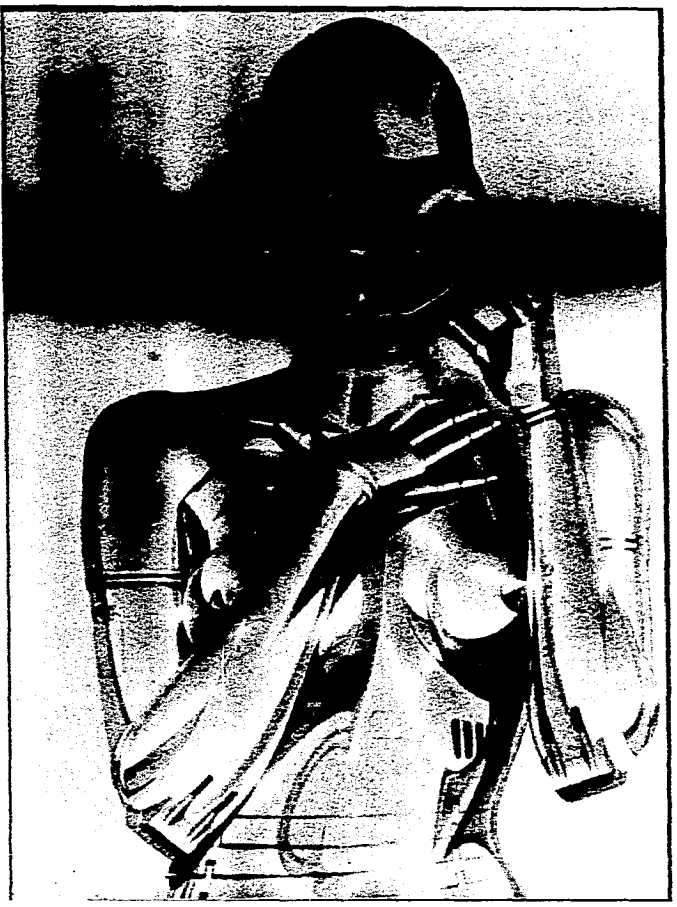

Figura 2.34. Ilustración de Hajime Sorayama, muy al estilo de las "Chicas de Vargas" pero aun más detallada.

Figura 2.35. Ilustración aerográfica de Hajime Sorayama, un Sexy Robot Femenino. Una imagen sumamente detallada que combina excelentemente la textura metálica con los ojos de la chica.

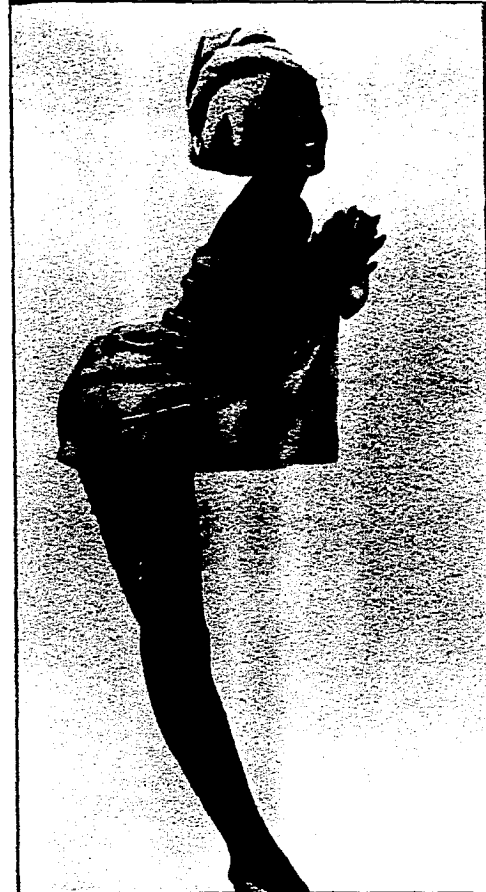

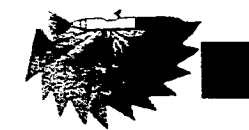

# **Harumi Yamaguchi**

Es una ilustradora japonesa, su tema principal es la mujer, sobre todo la norteamericana. Sus obras son muy detalladas, utiliza las sombras y degradados para crear ambientación, como en la ilustración de la figura 2.36.. Sabe aprovechar las posibilidades del aerógrafo, como en la ilustración de la figura 2.37., en la cual crea un efecto de suavidad al aplicar una capa de color blanco sobre toda la ilustración para formar una leve veladura que da una sensación de delicadeza.

Figura 2.36. Ilustración aerográfica de Harumi Yamaguchi, sus imágenes son tan detalladas como las de Sorayama pero ella además agrega elementos para crear una atmósfera determinada. En este caso uttilizó el claro-obscuro para crear un ambiente de romanticismo.

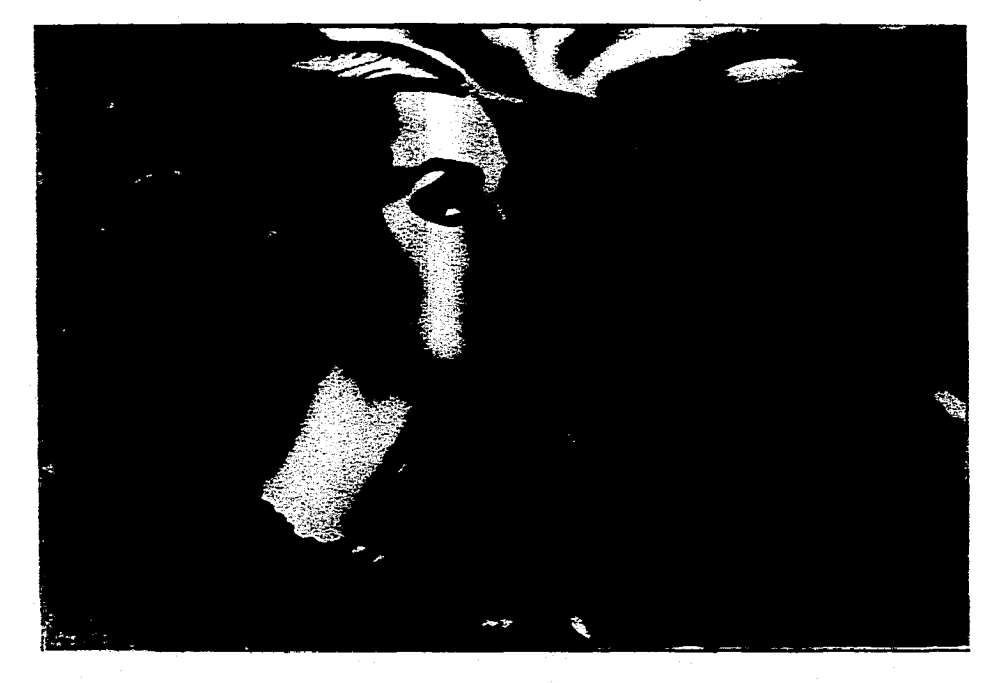

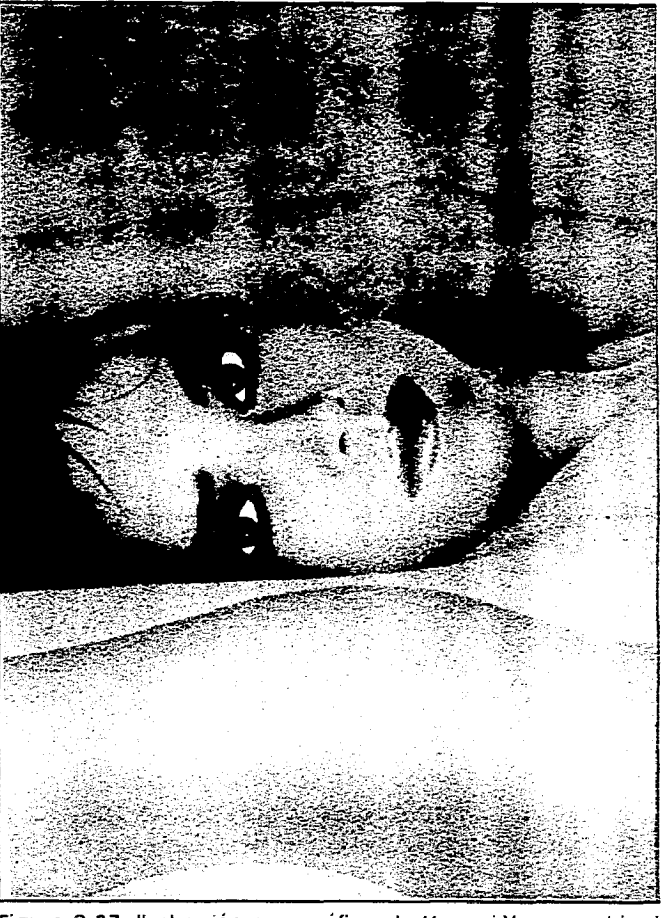

Figura 2.37. Ilustración aerográfica de Harumi Yamaguchi, igual que la ilustración anterior esta también es muy detallada. pero con el rociado de blanco encima le da otro ambiente.

#### Capitulo II Aerografía.

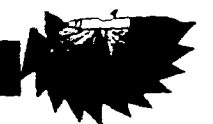

# **Lothar Stedtler**

**Ñacido en la República Federal Alemana, vive en Overrath, cerca de Colonia; se especializa en uno de los campos tradicionales de la aerografia: la ilustración técnica y la médica.** 

**Sus ilustraciones son de tipo esquemático y muy detalladas, presentan cortes ya sea de una pieza de maquinaria o de algún órgano humano. Este tipo de imágenes resultan muy útiles para folletos o manuales, además de ser más atractivas que por ejemplo la foto de un órgano humano.** 

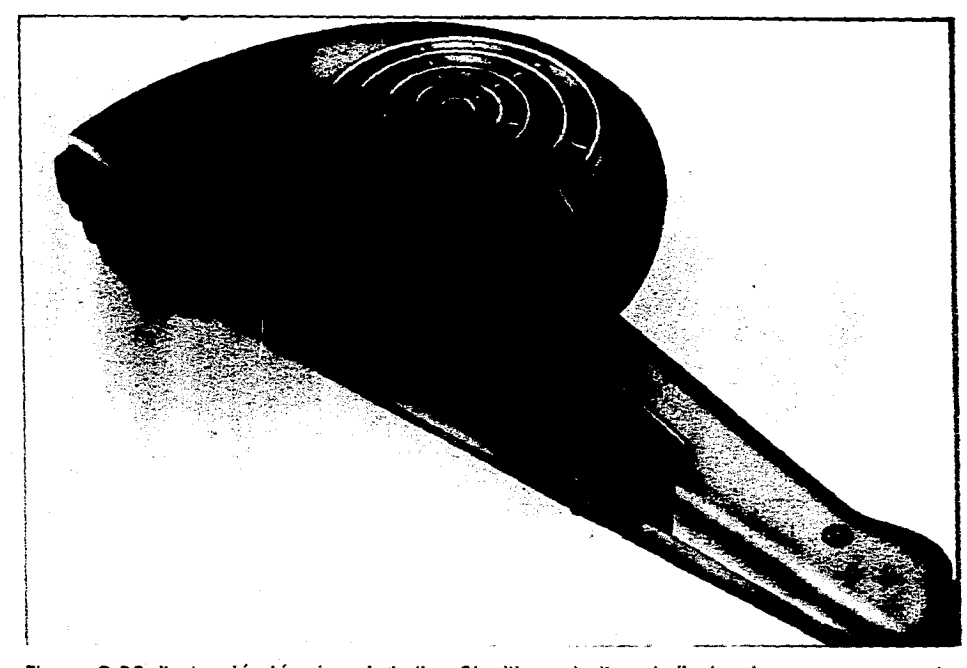

**Figura 2.38. Ilustración técnica de Lothar Stedtler, este tipo de ilustraciones comunmente muestran un corte del objeto para mostrar sus partes internas o su mecanismo.** 

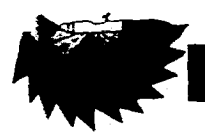

# **Mal Waston**

**Mal Waston es un ilustrador Británico nacido en 1953, se especializa en imágenes que reflejan el tipo de vida de la costa occidental.** 

**Sus trabajos son a la vez detallados y simples: reduce los elementos a la mitad del camino entre una ilustración hyperrealista y una ilustración de colores planos; como en el caso de la cebra (Fig. 2.39.), tiene formas simplificadas como el pelo de la crin o las rayas, pero a la vez posee tridimensionalidad que le dan las sombras. Generalmente realiza posters o imágenes planeadas como impresiones artísticas como el de «Oriental Lady». (Fig. 2.40.)** 

Figura 2.39. Ilustración cerográfica de Mal Waston, prácticamente se manejan colores planos agregando los difuminados necesarios para dar el volumen que hace resaltar la imagen.

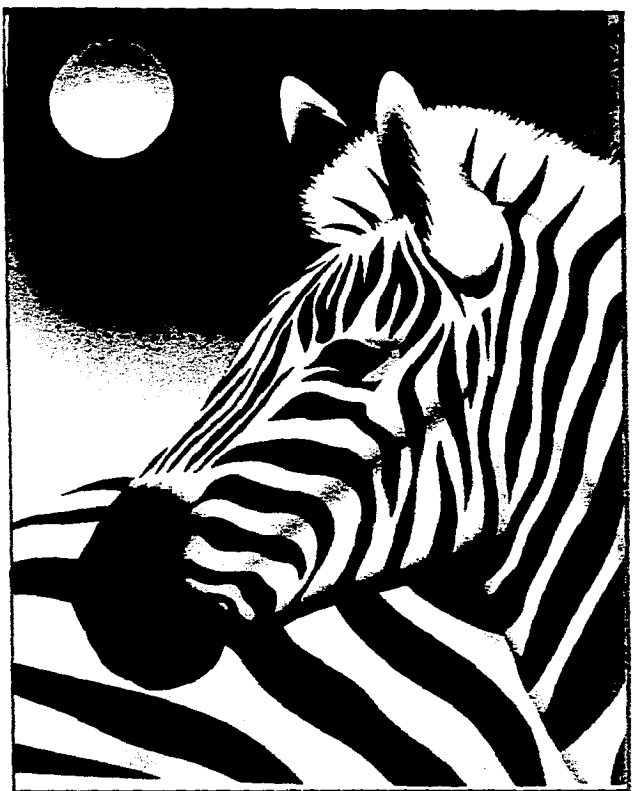

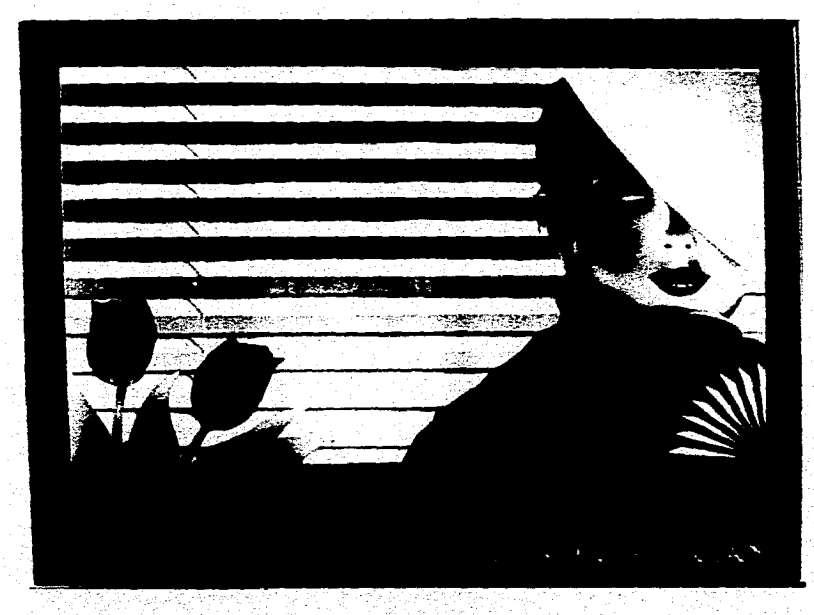

Figura 2.40. Ilustración aerográfica de Mal Waston, Oriental Lady. Esta imagen contiene el detalle necesario sin bordes tan marcados.

i<br>20<del>04 - Ale</del>na Alexandro III (1980)

## ( apitulo 1I Aerografia.

Đ,

# **Marck Ericksen**

**Ilustrador norteamericano radicado en San Francisco, se especializa en ilustración de objetos de electrónica y sujetos técnicos. Su ilustración es muy detallada, como cabe de esperarse, ya que sus ilustraciones de equipos electrónicos entran en la ilustración técnica. Sus figuras humanas son manejadas en forma un poco caricaturesca. La mano de robot que muestra la figura 2.41 es un poco similar en el trazo a los trabajos de robots de Sorayama, pero el tratamiento aerográfico es totalmente distinto.** 

**La obra de Ericksen muestra un buen aprovechamiento de los degradados y difuminados de color que se logran con aerógrafo.** 

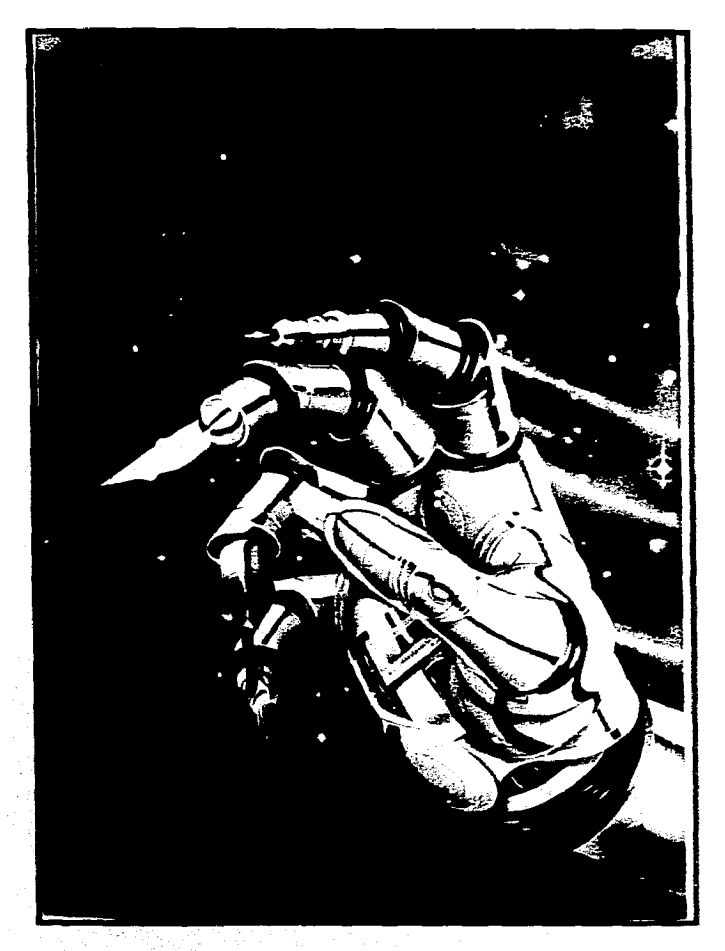

**Figura 2.41. Ilustración aerográfica de Marck Ericksen, el parecido de esta imagen con las de Sorayama es únicamente un poco en el trazo, el tratamiento es diferente y además tiene un fondo que forma untodo con la mono mecánica.** 

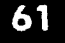
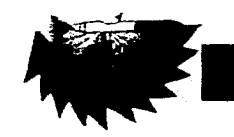

## **Norbert Carnes**

**Litógrafo e ilustrador nacido en 1953, en Alemania Occidental. Generalmente realiza ilustraciones publicitarias las cuales son sumamente detalladas ya que cuida minuciosamente sombras y brillos de manera que el producto se vea más atractivo que lo que podría tograrse con una fotografía. También ha realizado posters artísticos en los que la técnica es un poco más libre, conservando el detalle, pero con trazos más suaves como en el poster de la figura 2.42., realizado con un aerógrafo Paasche AB Turbo lo que permitió ocupar un mínimo de enmascaramientos.** 

Figura 2.42. Ilustración aerográfica de Norbert Carnes. Realizada con un aerógrafo AB Turbo por lo cual se utilizó un mínimo de enmascaramientos.

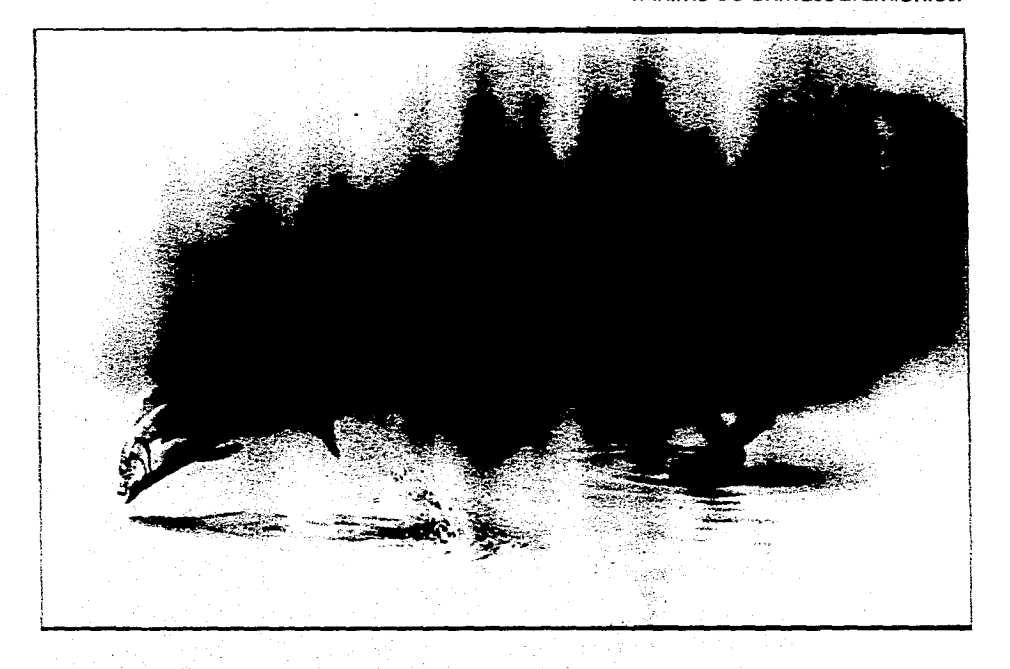

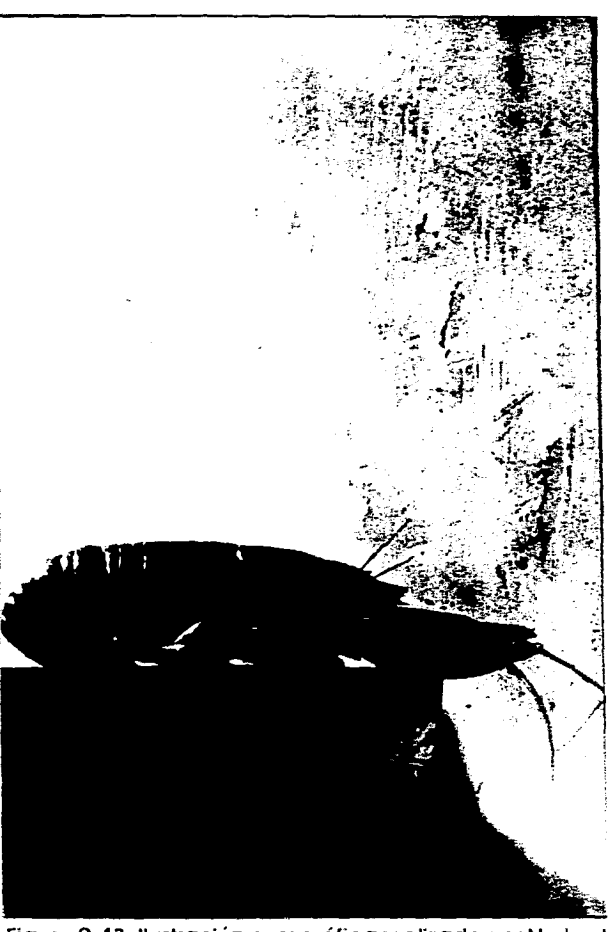

Figura 2.43. Ilustración aerográfica realizada por Norbert Carnes. Esta imagen publicitaria esta impresionantemente detallada.

## **Capítulo 11 Aerografía.**

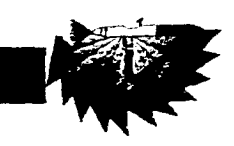

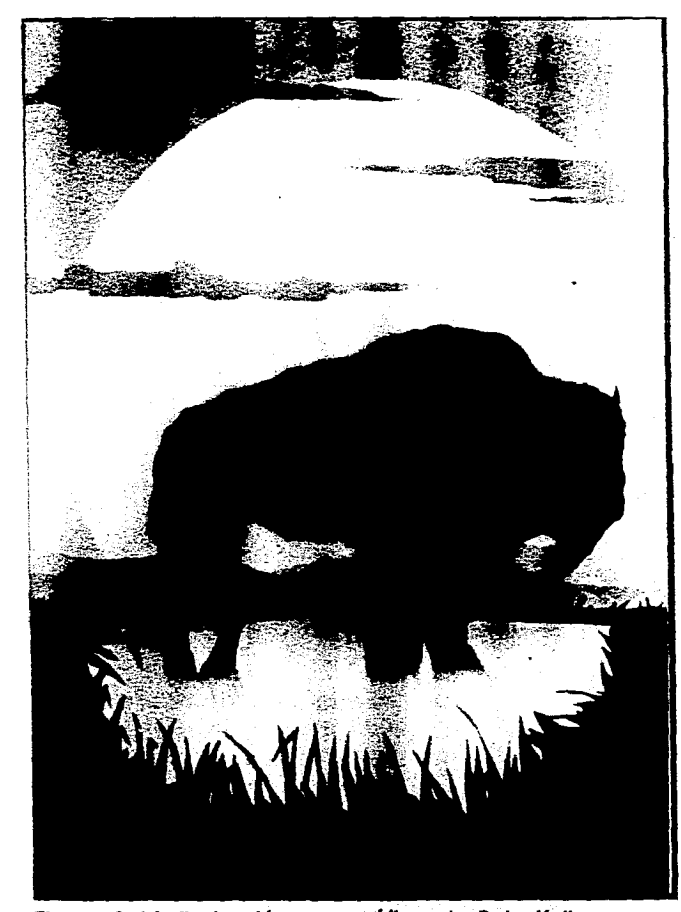

Figura 2.44. Ilustración aerográfica de Pete Kelly, esta imagen muestra lo buena que puede ser una aerografía sin necesidad **de** ser una hyperilustración.

## **Pete Kelly**

**Las ilustraciones realizadas por Pete Kelly generalmente tienen colores planos o figuras silueteadas en las que maneje de manera eficaz y atractiva los contrastes. No todos los colores aplicados son planos o uniformes, sino** 

**que los combina con degradados, como en la imagen de la figura 2.44., el sol lleva un degradado de amarillo (tono «oscuro») a blanco (tono claro) en dirección ascendente, y el cielo, tiene un degradado de un naranja rojizo (tono oscuro) en la parte superior a un amarillo intenso (tono claro) en la parte inferior; produciendo estos degradados un contraste luminoso que se equilibra con el color negro de la silueta del pasto.** 

**Sin embargo Kelly también realiza imágenes tridimensionales como la de la figura 2.45.; su obra es una muestra del aprovechamiento de aerógrafo** 

**para aplicar zonas extensas de color de manera uniforme y de que el pincel de aire no es solamente utilizado para crear hyperilustraciones.** 

Figura 2.45. Ilustración aerográfica de Pete Kelly. a diferencia de la imagen anterior esta es sumamente detallada y aun así los bordes de los rostros de la chica y el gato solamente estan sugeridos. En estas dos imágenes se muestra como un mismo artista puede manejar estilos diferentes.

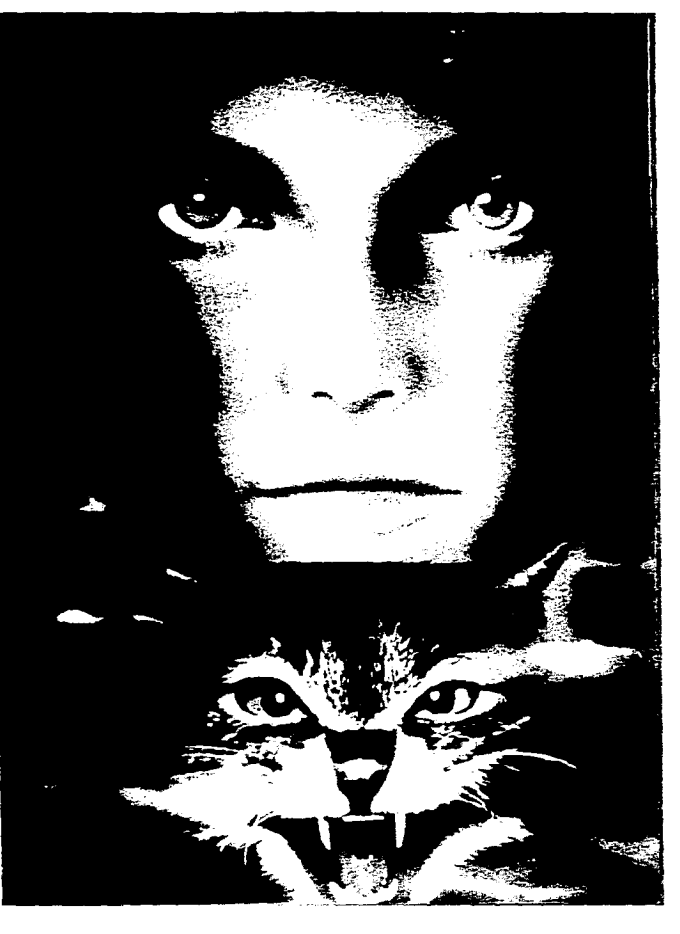

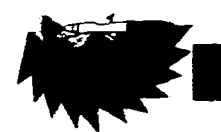

# **Ute Osterwalder**

**Ilustradora nacida en la República Federal Alemana, se especializa en ilustraciones científicas populares y naturalismo; su obra presenta un estilo diferente a los aerograflstas ya mencionados, no tanto en el manejo de la técnica, sino en los conceptos de carácter surrealista; realiza trabajos para publicidad y revistas.** 

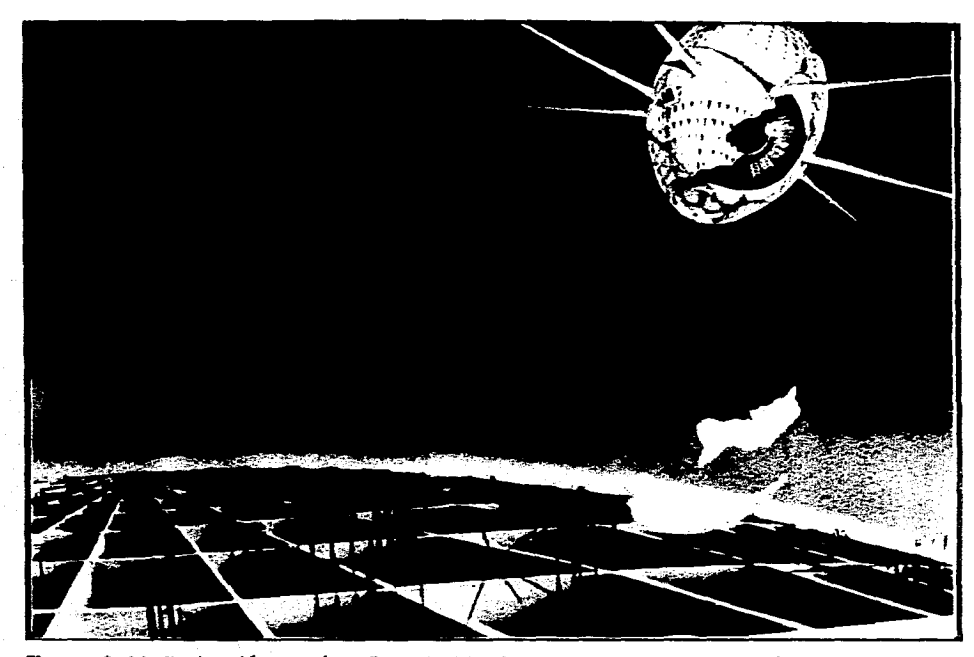

Figura 2.46. Ilustración aerógrafica de Ute Osterwalder, esta ilustración es muy similar en técnica a las presentadas anteriormente; pero la diferencia de estilo radica en el concepto de la imagen.

**( apitulu II Aerografía.** 

# **Alberto Vargas (1896-1982)**

**Ilustrador nacido en Arequipa Perú, nacionalizado norteamericano; fué uno de los principales representantes de la técnica aerográfica en los años 20's y 30's, aunque siguió trabajando hasta los años 70's. Su tema único fué la mujer americana, y aunque la gente le molestaba sobre pintar chicas hermosas él siempre respondió: «¿Que es más hermoso que una bello chi-. ca?»7** 

**Aunque manejaba diversas técnicas utilizaba principalmente acuarela, aplicando aerografía para dar acabados. «Las Chicas Vargas», sobre todo las realizadas en los 40's y 50's son perfectamente detalladas; en su obra se ve el desarrollo de la moda en ilustración de los 20's, 30's, 40's y 50's.** 

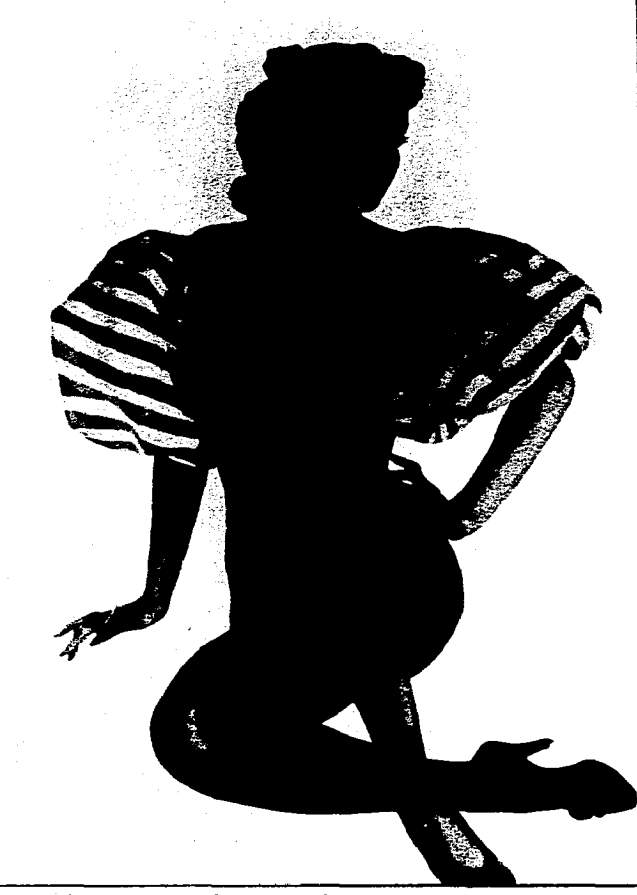

Figura 2.47. Ilustración aerográfica de Alberto Vargas, utilizó como medio acuarela y el aerógrafo lo utilizó para dar el suave acabado.

**<sup>7</sup> BENEDIKT** TASCHEN. Vargas. Alemania, Ed. Taschen, 1993. p.22.

65

Capitulo III Imagen Aerografica Aplicada en el Cartel.

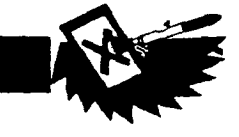

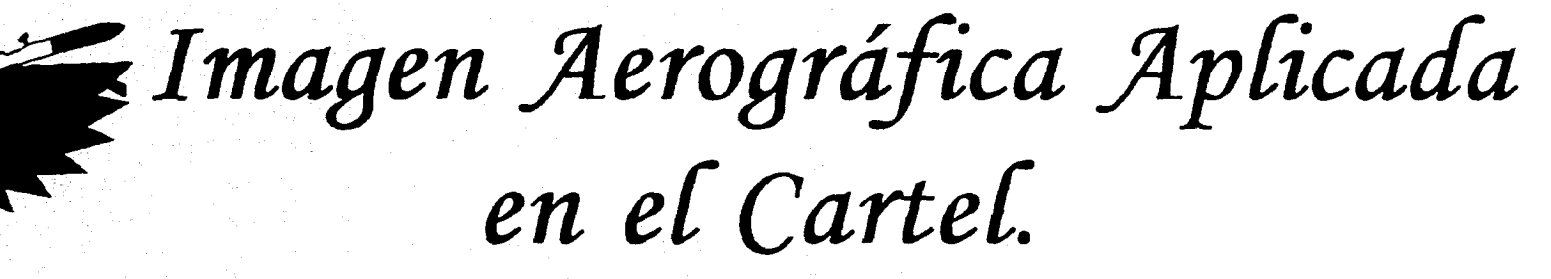

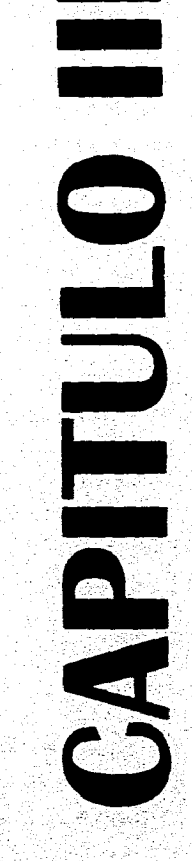

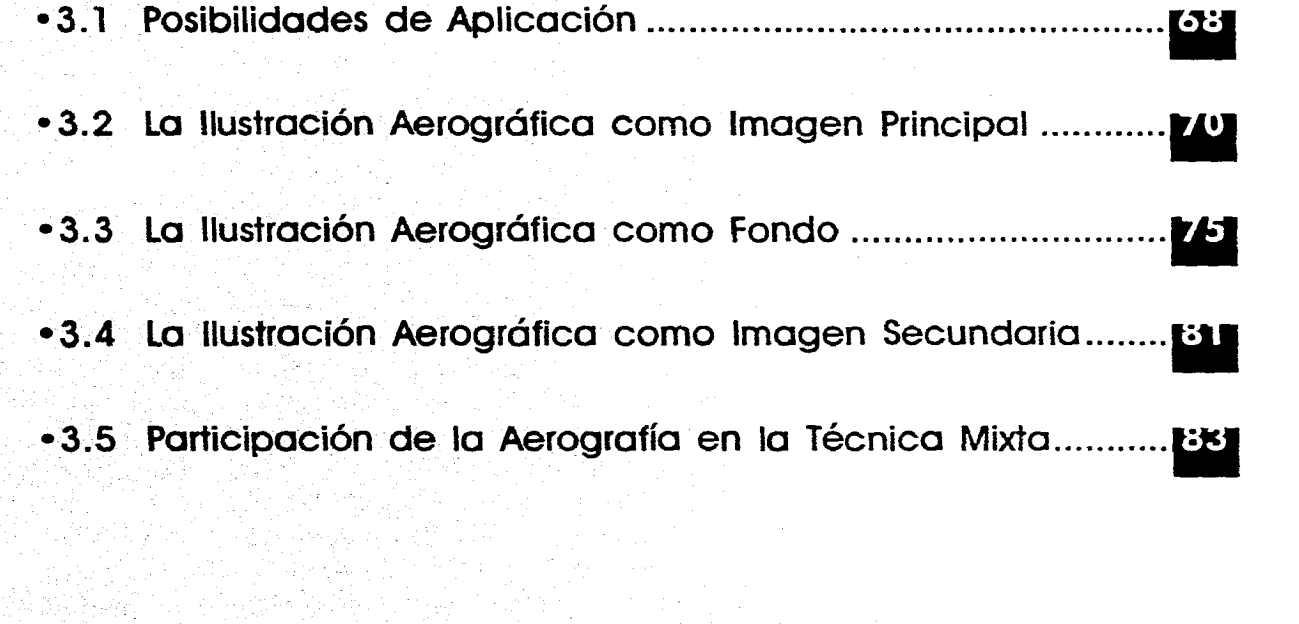

67

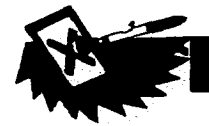

# **POSIBILIDADES DE APLICACIÓN**

**e**<br>(Fig. 3.1) **orno se mencionó en el Capítulo 1, el cartel consta de 3 elementos: formato, motivo gráfico y tipografía (Fig. 3.1); el primero está dado por el tamaño y forma de la superficie en que se realice el cartel. La ilustración es cualquier imagen que no sea texto, salvo que el texto se convierta en motivo gráfico; y tipografía es cualquier letrero o texto de información que lleve el cartel. De estos tres elementos puede desglosarse un cuarto elemento que va tanto con el formato como con la ilustración, este elemento es el fondo, el cual puede ser simplemente el color del papel, un color aplicado o puede llevar alguna especie de decoración o imagen que sirva para ambientar ya sea al texto o a la ilustración principal.** 

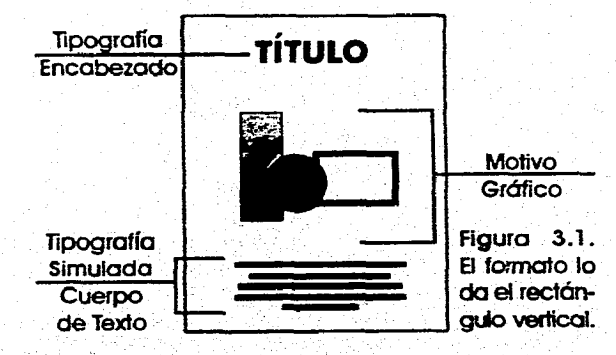

**La aerografía puede ser aplicada en cada uno de estos elementos mencionados, teniendo ventajas y desventajas que se tratarán en los incisos posteriores. Puede realizarse un cartel utilizando solamente pincel de aire o combinándolo con otras técnicas u otros medios de ilustración y diseño.** 

**Posteriormente se explicará como puede aplicarse el pulverizado con pincel de aire a la ilustración y al fondo (como parte de la ilustración) de un cartel, el aspecto de aplicación de la aerografía en la tipografía, será tratado en el Capítulo 4 con la finalidad de explicar más concisamente el rol de la tipografía dentro del cartel.** 

**Uno de los principales motivos para utilizar la aerografía en el cartel es que al igual que se utiliza en portadas (de revistas, libros y discos) o en publicidad esta técnica hace más atractivas las imágenes, lo que ayuda a cumplir una función del cartel: el atraer la atención del receptor. En un cartel el motivo gráfico, puede presentarse en dos niveles: el primero, la ilustración principal, que trata directamente el tema; y el segundo, la ilustración secundaria, que sirve para complementar a la imagen principal que puede ser una fotografía, una ilustración** 

**(que puede estar realizada con cualquier técnica) o un texto.** 

**Un fondo puede ser una ilustración y no solamente un color plano; en este aspecto, la imagen principal (trátese de una aerografía, una fotografía, un dibujo a lápiz, etcétera) debe destacar de las imágenes de apoyo o combinarse con estas.** 

**En la actualidad al diseñar un cartel éste se concibe como un todo, siguiendo las bases de los primeros cartelistas modernos (Grasset, Chéret, Lautrec...), y no se planea una ilustración para luego ver donde «cabe» el texto. Los elementos que conforman un cartel, mencionados anteriormente, han sido desglosados de esa manera para su análisis; lo cual no significa que al planear el diseño del mismo se manejen independientemente uno de otro.** 

**Para poder apreciar y explicar como la técnica aerográfica puede aplicarse en el cartel, en los siguientes puntos más que desarrollar un cartel, se desarrollarán imágenes que representen cada uno de los elementos que forman una ilustración dentro de un cartel; a cada elemento se le aplicará el pulverizado con pincel de aire manejando diferentes estilos con la finalidad de demostrar su versatilidad.** 

**Definiendo más claramente los elementos del cartel:** 

**• IMAGEN PRINCIPAL.- Es el elemento predominante de una ilustración, es lo que se quiere mostrar o a lo que se refiere el** 

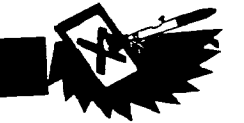

# Capitulo III Imagen Aerografica Aplicada en el Cartel.

mensaje. Es el objeto que generalmente destaca más en un trabajo.

.FONDO .- Es lo que ubica a la imagen principal, lo que esta detrás de ella y la ambienta, un fondo puede ser un color plano, un paisaje, una serie de figuras, una textura, etcétera.

. IMAGENES DE APOYO.- Son las imágenes que no son el objeto principal pero que ayudan a ambientario. (Figura 3.2.)

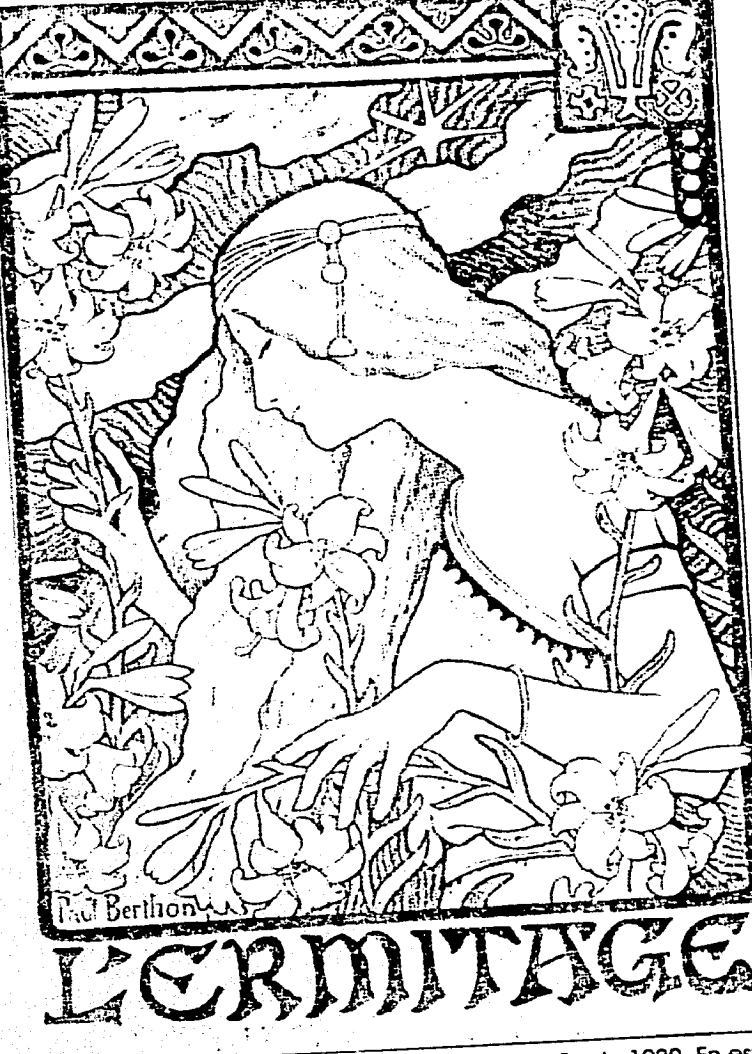

Figura 3.2. Carlel L'Ermitage de Paul Berthon, año de 1900. En este cartel de distinguen los tres elementos que pueden conformar una ilustración; la imagen principal es la chica, la secundaria las flores y el marco y el fondo esta formado por las líneas que simula hierba.

69

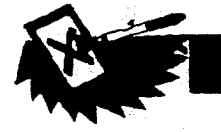

# **LA ILUSTRACIÓN AEROGRÁFICA COMO IMAGEN PRINCIPAL**

**En una ilustración realizada para un cartel la imagen principal debe ayudar** a dar el mensaje o, **como se utiliza en la publicidad** actual, debe formar parte de este mensaje. **La imagen principal en un anuncio** de cigarros **podría ser precisamente un cigarrillo o una cajetilla; en un anuncio de jeans los mismos puestos en un(a) modelo**  atractivo(a), o **en anuncios de compañías o productos altamente reconocidos, como**  Coca-Cola **por ejemplo, ya no es necesario en ocasiones mostrar el producto sino** solamente **el logotipo o una imagen que lo lleve.** 

ुर

**En anuncios no tanto de contenido comercial corno puede ser por ejemplo una convocatoria, la imagen debe dar la información acerca de que se trata la misma invitando a leer el resto de la información.** 

**Ppr lo tanto la imagen principal debe resultar atractiva, el corno manejarla depende de diversos factores tales como:** 

- **Estilo del diseñador o ilustrador.**
- **Mensaje.**
- **Receptor.**
- **Medio de Impresión.**
- **Presupuesto.**
- **Materiales.**

**Entre** otros aspectos tratados en el punto 1.4.

**La aerografía puede ser aplicada a la imagen principal ayudándole a destacar; obviamente la utilización del pincel de aire no garantiza un buen cartel, el aerógrafo aplicado a un buen diseño en el que se aprovechen sus características logra resultados bastante buenos consiguiendo justificar su uso.** 

**De lo anterior surge la** pregunta: ¿A que **tipo** *de* **imágenes** *es* **adecuado aplicar el aerógrafo?: con él puede crearse casi cualquier imagen pero de acuerdo a sus características es adecuado aplicarlo cuando:** 

**•Se necesita aplicar colores planos en zonas extensas.** 

**• Se realizan ilustraciones de tipo técnico como diagramas, esquemas, cortes de maquinaria... en los que se necesite claridad en la representación.** 

**•Se necesiten degradados o fusiones de color la aerografia resulta una técnica ideal.** 

**•La ilustración contenga texturas lisas, pulimentadas, transparentes, moteadas, o difuminadas entre otras.** 

**•Se necesita realismo fotográfico, como** 

por ejemplo para representar un objeto que no exista materialmente.

•Se necesita crear efectos de tridimensionalidad (volumen).

Estas características son básicamente las que se aplican a la mayoría de aerográficas pero esta técnica puede aplicarse a cualquier idea todo depende de la creatividad del diseñador y de la planeación adecuada del trabajo. Como toda técnica de ilustración esta posee características particulares que le dan ventajas y desventajas.

## **VENTAJAS**

Las ventajas de utilizar la aerografía en una ilustración son las siguientes:

-Cobertura uniforme de color en zonas extensas de manera rápida.

-Fusiones graduales de color gracias a difuminados y degradados.

-Suavidad en el acabado.

-Efectos convincentes de realismo.

Estas son las principales ventajas de las imágenes aerográficas.

#### ( apitulo III Imagen Aerografica Aplicada **en el Cartel.**

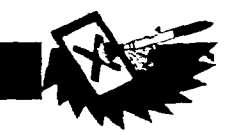

## **DESVENTAJAS**

**Las desventajas de la aerografía para aplicarlas a un cartel son las siguientes:** 

**•Si la ilustración es muy detallada debe considerarse el tiempo que requerirá debido a los numerosos enmascarillados que se utilizarán.** 

**•Medio de impresión, obviamente una ilustración de este tipo no resulta adecuada para un cartel realizado por ejemplo en serigrafía.** 

**•El aerógrafo (como cualquier técnica) no se aprende de la noche a la mañana, ni solamente leyendo libros especializados, sino practicandolo leído y sus diversas técnicas, para un ilustrador poco hábil en el recorte de mascarillas o en el control del instrumento puede resultar más largo el tiempo de realización del trabajo y no siempre logrará los mejores resultados.** 

**Una ilustración aerográfica resulta convincente aunque no tenga un acabado totalmente fotográfico. Un ejemplo son estas tres ilustraciones realizadas en aerógrafo pero manejadas en diversos estilos.** 

**La prirnera (Fig. 3.3.) fue realizada por el ilustrador japonés Hajime Sorayama, el acabado es totalmente hiperrealista, se han trazado todos los detalles. En la segunda (Fig. 3.4.), realizada por Belin Rogner Artists, su acabado es también hiperrelista y sin em-**

**bargo al compararla con la anterior, se nota claramente que aunque en un aspecto mínimo no es tan detallada y que en su acabado se «delata» más como ilustración. La tercera (Fig. 3.5.) fue realizada por Godfrey Dowson, el estilo es realista aunque definitivamente no fotográfico, las formas no son tan excesivamente detalladas como en las dos ilustraciones anteriores, sin embargo, la ilustración es muy buena en su estilo. Esto es muy importante, el estilo: el aerográfo puede ser utilizado para crear imágenes de diversos estilos, un objeto puede ser representado de diferentes formas: hiperrealismo, colores planos, geometrizado, agregándole elementos, de forma esquemática... en fin, de forma que sea** útil **a** los **fines del ilustrador.** 

Figura 3.3. ilustración de Hajime Sorayama, esta imagen es sumamente detallada del tipo denominado hyperilustración.

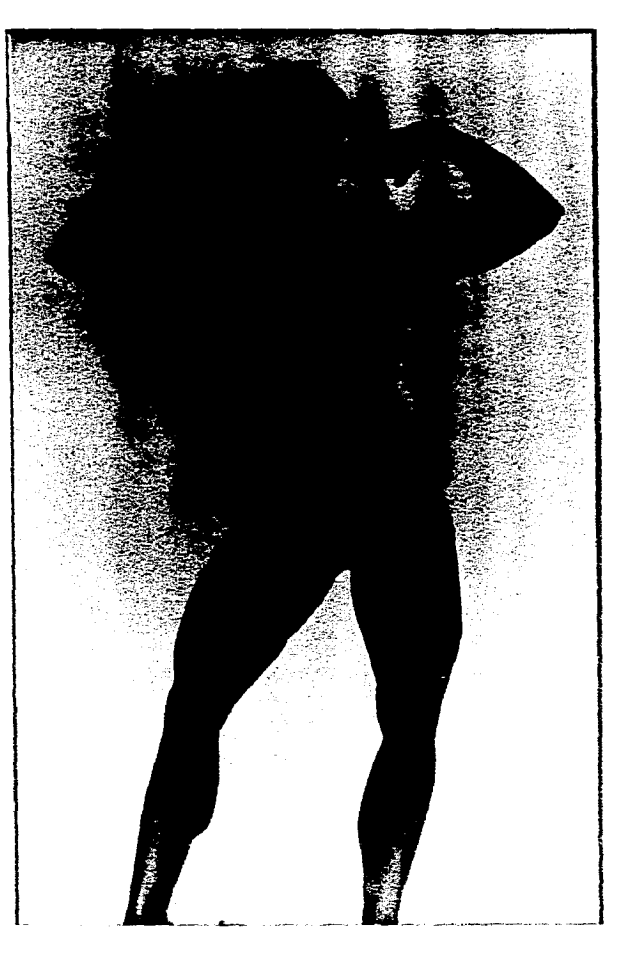

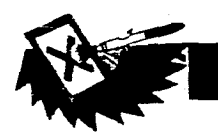

and control to some control and

 $\sim$ 

الأصاب والمحاملات ومتراجع ومستشار والتواصل والمتحدث

and the control of the control of the control of the control of the control of the control of the control of the

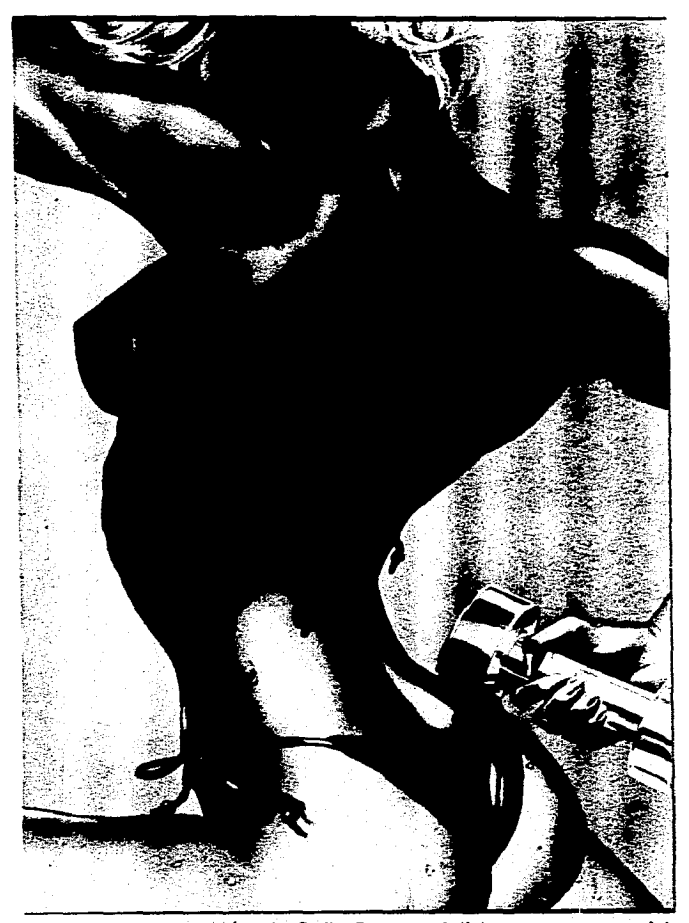

 $\frac{3}{4}$  :

والمرابط الور

Figura 3.4. Ilustración de Bella Rogner Artists es muy parecida en la minuciosidad de detalles a la de Sorayama, sin embarco esta se delata más como ilustración.

and the context of the

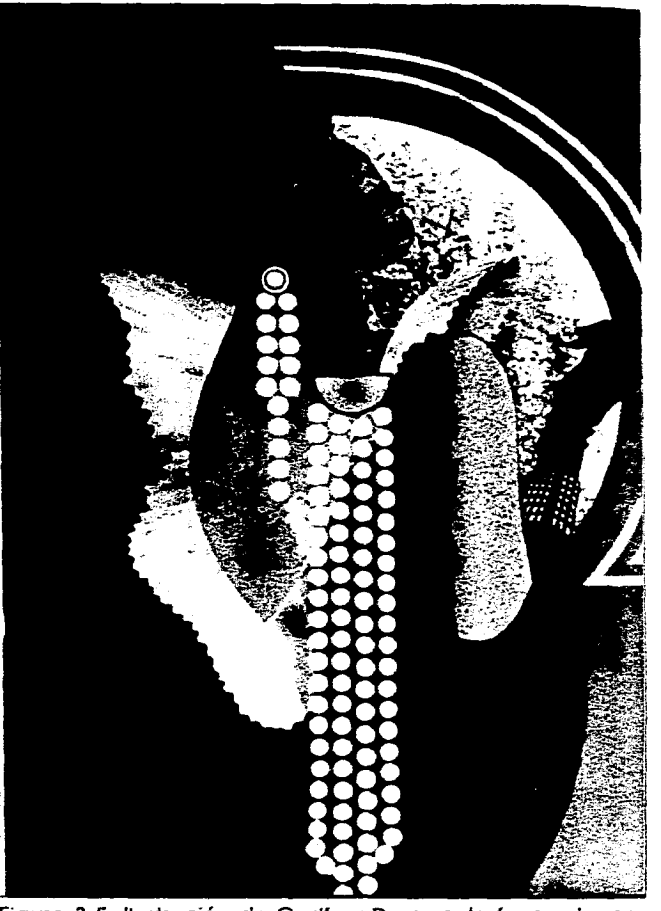

Figura 3.5. Ilustración de Godfrey Dowson, la forma de manejar el cuerpo humano es totalmente diferente a las dos imágenes anteriores, se presenta una elegante simplificación de detalles.

#### Capitulo III Imagen Aerográfica Aplicada en el Cartel.

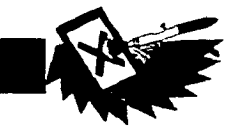

**Un ejemplo de esta versatilidad lo muestran las 4 imágenes siguientes. La primera imagen (Fig. 3.6.) es una foto de un anuncio en el que se muestra una copa de vino, las siguientes imágenes son ilustraciones realizadas totalmente con aerográfo, utilizando como medio acuarela concentra-** **da. En estas ilustraciones se tomo la forma básica de la copa eliminando los demás elementos (la flor, las ramitas y la superficie) y en cada una se trabajo un estilo diferente.** 

**En la primera ilustración (Fig. 3.7.) la copa se manejo con un estilo realista aun-**

**que eliminando detalles acentuando más los colores; los reflejos en el vidrio y sobre todo en el pie de la copa se han minimizado para ahorrar tiempo y darle un aspecto más plástico a la ilustración.** 

**En la segunda ilustración (Fig. 3.8.) la copa se simplificó y ha sido realizada de** 

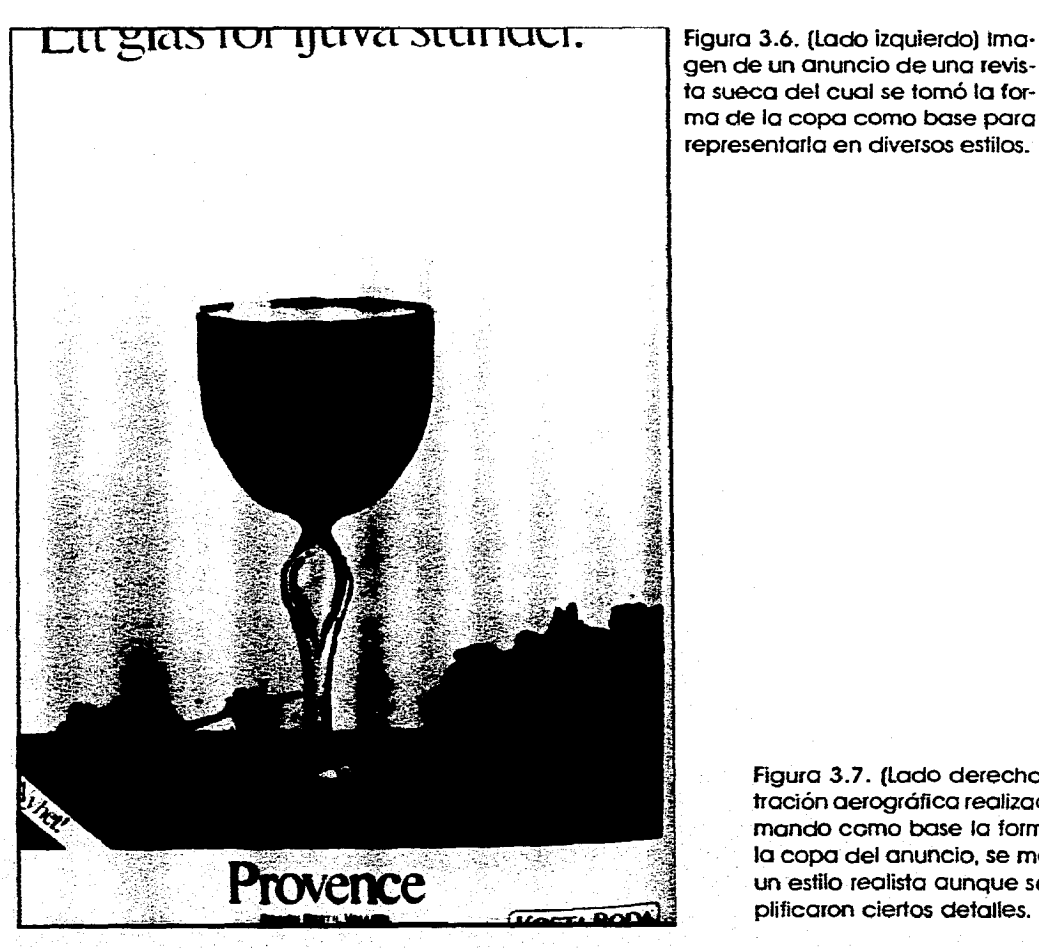

**gen de un anuncio de una revista sueca del cual se tomó la forma de la copa como base para representarla en diversos estilos.** 

> **Figura 3.7. (Lado derecho) Ilustración aerogrófica realizada tomando como base la forma de la copa del anuncio, se manejo un estilo realista aunque se simplificaron ciertos detalles.**

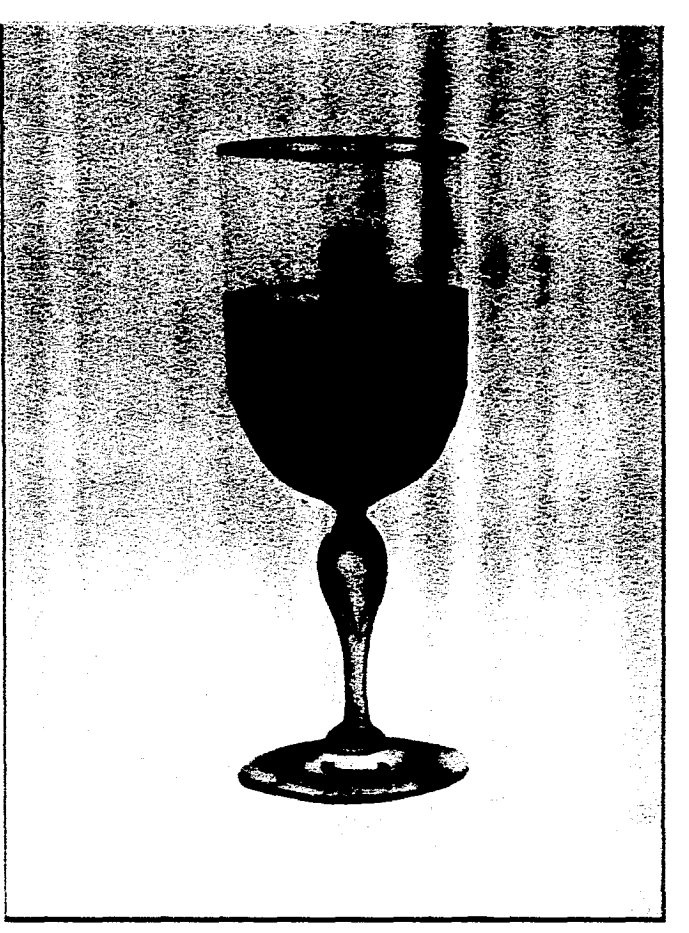

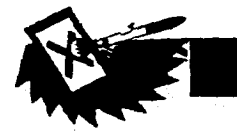

forma esquemática, los colores se manejan de forma plana salvo el rojo que presenta una ligera gradación entre dos tonalidades. Las líneas negras de los contornos se aplicaron con un estilógrafo.

En la tercera ilustración (Fig. 3.9.) se maneja también un estilo realista en cuanto ha terminado, aunque a la copa se le han realizado modificaciones y agregado elementos así como también se le han aplicado colores más intensos y unas leves sombras en la base. En sí materialmente no existe esta copa pero sigue la forma básica de la del anuncio; en comparación el tronco y

el pie de la copa ilustrada ya no son de cristal sino de mármol, además se le agregó un armazón metálico que une al vaso con el tronco. También se simuló el grabado de un escudo en el cristal y se le agregaron los elementos de una piedra y una hoja de hiedra. A la superficie del vino se le dió una

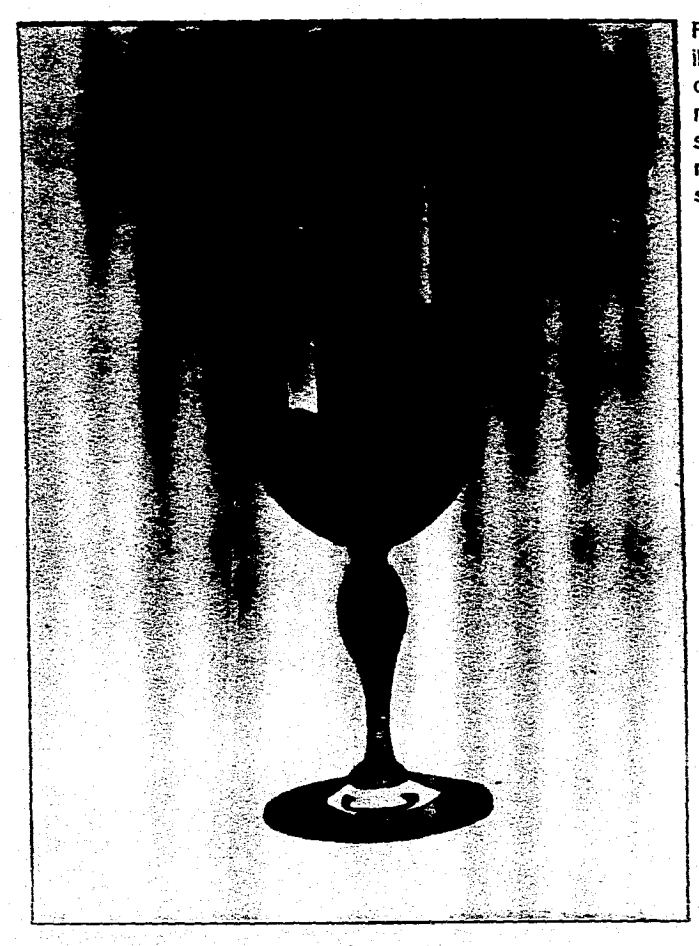

Figura 3.8. (Lado izquierdo) Esta ilustración también fue realizada con aerógrafo y conservó la forma de la del anuncio, pero se simplificaron los detalles y se eliminó el volumen. Prácticamente se esquematizó.

Figura 3.9. (Lado derecho) En esto ilustración se siguió la forma base, pero se módifico considerablemente y se le agregaron nuevos elementos totalmente diferentes a los de la foto.

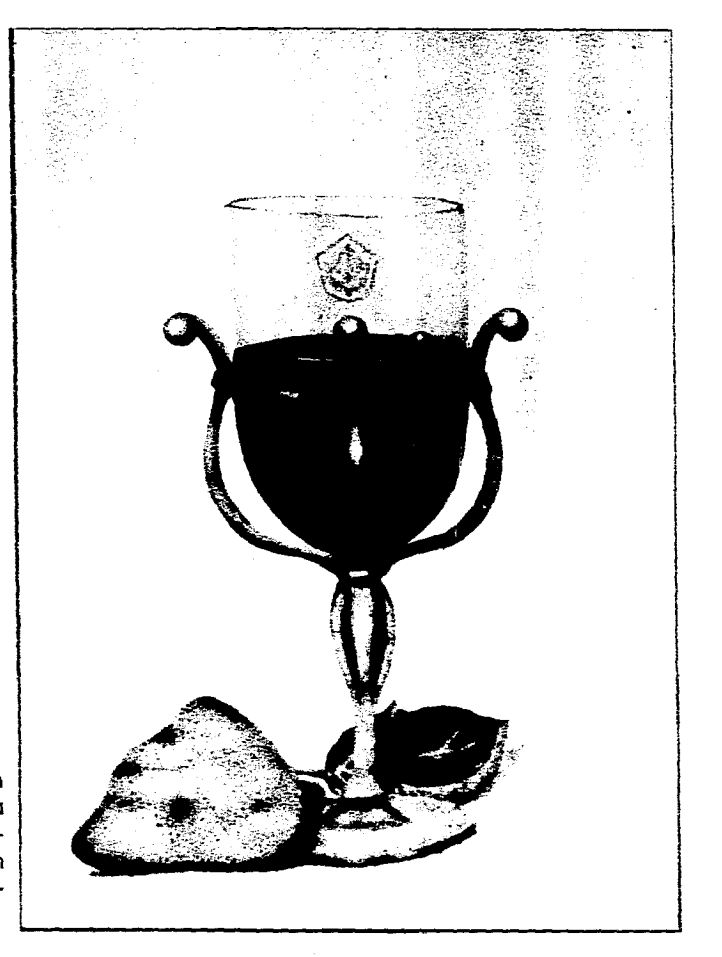

**(** apitulu III Imagen -51erografica Aplicada **en el Cartel.** 

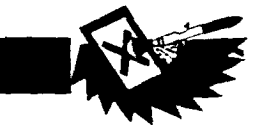

**apariencia de movimiento.** 

**Estas tres ilustraciones tienen exactamente el mismo tamaño y estructura de la copa de la fotografía y todas han sido realizadas con pincel de aire, sin embargo, cada una recibió un tratamiento diferente y tuvo diferentes requerimientos. La que necesito menor número de enmascaramientos y se realizó en menor tiempo fue la de colores planos (Fig. 3.8.), después siguió la de la figura 3.7 y la que mayor número de enmascaramientos requirió así como más tiempo fue la ilustración en que se modificó la copa (Fig. 3.9.).** 

**En los ejemplos anteriores se ve claramente la versatilidad de la técnica y como esta puede aplicarse a conceptos diferentes aunado a que la aerografía no sólo debe encasillarse en las imágenes de realismo fotográfico.** 

# **LA ILUSTRACIÓN AEROGRÁFICA COMO FONDO**

**El pincel de aire es muy útil para realizar fondos, sobre todo si estos son extensos; puede aplicarse a fondos simples de colores planos o a fondos más elaborados que tengan textura o lleven algún elemento . El fondo ayuda para ambientar a la imagen; a continuación se presentan tres obras en las que el fondo tiene la función de ambientar a la imagen y ubicarla en un espacio determinado.** 

**La primera (Fig. 3.10.) es una obra realizada por el artista japonés Takashi Yama-zaki en 1986, llamada «Syber Animal A»; en ella el color es utilizado en forma monó-croma, el fondo es un degradado de obscuro a claro en orden descendente y sólo en el «piso» se refleja la sombra del perro mecánico anclándolo a lo que se identifica como suelo.** 

**La segunda ilustración (Fig. 3.11.) también es de un artista japonés, Hideaki Kodana, de 1987 llamada «Girl A». El fondo también es bastante simple una fusión de tonos violáceos, cafés y verdes que dan la sensación de un paisaje desenfocado, aunado a un halo de color amarillo y blanco alrededor de la chica que da un efecto de contraluz el cual combinado con el resto del** 

**fondo y la expresión del rostro crea un efecto emocional de ternura o nostalgia.** 

**En estas dos imágenes el fondo no es muy elaborado, sin embargo ambienta perfectamente a la imagen.** 

**En la tercera ilustración (Fig. 3.12.) de Takashi Ohno, realizada en 1986 llamada «Budweiser», el fondo es una textura que simula un piso de piedra que contrasta con la textura de la lata aplastada; este fondo resulta más elaborado que el de las dos ilustraciones anteriores y es una muestra de la aplicación del aerografiado a este tipo de imágenes mostrando que no sólo se pueden crear texturas lisas o planas.** 

## **VENTAJAS**

**Entre las ventajas de utilizar esta técnica como fondo destacan las siguientes:** 

**• Rapidez para cubrir áreas extensas.** 

**•Se pueden crear fondos muy convincentes de manera mas rápida que con otras técnicas.** 

**• Los fondos degradados o difuminados son muy utilizados y muy agradables siendo estos los tradicionales de esta técnica.** 

75

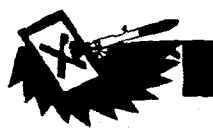

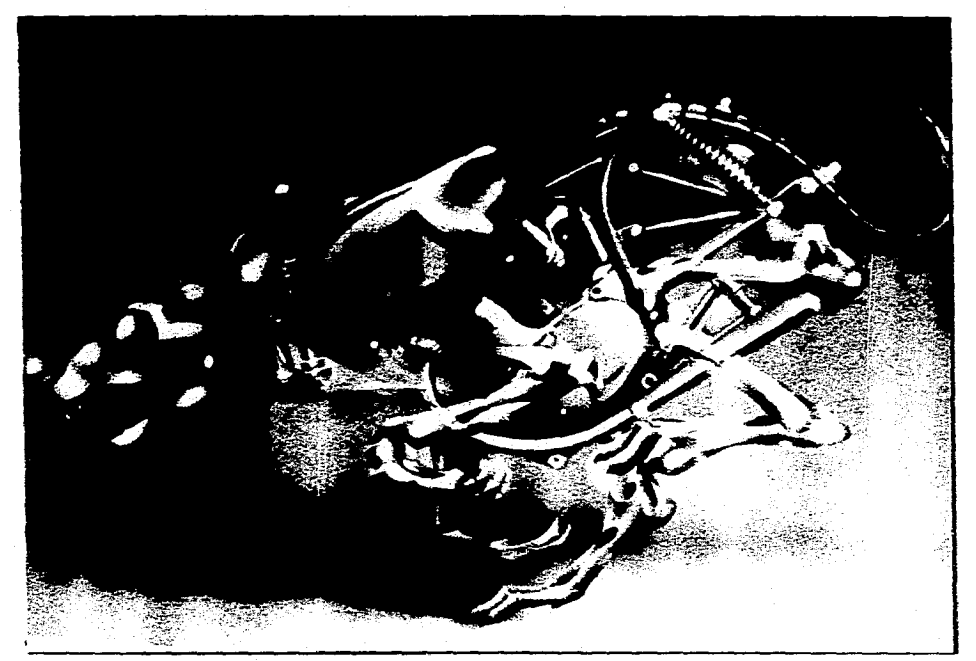

Figura 3.10. ilustración aerogrófica de Takashi Yamazaki **Syber Animal A,año** de 1986. En ella se ha aprovechado muy adecuadamente el aerógrafo poro crear el fondo degradado y aplicar la sombra que identifica el piso.

> Figura 3.11. Ilustración aerográfica de Hideaki Kodana **Gin** /Laño de 1987. En esta imagen el fondo da el efecto de fuera de foco facilrnente de crear con el rociado amorfo del pincel de aire.

n<br>The company was company of the company

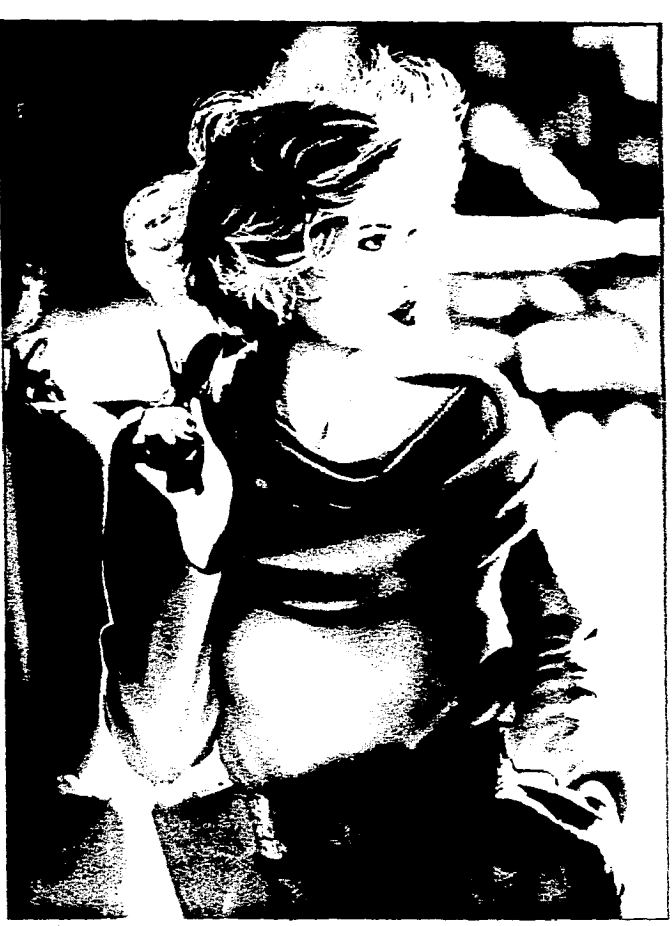

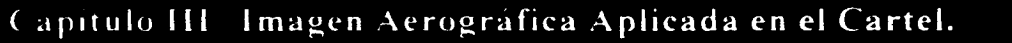

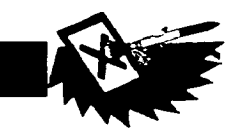

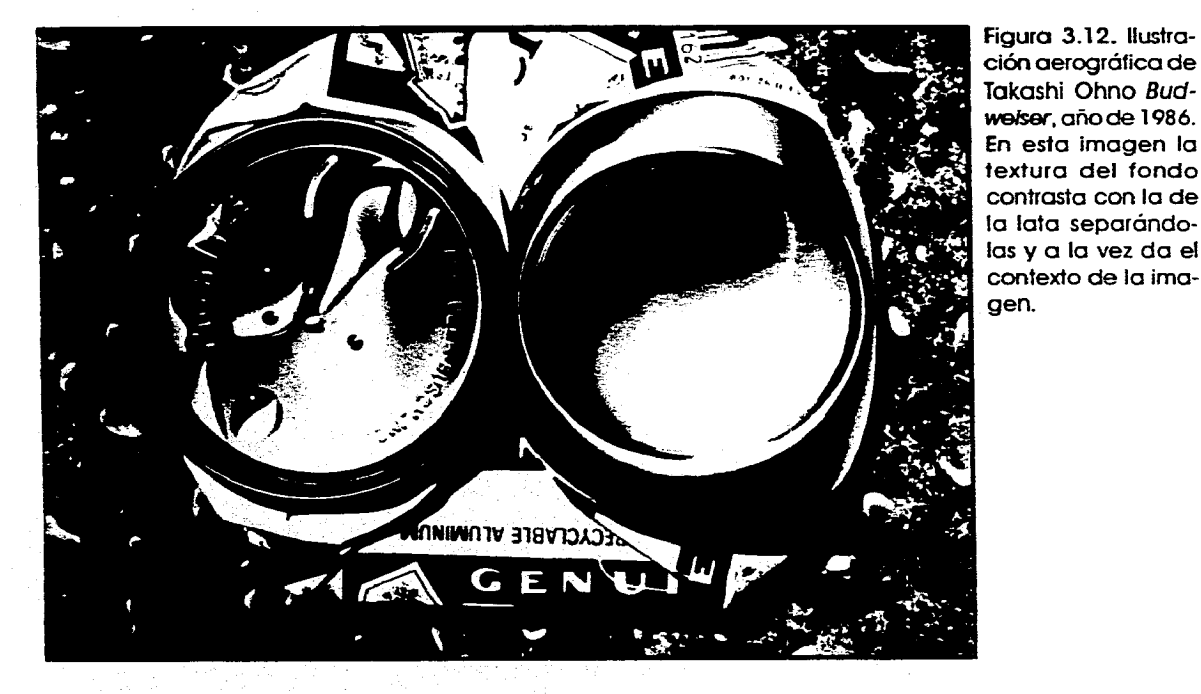

**Aplicando el aerógrafo a fondos adecuados prácticamente no tiene desventajas considerables.** 

**A continuación se presentan 7 fondos trabajados en su totalidad con pincel de aire:** 

**El primero (Fig. 3.13.) es un fondo de un sólo color aplicado de forma uniforme, en realizarse se llevó un tiempo de diez minutos siendo la uniformidad del color total.** 

**El segundo (Fig. 3.14.) es un fondo también de un sólo color, el mismo que el anterior pero esta vez se ha trabajado en forma de un degradado de un tono más intenso a uno más claro, el tiempo de elabo-** **ración fue también de aproximadamente 10 minutos.** 

**El tercer fondo (Fig. 3.15.) también es un degradado pero esta vez de dos colores que se fusionan en el centro sin que se note ninguna línea de unión.** 

**El cuarto fondo (Fig. 3.16.) muestra un fondo que simula una textura de madera, obviamente lleva más trabajo que los anteriores ya que aquí además de enmascarillar los bordes se utilizaron mascarillas sueltas de papel para crear las vetas de la madera, sin embargo el tiempo de realización también fue poco de 20 a 30 minutos. El quinto fondo (Fig. 3.17.) es una** 

**combinación de moteados, degradados y difuminados de diversos tonos creando una textura bastante plástica. El tiempo de realización fue de 20 a 30 minutos.** 

**El sexto fondo (Fig. 3.18.) presenta un degradado de dos tonos rojos y la repetición de la silueta negra del gato Garfield, estas siluetas fueron hechas con una sola mascarilla que se fue colocando en cada lugar dando una silueta idéntica a otra, esta es otra aplicación de la aerografía, utilizar mascarillas como «sellos» o moldes para imágenes de este tipo. El tiempo de realización fue de 30 a 40 minutos.** 

**En el séptimo y último fondo (Fig. 3.19.) el aerógrafo fue utilizado para crear un fondo para ambientar la foto del sarcófago de Tutankamen, la ambientación se creó a base de un fondo lleno de jeroglíficos egipcios; se dividió la superficie en dos partes que se fusionan en el centro en la parte superior, de lado izquierdo se representó una pared de piedra con jeroglíficos tallados en ella; y del lado derecho se representó un papiro con jeroglíficos pintados. También se aerografió la base en la que se sustenta el sarcófago el cual fue recortado de una revista. Esta ilustración es una clara muestra de como el pincel de aire puede ser utilizado para crear cosas inexistentes y apoyar imágenes de manera muy** convincente.

77

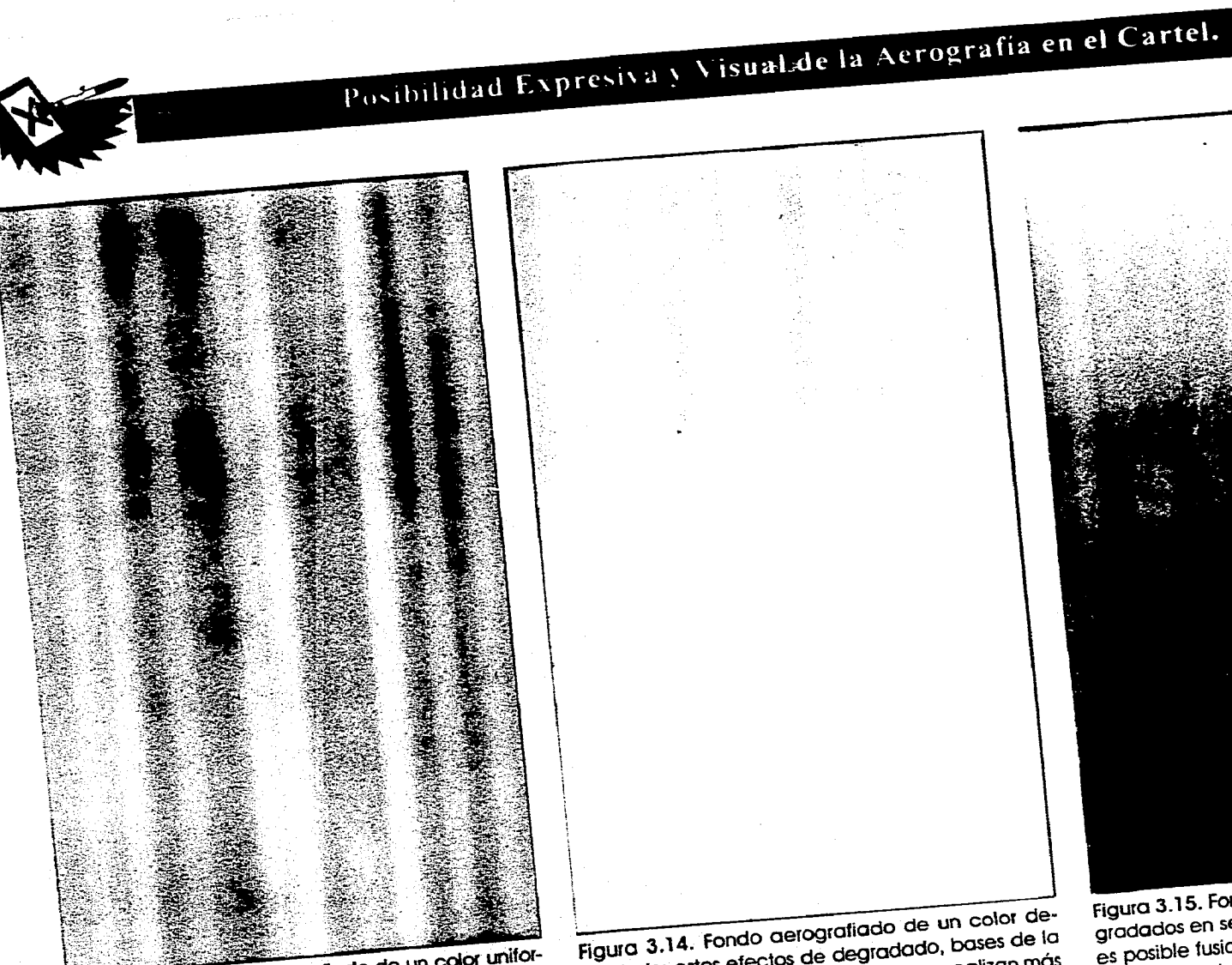

Š,

**Figure 3.13. Fondo aerog:afiado de uniforme de esta me, esta técnica tiene la gran ventaja que puede**  me, esta textensas rápidamente sin delar marcas extensas **rápidamente sin delar marcas de la conte que puedan romper la uniformidad.** 

**Figura 3.14. Fondo aerografiado de un color deguiu J. I. I. Carlos de degradado, bases** de la **carlo técnica, son muy apreciados ya que se realizan más**  giadado, calos electios de degiadado, pases de la<br>técnica, son muy apreciados ya que se realizan más<br>rápida y fácilmente que con otras técnicas.

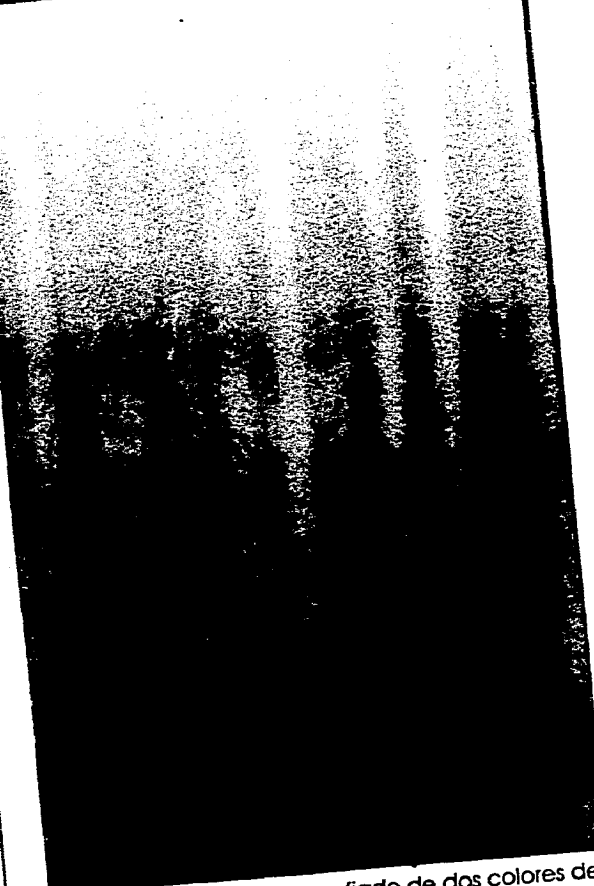

**Figure 3.15. Fondo aerografiado de dos completados gradados en sentido opuesto. Con el pincel de aire es posible fusionar dos colores de manera uniforme sin que se noten uniones.**<br> **Sin que se noten uniones.**<br>
sin que se noten uniones.

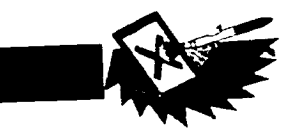

# **Capitulo III Imagen Aerográfica Aplicada en el Cartel.**

والمستردعين المتار الرياد

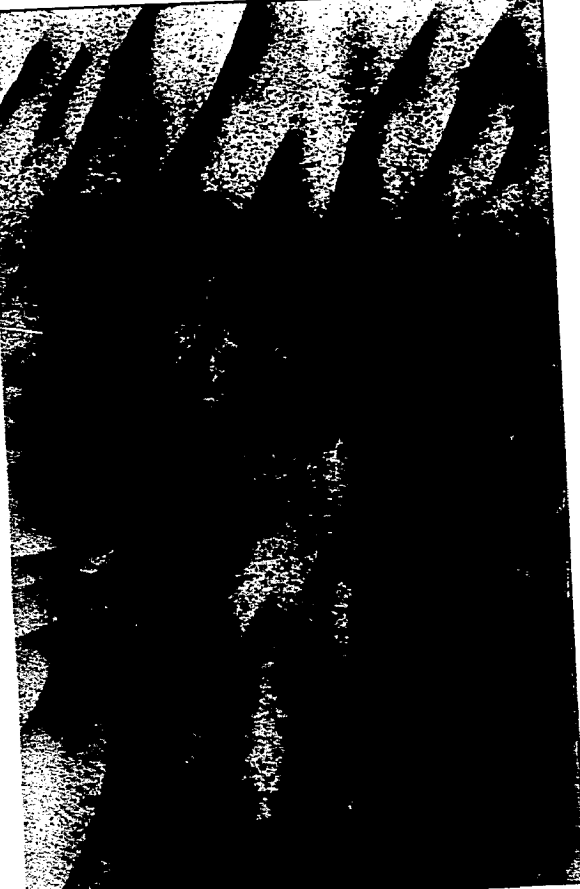

- - Figura 3.16. Fondo aerografiado simulando textura de madera; con esta técnica de ilustración, a diferencia de otras, es posible crear fondos texturados detallados de una forma mucho más rápida.

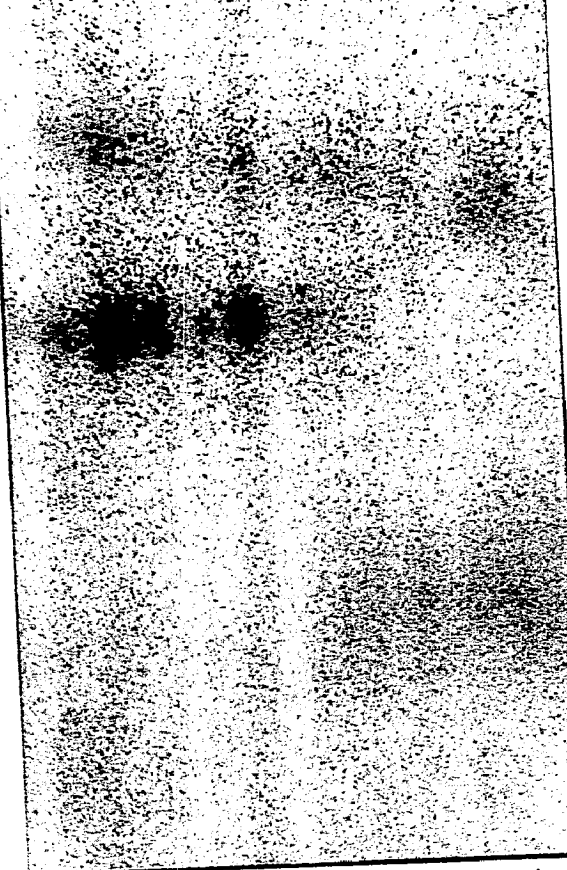

Figura 3.17. Fondo aerografiado con moteados y difuminados; pueden crearse fondos interesantes y atractivos rápidamente,corno este, utilizando las técnicas básicas de la aerografía.

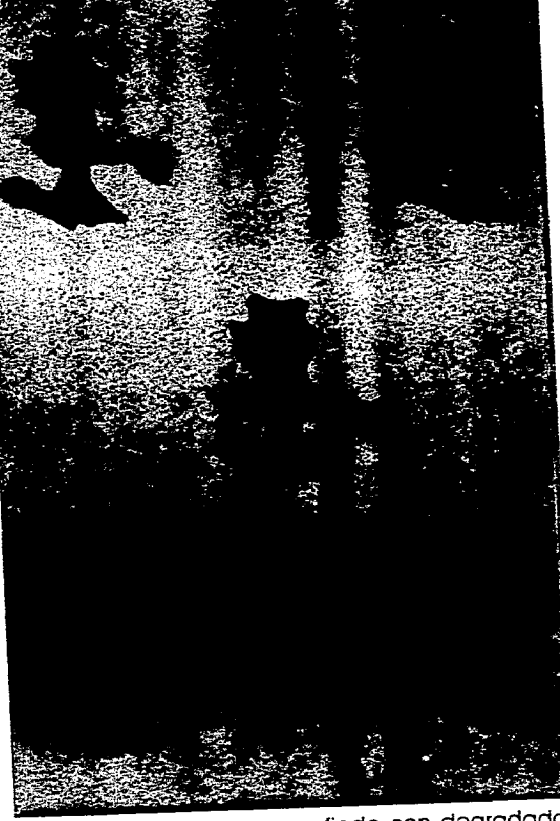

Figura 3.18. Fondo aerografiado con degradados de dos colores y una figura repetida varias veces; es muy fácil crear mascarillas de siluetas e irlas moviendo en un fondo para repetir la misma imagen las veces que se requiera con la ventaja de trazarla una sola vez.

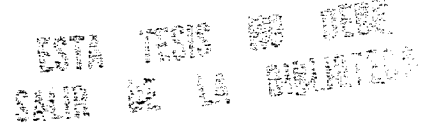

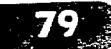

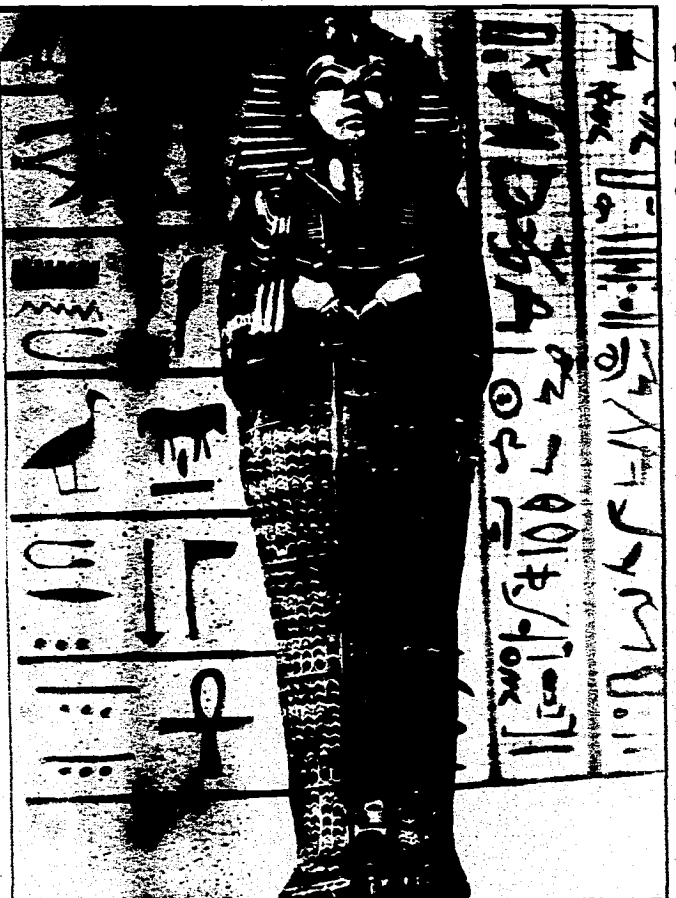

Figura 3\_19. Fondo aerografiado creado para ambientar una imagen, en este caso el sarcófago; el pincel de aire es muy útil para agregar elementos que se integren con los objetos originales de una manero convincente.

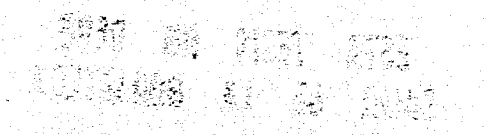

**En los ejemplos** anteriores **el fondo es manejado de manera relativamente simple, pero un fondo puede ser también un paisaje, puede tener un marco, u otros elementos que ambienten la escena y que normalmente son conexos a la imagen principal yen algunos casos inseparables a esta.** 

#### ( apitul() 111 Imagen Nerografica Aplicada en el Cartel.

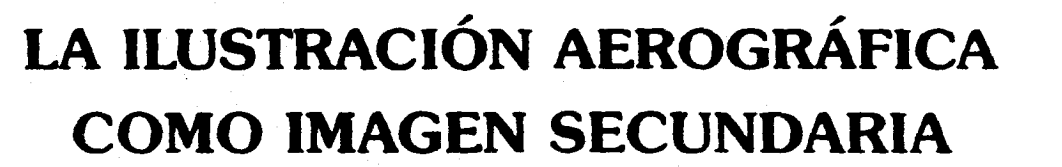

**La imagen o elemento secundario en una ilustración, como ya se mencionó, ayuda a ambientar o complementar al elemento principal; que puede ser realizado con técnicas diferentes a la de los elementos secundarios. En este aspecto el aerógrafo es muy útil para ambientar o complementar imágenes; sobre todo en fotografías es utilizado** para retocar **la irnagen,agregar elementos o eliminar otros. Un ejemplo es la imagen que se presentó en la figura 2.2. (pag. 39) que muestra al mismo taladro primero en la imagen original y después retocado, en este se le agregó la punta, se pulió la imagen y se eliminó el fondo.** 

**Otro ejemplo de como añadir elementos con el pincel de aire es la figura 3.20., en donde se muestra un recorte de revista de una geisha con un paraguas, a la cual se le agregaron elementos secun**darios para ambientarla como son el **barandal, el techo, de una pagoda y el árbol con flores. Quizás con un fondo la ilustración resuttase más convincente, pero este ha sido omitido para distinguir claramente los elementos secundarlos.** 

**Con estos ejemplos no debe entenderse que solamente ha fotografías puedan**  **agregárseles elementos sino a cualquier ilustración no importando la técnica con que haya sido creada siempre y cuando la superficie o los materiales lo permitan.** 

**Para hablar de ventajas o desventajas en agregar elementos secundarios con aerógrafo tendrían que especificarse casos concretos, pero se puede considerar ade-**

Figura 3.20. La Geisha se recortó de una revista y con aerógrafo se le a gregaron el árbol, el techo y el barandal los cuales resultan bastante canvicentes.

**cuado utilizarlo en los siguientes casos:** 

**-Cuando se necesiten efectos de realismo.** 

**• En imágenes de colores planos.** 

**-Cuando se necesita unir imágenes a la imagen principal.** 

**• Para copiar texturas.** 

**-Para agregar sombras.** 

**-Simplemente ornato.** 

**Y en los casos que no es recomendable:** 

**• En elementos pequeños.** 

**• Cuando la superficie no se preste para la técnica.** 

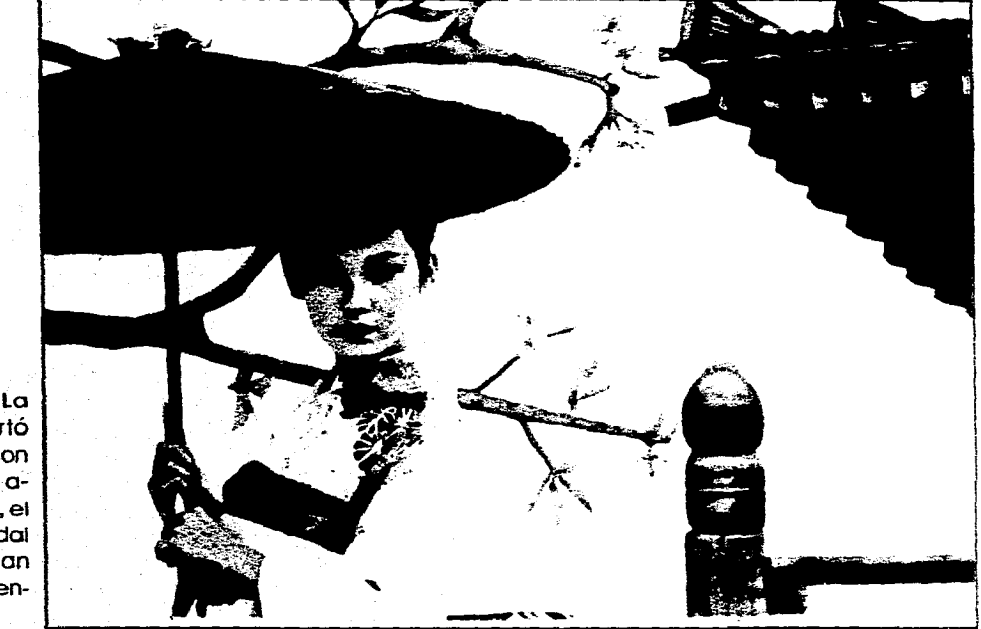

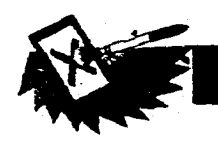

Las ventajas y desventajas de aplicar esta técnica en los elemento secundarios son prácticamente las mismas que las de aplicarlo a la imagen principal. Como un ejemplo y resumen de la aplicación de la técnica en los elementos mencionados en este inciso y en lo anteriores se muestra una ilustración completa sin desglosar los elementos. (Fig. 3.21.)

La ilustración muestra una rana arborícola rodeada de troncos, ramas y hojas. El elemento principal es la rana la cual muestra el efecto de realismo fotográfico, en ella se ha sacado provecho al aerógrafo en diversos aspectos: la fusión de colores en la piel, el aspecto moteado de la cabeza la superficie pulimentada de los ojos y en las sombras; lo único aplicado con un pincel tradicional son los puntos blancos de luminosidad.

El fondo es un tono uniforme de negro la ventaja de haberlo realizado con aerógrafo es obviamente la uniformidad y la rapidez con que se aplicó. Y como elementos secundarios o de ambientación se encuentran las hojas, las ramas y el tronco, en estos elementos se aprovecharon plenamente diversos aspectos de la técnica; en la hojas gracias a los suaves difuminados del rociado se consiguió dar un aspecto de imanen desenfocada lo cual contrasta a su vez con el tronco, en el que la suavidad del rociado fue muy útil para la fusión de los distintos tonos ocres y negros; a la vez se aplicó un rociado más definido para crear la

textura de las grietas. El tronco, a pesar de lo complicada que pueda parecer la textura, fue realizado a mano alzada totalmente.

Figura 3.21. ilustración aerográfica de Daniel Jiménez; esta imagen fue realizada en su totalidad con aerógrafo salvo los puntos de brillo blancos de la piel de la rana que fueron aplicados con pincel común. Aquí se manejan con aerógrafo en su totalidad los elementos mencionados; El fondo negro con la hoja desenfocada, la imagen principal de la rana y los elementos secundarios el tronco y las ramas.

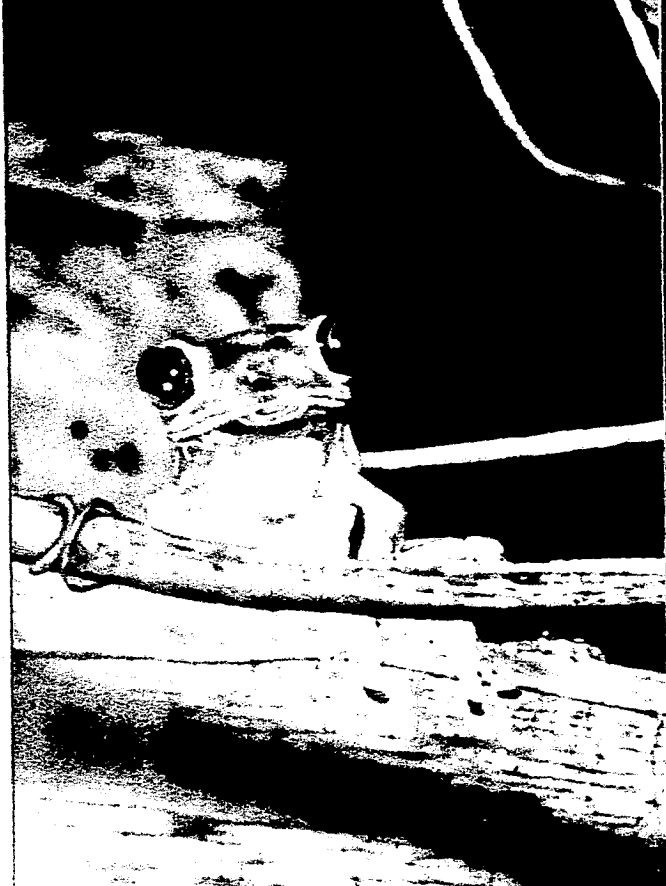

Capitulo III Imagen Aerografica Aplicada en el Cartel.

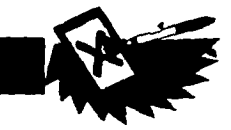

# **PARTICIPACIÓN DE LA AEROGRAFÍA EN LA TÉCNICA MIXTA**

**Se llama técnica mixta en ilustración a la combinación de, valga la redundancia, dos o más técnicas ilustrativos; estas combinaciones realmente no tienen una regla que nos diga por ejemplo, «el dibujo a tinta debe combinarse con acuarela»; realmente la decisión de que técnicas combinar dependerá de las necesidades del trabajo o la intención del artista.** 

浮

Como se mostró en la figura 3.21., **puede realizarse una Imagen peffectamente acabada utilizando solamente pincel de aire, sin embargo la gran mayoría de los aerograftstas profesionales lo combinan con otras técnicas en mayor° menor grado, pero casi siempre predominando el'pulverizado en el trabajo. Un ejemplo es la manera en que realizaba sus obras Alberto Vargas:** 

> *Empezaba por un boceto detallado a tiza, que luego transfería a papel de acuarela. Trataba las acuarelas con glicerinapara mantenerlas húmedas, y de este modo conseguía suaves fundidos de color, sin bordes duros. El aerógrafo lo militaba cuando el dibujo estaba casi completo, Para pulir el acabado.'*

**Otro ejemplo de la combinación del aerógrafo con otras técnicas es el trabajo de Hajime Sorayama:** 

> *Los detalles y el acabado brillante de sus superficies le exigen el uso de aerógrafo, instrumento en el que reconoce ventajas e inconvenientes. Combina el aerógrafo con arras técnicas pictóricas, pues prefiere no confiar el éxito de su estilo solamente al aerógrafo. Trabaja con acrílicos y combina el aerógrafo con el dibujo a lápiz* y *pincel.'*

**Las técnicas adicionales las usa como complemento para aplicar los detalles, predominando el aerógrafo, por lo cual a pesar de apoyarse en otras técnicas sus obras son ubicadas como aerografías más que como técnicas mixtas.** 

**Un ejemplo más claro de la combinación de la técnica aerográfica con otra** 

**Aidy Martín. Guía Completa del Aerógrafo. Técnicas** *y* **Materiales.** *3a.* **reimpresión, España, Ed. Hermano Blume, 1986. p. 107** 

**2Peter Owen, Jane Rollason. Manual Completo de Técnicas de Aerografía España, Ed. Hermann Blume, 1989, p. 15** 

**es la obra de Chris Burke presentada en la figura 3.22. (Pag. siguiente); en la que se utiliza el aerógrafo para dar fondo negro al traje. La figura con trazos un tanto caprichosos y elegantes que le dan fuerza y movimiento a la obra han sido trazados con un lápiz; en esta obra ya no predomina una u otra técnica sino que la combinación de ambas es lo que forma esta peculiar obra.** 

**Normalmente al combinar técnicas lo que se pretende es sacar el máximo de provecho de cada técnica utilizada en una obra; en el trabajo que a continuación se presenta (Fig. 3.23. pag. siguiente) es lo que se intenta.** 

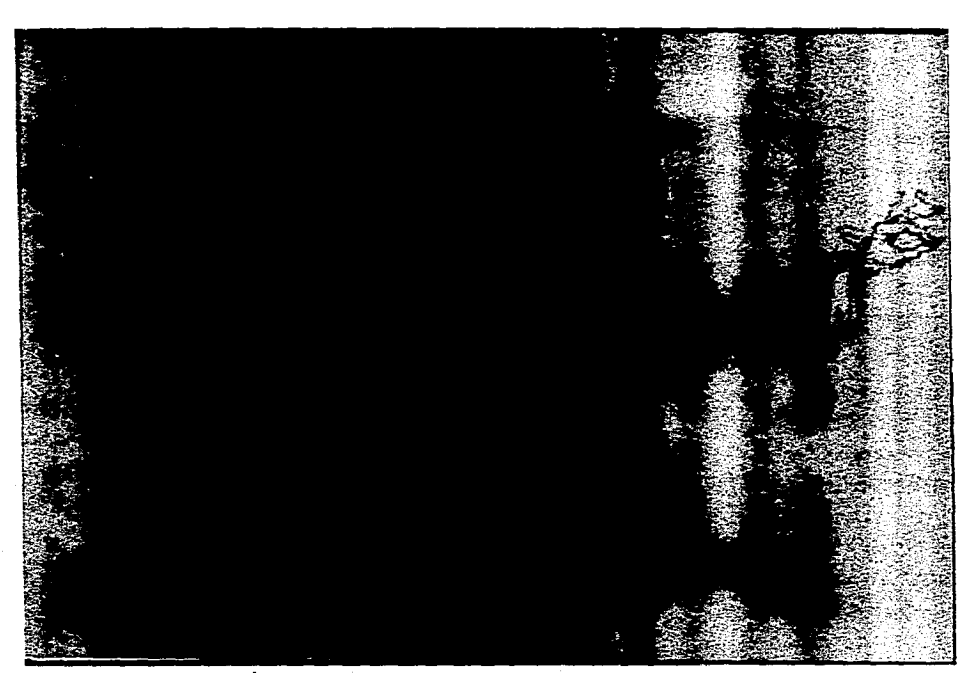

**Figura 3.22. ilustración de Chris Burke, esta obra es una buena muestra de** como se combinan técnicas de ilustración, en **este** caso dos. aerógrafo y lápiz. Las características de cada técnica son aprovechados al máximo sin que ninguna de las dos predomine.

and the series

Figura 3.23. Ilustración de Daniel Jiménez, se combinó la técnica de aerógrafo con la de lápiz de color y pastel; el medio rociado con el pincel de aire fue acuarela concentrada. En esta imagen también se combinan las técnicas sin que destaque ninguna, es decir forman un todo unificando la imagen.

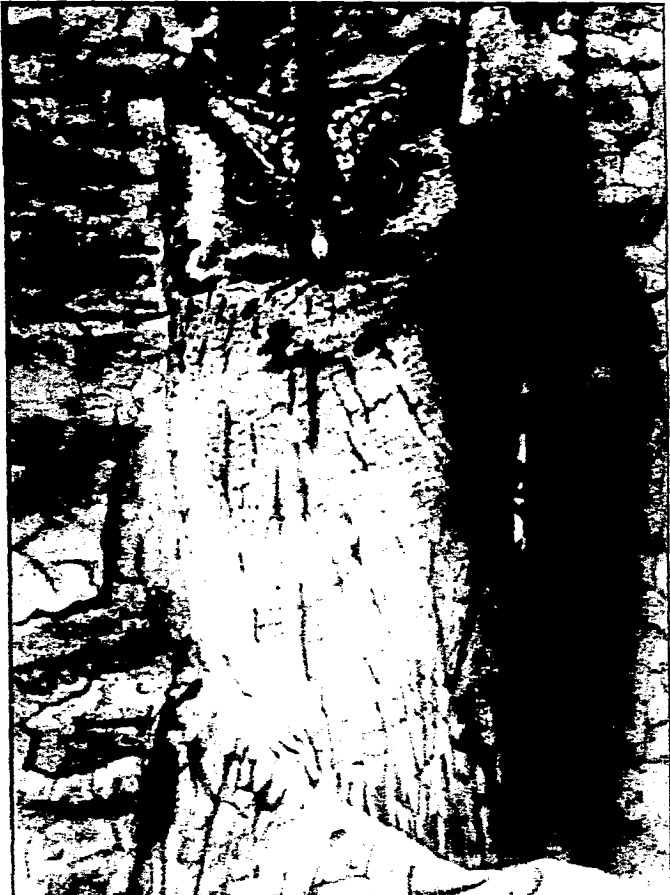

#### Capitulo III. Imagen Xerografica Aplicada en el Cartel.

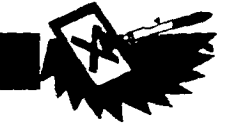

**Las técnicas utilizadas son pastel. lápiz de color y aerógrafo. El pastel se aplicó para el fondo debido a que se pueden dar acabados suaves y, que al ser un fondo irregular, no se necesito tanta precisión en el trazo; además permitió la combinación de tonos que al no necesitar ser tan controlada (como la que se logra con aerógrafo) fue fácil y rápidamente hecha con esta técnica. Aunado a esto con el pastel se pueden cubrir también zonas extensas; los detalles de las grietas fueron a la vez intensificados con lápiz de color y algunas con aerógrafo.** 

 $\vec{q}$ 

**El búho se trabajó con aerógrafo y lápiz de color; los ojos, el pico y las uñas fueron realizados totalmente con pulverizado salvo el brillo blanco de los ojos que fueron dos puntos de gotiache blanco aplicado con pincel normal. Para trabajar el plumaje se aplicaron los tonos ocres, verdes y negros con pincel de aire utilizando como medio acuarela concentrada, dejando las zonas blancas sin pulverizado o con un pulverizado mínimo. De esta manera se boceto la colocación del plumaje y sus tonalidades, aplicando como siguiente paso lápiz de color utilizando solamente ocre tostado, siena y negro para ir trazando con veas pequeñas y, en la parte inferior un poco más laigas, el detalle del plumaje. Por último se volvió a utilizar el aerógrafo para dar volumen y reafirmar tonos, sobre todo oscureciendo el lodo derecho del búho así como aumentando la intensidad de la som-** **bra que previamente había sido marcada con pastel cuando se realizó el fondo.** 

**Esta ilustración es una buena muestra de como la aerógrafia puede combinarse o mezclarse con otras técnicas sin que predomine una u otra, sino convirtiéndose en una verdadera técnica mixta. Sín embargo, como ya se mencionó, la gran mayoría de los aerografistas profesionales se apoyan, para realizar sus trabajos, en otras técnicas; sobre todo para aplicar detalles finos o pequeños que resultarían difíciles o poco prácticos de aplicar con aerógrafo.** 

Aerografia Aplicada a la Tipografia.  $C$  apitulo  $N$ 

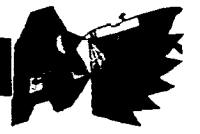

# Aerografía Aplicada a la Tipografía.

•4.1 Escritura y Tipografía: Historia y Desarrollo ............................. 88

•4.2 La Tipografía en el Cartel (Aspectos Perceptivos) ............ 103 104 

107

ELESE

•4.4 Aplicación de la Aerografía en el Cuerpo de Texto ....... 109

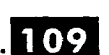

87

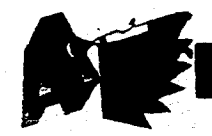

# **ESCRITURA Y TIPOGRAFÍA: HISTORIA Y DESARROLLO**

**e**<br> **d**<br> **d**<br> **ilustración y la escritura tienen un<br>
mismo punto de partida, ambas son<br>
complemento del habla como ma-<br>
nera de hacer preservar mensajes o ideas, a ilustración y la escritura tienen un mismo punto de partida, ambas son complemento del habla como masurgiendo las dos de las sencillas imágenes que el hombre primitivo realizó para registrar y transmitir información. Mucho se ha especulado acerca del motivo de las pinturas prehistóricas, pero en algo se esta de acuerdo, en el que directa o indirectamente intentaban comunicar algo. Entremezclados con las figuras de animales se han encontrado puntos y cuadrados entre otros signos geométricos, los cuales nunca se sabrá con certeza si representan objetos creados por el hombreo constituyen una protoescritura. Lo que si se puede identificar claramente como pictografías (Pictograrta o pictograma: Signo pictórico elemental que representa un objeto o una palabra') son las figuras de animales. Este tipo de imágenes tomaron dos caminos, uno constituyeron el principio del arte pictórico y por lo tanto de la ilustración. (Fig. 4.1.)** 

寻

<sup>1</sup> Philip B. Meggs. Historia del Diseño Gráfico. Méxi**co, Ed. Trillas, 1991. p. 540-541** 

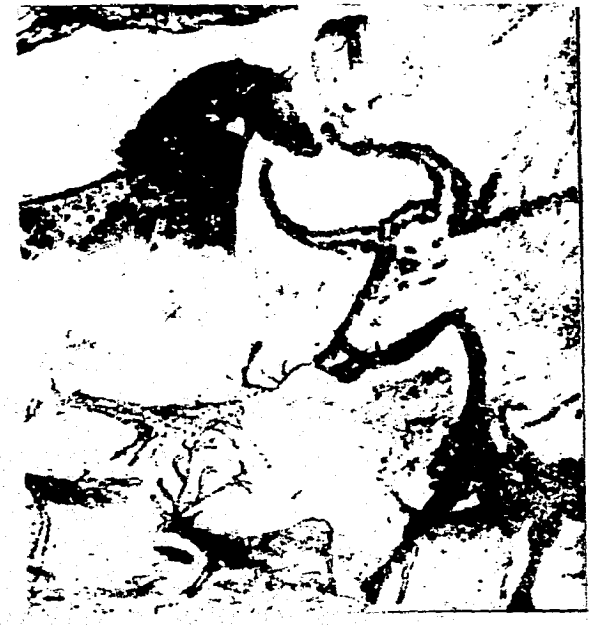

**Figura 4.1. Detalle de una pintura rupestre de una cueva en Lascaux, entre los años 15 000 y 10 000 a.C. Estas figuras de animales estan entre las muestras de arte gráfico más antiguas que se conocen.** 

**Y dos, las pictografías evolucionaron hacia la escritura; el hombre del paleolítico tendió a simplificar y estilizar las imágenes que trazaba, y en el paleolítico tardío algunas pictografías eran tan reducidas que llegaban casi a parecer letras.** 

Sin embargo el desarrollo de una verdadera **escritura** surgió en Mesopotamia, los primeros escritos fueron realizados en tablillas de barro en las cuales se realizaban pictografías por medio de un estilete de carrizo; este sistema fue evolucionando, y para mejorar la velocidad de la escritura, el estilete de punta alargada fue sustituido por un punzón de punta triangular que se encajaba en la arcilla en vez de pasar por ella, por lo cual las pictografías también evolucionaron hacia una escritura de signos abstractos llamada cuneiforme. (Fig. 4.2.) Estos signos comenzaron a significar ideas abstractas pasando a ser ideogramas (Ideograma: Signo o carácter que representa una idea o un concepto<sup>2</sup>), sin embargo este lenguaje escrito aun no funcionaba igual que el hablo; para esto era necesario que los signos representaran sonidos hablados para lo cual los dibujos llegaron a convertirse en fonogramas (Fonograma: Carácter o signo visual que representa un sonido'). Lo más alto que llegó la escritura cuneiforme fue a representar sílabas con signos abstractos. (Fig. 4.3.)

Otro tipo de escritura fue desarrollado por otra de las principales civilizaciones de la antigüedad, la Egipcia. A diferencia de la escritura de los sumerios que evolucionó de pictográfica a abstracta la egipcia conservó un sistema de escritura-pintu-

 $2$  Idem. <sup>3</sup>Idem.

#### Capitulo IV Aerografía Aplicada a la Tipografía.

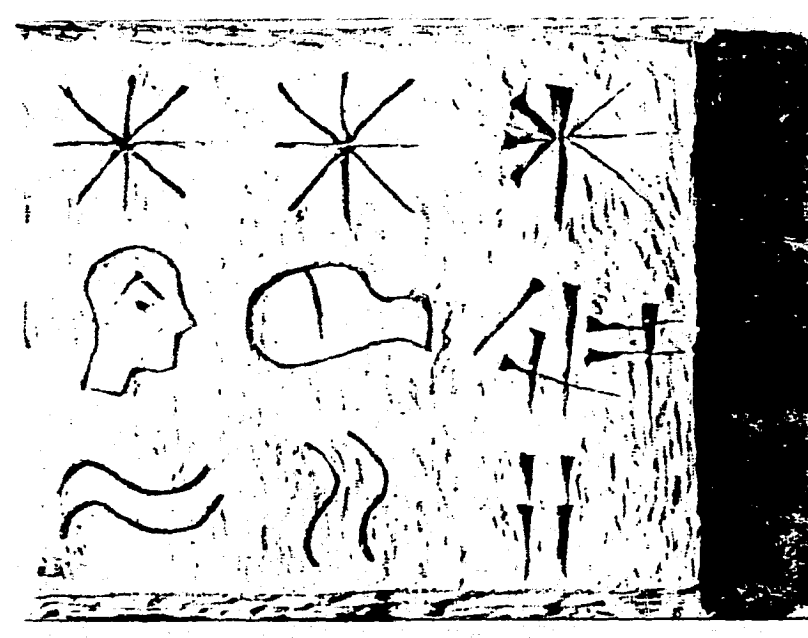

Ŷ.

Figura 4.2. Tablilla de arcilla que muestra la forma en que los símbolos sumerios evolucionaron de las primeras pictografías (año 3100 a.C.) a la escritura cuneiforme primitiva.

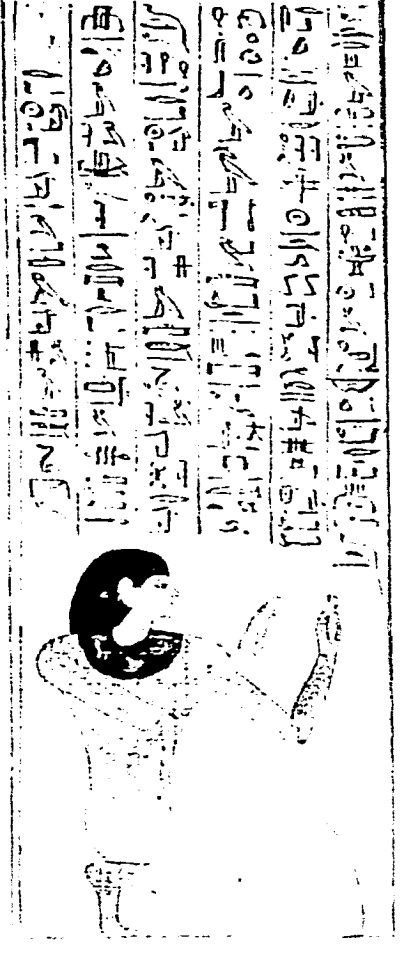

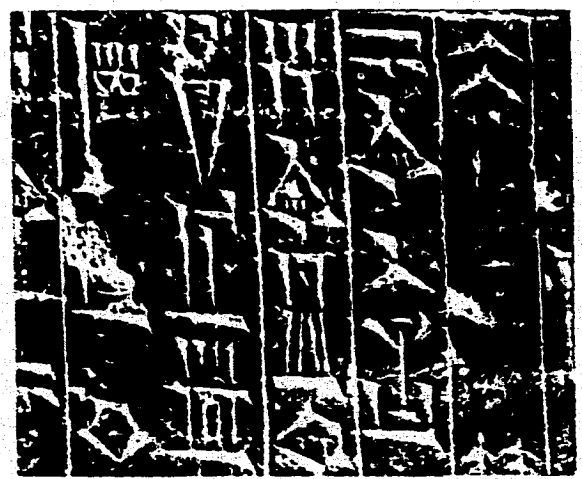

Figura 4.3. Detaile del Código de Hammurabl, año 1800 a.C.. Realizado con escritura cuneiforme.

ra llamada jeroglífica que consistía en más de 700 jeroglíficos, de los cuales más de un centenar eran pictografías visuales o palabras-dibujo, y el resto eran fonogramas. Dentro de los avances importantes en la comunicación visual egipcia esta el desarrollo del papiro, una especie de papel utilizado para escribir manuscritos: el cual resultaba más práctico que las tablas de arcilla utilizadas en Mesopotamia. (Fig. 4.4.)

También la civilización China desarrolló un sistema de escritura; este sistema era una caligrafía, es decir, signos bien definidos escritos a mano. La primera caligrafía china que se conoce era pictográfica, cada imagen era muy estilizada compo-

Figura 4.4. Detalle de un papiro funerario egípcio, en el se muestra la escritura jeroglífica la cual era comunmente acompañada de pinturas de personas, dioses o animales.

89

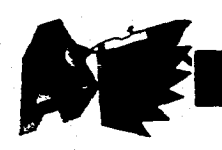

**niéndose de un número mínimo de líneas. Los caracteres caligráficos chinos se denominan logogramas (Logograma: Letra, signo o símbolo utilizado para representar una palabra completa sin correspondencia fonética; por ejemplo \$ significa pesos`), aunque también se desarrollaron ideogramas y prestaciones fonéticas, pero sin llegar a la separación en signos silábicos; por lo cual, el lenguaje chino hablado no tiene relación directa con el escrito. Los chinos aportaron dos muy importantes inventos que influyeron en el desarrollo de la comunicación escrita: El papel y la imprenta, los cuales fueron desarrollados varios siglos después por los europeos. (Fig. 4.5.)** 

**Los tres sistemas antiguos de escritura mencionados fueron un gran avance en la comunicación gráfica del hombre, sin embargo, eran complicadas y el número de personas que los manejaron fue muy reducido, generalmente eran la clase que esta**ba en el poder. La escritura cuneiforme cons**taba de 560 signos, la jeroglífica egipcia de más de 700 y la caligrafía china llegaba a 44 mil caracteres; cifras por las cuales estos sistemas requerían de mucho estudio y no eran fácilmente accesibles a cualquiera. Un gran paso en el desarrollo de la comunicación humana fue la invención del alfabeto, que es una «serie de símbolos visuales simples que representan sonidos ele-**

'Philip B. Meggs. Historia del Diseño Gráfico, México, Ed, Trillas 1991. p. 540-541

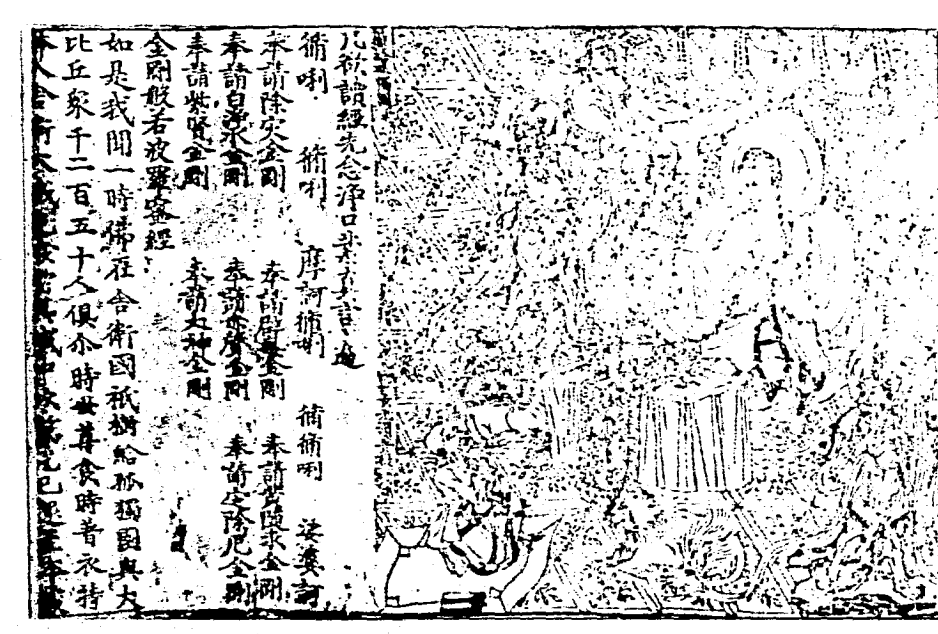

Figura 4.5. Detalle de **El Diamante Sufra.**  año 868 d.C. Muestra de la caligrafía china y del uso de dos de los inventos chinos legados a occidente, el papel y la imprenta.

**mentales»5 los cuales pueden unirse y combinarse para representar todos y cada uno de los sonidos, sílabas y palabras articuladas por la voz humana.** 

**El invento del alfabeto se le atribuye a los Fenicios, este pueblo de marinos y comerciantes se relacionó con los pueblos que habitaban el mediterráneo, por lo cual tuvo contacto con la escritura cuneiforme y jeroglífica; pero en vez de adoptar una u otra buscaron un sistema de escritura adecuado a ellos, un tanto más inclinado al estilo del lenguaje cuneiforme. Después del desarrollo de una escritura a base de sig-**

<sup>5</sup> Philip B. Meggs. Op. cit. p. 50

**nos pictográficos, esta fue simplificándose hasta llegar a formar un sistema totalmente abstracto y alfabético de 22 caracteres; ya en uso por el año 1500 a.C. (Fig. 4.6.) Esta forma de escritura resultó más accesible al pueblo y no sólo a la clase dominante.** 

**De Fenicia el alfabeto fue adoptado por el pueblo cuna de la civilización occidental, los Griegos, estos lo modificaron cambiando cinco consonantes por vocales las cuales evolucionaron en las actuales a,e,i,o,u; además lo aumentaron a 24 caracteres. «Desde la perspectiva del diseño gráfico, /os griegos tomaron los caracteres fenicios y los convirtieron en formas de gran armonía y belleza»6, se preocuparon por que la formó de las letras fuese** 

#### **( apitulo 1\ \croo rafia \plicada a la Tipografía.**

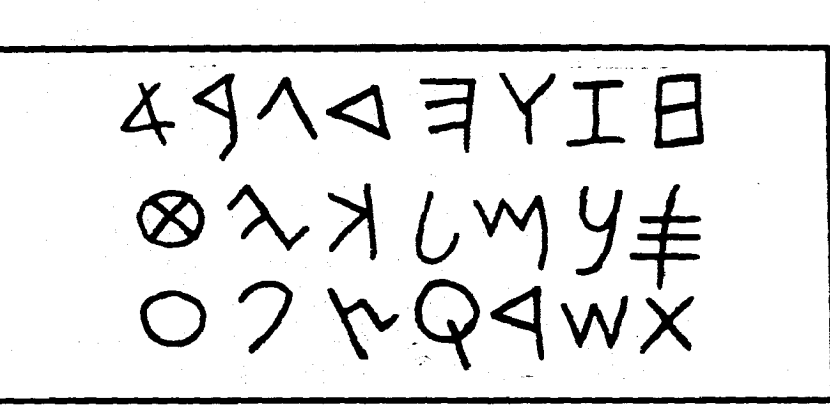

**geométrica y estilizada.** 

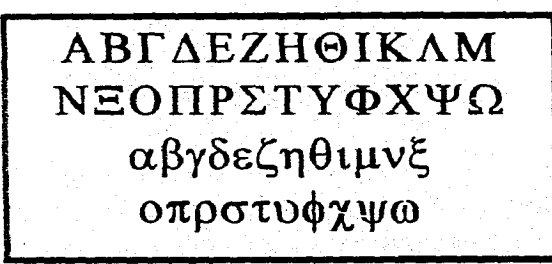

**Figura 4.7. Alfabeto Griego de 24 caracteres. Mayúsculas y minúsculas.** 

**De Grecia el alfabeto pasó a Roma, al igual que gran parte de su cultura. El, alfabeto latino consistía en 21 letras: A,B, C,D,E,F,G,H,I,K,L,M,N,O,P,Q,R,S,T,V,X. Más tarde, durante el siglo 1 a.C. se le agregaron**  las letras griegas Y y Z, y para la Edad Me**dia las letras .1,11 y W llegando así a las 26 letras del alfabeto inglés contemporáneo.** 

**6 Philip13. Meggs. Historia del Diseño Gráfico. México Ed. Trillas, 1991. p. 52** 

**Como las letras en Roma eran ocupadas en inscripciones arquitectónicas (Fig. 4.8.), los romanos se preocuparon por el diseño de la letra, poniendo cuidado en el trazo del contorno de los espacios en el interior de las letras así como también entre letra y letra. El trazo de cada carácter se adaptaba al cuadrado, el triángulo o el círculo; lo cual no quiere decir que utilizaban una retícula matemática sino que el trazo estaba más uniformizado en estructura, existiendo sutiles diferencias en anchura y proporción en una misma letra que apareciera varias veces en una inscripción.** 

**Los patines, serifs, gracias o remates surgen en el alfabeto latino; se supone que estos trazos, que se prolongan de los principales de una letra, son originalmente marcas de cincel con el que se tallaban las inscripciones (Fig. 4.8.). Estos remates prevalecieron en la escritura a mano, la cual**  desarrolló varios estilos de diseño siendo los **dos más utilizados el capitalis quadrata (ma-**

**Figura 4.6. Albateto Fenicio antiguo. 1500 a.C. aproximadamente.** 

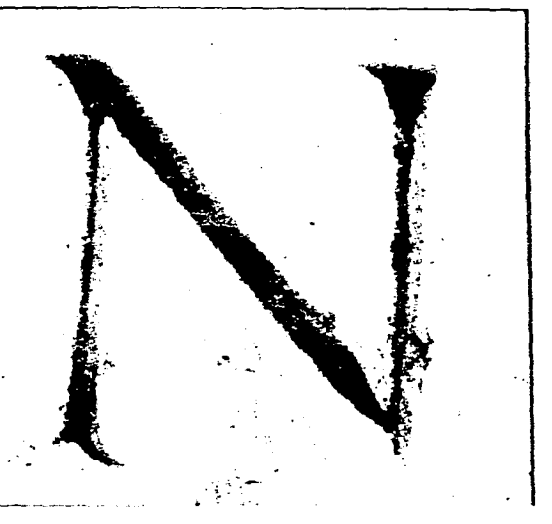

**figura 4.8. Detalle de la inscripción en una tumba de la Vio Apia, Roma (letra "N"). En este caso la forma de la letra se basa en el cuadrado, notense los patines o gracias que se supone eran producidos por marcas de cincel.** 

**yúsculas cuadradas), letras bien proporcionadas y muy legibles similares a las mayúsculas actuales; y el capitalis rustica (mayúsculas rústicas, fig. 4.9.), letra extremadamente condensada para el ahorro de espacio aunque difícil de leer. Los romanos también utilizaron otra superficie que adquirió mayor popularidad que el papiro debido a su fácil manejo y durabilidad, el pergamino, que era hecho de pieles de animales domésticos.** 

**El alfabeto latino se convirtió en la base para los lenguajes visuales del mundo occidental; con la desaparición de el Imperio Romano y el inicio de la Edad Media,** 

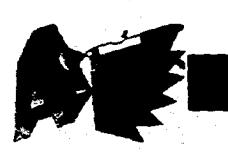

**Figura 4.9. Letras Capitales Rústicas** 

**la población se fragmentó y fue regionalizándose debido a la falta de negocios y comercio, hecho que afectó el desarrollo de la escritura. El analfabetismo, la pobreza y la superstición se extendieron y la escritura sólo se conservó en los monasterios como forma de preservar escritos religiosos sagrados. Cada región desarrolló estilos de letras y diseño propios pero siempre basados en el alfabeto latino; este desarrollo de estilos se debió en gran parte a la búsqueda de formas de letras más sencillas y rápidas de trazar.: Es así en parte corno poco a poco surgieron las letras MilIÚSCIJIOS o de caja baja; sus orígenes empiezan en las letras unciales inventadas por los griegos, llamadas de esta forma porque se escribían entre dos líneas guías trazadas a una uncía (pulgada romana) una de la otra. Son letras manuscritas redondeadas que se fueron transformando en semi-uncial o mediauncial en la que se utilizaban cuatro líneas guías distinguiéndose claramente rasgos ascendentes y descendentes en ellas. Este tipo de letra era más fácil de escribir** ,**y tenía mayor legibilidad. siendo en el siglo VI que el**  estilo comenzó a florecer y fue desarrollado

**IVSTICCAPITALS** 

 $\hat{\mathcal{A}}$ 

**por los celtas que crearon las mejores expresiones en el diseño de libros hasta su época. (Fig. 4.10.)** 

**Estas letras unciales no eran propiamente minúsculas; fue hasta el período Carolingio, en el que se creó un tipo de escritura llamada carolingia minúscula (Fig. 4.11.), del que surge el alfabeto contemporáneo de caja baja. En esta época no se utilizaba un alfabeto dual (mayúsculas y minúsculas), fue con el paso del tiempo y debido a los estilos regionales, que se comenzaron a usar las mayúsculas romanas para encabezados e iniciales.** 

**En el siglo XIII, durante el período gótico, surgió un estilo de letra llamado textur en el cual casi se eliminaron los tra-**

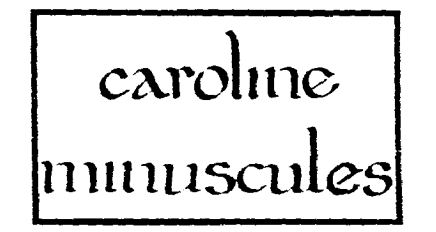

**Figura 4.11. Letras carolingias minúsculos. zas redondeados, estando basado en trazos verticales rematados con agudos bigotillos; este estilo era bastante funcional debido a su rapidez de trazo. (Fig. 4.12.)** 

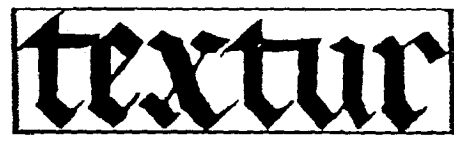

**Figura 4.12. Letra Textur,** siglo XIII.

**Si la escritura fue un invento que revolucionó la vida del hombre al poder este dejar huella y recopilación de sus conocimientos, otro invento igual de importante resulto la tipografía; esta se define como «el arte y la técnica de imprimir a partir de caracteres alfabéticos realzados y fundidos en** 

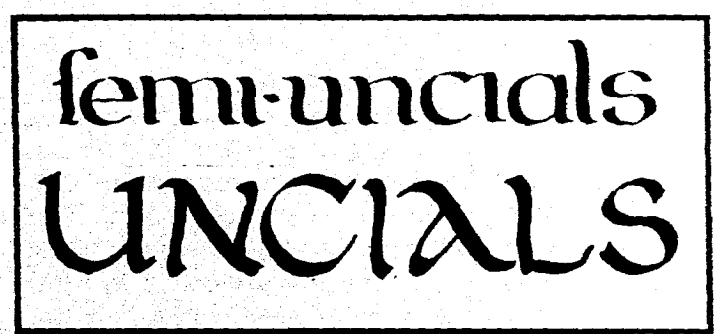

**Figura 4.10.** Letras unciales y semiunciales.

#### Aerografia Aplicada a la Tipografía. Capitulo IV

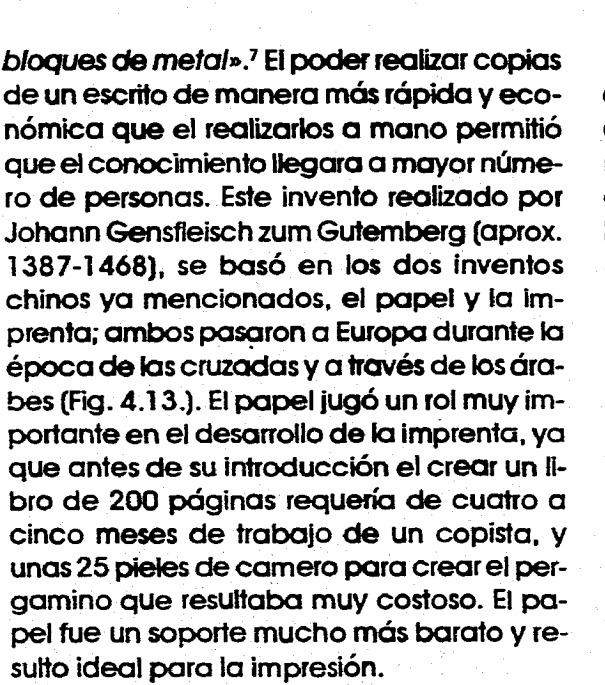

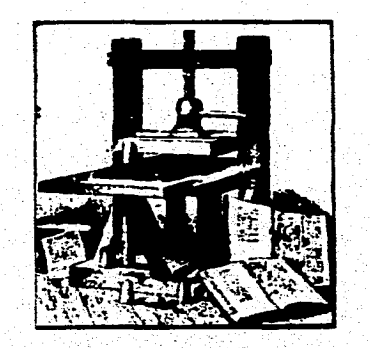

Figura 4.13. Primera prensa de Gutemberg, en Dresde.

<sup>7</sup> Philip B. Meggs. Historia del Diseño Gráfico. México. Ed. Trillas, 1991. p. 542.

La letra que se eligió para la fundición de los tipos fue un estilo cuadrado, de estructura compacta y que era usada comúnmente por los escribas alemanes de esa época, muy parecido al textur. Los tipos de letra que se utilizaban en un principio estaban estrechamente relacionados con los tipos manuscritos, pero al extenderse la imprenta se empezó a poner mayor énfasis por la forma de las letras. El primero que escribió sobre como trazar y estructurar geométricamente las letras fue Alberto Durero, en su libro Underweisung der Messung en el año de 1525. (Fig. 4.14.)

La impresión tipográfica fue extendiéndose de Alemania al resto de Europa. topando a veces con el rechazo de los copistas que eran desplazados por esta. Esta propagación de la imprenta se fue dando junto con el inicio de la época Renacentista. la cual halló sus máximas expresiones en ltalia, y fue en esta en donde la tipografía encontró su expresión renacentista. Ahí se optó por el estilo de letra romano y se desarrollo un alfabeto doble (mayúsculas y minúsculas) que se unificó agregando serif a la letras minúsculas. Este alfabeto fue diseñado por dos impresores alemanes traídos a Italia, Conrad Sweynheym y Arnold Pannartz siendo el prototipo de los alfabetos romanos actuales. (Fig. 4.15.) Durante el Renacimiento surgieron numerosos diseñadores de tipos debido a la gran demanda de libros: se crearon alfabetos de estilo romano, algunos góticos y surgió el tipo itálico (letras

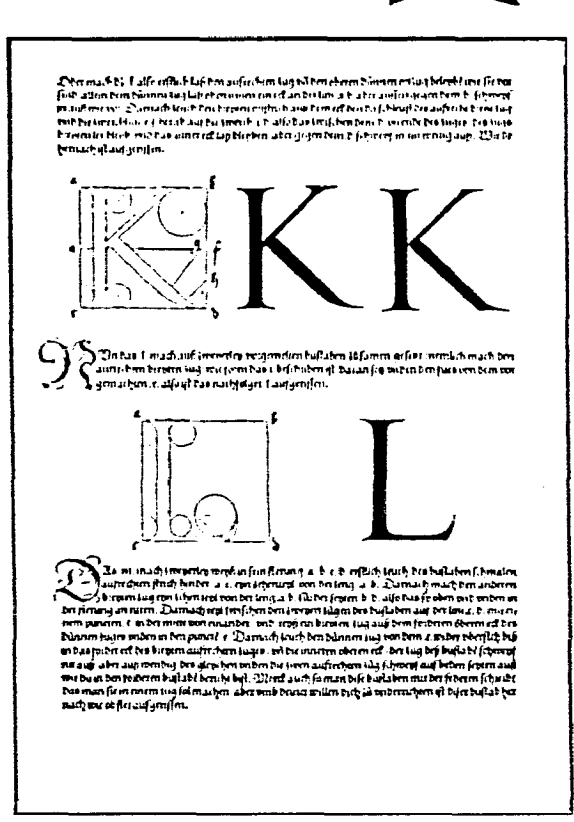

Figura 4.14. Página de Underweisung der Messung, año 1525. Durero se preocupa por crear un alfabeto estructurado geométricamente.

inclinadas). Entre estos diseñadores de tipos quizás el más destacado fue Francesco de Bologna, apodado Griffo (1450-1518), sus tipos de letra se convirtieron en el modelo que perfeccionaran los diseñadores de tipos franceses durante el siglo siguiente. También surgieron muchos manuales de escritura, el primero del siglo XVI fue realizado

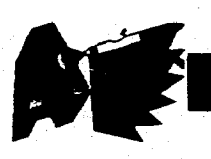

#### **Expresi% a N Visual** de **la Aerografía en el Cartel.**

**Quid taborcf ur eofdeftruaf:quof fua**  oratio? Arifwrelef ingt Cicero ueterefp aut gloriofiffimof aut ftu ltiffimof fuiffe: fuif ingenuf effe perfectam.fed fe uider accessio facta exterioreun tempore phiam **Qyod tcc futt tllud téput?Clyo in ore:-** 

**Figura 4.15. Detalle de Lacantu, año 1468. El segundo tipo de letra diseñado por Sweynheym y Pannartz después que se mudaron a Roma.** 

**por el caligrafista, impresor y diseñador de tipos ludovico Arrighi; este influyó en los posteriores, entre ellos Giovanni Baltista Palatino (alrededor de 1515-1575) quien produjo los manuales más completos y extensamente usados del siglo XVI. A diferencia del estilo gótico alemán, pesado y no muy legible; en. Italia se desarrollaron tipos más ligeros y legibles, que influyeron en el desarrollo posterior del diseño de, tipos. Entre estos tipos italianos uno de los principales es el Bembo, diseñado por Griffo.** 

Francia fue, después de que pasó el **auge de los impresores italianos, en donde continua la innovación en tipografía; llegando a ser el siglo XVI conocido como «la época de oro de la tipografía francesa». Los dos mejores diseñadores de tipos de este periodo fueron Geoffroy Tory (1480-1533) y Claude Garamond (alrededor de 1480- 1561); ya que sus diseños fueron utilizados durante 200 años. Tory escribió una serie de 3 libros, en los que entre otras cosas trata,** 

**las proporciones de las letras y su construcción geométrica (Fig. 4.16.). Incluye alfabetos creados por él. incluyendo uno de estilo fantástico, en donde las letras son formadas a base de instrumentos manuales.(Fig. 4.17.) Garamond desarrolló estilos famosos por su calidad en las fundiciones y porque** 

**desplazaron los estilos góticos de toda Europa a excepción de Alemania. En su trabajo el diseño de tipos fue alejándose de la influencia de la escritura a mano.** 

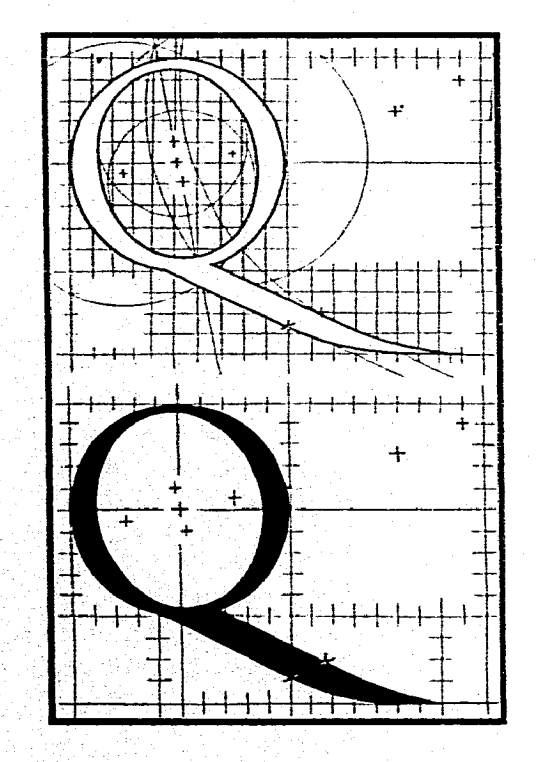

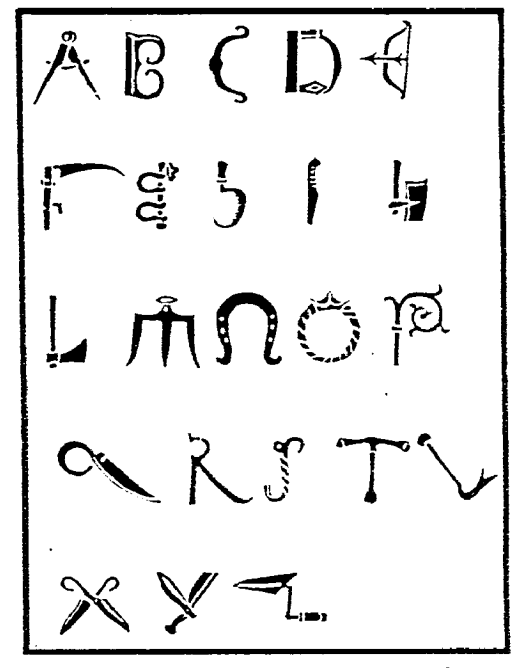

**Figura 4.17. Geoffroy Tory, alfabeto fantástico del Champ Fleury,año 1529.** 

**Durante el siglo XVII no surgieron grandes innovaciones en la tipografía; a principios del siglo XVIII surgió el diseño del tipo Roman du Rol, diseñado para de lograr una armonía matemática mediante un trazo medido, basado en una rejilla de 64 unidades a su vez divididas en 36 unidades más pequeñas (Fig. 4.18.). A los tipos anteriores a este se les denomina Estilo Antiguo, el Roman du Rol** inicia **la categoría de los** 

**Figura 4.16. Geoffroy Tory, construcción de la letra O, del Champ Fleury (uno de sus tres libros), año 1529.** 

#### ( apitul() \ \crografia Xplicacla a la Tipografía.

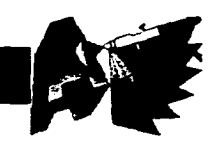

**tipos llamados Romanos de Transición caracterizados por que los trazos curvos tienden a ser perpendiculares y las gracias son más horizontales que diagonales.** 

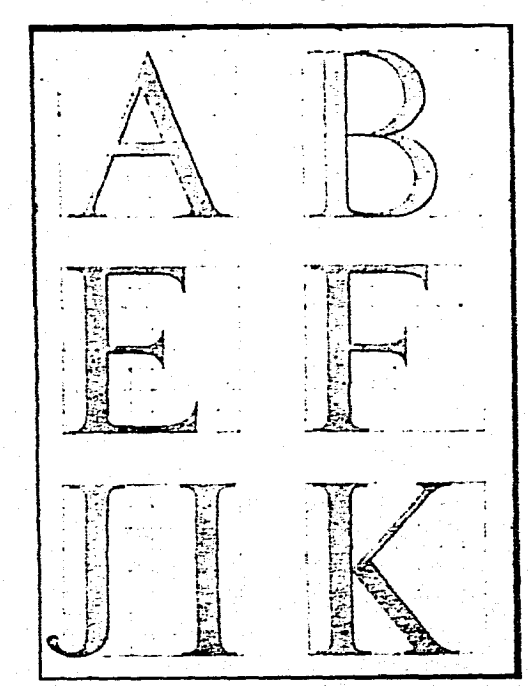

**Figura 4.18. Letras del alfabeto maestro para el Romain du Rol, de Louis Sirnonneau, año de 1695. Cada letra basada en una rejilla de 64 unidades.** 

**En 1737 Pierre Simon Foumier el Joven (1712-1768), desarrolló la estandarización del tamaño de los tipos, ya que hasta entonces cada fundidora tenía sus propias medidas. La unidad de medida que utilizó fue la pouce que se dividía en 12 líneas, cada línea dividida en 6 puntos; más tarde**  **introdujo un sistema mejorado** basado en **el point (punto). Este sistema fue** perfeccionado **por Francois Ambroise Didot** (1730- **1804) en 1775. Cuando este sistema fue adoptado por los ingleses, estos lo adaptaron a la pulgada inglesa siendo el que pasó a América; por esto el punto angloamericano mide 0.351 mm y emplea una unidad de doce puntos llamada Pica. Yen el sistema europeo el punto (también llamado Didot) mide 0.376 mm empleando una unidad de 12 puntos llamada Cicero.** 

**En Inglaterra surgieron dos importantes diseñadores de tipos, ya que sus diseños, además de ser ampliamente utilizados, influyeron en diseños posteriores. El primero de ellos fue William Caslon (1692-1766), sus tipos destacaron por su buena legibilidad y firme textura más que por ser novedosos. Caslon se enfocó a la tradición del diseño tipográfico romano Estilo Antiguo, extendiéndose sus diseños hasta las colonias americanas en donde fueron extensamente utilizados. (Fig. 4.19)** 

**DOUBLE PICA ROMAN.**  Quoufque tandem abutere, Catilina, patientia noftra? quamdiu nos etiam furor ifte tuus eludet? quem ad finem fefe effrenata jac- $\bf \tilde{A} B C D E F G H J I K L M N O P$  **Figura 4.19. Modelo de letra romano dise-**

El segundo John Baskerville (1706- 1775), fue todo un innovador tanto en el diseño de tipos como en cada una de las facetas del proceso de elaboración de libros. Entre lo más destacado se encuentra el desarrollo de una tinta de mayor negrura,el mejoramiento del papel y, su diseño de tipos, es el punto culminante de unión entre el Estilo Antiguo y el Moderno. Es decir, son la mejor expresión del Estilo de Transición ya que sus letras tienen una sutileza y elegancia nuevas para su época; sus tipos **son más** anchos y se acentúa el contraste entre trazos gruesos y finos (Fig. 4.20.). Curiosamente sus tipos fueron duramente atacados **en** las islas Británicas, pero en el continente resultaron una importante influencia; **esta se** nota claramente en los trabajos de **la familia** Didot y los del italiano Giambattista **Bodoni (1740-1813),** quien desarrolló el tipo **romano moderno** o Estilo Moderno. El término **fue utilizado** por primera vez por Fournier **al referirse a** las tendencias del diseño de tipo **que inician en el trabajo** de Bodoni; ya

**ñado por William Caslon, año** 1734.

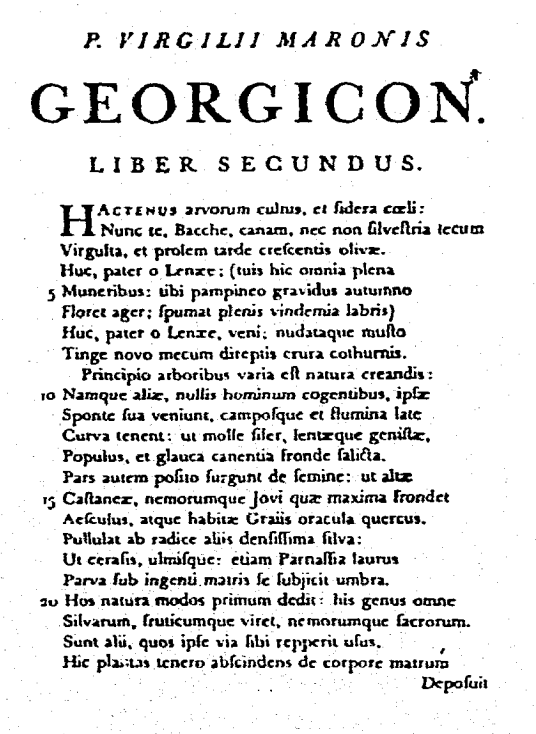

Figura 4.20. Página de Virgil, año 1757, de John Baskerville.

que este rediseño las formas de las letras romanas dándoles una apariencia más matemática, acométrica y mecánica creando formas precisas de medidas estandarizadas y repetibles. Utilizó también un máximo de contraste entre los trazos gruesos y los finos. así como ascendentes y descendentes ma-

 $-1$   $\sqrt{3}$   $\sqrt{3}$ Quousque taudem abutêre, Catilina, patientià nostrà? quanidiu etiamfuror iste tuus nos eluder? quem ad finem sese effrenam jaciabit andacia? nihilne te nocturnum præsidium Palatii, nihil **M. TULLIUS CICERO** ORATOR ATOUT PHROS. **D** ORRESTO Figura 4.21. Página del Manuale Tlpo-

grafico, año 1818 de Giambattista Bodoni. La forma de estas letras es más estructurada apartándose de la caligratia.

vores. Esta tipografía rompió con el diseño basado en la caligrafía y se acercó a la era industrial que iniciaba. (Fig. 4.21.)

En el siglo XIX surgió la necesidad de la comunicación masiva, por lo cual se requirió que la tipografía, prácticamente utilizada únicamente en libros, se transformara en formas visuales de mayor impacto. Se crearon una aran cantidad de nuevos disenos de tipo y a la vez estos se ampliaron de tamaño y grosor para poder ser utilizados en carteles.

Entre los tipos que se crearon con las características antes mencionadas están los «tipos egipcios» o slab serif, que se caracterizan por tener patines rectangulares gruesos de peso uniforme con el resto de los trazos, así como ascendentes y descendentes cortos (Fig. 4.22.). En la búsqueda de alfabetos de mayor impacto surgieron tipos que se modificaban con perspectivas, contornos, inversiones, sombras, ensanchamientos y reducciones llegando a surgir tipos con apariencia de tridimensionalidad (Fig. 4.23). También a principios de 1800 surgió un nuevo estilo tipográfico, el sans-serif, cuvo rasgo principal es obviamente la falta de patines; pero fue en los años posteriores a 1830 que empezaron a surgir más diseños de estos nuevos caracteres, muy utilizados en la actualidad. El nombre de sans-serif fue dado por Vincent Figgins (1766-1844) en 1832 (Fig. 4.24.), ya que hasta entonces cada diseñador le daba nombres diferentes tales como dóricas, grotescas, sanssurryphs y en Estados Unidos las denominaron Góticas Americanas.

En los inicios de la tipografía se utilizó metal en vez de madera para hacer los tipos debido a su resistencia y durabilidad, sin embargo, los impresores se dieron cuenta de que crear tipos grandes en metal resultaba difícil, costoso y poco práctico; por lo cual se cambio a los tipos de madera va que estos resultaban ser más ligeros. durables y baratos en los tamaños grandes. Los fipos de madera se combinaron con los

#### Aerografia Aplicada a la Tipografia.  $C$  apitulo  $IV$

Thorne, año 1821.

Figura 4.22. Tipo egipcio o slab

serif, diseñado por Robert

# Quosque tandem abu-<br>tere Catilina patientia **FURNITURE 1820**

*FARRED A LAW* ANGULAR RARE HONE COLEMN **MACNIPICENT ORIGENTING HANDSOMBR** MARRLEIZED WERLAND L **RUPERNACULUM** MELOPARDIANAS **ERINGED** WATER-IMAGED INK-LIMNING DIAMONDS **WELON OUS** 以多工业基督 OCCIDENT ELAROOMATE STAPP

Figura 4.23. Parte de una páaina de El Libro de modelos de MacKellar, Smith y Jordan, año de 1883. En ella se pueden apreciar parte de la gran variedad de tipos "novedosos" de la época.

tipos de metal cuando los impresos así lo requerían.

Al iqual que en otras industrias, la mecanización llegó a la imprenta; en 1810 Friedrich Koenig, impresor alemán, patentó la primera imprenta accionada con vapor. la cual imprimía 400 hojas por hora; esta fue mejorándose y a mediados del siglo XIX las prensas podían producir 25.000 copias por hora. A pesar de este gran aumento en la velocidad de impresión, la composición sequía realizándose a mano, letra por letra, resultando costosa y tardada. En el año de 1886, en esta búsqueda de aumentar la rapidez de la composición tipográfica. Ottmar Mergenthaler inventó el linotipo; una máquina que permitía crear líneas de tipo. En esta forma de componer se podía realizar el trabajo de siete u ocho compositores a mano, y se le denominó con el nombre de composición en caliente.

En cuanto al diseño de tipos, que hasta este período sólo se había requerido para libros, ahora se diseñaban para otros instrumentos de comunicación como periódicos, revistas, volantes y carteles. Esto motivó la creación de nuevos tipos, así como con la invención de la litografía. los textos cortos de anuncios se vieron libres de las restricciones de la cama metálica de la prensa; lo cual permitió crear letras más visuales, más ilustradas que se podían acomodar en ángulos y arcos o que se desbordaban justo sobre los márgenes. También se crearon letras de un gran colorido.

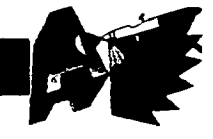

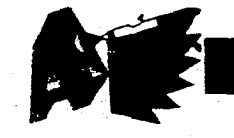

**Figura 4.24. Great Primer sansserlf en dos líneas, año de 1832 diseñado por Vincent Figgins.** 

# **Two-xxim CITIZAIr rusrLR sAies-srour**. **TO BE SOLD BY AUCTION, WITHOUT RESERVE; HOUSEHOLD FURNITURE, PLATE, CLASS, AND OTHER EFFECTS. VINCENT FICCINS.**

**El diseño de tipos utilizado para libros se vio estancado al ir avanzando el siglo XIX, debido a los sucesos mencionados, sin embargo en las últimas décadas del siglo surgió el movimiento de las Artes y Oficios que buscó revalorar los antiguos sistemas de producción, esto hizo que se renovaran tipos de letra existentes y surgieran nuevos. Los tipos que sufrieron muchas renovaciones en las primeras décadas del siglo XX fueron los** *Garamond, Platin,* **Caslon,** *Basker***vale y Bodoni. Durante estos años el más prolífico diseñador de tipos fue Frederick W. Goudy (1865-1947), norteamericano que diseño un total de 122 tipos (Fig. 4.25.). En estos años surgieron también dos tipos muy utilizados aún en la actualidad, el** *Caledonia* **(1938 por William A. Dwiggins) y el**  *Centaur (1915* **por Albert B. Rogers).** 

**El desarrollo de la tipografía en el siglo XX esta, al igual que el diseño gráfico,** 

Goudy Old Style Goudy Old Style Italic Goudy Catalogue Goudy Bold **Goudy Extra Boid Goudy Heavyface**  Goudy **Handtooled**  Goudy Medíaeval

**Figura 4.25. Familia de tipos Goudy de estilo antiguo, diseñada por Frederio Goudy.** 

**estrechamente relacionado con los movimientos artísticos de la primera mitad del siglo. La primera innovación no fue en el di-** **seño de tipos sino en la manera de componer el texto, las letras se tomaron como formas visuales concretas y no solamente como símbolos fonéticos; se experimento con acomodos distintos a los tradicionales horizontales y verticales, se jugó con los espacios y las letras eran colocadas en forma «caótica», sobre todo en los trabajos futuristas y dadaístas. (Fig. 4.26)** 

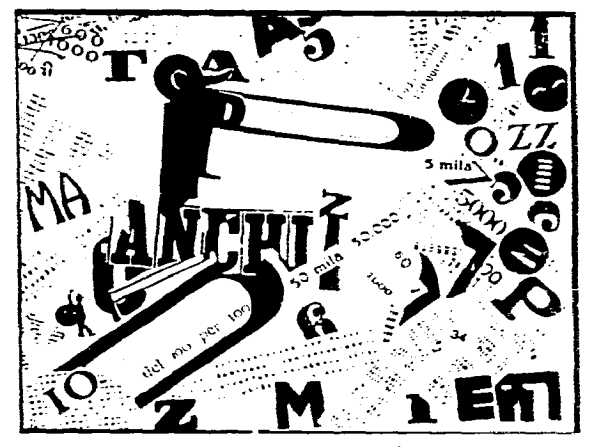

**Figura 4.26. Un encuentro tumultuoso de Filippo Marinetti, año de 1919. Poesía futurista, un acomodo caótico en busca de nuevos modos de expresión.** 

**El primero que aplicó claramente la influencia del movimiento moderno en el diseño de tipos fue A.M Cassandre, sus tipos de letra, creados para la fundición Deberny y Peignot, constituyeron innovaciones en cuanto a las cualidades de su diseño. (Fig. 4,27.)** 

**Las nuevas ideas estéticas del arte moderno fueron aplicadas en las 3 corrien-** apitulo **1\** Xerozrafia \plicada a la Tipografía.

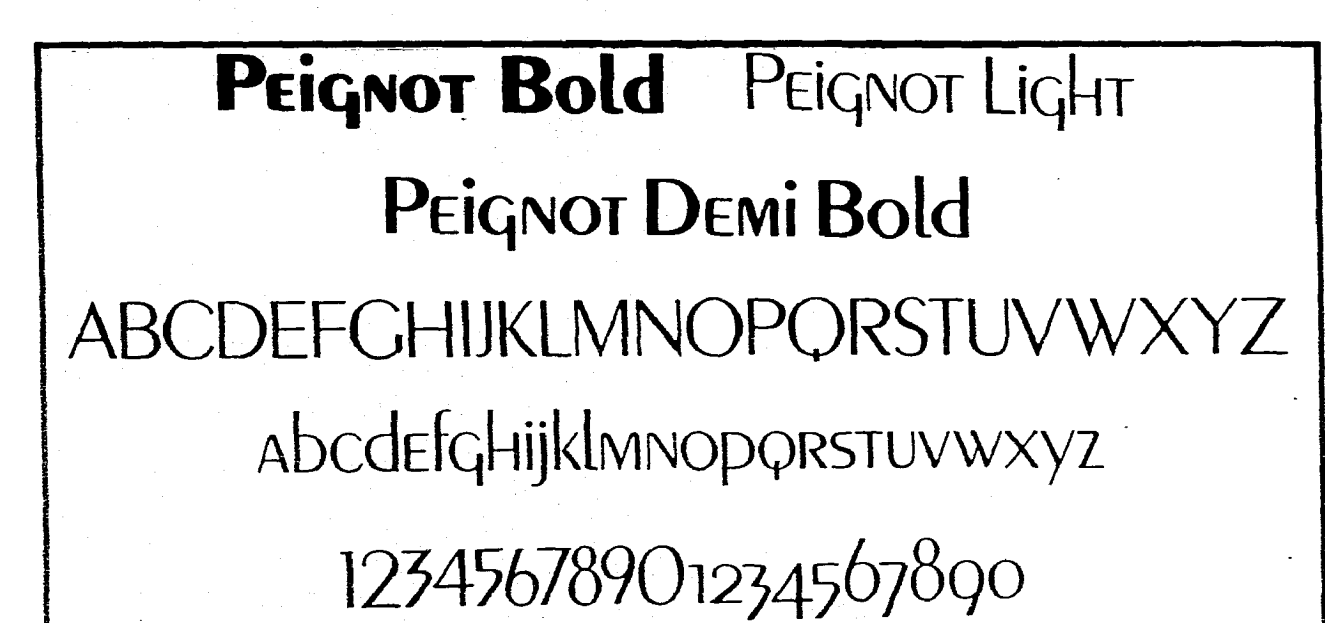

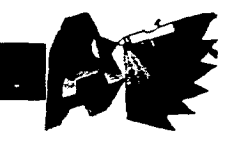

Figura 4.27. Tipo de letra Peignot (1937), de A.M. Cassandre. Este tipo sana-serit de trazos gruesos y delgados tiene innovaciones en su diseño tales como: la combinación de minúsculas con pequeñas *mayúsculas* y el diseño de ascendentes y descendentes.

Figura 4.28. Propuesta para la portada de Broom, año 1923, de Lazlo Moholy-Nagy.

**tes de diseño más importantes de la primera mitad del siglo XX, el movimiento De Stijl, la Bauhaus y la Nueva Tipografía. De Stijl y la Bauhaus estuvieron muy ligados y la Nueva Tipografía, aunque influenciada por las dos anteriores, se desarrolló como una tendencia aparte. La tipograffa que se manejaba en De Stijl era sons-serif, eliminando las líneas curvas en la mayoría de los casos; se buscaba que el arte puro se reflejara en el arte aplicado. Este concepto influyó en la tipografía de la Bauhaus, quedando claramente manifestado en lo escrito por Moholy-Nagy:** 

*la tipografia es un instrumento de comunicación en su forma más intensa. Se debe poner énfasis en la claridad absoluta... La legibilidad y la comunicación nunca deben ser deterioradas por una estética a* priori *Las letras nunca deben ser forzadas dentro de una armazón preconcebida, por ejemplo, un cuadrado... Queremos crear un lenguaje nuevo de la tipografia cuya elasticidad variabilidad y frescura en la composición tipográfica sean dictadas erclusivamente por las leyes internas de la expresión y del efecto óptico.\** (Fig. 4\_28)

**a** Philip **B.** Meggs.Historia del Diseño Gráfico. México, Ed. Trillas, 1991. **p.** 365-366

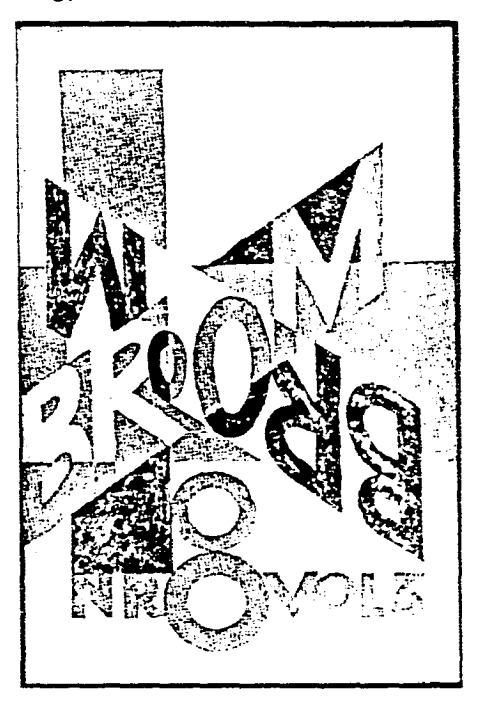
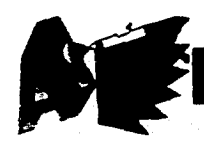

**En la Nueva Tipografía el principal exponente fue Jan Tschichold (1902-1974), él aplicó las ideas constructivistas a la tipografía rechazando** la **decoración a favor de un diseño racional, proclamó los tipos** *sansserif* **como el tipo moderno y sin embargo el estilo de letra para cada trabajo se elegía de acuerdo a las necesidades. Se dió un nuevo enfoque a la comunicación visual, se buscabaque fuese funcional y expresiva.** 

 $\mathbb{S}^{\mathfrak{s}}_{\mathfrak{t}}$ 

**Entre los principales tipos de letra creados la primera mitad de este siglo se**  encuentran el tipo *Johnston's Railway* [sansserif), creado por Edward Johnston en 1916 **para la señalización del tren subterráneo de Londres (Fig. 4.29.); el** *Perpetua* **(estilo de letra romana antigua; fig. 4.30.), el** *Golden*  **cockerel (estilo de letra romana revitalizado) creados por Eric Gill (1882-1940); el** *Futura*  **(letra sans-serif geométricamente diseñada) en serie de 15 alfabetos, diseñada en los años 20's por Paul Renner (1878-1956; fig. 4.31.); el Palatino en 1950 (estilo romano con** *serifs* **fuertes y proporciones elegantes:. fig. 4.32j, el Melior (estilo moderno con**  *serifs;* **fig. 4.33.), el** *Optima* **1958 (tipo sans**serif de trazos gruesos y delgados; fig. 4.34.) **diseñados por Herrnann Zapf (nacido en 1918) y el Times New Roman en 1932 (tipo con serifs, ascendentes y descendentes cortas, y una gran altura de la «x»; fig. 4.35.) diseñado por Stanley Morison para el periódico** *The Times* **de Londres. es uno de los**  tipos más usados en el siglo XX debido a su **excelente legibilidad.** 

**ABCDEFGHIJ KLMNOPQRSTUVWXYZ bcc 2fghijk!\_mnopqrstuvwxyz -**  $8E1234567890.$ ;:-!?'""/()

FUTURA Light FUTURA Light italic FUTURA Book FUTURA Medium **FUTURA** Medium italic **FUTURA Demibold FUTURA Demibold italic FUTURA Bold**  *FUTURA Bold italic*  **FUTURA Bold condensed Futura Display Futura Black** 

FUTURA INLINE

Figuras 4.29., 4.30. y 4.31. Tipo Johnston's Raliway (1916) de Edward Johnston (arribo). Tipo Perpetuo (abajo); y Tipos de letra Futura (1927- 1930) de Paul Renner (izquierda).

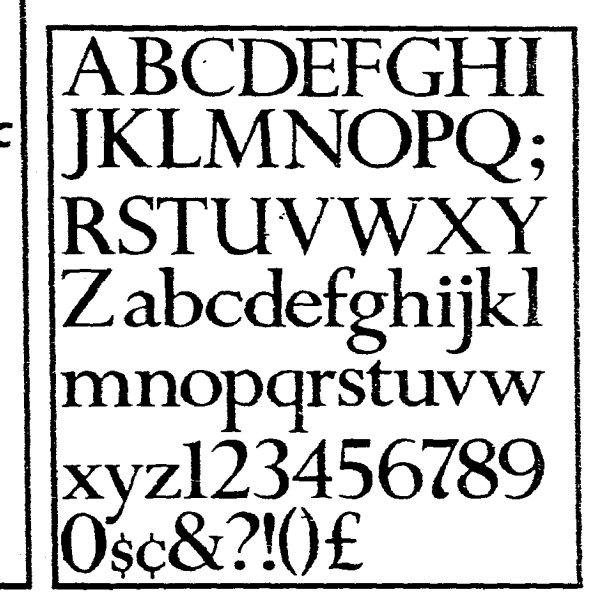

## ( upittilt) 1\ kenloratia Xplicada a la Tipografia.

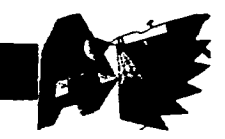

Palatino Palatino Italic **Palatino Semibold Palatino Bold** 

Figura 4.32. Tipo de letra Palatino (1950) de Hermann Zapf.

**Melior** Melior Italic **Melior Semibold Melior Bold Condensed** 

Figura 4.33. Tipo de letra Mellar (1952) de Hermann Zapf.

**Optima** Optima Italic **Optima Semi Bold** 

Figura 4.34. Típo de letra Optima (1958) de Herrnann Zapf.

**Times New Roman .** *T***i***mes* **New Roman** *Ital***ic**   $\textbf{Times New Roman Bold}$  **Figura 4.35. Tipo de letra Times New Roman (1932)** 

**de Stantey Morison.** 

En los años 50's surgió el llamado diseño suizo o mejor conocido como el Estilo Tipográfico Internacional y su influencia prevaleció por más de 20 años. Las raíces de este movimiento provienen de los tres movimientos de diseño ya mencionados, al igual que estos, se consideraba la tipografía sans-serif como expresión de la época actual y se buscaba lograr una composición racionalmente organizada. Se crearon dos familias de tipo sans-serif muy importantes debido a su flexibilidad, la Univers con 21 alfabetos (Fig. 4.36.), creada por Adrian Frutiger (1928), todos los alfabetos manejaban la misma estructura pero con diversas variaciones tipográficas. Y la Helvética creada en 1961 por Edouard Hofmann y Max Miedinger, destaca por sus formas bien definidas (Fig. 4.37.).

En los años 60's la tipografía tomó nuevos horizontes, primeramente se desarrolló la idea de tomar las letras como formas visuales concretas, iniciada por el movimiento moderno; surgió lo que se denomina tipografía figurativa, las letras se convirtieron en objetos y viceversa, se usaron las propiedades visuales de las palabras mismas. Herb Lubalin (1918-1981) manejó este tipo de diseño utilizando la tipografía para ligar el concepto y la forma visual en una unidad denominada tipograma, y es la forma en la que se manejan muchos logotipos. (Fig. 4.38.)

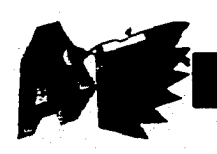

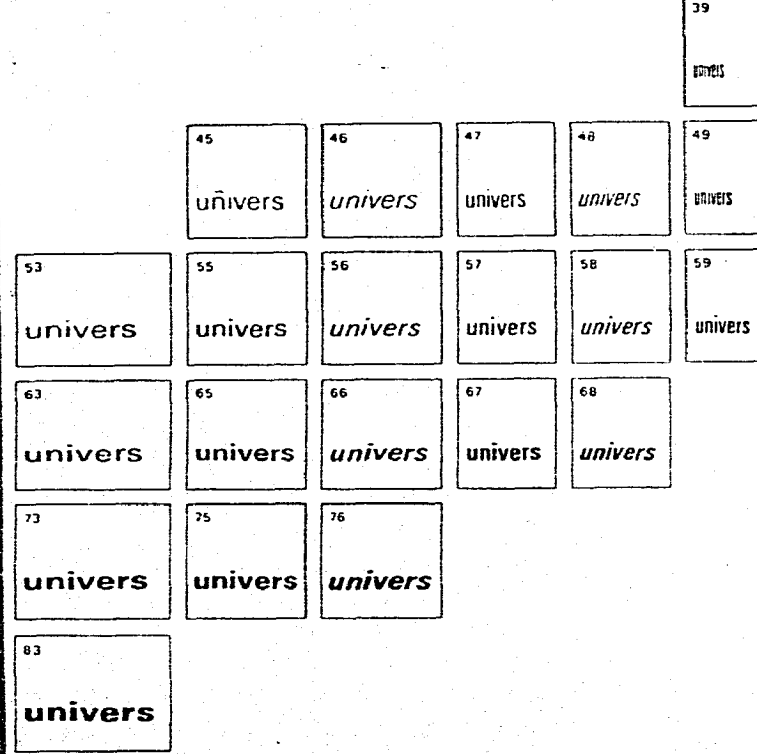

**Figura 4.36. Diagrama esquemático de los 21 estilos Untvers (1954), de Adrian Frutiger. Se tomó como base o punto de partida el Univers 55 para desarrollar toda la goma.** 

**También en los 60's surgió la fototipografía o fotocomposición, que consiste en exponer negativos de caracteres en papel fotográfico. Este nuevo sistema de composición es más flexible, además de que permite distorsionar los tipos (condensar, ampliar o inclinar); con las ventajas que las matrices se producen con facilidad y los tamaños abarcan de 5 a 48 puntos pudiendo crear tipos de hasta 288 puntos, a diferencia de las fundiciones de metal que lo más que permitía eran 14 puntos. La aplicación de la fotocomposición permitió introducir nuevos diseños tipográficos a bajos costos así como reimprimir viejos diseños. Esta facilidad para reproducir diseños de tipos produjo una intensa piratería, ocasionando que en 1970 Herb Lubalin, Edward Rondthaler y Aaron Burns establecieron la International Typeface Corporation para proteger los derechos de autor. Sin embargo la piratería ha continuado ya que se modifican levemente los tipos y se les da un nombre parecido para evadir los derechos de autor.** 

**Helvetica Helvetica** Italic **Helvetica Medium Helvetica Bold. Helvetica Boid Condensed** 

**Figura 4.37. Tipo de letra Helvética (1961), de Edouard Hofmann y Max Miedinger.** 

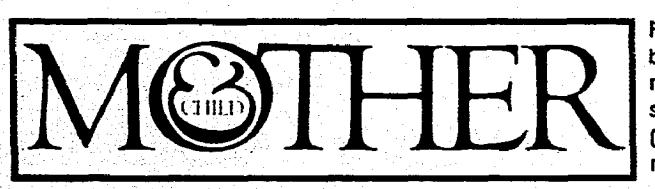

**Figura 4.38. Logotipo propuesto para una publicación (1967), de Herb Lubalin. Esta es una muestra excelente de la tipografía figurativa, el signo & fY) envuelve y protege la palabra CHILD (Niño) formando una metáfora visual del amor maternal.** 

( apitulo IV Aerografia Aplicada a la Tipografia.

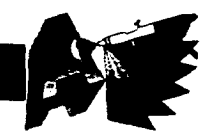

**En los últimos años ha surgido la composición electrónica que permite componer páginas en cuestión de segundos, así como manipular fácilmente las letras para crear estilos decorativos o más expresivos. Este sistema ha sido una total revolución ya que ha reducido enormemente los tiempos de producción y por ende los costos, y sin embargo también ha resultado un arma de dos filos, ya que ha creado una saturación de trabajo en la que el diseñador pierde un tanto su creatividad por realizar trabajos en serie. estandarizados sin detenerse a dar soluciones creativas o innovadoras.** 

**Como se ha podido apreciar en esta historia de la tipografía, esta se ha ido desarrollando de acuerdo a las necesidades de comunicación del hombre de cada época, yen este fin de siglo, gracias a la computación, la tipografia sigue manteniendo su nivel de comunicación y expresividad. Ahora que, más que nunca, el hombre esta continuamente alimentado con mensajes gráficos.** 

# **LA TIPOGRAFÍA EN EL CARTEL (ASPECTOS PERCEPTIVOS)**

**En la actualidad el concepto de tipografia se ha ampliado o modificado, para el diseñador gráfico la «tipografía es todo símbolo visual en la página impresa»9 , a estos símbolos individualmente se les denomina caracteres e incluyen letras y símbolos diversos. Como se mencionó en el punto anterior, aunque todavía subsiste la impresión con tipos de metal, la gran mayoría de los trabajos gráficos se realizan con tipografía hecha y formada en computadora. Este cambio del modo de producción no ha cambiado el objetivo principal de la tipografía: la comunicación de un mensaje; pero si ha ayudado a que este se dé de manera más óptima al permitir una mayor manipulación de la tipografía. Un texto es utilizado en diversos medios impresos libros, revistas, folletos, portadas de discos, carteles... y en cada uno la forma de lograr una buena tipograria, aunque manejan parámetros similares, varía. En este punto se tratará especificamente del texto dentro del cartel, en el que puede aparecer en dos niveles dentro del mismo, como títulos y subtítulos o** 

**<sup>9</sup>Turnbull Arthur. Comunicación Gráfica. México, Ed. Trillas, 1986. p. 76** 

**como párrafos de texto.** 

**El principal atributo de toda tipografía debe ser la legibilidad, que sea fácilmente leída y comprendida; por lo cual para fines de comunicación, es más importante la legibilidad de palabras o grupos de ideas que la de letras en forma individual. Los principales factores que influyen en la legibilidad de un texto son: el diseño de la letra, el tamaño, el peso, el interlineado, la longitud de la línea,** los **márgenes, las líneas disparejas o uniformes, la tinta, el papel, la impresión, la iluminación, el contraste entre letras y fondo, y el interés del lector en el contenido.** 

**Para que la tipografía funcione en un diseño esta debe ser adecuada al tema que se trata, es lo que se denomina propiedad. Los diversos estilos de letra que se han desarrollado desde la invención de la escritura, reflejan una época o connotan un ambiente, es** así **que al planear un diseño debe buscarse un estilo de letra que concuerde con la idea y el mensaje que se desea transmitir. Como se mencionó en la historia de la tipografía los diseñadores de las tendencias modernas buscaban este espíritu de las letras en sus** diseños, así **por ejemplo,** consi-

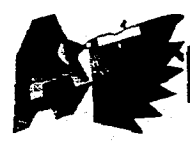

**deraban que los tipos sans-serif reflejaban la era de las máquinas, la funcionalidad. Al elegir un tipo de letra debe tomarse en cuenta el mensaje, pero además, el como va a manejarse este mensaje; muchas veces se utilizan tipos totalmente opuestos al espíritu de lo que se anuncia, como una forma de «contrastar» y llamar la atención.** 

Ĵ

# **TÍTULOS Y SUBTÍTULOS EN EL CARTEL**

**Título, cabeza, encabezado o titular se definen como «la palabra o frase que enuncia el asunto de una obra o cada una de sus partes»10; en este, al igual que en el cuerpo del texto, la legibilidad es importante pero pasa a un segundo plano en este elemento ya que la función primordial que debe cumplir es la de atraer la atención; dando rápidamente el contenido o esencia del mensaje e invitando a «entrar en el contenido de la comunicación visual. Quizás en el cartel es donde esta función cobra más importancia, ya que a diferencia de un libro o una revista, este tiene un receptor en movimiento y el que se detenga a observar dependerá de que se capte su atención.** 

**'"Gran Diccionario Enciclopédico Ilustrado de Se**lecciones del Reader's Digest. 8a. ed., Dir. Luis Rosa**les Camacho, V.11. México, Ed. Reader Digest México S.A. de C.V., 1972 p. 3721** 

**Se pueden utilizar diversas maneras de lograr que un encabezado destaque, la primera y más obvia es jerarquizando la información utilizando tamaños de letra mayores en el titular, un poco menores en los subtítulos y pequeños en el cuerpo del texto; así como también dejando espacios entre estos elementos. Esta forma de componer fue utilizada en los primeros carteles que eran hechos solamente a base de tipografía (Fig 4.39.). La cabeza debe tener un tamaño suficiente que le permita tolerar la competencia de cualquier otro elemento del cartel.** 

**Cuando un titular es demasiado extenso es conveniente dividirlo en líneas de forma que siempre que sea posible, en cada línea quede una idea y no solamente palabras sueltas que corten la frase. El acomodo dependerá de la idea del diseño en general, siendo los acomodos simétricos sobrios y elegantes, mientras que los asimétricos resultan casuales y dinámicos. Otra forma de destacar los encabezados es manejando variaciones tipográficas, es decir, pesos, condensaciones, expansiones, cursivas o combinando mayúsculas y minúsculas.** 

**Las formas de crear titulares mencionadas hasta ahora básicamente mantienen «normal» la estructura de las letras y de su cornposición; sin embargo, se pueden emplear otras formas para manejarlos, convirtiendo a las letras en algo más que símbolos fonéticos, llegando a transformarlas en motivos gráficos. Esta tendencia de usar las** 

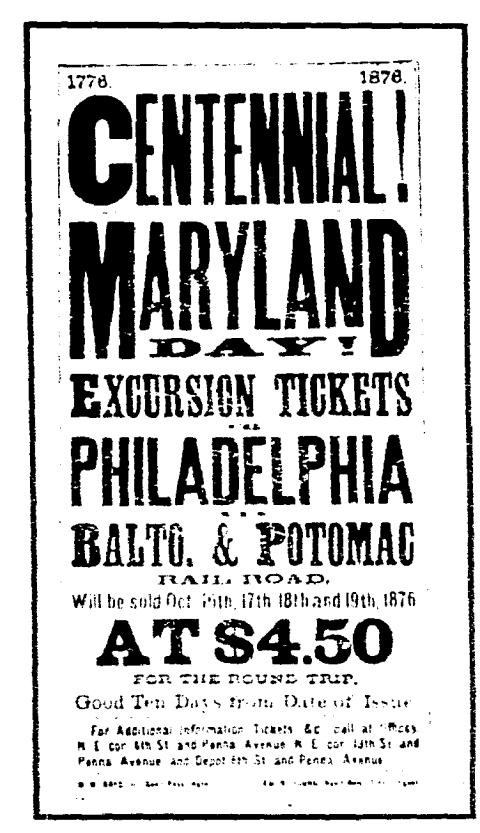

لمتحر

**Figura 4.39. Volante para una excursión en tren, año 1876. Los primeros carteles, hechos a base de tipografía, seguían el mismo estilo de diseño. Nótese que la información va jerarquizada por medio del tamaño y peso de las letras, resultando el que más destaca el encabezado.** 

**letras como imágenes comenzó en los años 50's y continuó en los 60's (sobre todo en los diseñadores gráficos que trabajaban en Nueva York) y sigue utilizándose en la actualidad. (Fig. 4.40.) El diseñador tiene a la** 

## Capitulo IV - Aerografia Aplicada a la Tipografia.

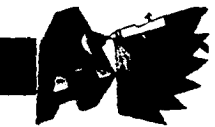

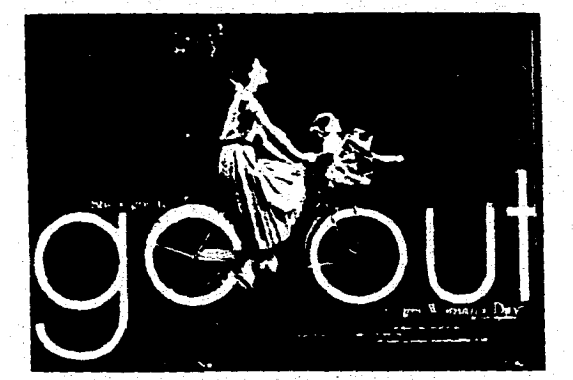

**Rgura 4.40. Anuncio para Woman's Day, año 1953, de Gene Federico (director artístico). El encabezado principal forma parte de la imagen y da no solamente el mensaje denotatívamente sino también connotatívarnente.** 

**mano diversas formas para transformar a la**  tipografía de un encabezado en un elemen**to visual, entre ellas pueden enlistarse las siguientes:** 

## **Que el título...**

**- Se convierta en un objeto o una imagen. (Fig. 4.40.)** 

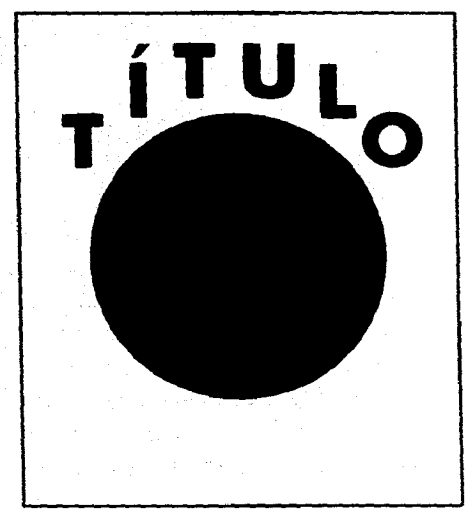

**- Siga el contorno de las imágenes.** 

**- Siga el contorno del cuerpo de texto o viceversa.** 

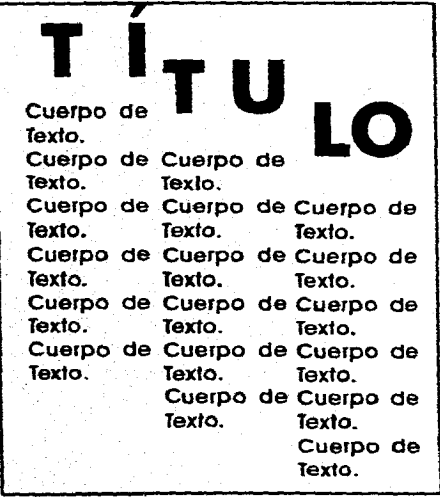

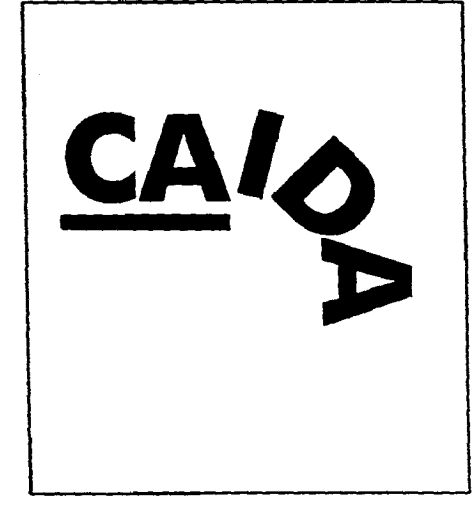

**- Exprese el concepto que transmite (encabezados autodescriptivos.** 

**Arthur Turnbull menciona en su libro «Comunicación Gráfica» las siguientes maneras para destacar la forma de un encabezado:** 

**1 Uso de Color.** 

**2 Combinación de rayas y adornos con el encabezado.** 

**3 Encabezado en letras blancas sobre fondo de color o negro.** 

**4 Encabezados totalmente en letras mayúsculas.** 

**5 Mezcla de tipografías.** 

**6 Impresión de los encabezados sobre un fondo.** 

**7 Uso de letras iniciales.** 

**8 Combinación de la cabeza con un tratamiento artístico. (no subrayado en el original)** 

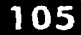

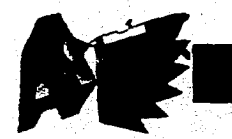

**9 Uso de letras hechas a mano. 10 Disposición de la cabeza en forma especial),** 

 $\frac{1}{2}$ 

**En cuanto a los subtítulos o encabezados secundarios, deben manejarse en forma similar pero sin competir o superar la cabeza principal ni confundirse con el cuerpo del texto. También es muy común poner los subtítulos en el mismo estilo de letra que el cuerpo del texto pero en puntaje un poco mayor y en negritos.** 

# **CUERPO DE TEXTO EN EL CARTEL**

**El texto debe ser una invitación a la lectura, debe mantener la atención captada por el título y la ilustración. Obviamente el contenido influye mucho en esto pero el cuerpo de texto debe ser legible y agradable; en él la legibilidad es lo principal, se deben de utilizar tipos comunes. Se considera que los tipos romanos son los más**  legibles aunque los sans-serif, utilizados prin**cipalmente en titulares, son ya también muy utilizados en el cuerpo de texto. Los tipos decorativos o muyornamentados no deben ser utilizados en textos largos.** 

**Es común (y totalmente recomendable) que los carteles contengan poco texto;** 

**cuando este es el caso. pueden utilizarse tipos llamativos, fáciles de leer en pocas líneas.** 

**Aunque el cuerpo de texto no debe distorsionarse sacrificando legibilidad, puede ser un importante elemento visual tanto por su ubicación como por su peso, en lo que se denomina mancha tipográfica; esta tiene un peso visual que se controla a través del tipo de letra, de sus variaciones (negritas, cursivas, condensadas...), del interlineado, de la jusfificación de las líneas y del espacio entre letras y palabras. Los textos cortos más que por su peso se destacan por su ubicación y tipo de letra.** 

**Debe procurarse no colocar texto sobre imágenes muy texturadas o en fondos que no contrasten con él, ya que esto dificultará su legibilidad.** 

<sup>&</sup>lt;sup>11</sup> Turnbull Arthur. Comunicación Gráfic. **Ilas, México, 1986. p**.

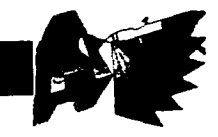

# **APLICACIÓN DE LA AEROGRAFÍA EN TITULARES**

El aerógrafo resulta una herramienta sumamente útil para ayudar a resaltar un encabezado; en los 60's, 70's y 80's la aerografía se utilizó para crear tipografía novedosa, sobre todo con apariencia de cromado; en los 90's, gracias al avance de los programas computacionales para diseño gráfico, pueden crearse letreros bastante atractivos basados sobre todo en el estilo de cromado de los creados con aerografía. Sin embargo la aerografía no ha sido desplazada, ya que los efectos creados en la computadora no siempre pueden ser tan exactamente controlados como con el pincel de aire, por lo cual, para letreros simples quizás es más práctico utilizar la tipografía creada en ordenador y para los encabezados más elaborados es recomendable aplicar la aerografia. Sobre todo en titulares que lleven trabajo de ilustración como en el caso los ejemplos siguientes, el primero realizado por Ainslie Mcleod (Fig. 4.41.), muestra un texto figurativo bastante explícito; la palabra «Sate Sex» (sexo seguro) formada por preservativos. El texto se convierte en ilustración y da todo un mensaje más allá de su contenido denotativo; el trabajo de aerógrafo es muy sencillo pero muy im-

portante ya que con difuminados suaves da volumen a la forma y destaca los elementos.

El segundo trabajo (Fig. 4.42.), creado por Jon Rogers, es un texto de tipo autodescriptivo; la palabra «Stardust» (polvo de estrella) formada por «polvo de estrella». Nuevamente el trabajo de aerografía es sencilio aunque laborioso, las letras fueron trazadas dándoles un aspecto difuminado en los bordes y se les agregó brillos en forma de estrellas. Estos dos trabajos son una clara muestra de que la tipografía hecha con aerógrafo puede ser algo más que efectos de cromado; cualquier tipografía que requiera trabajo de ilustración puede ser realizada con aerógrafo siempre que se adhiera a los requisitos de la técnica ya mencionados en el capítulo anterior.

La siguiente ilustración fue creada utilizando exclusivamente aerógrafo, la palabra agua es manejada de manera que con su entorno y forma misma de el mensa-

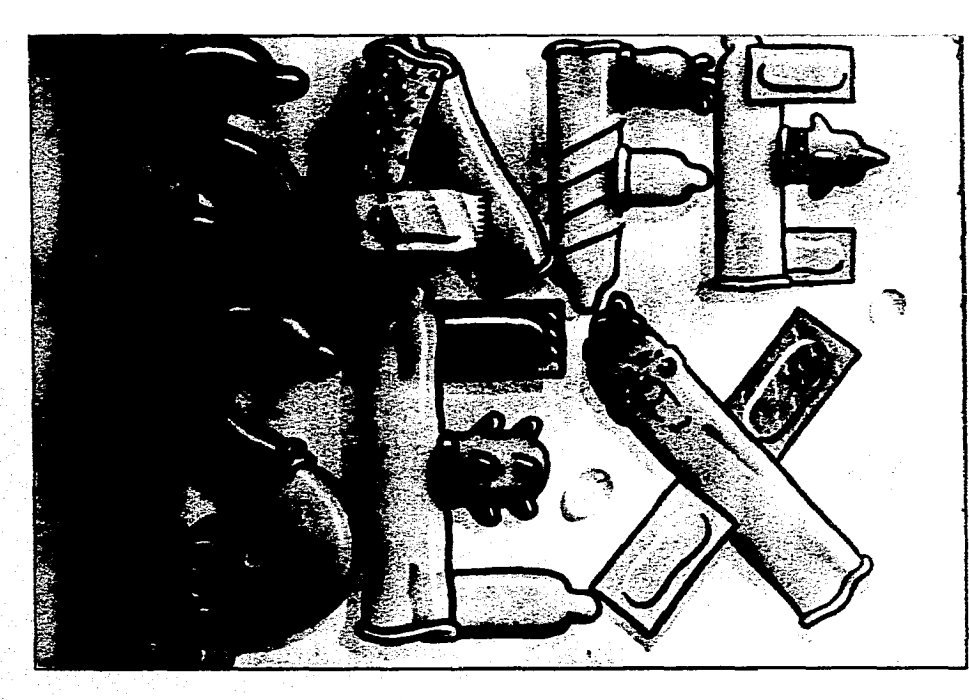

Figura 4.41. Ilustración aerográfica de Ainslie Mcleod, Safe Sex (sexo seguro). En esta imagen el texto, se convierte en la ilustración misma, el pincel de aire logra dar el suave acabado que se necesita; siendo una buena muestra de que no solamente pueden crearse textos con efecto de cromado.

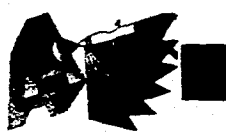

 $\mathcal{G}$ 

# Posibilidad Expresk a y Visual de la **Aerografía en el Cartel.**

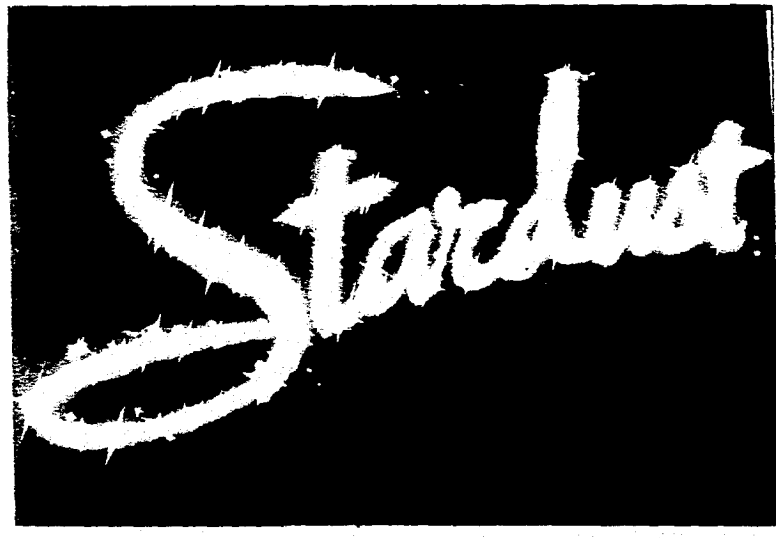

**Figura 4.42. Ilustración aerográfica de Jon Rogers, Stardust (polvo de estrella. En este trabajo se aprecia como se pueden crear textos atrctivos con aerografía sin necesidad de que sean muy complicados.** 

**el fondo, en marcos o en adornos. El que una ilustración para un cartel sea realizada en pulverizado no significa que el titular debe ser realizado de la misma forma y es aplicable lo mismo en el caso contrario. Normalmente cuando esta técnica se utiliza en un texto es porque se pretende que este trascienda de sus significados fonéticos y den otativos y que a través de sus forma transmita ideas afines al mensaje que se pretende dar. Desde el punto de vista** técnico las **letras realizadas con aerografía tienen las mismas características que cualquier** otro objeto **realizado con la misma** técnica.

**je «Agua es Vida» (Fig. 4.43.); la tipografía se vuelve motivo gráfico y forma parte de la ilustración. Se eligió el tipo de letra Mito Outline debido a su forma redondeada y gruesa, ideal para simular estar formada por un líquido. Las 2 primeras letras y parte de la «U» simulan estar formadas por gotas de agua y la mitad restante y la última «A» simulan ser gotas secas en un terreno árido. Sin más texto, las imágenes dan el mensaje, del lado de las gotas de agua hay verdor y vida; en el lado contrario al secarse el agua muestra aridez. En este tipo de textos es donde sobre todo resulta muy útil utilizar la aerografía, cuando el texto forma parte de la** ilustración.

**Así mismo la aerografía puede ayudar a destacar un titular aunque este no sea realizado en esta técnica aplicándola en** 

المناسبة المستخدمة المناسبة المناسبة المناسبة المناسبة.<br>وتم تعدد المناسبة المناسبة المناسبة المناسبة المناسبة المناسبة المناسبة المناسبة المناسبة المناسبة المناسبة ال

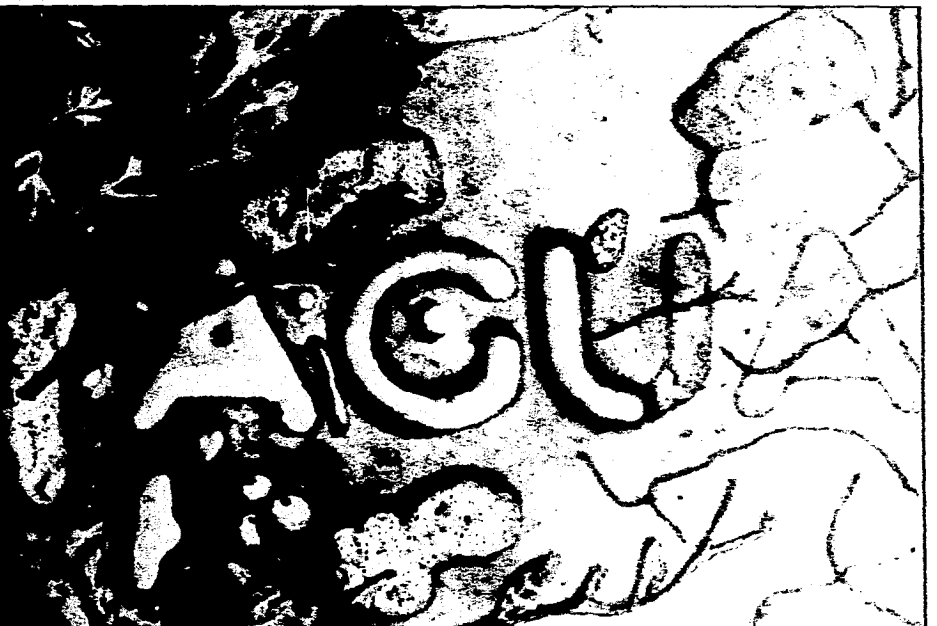

**Figura 4.43. Ilustración aerográfica de Daniel Jiménez, Agua es Vida. Este trabajo muestra co-mo el texto puede integrarse totalmente a la ilustración trascendiendo su significado connotativo.**  ( pitulo 1\ crografía Xplicatia a la Tipografía.

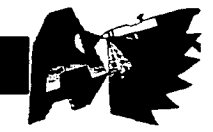

# **APLICACIÓN DE LA AEROGRAFÍA EN EL CUERPO DE TEXTO**

**En el cuerpo de texto es difícil, o mejor dicho, no aplicable la aerografía ya que las letras deben ser lo más sencillas posibles para ser legibles fácilmente, aunado a que resultaría impráctico aerografiar textos tan pequeños y largos. Sin embargo la técnica puede ser utilizada para resaltar el texto y atraer la atención hacia él (dependiendo del diseño); normalmente cuando aerografía y cuerpo de texto se combinan es porque este último se coloca sobre una ilustración creada con esta técnica, siendo así utilizada como fondo.** 

**Como ejemplos de como se aprecia el cuerpo de texto en un fondo aerografiado, se han utilizado seis de los fondos creados en el capítulo pasado y se les ha colocado un texto relativamente largo para apreciar**  los efectos creados.

**El primer fondo (Fig. 4.44.) es de un solo color aplicado uniformemente. el texto es bastante legible, aunque este mismo efecto puede ser creado al imprimir el texto sobre un papel de tono uniforme o imprimir el texto sobre una plasta de color. La legibilidad también dependerá del contraste del color del fondo** ,**y el color del texto. En este caso el contraste (azul con negro) no** 

ng teuth – two on the **in imp. - are used for The Second Contract Contract Contract Contract Contract Contract Contract Contract Contract Contract Contract Contract Contract Contract Contract Contract Contract Contract Contract Contract Contract Contract Contract Con** that it can lies meat vight off the a small call tentue (cels like aut werk all fan in lick ynttriskin, it all and comment in seconds.

**E seven species of big cats and Excellent but it is not** and small cats from elect stretched out in front of its body. read a small cat relaxes with its front paws turbed neitly under its chest. The other main conterween them is that small cats crouch down when they feed while big cats cat lying

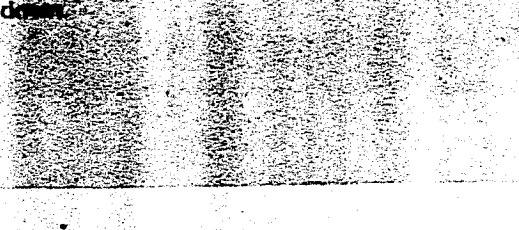

es el máximo que se puede lograr sin embargo, para fines de legibilidad, es bastante aceptable.

El segundo fondo (Fig. **4.45.)** es del mismo color que el anterior pero en este caso presenta un degradado tonal; el texto es bastante legible, resultándolo más en la parte más clara. Este degradado hace visualmente más atractiva la imagen en conjunto atrayendo la atención hacia el texto.

El tercer fondo (Fig. 4.46.) es una fusión de degradados de 2 colores que se unen en el centro; la estructura que se forma al colocar el texto resulta muy agradable. La fusión de los colores no interfiere con la legibilidad ya que el negro contrasta de forma similar en ambos colores; además la combinación hace menos monótona la imagen en conjunto.

El cuarto fondo (Fig. 4.47.) esta texturado y tiene diversos colores; se ha comentado que un fondo de este tipo puede dificultar la legibilidad, a pesar de lo cual, el texto sobre este fondo resulta más legible que en el anterior debido a que los tonos son pasteles y muy claros, lo que hace resaltar el texto negro.

Figura 4.44. Fondo aerografiado de un solo color uniforme con texto de color negro. La legibiliddd depende del contraste entre fondo y texto (azul y negro), en este caso es bastante aceptable.

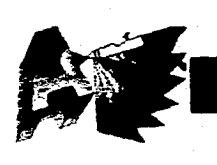

**the four long, sharp** *canine* **<b>teeth - two on the** top and two on the bottom jaw - are used for <sup>1</sup> **killíng prez and tearing meat. But perhaps the**  strangest speciality of a cat is its rasp-like tongue. **ft is so rough that can lick meat right off the**  bone. Even a small cat's tongue feels like sandpaper; but were a lion to lick your skin. it would tear off and disappear in seconds.

There are seven species of big cats and **twenty-cight species of sinall cats, but it is not oniv size that differentiates them. For instante. big cats can roar but cannot purr. and** small **cats cannot mar but can pum A** big cat rests **with its**  front **fcet stretched out in front of its body,**  whereas a small cat relaxes with its front paws **tucked neatly under its chest. The other main**  differencebetween **them is that small cats crouch**  don **when they feed while bíg cats eat lying down.**  $\sim 10^6$ 

the four long, sharp *canine* **teeth - two on the top and two on the bottom jaw - are used for' killing prey and tearing meat. Bui Perhaps the**  strangest speciality of a cat is its rasp-like tongue. It **is so rough that it** can **lick meat right off the**  bone. Even a small cat's tongue feels like sandpaper, but were a lion to lick your skin, it **wottld tea: off and disappear in seconds.** 

There are seven species of big cats and twenty-cidat succies of small cats, but it is not conly size that differentiates them. For instance. shig cats can rest tag cannot pert and small cats **Cannot** run bur. mils Font le

filie fair long, **sharp** canina teeth **-!"-t-svc3-03,3 Jiu! top** and **two.on** the )?0?-0.r1:2 **tiled ' -prey and tearing,rneat.-13u1;berhaEís the, Strangest speciality of a cat is its rasp-like tongue.** It is so rough that it can lick meat right off the bone Even a small cat's tongue feels, like sandpaper, but were a lion to lick your slon it would tear off and disappear-in seconds.<sup>3</sup>

There are seven species of big cats and; twenty-eight species of small cats, but it is not only size that differentiates them. For instance, big cats can roar but cannot ourr, and small cats cannot roar but can pur. A big cat rests with its<br>front: feet-stretched out in front of its body. whereas a small cat relaxes, with its front paws tucked neatly under its chest. The other main dillerence between thera is that small eats crouch down when they leed while big call: eat Ming-

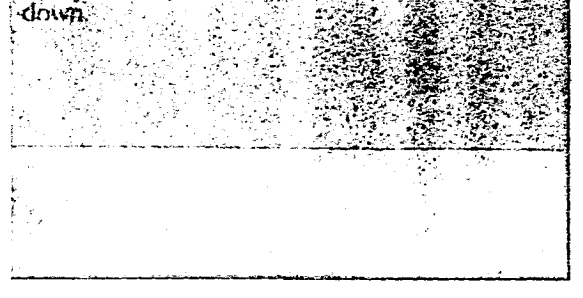

**Figura 4.47. Fondo aerografiado con una textura que combina moteados y degradados; debido a que esta realizada con tonos pastel no interfiere con la legibilidad.** 

Figura 4.45. Fondo gerografiado de un color de**gradado, con texto. Al igual que en la figura anterior la legibilidad depende del contraste, sin embargo, en este fondo el contraste varia debido al degradado existe mayor contraste en la parte más clara.** 

**Figura 4.46. Fondo xerografiado de dos colores degradados que se funden en el centro. Aquí la legibilidad es similar en uno y otro color ya que el contraste es, a su vez, similar.** 

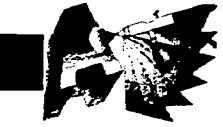

# **Capítulo IV Aerografía Aplicada a la Tipografía.**

El quinto fondo (Fig. 4.48.) es una textura simulando madera, el texto es un poco menos legible que en el anterior, las «vetas» también interfieren con la legibilidad. Por otra parte lo agradable de la textura, atrae la vista hacia el texto y quizás esto puede compensar la falta de legibilidad.

El último fondo (Fig. 4.49.) es un degradado con la silueta del gato «Garfield» repetida en forma modular; en el fondo rojonaranja el texto es totalmente legible pero en las siluetas negras el texto, aunque se alcanza a leer, pierde su legibilidad.

En todos estos fondos se puede apreciar que lo que realmente influye en la legibilidad del texto es el como se maneje la sintaxis visual; aunque el pulverizado puede definitivamente colaborar para lograr una buena sintaxis visual.

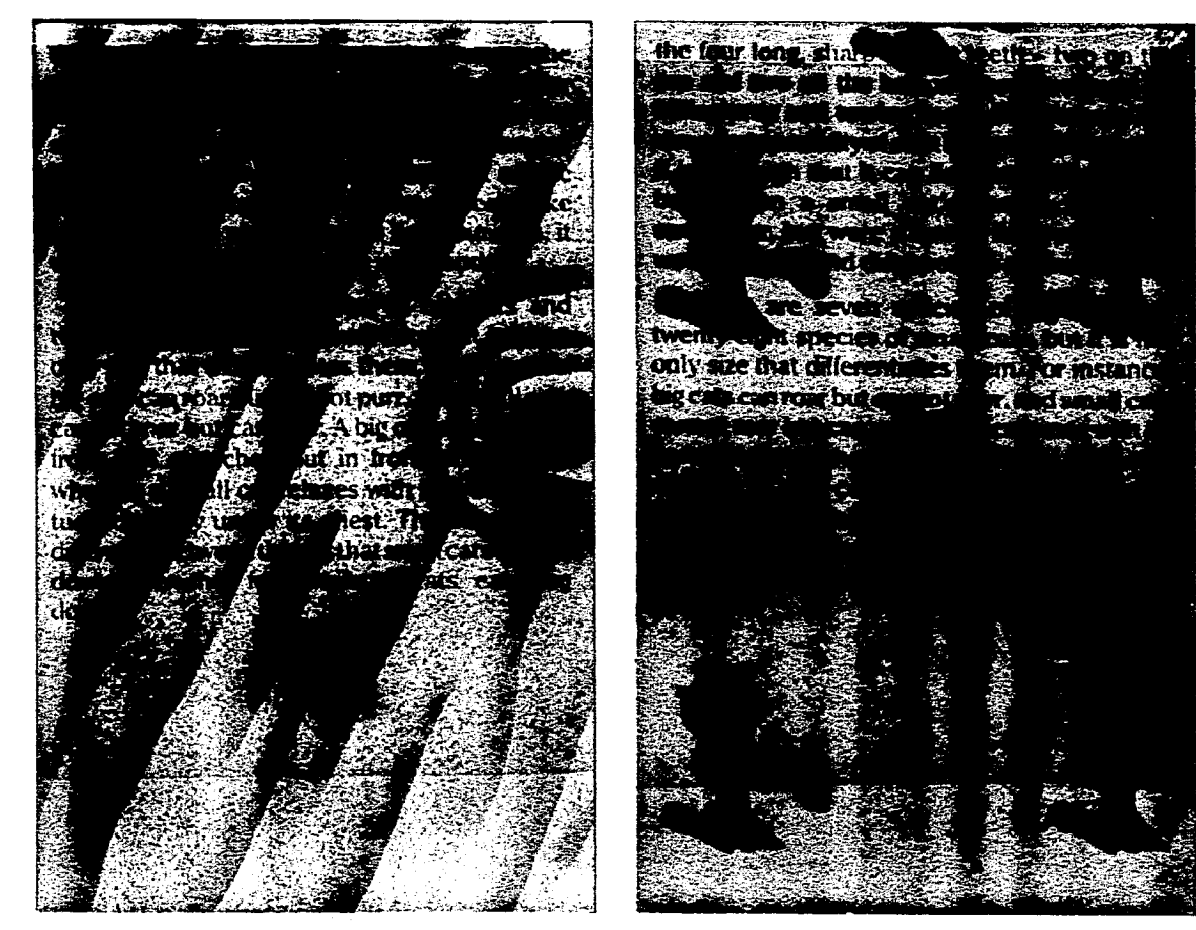

Figura 4.48. Fondo aerografiado con textura simulando madera; en estos fondos, aunque se intenta no perder la legibilidad, lo que se pretende es crear una imagen atractiva.

Figura 4.49. Fondo degradado con la repetición modular de una figura. Este tipo de fondos no es muy utilizado con cuerpo de texto a menos de que, a diferencia de este fondo, se utilizen tonos que contrasten con el texto.

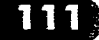

Capitulo V. Cartel para el XIV. Maraton Internacional de la Cd. de México.

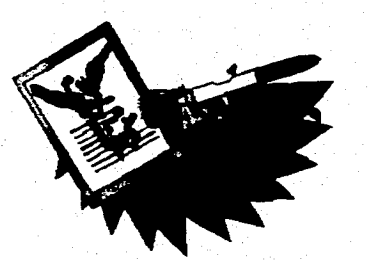

J

Proyecto Gráfico. Cartel para el *XIV Maratón internacional*  de la Cd. de México.

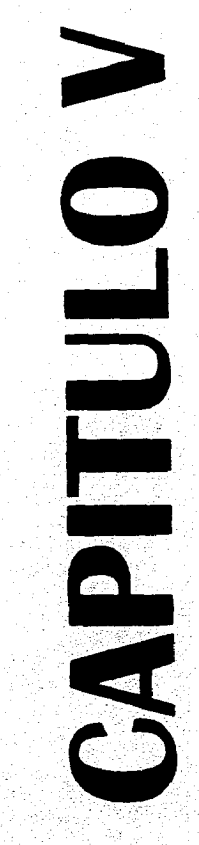

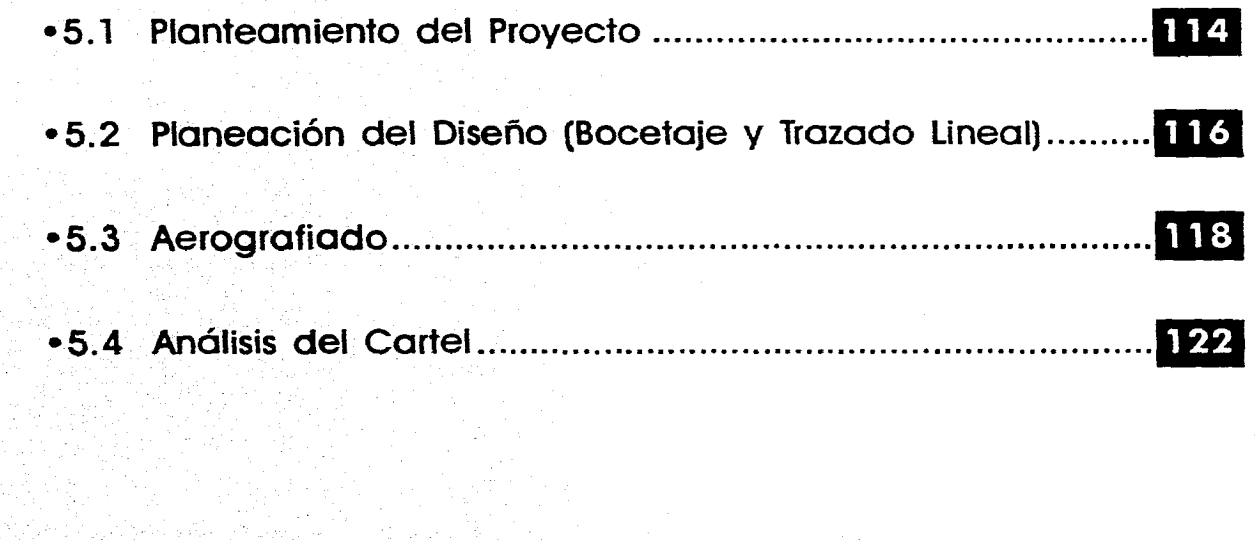

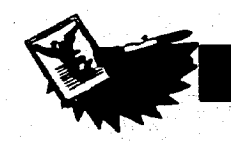

# **PLANTEAMIENTO DEL PROYECTO**

**ara aplicar lo planteado a lo largo del trabajo en un proyecto de cartel que pueda tener la posibilidades de ser aplicado, se buscó un tema o un evento que normalmente utilizara este medio masivo de comunicación; entre varias opciones se decidió realizarlo para el Maratón Internacional de la Ciudad de México en su XIV edición, que se realizará en el año de 1996. El comité de este evento, que se repite cada año, publica una convocatoria 5 meses antes del mismo (aproximadamente) para un concurso con la finalidad de realizar el cartel que promueva el evento. Al ser un evento cíclico, las bases y requisitos son prácticamente los mismos cada año; por lo que para realizar el proyecto se utilizará como base la convocatoria publicada para la XIII edición de este evento, que se presenta a continuación:** 

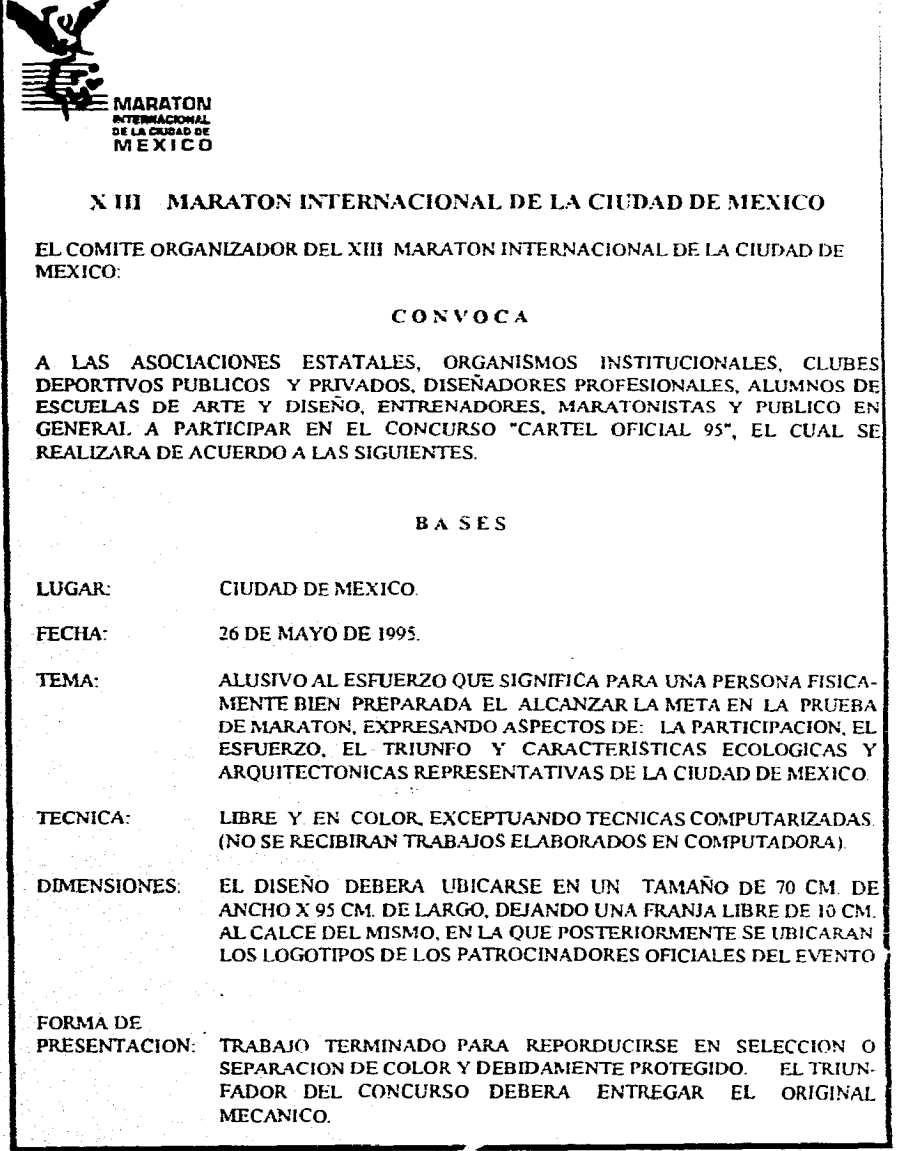

# ( apitulo \ ( :irtel para el \I\ \laraton Internacional de la Cd. de México.

 $\mathcal{L}_I$ 

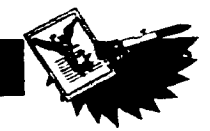

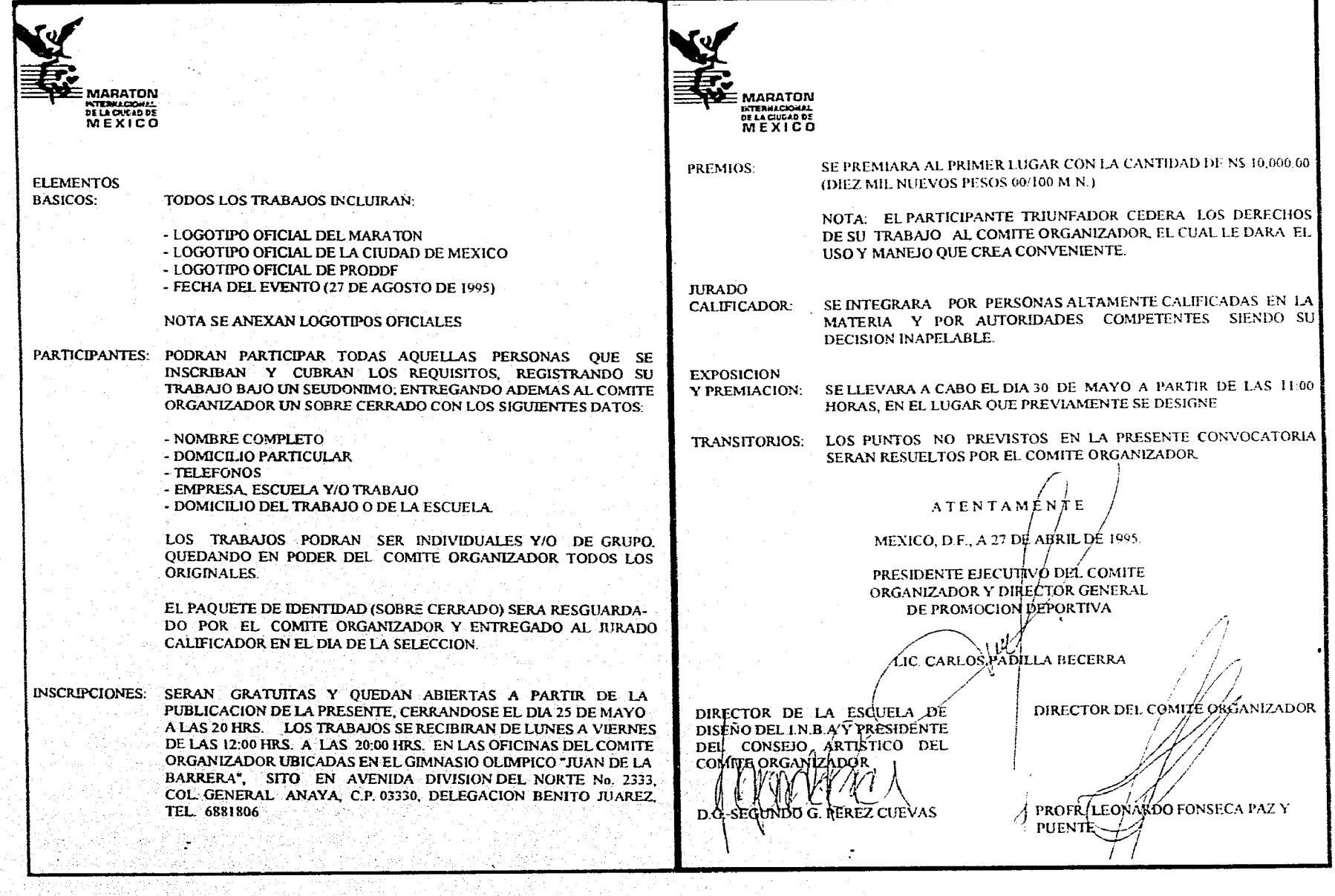

**Al realizar el cartel se dejará espacio para colocar los logotipos y la fecha, que se anexarán cuando se publique la convocatoria para realizar el cartel de la XIV edición.** 

 $\tilde{\mathcal{A}}$ 

**Lo primero en tomar en cuenta para plantear un diseño son los requisitos que se deben cumplir:** 

**-Tamaño.- 70 x 95 cm (franja de 10 cm al calce para ubicar logos).** 

**-Soportes y Medios.- Técnica libre (en color exceptuando técnicas computarizadas).** 

**-Objetivo.- Presentar los siguientes aspectos:** 

**• El esfuerzo de una persona físicamente bien preparada para alcanzar la meta.** 

**\*Participación.** 

**-Triunfo.** 

**-Características ecológicas y arquitectónicas representativas de la Ciudad de México.** 

**De anterior se desglosa que el objetivo del cartel es promocionar el evento y motivar la participación del público en general, tanto corredores como espectadores.** 

**-Receptor.- Público en general.** 

**-Lugares de Ubicación.- Diversos (no especificados).** 

**-Sistema de Reproducción.- Selección o separación de color.** 

**-Soporte de la Impresión Final.- Posiblemente papel couché (ya que los carteles de años anteriores lo utilizan).** 

# **PLANEACIÓN DEL DISEÑO (BOCETAJE Y TRAZADO LINEAL)**

**Una vez identificados los requisitos de acuerdo a la convocatoria puede pasarse a desarrollar una idea del diseño; para determinar como se manejará la imagen gráfica y de acuerdo a lo planteado en el punto 1.4.2, se deben de tomar en cuenta el mensaje, receptor, formato y colocación. Estos elementos ya han sido identificados en los requisitos; el objetivo plantea el mensaje, «Participa en el Maratón internacional de Ciudad de México». El receptor es el público en general, aunque se puede desglosar un receptor más específico, deportistas y corredores. El formato, el tamaño ya está definido y el soporte se elige de acuerdo a la técnica, en este caso el cartel se realizará en aerografia, por lo cual se eligió cartulina ilustración debido a su solidez y superficie adecuada para la técnica. Colocación, en este caso no está determinada.** 

**Primeramente se realizaron diversos bocetos, o mejor dicho, dibujos simples de trazos rápidos que funcionasen como una «lluvia de ideas» para elegir una o dos y buscar variantes. Se eligieron dos ideas similares y se trazaron en miniatura; la primera (Fig. 5.1.) presenta a un corredor en contrapi-** **cada y atrás de éste el monumento a la Independencia, a los lados edificios representativos de la ciudad (la Torre Latinoamericana, el Palacio de Bellas Artes...), todo enmarcado en un recuadro que ocupa los dos tercios superiores del formato. Abajo de esta imagen el texto del evento, dejando un espacio para fecha y logos. Esta idea se desechó por la rigidez y poca originalidad de la composición.** 

**La segunda idea (Fig. 5.2.) era mantener el corredor y el Monumento a la independencia en la misma forma y ubicar detrás de ellos el Castillo de Chapultepec agregando a los lados dos bandas, una de color verde y otra roja que tuviesen imágenes de la ciudad. El texto se colocó de igual forma que en el boceto anterior. Esta idea tampoco resultó satisfactoria ya que el acomodo de los elementos fue muy rígido.** 

**Sin embargo de la segunda idea se retomaron elementos para plantear una tercera miniatura (Fig. 5.3.) que se eligió como el diseño a realizar. En esta se conservaron elementos como los listones con imágenes, el ángel y el corredor pero manejados de una forma más dinámica. El ángel se simplificó como un alto contraste y se ubicó en** 

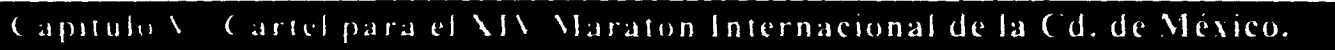

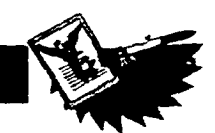

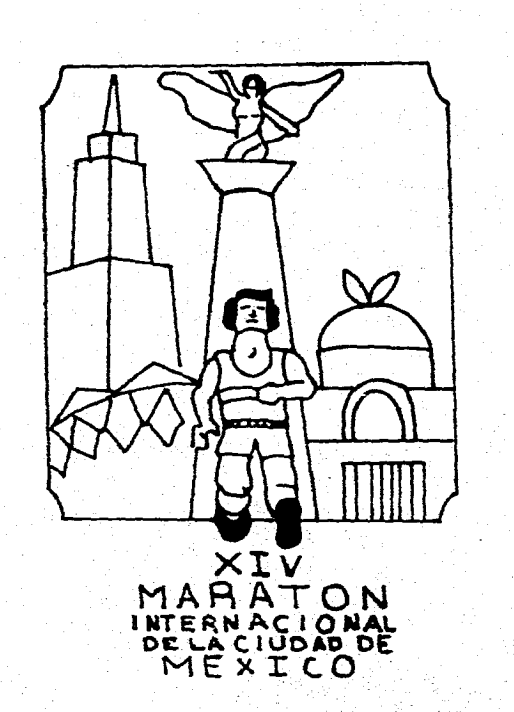

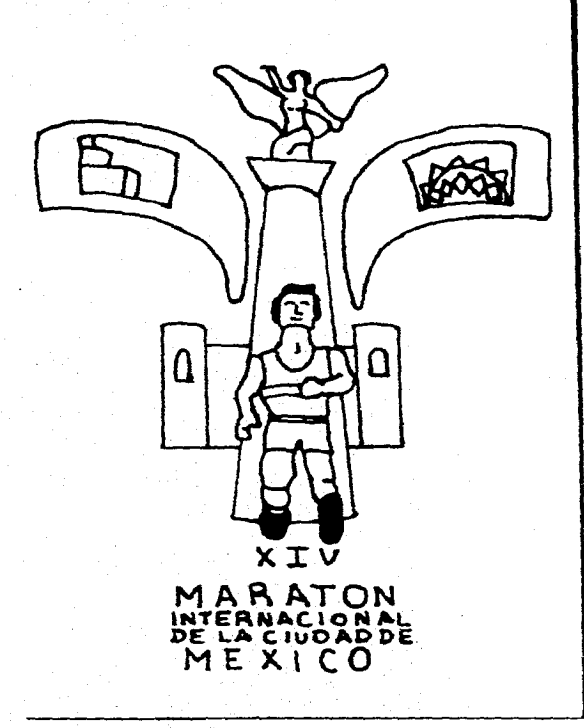

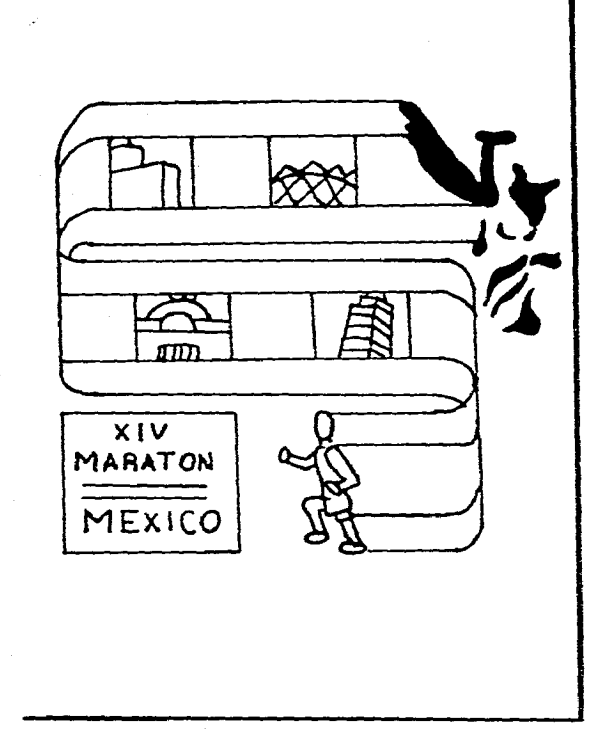

**Figura 5.1. Primer boceto realizado; el acomodo de los elementos daba una Imagen poco original, este tipo de distribución ya ha sido muy utilizada.** 

**ngura 5.2. Segundo boceto realizado;** *este posee más* **dinamismo en los elementos pero la composición sigue pareciendo muy tradicional.** 

**Figura 5.3. Tercer boceto realizado y elegido para realizar; se retomaron elementos del boceto anterior y se eligió debido a que el acomodo** *de* **los elementos rompe con lo tradicional y lleva el significado connotativo del recorrido del maratón.** 

**el extremo superior derecho, de él parte un «listón» dividido en los colores de la bandera y en forma de «S» terminando en un corredor de perfil que ve hacia una placa que contiene el nombre del evento. Dentro del listón, en la parte blanca, van recuadros deedificios que se pasan en el recorrido del** 

**maratón. En la parte superior queda una franja para la fecha del evento yen el inferior otra para los logos de los organizadores y patrocinadores.** 

**Esta idea se eligió porque resultó más dinámica además de que cumple los requisitos que se pedían. El siguiente paso fue** 

**trazar un boceto definitivo al tamaño original que a su vez sirviese para trazar la imagen al soporte del trabajo. Antes de trazar se tuvo que decidir con que estilo se manejaría la imagen para sacarle el mayor provecho a la técnica de aerógrafo y aunque la imagen forma un todo se pueden mane-** 

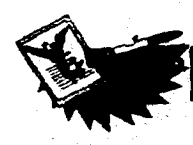

Š.

**jar diversos estilos en cada elemento sin que se pierda su unificación, para lo cual se desglosaron de la siguiente forma:** 

୍ତି

**-Corredor.- Se manejará de manera realista de forma que destaquen detalles de su musculatura para así expresar el esfuerzo.** 

**-Angel- Como elemento representativo de la Ciudad de México y qua. se toma**  como parte del logo del maratón se mane**jará en forma de alto contraste en cuanto a forma, pero se le aplicará color.** 

**-Listón.- Se le dará una textura de tela con arrugas y sombras.** 

**-Imágenes de la Ciudad.- Debido a su tamaño se manejarán de forma simplificada, eliminando detalles, utilizando colores planos y algunos difuminados para resaltar; ya que si se representasen folográficamente sería más práctico poner fotografías.** 

**-Texto.- Se decidió que debido a la «saturación» de imágenes quizás un manejo muy rebuscado del texto le quitaría impacto, por lo cual se decidió escoger un tipo de letra fácil de leer y agradable visualmente. La elección fue Cut-In para el'texto del evento y Times New Roman (algo modificada) para el número de edición. En el manejo del estilo la aerografía no se aplicará directamente cal texto sino que este será blanco con outline negro y una sombra bien definida en negro sólido. El pulverizado se aplicará a la placa en la que va el texto dándole una-textura de piedra.** 

**-Fondo.- Se le aplicará una textura suave de manchas difusas similares a nubes de color azul.** 

**Una vez definido lo anterior y antes de trazar el boceto se planeó que materiales utilizar:** 

#### **Soporte.-**

**Cartulina ilustración Press Hot (marca Lumen). Era mejor cartulina ilustración Super Gilbert, pero se eligió la anterior debido a su menor costo, el inconveniente es que al levantar las mascarillas puede dañarse más fácilmente la superficie por lo cual debe tenerse mayor cuidado.** 

**Instrumentos.-** 

- **•Aerógrafo Paasche VLS.**
- **•Compresora Paasche D 500.**
- **\*Cuchilla de punta giratoria.**
- **\*Cuchilla exacto.**
- **-Cuchilla cutter.**
- **\*Escuadras para trazos y corte.**
- **Instrumentos de medición.**
- **«Pistolas de curvas.**
- **Plantillas de círculos y elipses.**

**\*Lápices de grafito duros y suaves (6H, 3H, HB y 3B).** 

- **Estilógrafos.**
- **\*Gomas de borrar (suave y dura).**
- **Pinceles (uno delgado y uno grueso).**
- **•Tijeras.**

**\*Recipientes para agua, mezclar y guardar color (envases vacíos de crema y**  **magazines de 35 mm).** 

**•Trapos para limpieza.** 

**Enmascarillado:** 

**\*Cinta Masking Tape.** 

- **Cinta Mágica Scotch 3M.**
- **•Papel mascarilla.**

**• Película enmascaradora de acabado satinado (marca Badger).** 

**• Papel calca (albanene delgado) para copiar trazos.** 

#### **Medios:**

**• Gouache. (Colores primarios, blanco y negro).** 

**-Lápices de colores (para aplicar detalles).** 

**-Tinta china de color negro (para el trazo del texto).** 

**Para Protección v Trazo:** 

**\*Papel albanene mediano. •Papel bond.** 

**•Papeles de desecho (Hojas bond, papel mantequilla, estraza, etc.) para proteger las áreas que no se estén trabajando.** 

**Una vez conseguidos los materiales se procedió al trazo del boceto a tamaño real (Fig. 5.4.), este se trazó en papel albanene mediano. Para acomodar los elementos se dibujó una red que divide la superficie en 16 rectángulos proporcionales al formato inicial, dividiendo a la mitad verticalmente los rectángulos de ambas orillas (iz-** 

## ( apit oto ( artel para el \I\ Maratón Internacional de la Cd. de México.

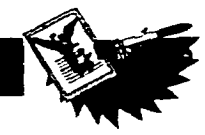

# **AEROGRAFIADO**

**Una vez calcado el diseño en la cartulina ilustración se refinaron los trazos con**  un lápiz 6H evitando recargarlo mucho so**bre la superficie para no crear marcas que se notarían al aplicar el color. Después se eliminó con una goma suave el exceso de grafito dejado al calcar.** 

**La secuencia de aerografiado se determinó un poco al azar a causa de que, por la colocación de los elementos no existía mucha dificultad para enmascarillar. El orden en que se trabajó fue el siguiente:** 

- **1. Corredor.**
- **2. Angel.**
- **3. Listón.**

Figura 42. Boceto a escala del boceto al tamaño

XIV **BRATION** 

**quierda y derecha). Cada elemento se acomodó de acuerdo a la red; para trazarlos se buscaran imágenes de referencia sobre todo para los edificios. Se dibujó en hojas aparte cada imagen y después se copió al albanene del cual se calco a la cartulina** 

original.

**ilustración.** 

- **4. Imagen de la Torre Latinoamericana.**
- **5. Imagen del Palacio de Bellas Artes.**
- **6. Imagen del Castillo de Chapultepec.**
- **7. Imagen del Hotel de México.**
- **8. Imagen del Palacio de los Deportes.**
- **9. Placa de piedra con texto.**
- **10. Fondo.**

#### **Corredor**

**Se trabajó primero la piel utilizando tres colores, carne, café y negro aplicando lápiz de color negro para darle detalle al**  **ojo. Para enmascarillar se utilizó película enmascaradora recortándola lo más justa posible para ahorrar material y después se cubrieron las orillas con hojas de papel bond así como también el resto de la superficie de trabajo, para evitar que salpicaduras accidentales echen a perder el trabajo. Se recortó con navaja de cuchilla giratoria a mano alzada; se pulverizó primero con el color carne para marcar las formas de los m sculos y las facciones así como los brillos en los que se aplicó menos pintura. Después se aplicó café para dar volumen y se volvió a aplicar color carne para uniformizar los tonos; por !timo se aplicó el negro para resaltar más el volumen.** 

**Una vez que se terminó la piel los recortes de película enmascaradora se colocaron nuevamente sobre estas zonas procurando eliminar lo más posible el pegamento para evitar que al levantarla se desprendiese la pintura, esto es uno de los inconvenientes de trabajar con gouache ya que su terminado es un poco terroso.** 

**Lo siguiente que se pulverizó fue el cabello, pero antes de aplicar el gouache se trazó la forma del pelo con lápiz de color y posteriormente se pulverizó después de lo** 

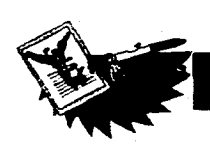

**cual se resaltaron los brillos con una goma dura.** 

**Se continuó con la playera y el short (Fig. 5.5.), el contorno se enmascarilló con película, y para las arrugas se utilizaron mascarillas sueltas de papel mascarilla, el trabajo de pulverizado se hizo marcando las formas con las mascarillas sueltas y suavizando los contornos, así como también las sombras, a mano alzada. Los tenis y las calcetas se trabajaron de manera similar.** 

#### **Angel**

**Este se enmascarilló totalmente con película, se recortó a mano alzada y se le aplicaron tres colores, amarillo, naranja y café utilizando los dos primeros en difuminados y el tercero aplicándolo alrededor; una vez aplicados estos colores se levantó la película y se aplicó a mano alzada negro diluido en los contornos.** 

#### **Listón**

**Para enmascarillar el listón se utilizó cinta mágica recortando las curvas con navaja de cuchilla giratoria, utilizando pistolas de curvas como guías. El resto de la superficie se cubrió con hojas de papel bond. Primero se aplicó el color verde, dándole un matiz de verde esmeralda marcando la forma de las arrugas, después se le aplicó el mismo verde en una tonalidad más obscura para enfatizar las arrugas. Se continuó con el color rojo trabajándolo de la misma manera, una vez terminado se levantaron los** 

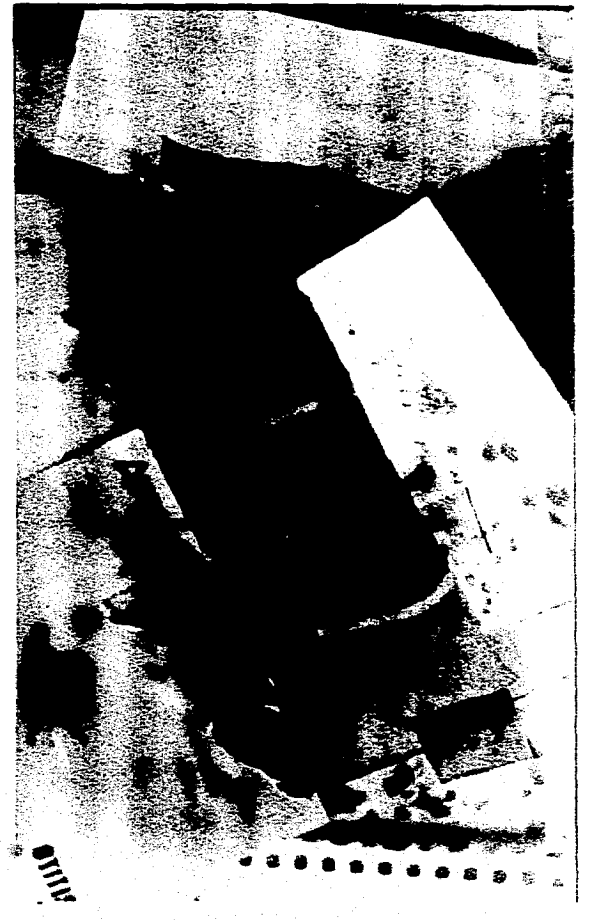

Figura 5.5. Para aerografiar la playera y el short se combinaron enmascaramientos duros y suaves: los fijos se ocuparon para bloquear el contorno de la ropa y las franjas, y los sueltos para las arrugas. El papel que se ve en las orillas, fue colocado alrededor de los enmascaramientos principales con pedacitos de cinta rnasking tape, para evitar salpicaduras accidentales en el resto de la superficie.

enmascaramientos internos **y se aplicó** negro para **dar** el volumen en **los dobleces, marcar las arrugas** en el blanco **y enfatizar las de los otros dos colores. Los contornos del ángel y el corredor que dan al listón se cubrieron con película enmascaradora; los recuadros de las imágenes de edificios se fueron cubriendo con una hoja de papel bond que se fue moviendo conforme se realizaba el pulverizado.** 

#### **Imágenes de Edificios**

**Básicamente las cinco imágenes de**  edificios se **manejaron de la misma forma,**  los **contornos de los recuadros se cubrieron con cinta mágica y después** se colocó un **trozo de película enmascaradora encima de tamaño un poco mayor que el recuadro.** Primeramente se cortó **y levantó el** cielo **para pulverizarlo, una vez realizado esto se** colocó **de nuevo la película y entonces se trabajaron los** edificios recortando **cada parte y pulverizando; recolocando la película** en **partes ya aerografiadas para pulverizar las zonas contiguas, o cuando era posible (sobre todo en bordes** rectos) simplemente se utilizaba papel mascarilla en un enmascaramiento suelto. **La aplicación del color fue en forma uniforme utilizando degradados y difuminados para dar algo de volumen en** columnas, nichos **y** esculturas así **como para darle más vistosidad al** cielo.

En el caso de la Torre Latinoamericana (Fig. 5.6.) se utilizó cinta mágica, a la cual se le eliminó su máxima adherencia pe-

# Capítulo V Cartel para el XIV Maratón Internacional de la Cd. de México.

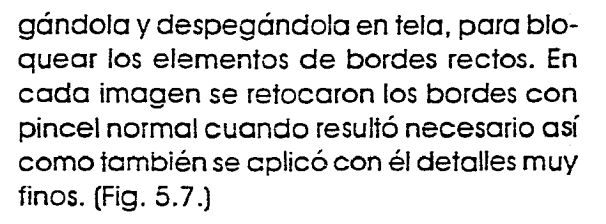

figura 5.7. Para enmascarillar el World Trcde Center se utilizó película enmasco radora y se fueron recortando las diversas formas. utilizando papel mascarilla para bloquear zonas que ya se habían aerografiado. El contorna ce todo el edificio se bloque can película mero pegándola únicamente en los bordes colocando debajo papel mascarilla para proteger el cielo ya aerografiado.

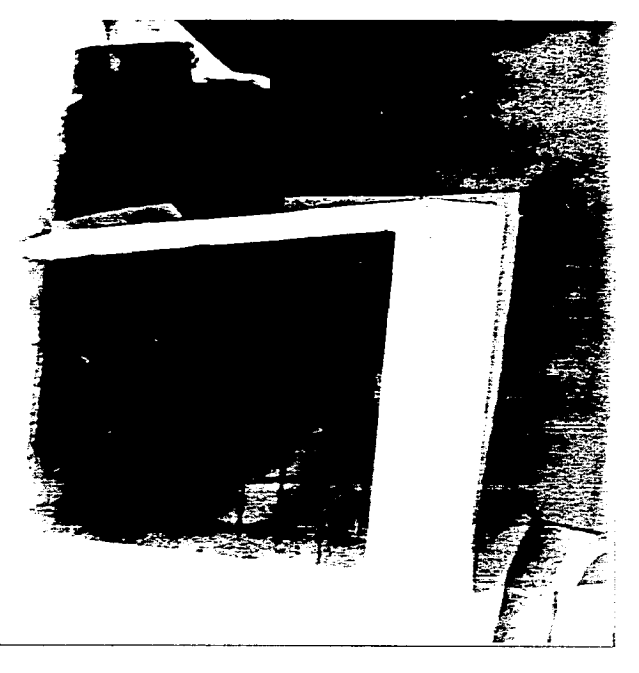

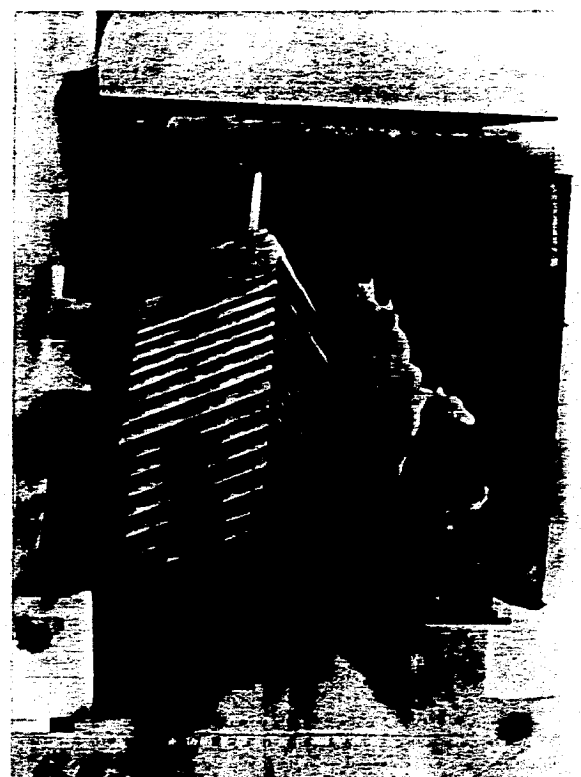

Figura 5.6. Para trazar las franjas que forman los ventanales de la Torre de una manera rápida; **en**  vez de cortar mascarillas una por una, se utilizó cinta mágica pero eliminando lo más posible su adhe rencia para no dañar la superficie. **El** cielo y la estatua se cubrieron con película enmascaradora.

a ta 1990 - An t-An t-An Turkiya a Turkiya Afrika Amerika

#### Placa de Piedra con Texto

En este elemento los bordes se enmascarillaron con cinta mágica y, para pulverizar la placa, se cubrieron las letras con película enmascaradora recortándola con una cuchilla giratoria utilizando como guías escuadras y plantillas. Primero se aplicó un tono muy suave de negro con un pulverizado muy fino, después se pulverizó con un acabado moteado en negro y café aplicándole otro rociado fino con café. Por último se oscurecieron los bordes de los lados con negro pulverizado finamente.

Se levantaron las plantillas de las letras y se trazaron con un estilógrafo y tinta china.

#### Fondo

Se aerografió a mano alzada cubriendo las figuras con un pedazo de papel mascarilla que se iba moviendo de acuerdo a como se pulverizaba. La franjo en blanco para los locos se trazó muy tenuemente a lápiz y se fue cubriendo con el papel, una vez marcada se eliminó con una goma blanda las líneas a lápiz.

Con esto se finalizó el trabajo de aerografiado, se borraron las líneas a lápiz que se notaban así como leves manchas que se crearon en el proceso (Fig. 5.8.); el trabajo finalmente se protegió con una camisa de papel bond.

 $\epsilon$ 

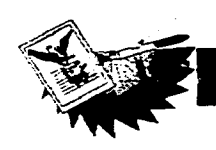

ليبر

# **Posibilidad Expresiva y Visual de la Aerografía en el Cartel.\_**

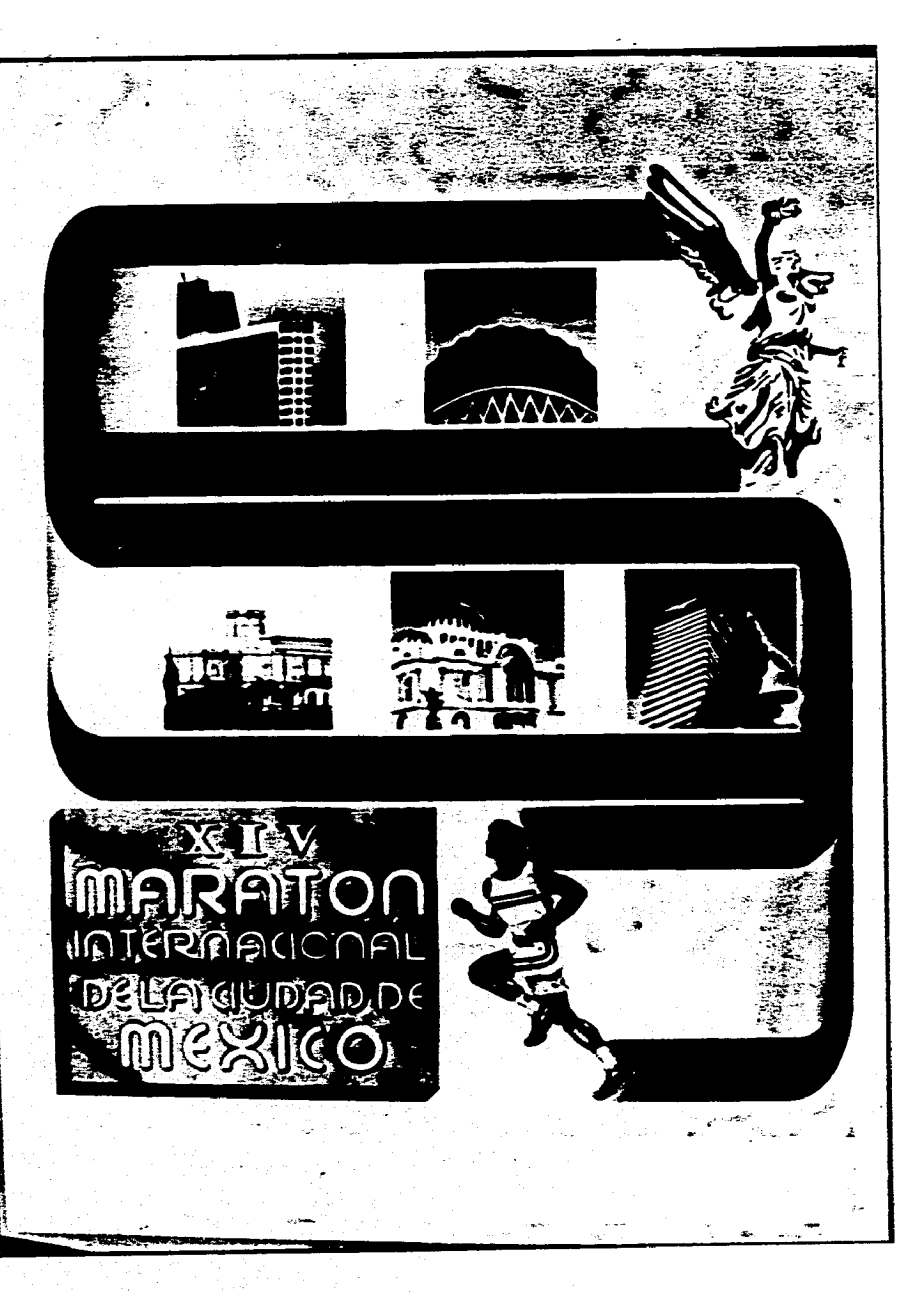

Figura 5.8. Propuesta de Cartel para el XIV Maratón Internacional de la Ciudad de México. Tamaño real 70 x 95 cm.

**秦** 

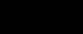

**T22** 

# Capitulo V Cartel para el XIV Maratón Internacional de la Cd. de México.

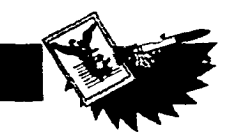

# **ANÁLISIS DEL CARTEL**

**De acuerdo a lo planteado a lo largo del trabajo se analiza este proyecto final. Primeramente desde su diseño, en esta aspecto el primer elemento que debe cumplir es dar el mensaje para el que fue creado; mensaje y objetivos van íntimamente ligados y ya han sido mencionados al inicio del proyecto que una vez finalizado surge la pregunta: ¿Da realmente el mensaje cumpliendo así con los objetivos?. Al ver el cartel promociona claramente el evento de acuerdo a los objetivos; se pide en la convocatoria que represente el esfuerzo del maratonista lo cual queda plasmado en la figura del corredor tanto en su pose como en su «textura», es decir, su muscu-latura, su ropa arrugada y su expresión. También se piden aspectos de su participación y triunfo estando estos presentes tanto en el corredor como en el listón, el cual representa la meta y el recorrido apoyado por las imágenes que van secuencialmente siguiendo la ruta del maratón.** 

**Otro requisito a cumplir es el de presentar aspectos arquitectónicos y ecológicos de la Ciudad de México y estos son mostrados en las imágenes dentro del listón a través de edificios representativos de**  **esta ciudad que inician en el Angel de la Independencia, que además de estar presente en el logo del maratón se ha convertido en un símbolo representativo de esta gran urbe.** 

**Hasta este punto se ha analizado si el cartel da el mensaje y se puede considerar que sí lo da, es decir cumple su función. Ahora cabe preguntar: ¿Que tan efectivamente lo hace?, y es en este punto donde entra el diseño en su aspecto compositivo; para analizar la composición es necesario desglosar cada elemento o norma de esta como son contraste, equilibrio, proporción, ritmo, armonía, movimiento y unidad. En primer término y siguiendo el orden mencionado se considerará el contraste, este puede estar presente de distintas maneras en una composición, en tamaño, forma, en tono, en textura y en dirección. En el caso de este cartel en particular el contraste esta presente en diversas formas, en tamaño, entre el corredor y la placa de piedra así como entre el corredor y el listón. En la forma esta dado en la placa de piedra y el corredor que rompen con la forma recta del listón en las dos franjas superiores. Además el corredor manejado en forma realista con-** **trasto con el ángel representado en forma simplificada. En tono y color el contraste se da en las figuras de colores brillantes contra el fondo de un azul-blanco tenue y en las imágenes de la ciudad contra el fondo blanco. En la tipografía se presenta también este tipo de contraste, las letras blancas con outline y sombra negros sobre el fondo oscuro destacan y resultan bastante visibles. La textura a pesar de ser similar a la del listón contrasta con ella y con los demás elementos debido al colorido.** 

**Los contrastes mencionados están presentes en mayor o menor grado, pero el que más destaca es el de tono y colorido que en gran parte es logrado gracias a la aerografía.** 

**El siguiente elemento a analizar es el equilibrio, gracias al acomodo de los elementos la composición es balanceada, no hay un peso visual que domine, funcionando la placa de texto y la franja blanca para logos como soporte y base visual del** listón **y las imágenes que contiene.** 

**La proporción esta dada por** los **espacios entre elementos y el tamaño de** los **mismos que resultan agradables visualmente. Esto se basa en gran parte en el acomodo basado en la red; el tamaño de cada figura esta relacionado con el de las demás, así el corredor tiene la altura del ancho del listón al igual que la placa con texto. Las imágenes de la ciudad llenan de una manera agradable la franja blanca** del listón sin tocar el rojo ni **el verde.** 

 $\mathcal{L} = \mathcal{L} \mathcal{L}$  .

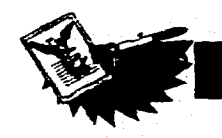

**El ritmo esta presente en la repetición de las franjas horizontales del listón que continua en la franja horizontal formada por la placa del texto, el corredor y parte del listón; así como también continua en la franja para los logos. Existe a su vez ritmo en la repetición de las imágenes de la ciudad.** 

9

**La armonía esta presente en el cartel debido a la interrelación de las figuras que es dada por el equilibrio, el ritmo y la unidad.** 

**El movimiento se encuentra en la dirección y sentido del listón, este va guiando la vista del receptor en zig zag; el movimiento que se pretende que siga el ojo es del ángel a la izquierda balando a la siguiente franja continuando a la derecha; volviendo a bajar y de nuevo a la izquierda pasando por el corredor y finalizando en la placa con texto.** 

**Por último se analizará la unidad en el cartel, cada elemento esta relacionado con otro y a su vez con toda la composi**ción, además el fondo ayuda a unificarlos **en un todo; no hay elementos sueltos que distraigan la atención o impidan captar el trabajo como un todo.** 

**Se ha explicado como esta aplicado cada elemento compositivo dentro del cartel y se ha mostrado que la composición resulta agradable, llamativa y que cada parte de ella esta enfocada a un mismo fin: transmitir el mensaje.** 

**Ahora analizando los elementos individualmente de acuerdo a lo planteado**  **en el punto 1.4.2 hablaremos primeramente de la imagen gráfica, de la ilustración; se dice que el producto o la idea deben ser rápidamente reconocidos o captados en este cartel la imagen ayuda a identificar rápidamente la idea, el evento, funcionando así como complemento narrativo ya que a pesar de estar «segmentada» en diversos elementos todos se correlacionan formando un todo. En cuanto al texto, se ha hablado de jerarquizar la información, en este caso ésta ya se ha dado, aunado a que es muy poco el texto. El encabezado es «XIV Maratón Internacional de la Ciudad de México», el cual llama la atención debido a su tratamiento en una placa texturada que lo hace destacar, además es claramente legible y el tamaño de las letras es adecuado, no necesitándose un tamaño mayor debido a que la ilustración lo complementa. La colocación del titular dentro de la composición ayuda a su impacto, ya que la dirección del corredor conlleva hacia la placa. El texto secundario seria la fecha del evento, aunque esta aun no se traza por desconocerse, se dejo un espacio en la parte superior para su colocación.** 

Como se muestra con el análisis an**terior, el aerógrafo es una buena opción como herramienta para el diseñador gráfico, logrando con el trabajos de buena presentación aunque no se sea un aerografista experto, siempre y cuando se conozcan las posibilidades y limitaciones de la técnica y de quien la usa.** 

# ONCLUSIONES.

# **CONCLUSIONES**

**lo largo de este trabajo se presentaron las posibilidades reales de lo que puede lograrse con la técnica aerográfica tanto en un aerografista novato, como uno de nivel medio o un experto; y como pueden aplicarse estos logros a un medio de comunicación como es el cartel, medio muy usado en nuestros días a pesar de la existencia de otros medios publicitarios muy fuertes tales como la televisión o la radio. El cartel desde sus inicios y sobre todo en su auge ha evolucionado a diseños más llamativos y siempre se ha buscado la manera de que cada creación destaque de las demás. En cada época existen tendencias o estilos de diseño del cartel pero en nuestros días, en una sociedad regida por los medios de comunicación, se ha analizado más profundamente como utilizar uno u otro estilo para dar cada determinado mensaje de manera más efectiva.** 

Š.

**El trabajo habla de la posibilidad expresiva y visual que se puede lograr con la aerografía en el cartel, es decir, como se puede lograr que al utilizarla un cartel destaque resuttando más efectivo. Como queda presentado en cada imagen aerográfica que se presenta, estas son muy llamativas,** 

**captan la atención del observador debido a sus fino y suave acabado, a su manejo del color y a sus detalles. Pero como también se mostró, lo anterior no depende únicamente de la técnica de ilustración, en este caso la aerografía, sino también de un buen diseño que cumpla sus objetivos al tomar en cuenta diversos factores: un buen concepto, manejo de cada idea de manera creativa tomando cada diseño como un problema específico, con características específicas y que puede ser resuelto siguiendo normas flexibles establecidas, que se adecuarán a este. Y solamente teniendo los elementos anteriores el cartel se realizará con una técnica adecuada y bien manejada.** 

**La aerografía como cualquier técnica tiene ventajas e inconvenientes; estas han sido analizadas en los capítulos II y 111, sacarle el máximo provecho dependerá de la práctica, pero en este proceso de aprendizaje el ilustrador puede crear buenos trabajos si conoce de forma realista lo que puede lograr de acuerdo a su habilidad. Casi todos los aerografistas e ilustradores profesionales coinciden en que el dominio de esta técnica no depende nada más del** 

**manejo del pincel de aire sino en gran parte de la planeación, trazo y enmascarillado de cada ilustración. Todas las buenas obras realizadas con pincel de aire, independientemente del estilo que se haya manejado, destacan por la meticulosidad de sus detalles; todo buen ilustrador debe ser un buen observador de todo lo que lo rodea, ya sea que se requiera representarlo con todo detalle o simplificarlo al mínimo reconocible.** 

**La tesis que se plantea no pretende dogmatizar el uso de la aerografía, ni presentarla como una técnica infalible o la mejor; cada técnica aplicada a un diseño planeado adecuadamente para ella es la mejor en ese caso. Lo que se buscó fue hacer incapie en que las ilustraciones cerográficas se han convertido en un importante estilo de imagen de la última mitad del siglo XX y que aun así técnica e instrumento son poco conocidos fuera del ambiente debido en gran parte a que no se le ha utilizado en todos los niveles, ya que a pesar de no ser una técnica muy cara para los resultados que se logran, normalmente se utiliza en estudios de diseño de medio a alto nivel económico.** 

**El cartel es actualmente uno de los medios donde poco se aplica el aerógrafo a pesar de que, como se mostró anteriormente, esta técnica puede emplearse en cada una de las partes que lo conforman ayudando a destacadas.** 

**Cuando se diseña, existe la tendencia de concentrarse en crear una idea** 

**atractiva e innovadora, pero pocas veces se toma o existe el tiempo para analizar adecuadamente los factores necesarios para plantear el diseño, revisar como se han manejado problemas similares en otros trabajos o en otras épocas. Mínimas son las obras y los cursos que plantean como realizar un cartel desde el punto de vista técnico y formal del diseño, normalmente se enfocan a la idea 001 concepto pero no en la forma en que este esta dado. Así mismo pocas son las obras en que se presenta la aerografía como algo más que una técnica, como una forma de ayudar a transmitir una idea o un concepto.** 

J

**Aquí es donde realmente surge el buen diseñador gráfico, cuando este posee la capacidad de unir los elementos del contenido y la técnica en un trabajo.** 

**El cartel realizado en el capítulo V conjuga los elementos mencionados arriba. se tomaron en cuenta para su realización tanto los aspectos semióticos como los técnicos y formales; se buscó que la idea fuera acorde a la realización, es decir, una idea atractiva aunada a una realización atractiva; en este aspecto el aerógrafo como se ha mencionado, jugó un papel primordial. - Igualmente al planear el diseño se puso atención en sacarle el máximo provecho a la técnica de forma que ayudase a expresor el contenido y no solamente fuese una manera rígida de rellenar formas. Aporte del mensaje-o el diseño, el manejo del color logrado con la aerografía resulta llamativo.** 

Con lo anterior cabe mencionar que **a lo largo de la investigación y concluyendo con el proyecto final se logró el objetivo planteado de mostrar las posibilidades expresivas y visuales de la aerografía aplicada en el cartel al conjuntar los aspectos semióticos, técnicos y formales; como deben unirse en un diseño.** 

**Considerando las raíces artísticas del diseño concluirá el presente trabajo la siguiente frase:** 

**«Separar el tema, el contenido o los elementos físicos de forma, línea, plasticidad y color, del todo de una pintura, significa desfruir la obra de arte.»** 

> **Lionello Venturi. 1954**

# **APENDICE:**

# **ÓLEO**

**La técnica del óleo debido a su antigüedad y ha su extenso uso por pintores es identificada más como una técnica de pintura que de ilustración; sin embargo muchos ilustradores llegan a utilizarla e incluso llega a aplicarse con aerógrafo, pero presentando el inconveniente para el ilustrador que siempre tiene fechas de entrega, de el largo tiempo de secado. Como se mencionó en el capitulo 1 para hacer la pintura de óleo se utilizan pigmentos de tierras, colores orgánicos o colorantes químicos al igual que en la acuarela y el gouache, pero como aglutinante se utiliza normalmente aceite de linaza aunque también llegan a ocuparse aceite de adormidera o de nuez. El óleo puede utilizarse como sale del tubo pero es muy usual que se diluya con trementina o aceite de linaza.** 

**Los soportes más usados para esta técnica son los lienzos, la madera, los aglomerados y los tableros preparados. Para trabajar normalmente se utiliza un caballete ya que es el modo más cómodo, con la ventaja de que la pintura no escurre, esta se aplica con pinceles cuadrados, brochas gruesas o espátulas.,** 

**Los temas pintados al óleo han sido muchos a lo largo de los años ya que las pinturas al óleo más antiguas que se conservan datan del siglo X111 (provinientes de Noruega); estos ternas destacan paisajes, retratos y bodegones. En estilos, se ha utili-** **zado lo mismo por Renacentistas que Impresionistas o Cubistas entre muchos otros por sólo mencionar algunos estilos disímbolos** 

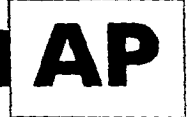

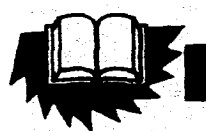

 $\mathbf{G}$ 

## Posibilidad I *xpresiva v Visual de la Aerografia en el Cartel.*

# **BIBLIOGRAFÍA**

**BAQUE, Monique, Pierre Baque. et al. Curso de Orientación Artística. Barcelona, Ed. Instituto Parramon Ediciones, 1973.** 

**BARNICOAT, John. Los Carteles. Su Historia v Lenguaie. Barcelona, Ed. Gustavo Gilli S.A., 1976 (Coleo. Comunicación Visual)** 

**BENEDIKT TASCHEN. Vargas.20's-50's. Alemania, Ed. Benedikt Taschen, 1993** (© **1993) 79 p.** 

**COMALA, Juan T. Pintando al Gouache. 5a. ed., España, Ed. Ediciones CEAC, 1981** 

CHARLESWORTH, Andy. <u>A Practical Guide to Airbrushing.</u> Singapur, Ed. Dragon's World, 1990 (© 1990) 144 p.

**DALIEY, Terence. Guía Completa de Ilustración y Diseño. Técnicas y Materiales. Tr. de Juan Manuel Ibeas. España, Ed. H. Blume Ediciones, 1981** (© **1981) 223 p.** 

**Enciclopedia de las Bellas Artes. Coord. por Juan San Miguel y Carmen Martínez - Ortiz Rey, V. I al XII, México, Ed. Cumbre, S.A. Julio de 1984** (© **1982) 1916p.** 

FELIX ROMANDIA, Cristina y Jorge Larson Guerra. El Cartel Cinematográfico Mexicano. México, Ed. Cíneteca Nacional, 1987 **(©1987) 93 p.** 

**FIORAVAM1, Giorgio. Diseño y Reproducción. Baecelona Ed. Gustavo Gilli S.A., 1988.** 

**Gran Diccionario Enciclopédico Ilustrado de Selecciones del Reader's Digest. 8a. ed., Dir. Luis Rosales Camacho, V. I al XII, México,**  Ed. Reader's Digest, 16 de Septiembre de 1977 (© 1972) 4072 p.

HUGO MAGNUS, Günter. Manual para Dibujantes e Ilustradores. Tr. de Angel Repáraz Andrés. Barcelona, Ed. Gustavo Gilli S.A.

**KLEPPNER, Otto, l'hornos Ruseil y Glen Venni. Plublicidad. Otto Kleppner's. Tr. de José Manuel Solazar Palacios. México, Ed.**  Prentice Hall Hispanoamericana, S.A., 1988 (© 1988) 706 p.

# BIBLIOGAFIA.

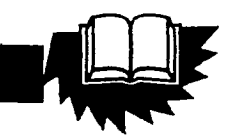

 $131$ 

**MARTIN, Judy. Aibrushing Shadows. Hong Kong, Ed. North Light Books, 1989 (©1989) 64 p. (Colec. Airbrush Artist's Library)** 

**MARTIN, Judy. Guía Comdeta del Aerógrafo. Técnicas y Materiales. Tr. de Juan Manuel Ibeas. Prólogo de Michael English. España, Ed. Hermann Blume, 1984 (C) 1984) 160 p.** 

**MEGGS, Philip B. Historia del Diseño Gráfico. Tr. de Marta lzaguirre I. et. al. México, D.E, Ed. Trillas, 1991 (© 1991) 562 p.** 

**METTE, C. Michael. Airbrush Works. Alemania, Ed. Benedikt Taschen. 1990 (© 1990) 95 p.** 

**MURRAY, Ray. Manual de Técnicas. Barcelona, Ed. Gustavo Gilli SA., 1980.** 

 $\sigma_{\rm{max}}$ 

**OSHITA, Atsushi. Sensual Ilustrations. Japón, Ed. Bijutsu Shuppan-sha, 1991 (© 1991) 100 p. OWEN, Peter y Jane Rollason. Manual Completo de Técnicas de Aerografía. Tr. de Juan Manuel Ibeas. España, Ed. Hermann Blume, 1989 (© 1989)** 

PAGE. Airbrush in Japan I. Singapur, Ed. Page One Publishing, 1993 (© 1993) 79 p.

**SORAYAMA, Hajime. Soravama Hvperilustrations. Japón, Ed. Bijutsu Shuppan-Sha, 1989. 96 p.** 

**TURNBULL, Arthur T. Comunicación Gráfica. Tipografía. Diagramación, Diseño, Producción. 2a. ed., México, D.F. Ed. Trillas, Julio 1990** (© **1986)**